# **MVS/ESA Data Facility Product Version 3:** Master Index

GC26-4512-1

# Version 3 Release 1

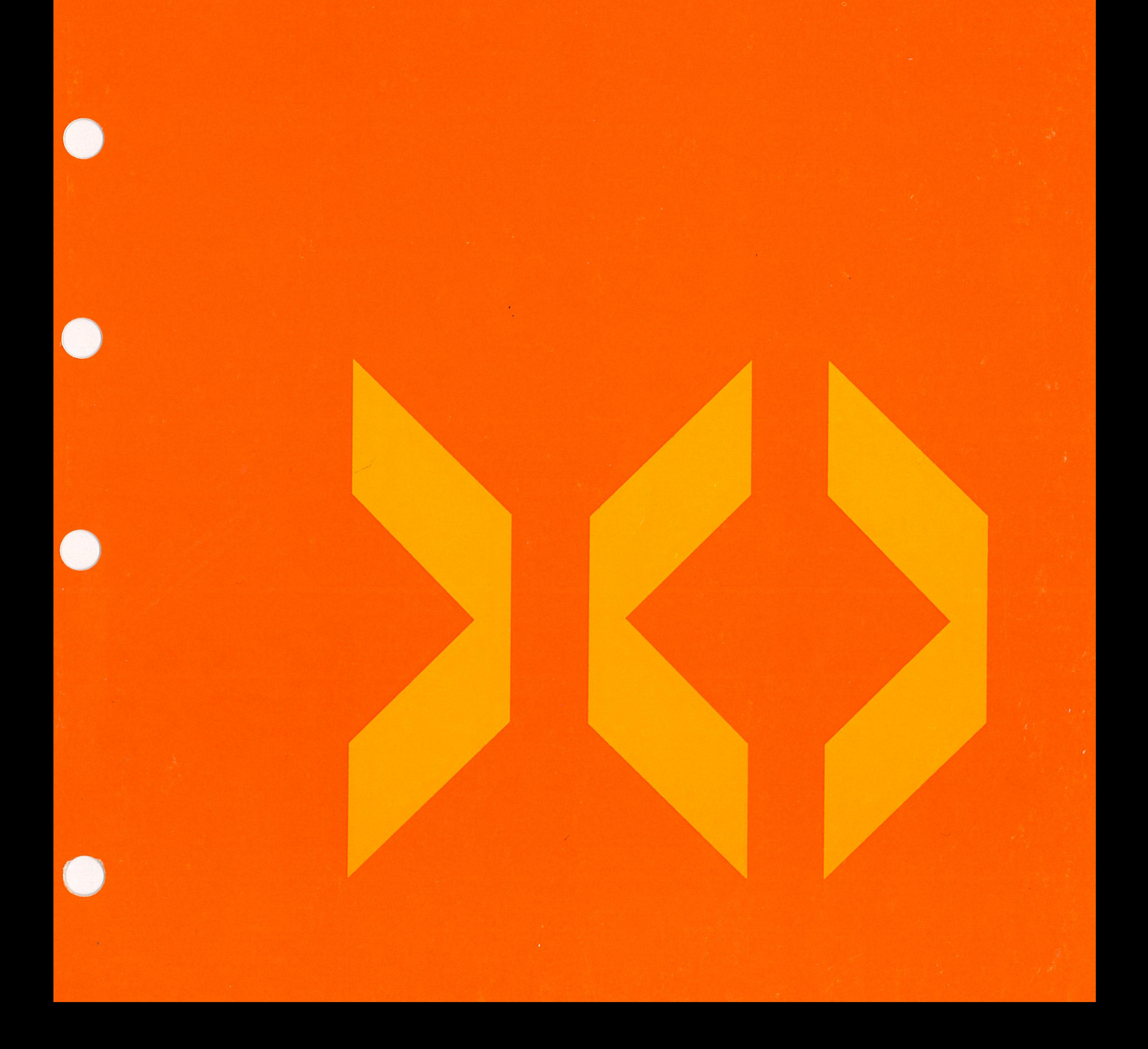

IBM

**MVS/ESA Data Facility Product Version 3: Master Index** 

Version 3 Release 1

#### **Second Edition (June 1989)**

This edition replaces and makes obsolete the previous edition, GC26-4512-0.

This edition applies to Version 3 Release 1 of MVS/DFP™, Program Number 5665-XA3, and to any subsequent releases until otherwise indicated in new editions or technical newsletters.

 $\sim$   $\sim$ )

The changes for Version 3 support are summarized under "Summary of Changes" following the Table of Contents. Specific changes are indicated by a vertical bar to the left of the change. A vertical bar to the left of a figure caption indicates that the figure has changed. Editorial changes that have no technical significance are not noted.

Changes are made periodically to this publication; before using this publication in connection with the operation of IBM systems, consult the latest IBM System/370, 30xx, 4300, and 9370 Processors Bibliography, GC20-0001, for the editions that are applicable and current.

References in this publication to IBM products, programs, or services do not imply that IBM intends to make these available in all countries in which IBM operates. Any reference to an IBM licensed program in this publication is not intended to state or imply that only IBM's program may be used. Any functionally equivalent program may be used instead.

Requests for IBM publications should be made to your IBM representative or to the IBM branch office serving your locality. If you request publications from the address given below, your order will be delayed because publications are not stocked there.

A Reader's Comment Form is provided at the back of this publication. If the form has been removed, ·comments may be addressed to IBM Corporation, Department J57, P. 0. Box 49023, San Jose, California, U.S.A. 95161-9023. IBM may use or distribute whatever information you supply in any way it believes appropriate without incurring any obligation to you.

©Copyright International Business Machines Corporation 1986, 1987, 1988, 1989. All rights reserved.

# **Trademarks**

( '~

 $\setminus$ 

The following names have been adopted by IBM for trademark use and are used throughout this publication:

DFSMS.<sup>™</sup> ESA/370™ Hiperspace™ MVS/DFP™ **MVS/ESA<sup>TM</sup>** MVS/SP™ MVS/XA™

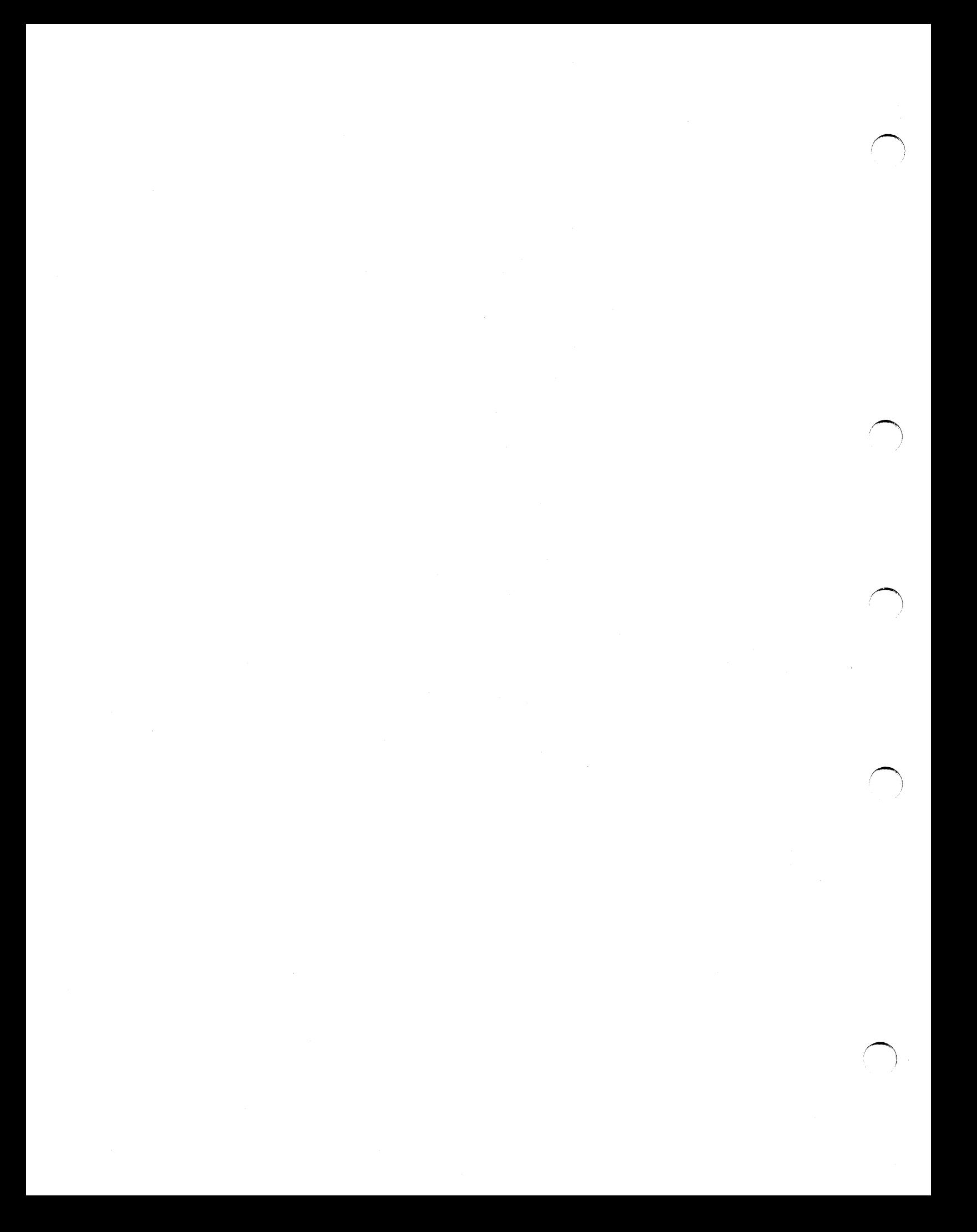

# Contents

 $\setminus$ 

... $/$ 

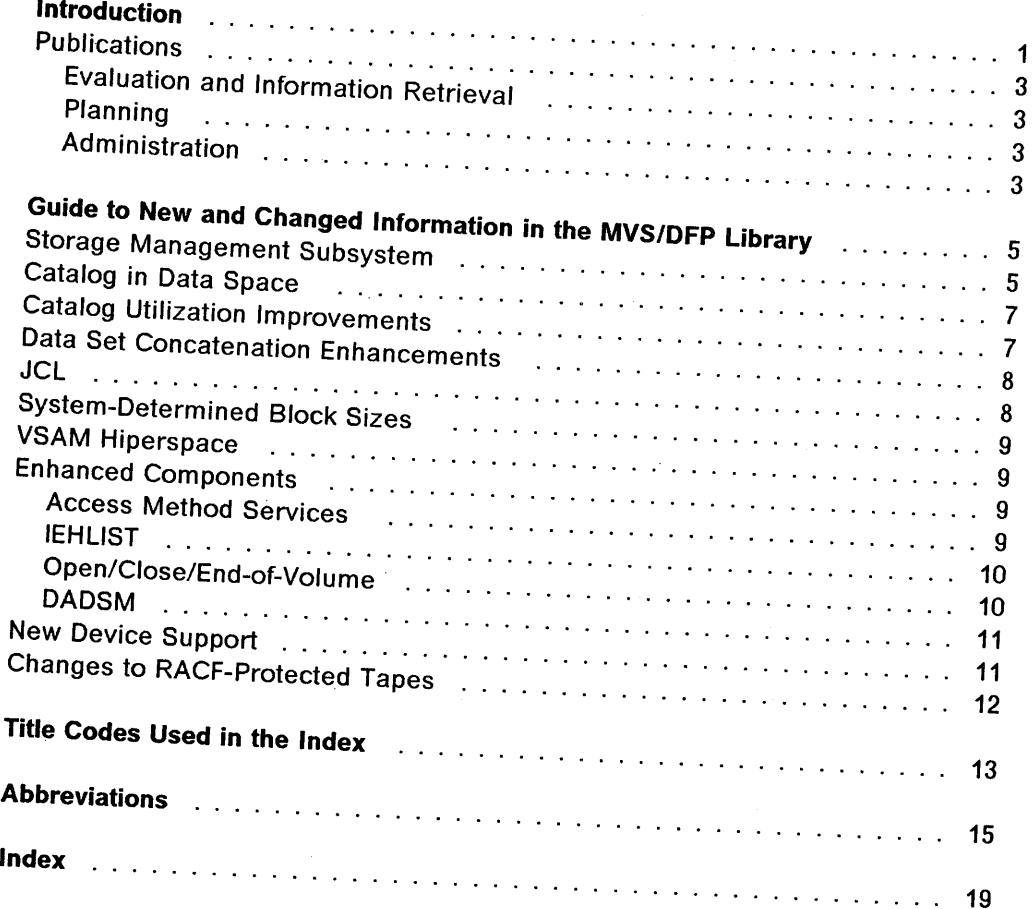

1

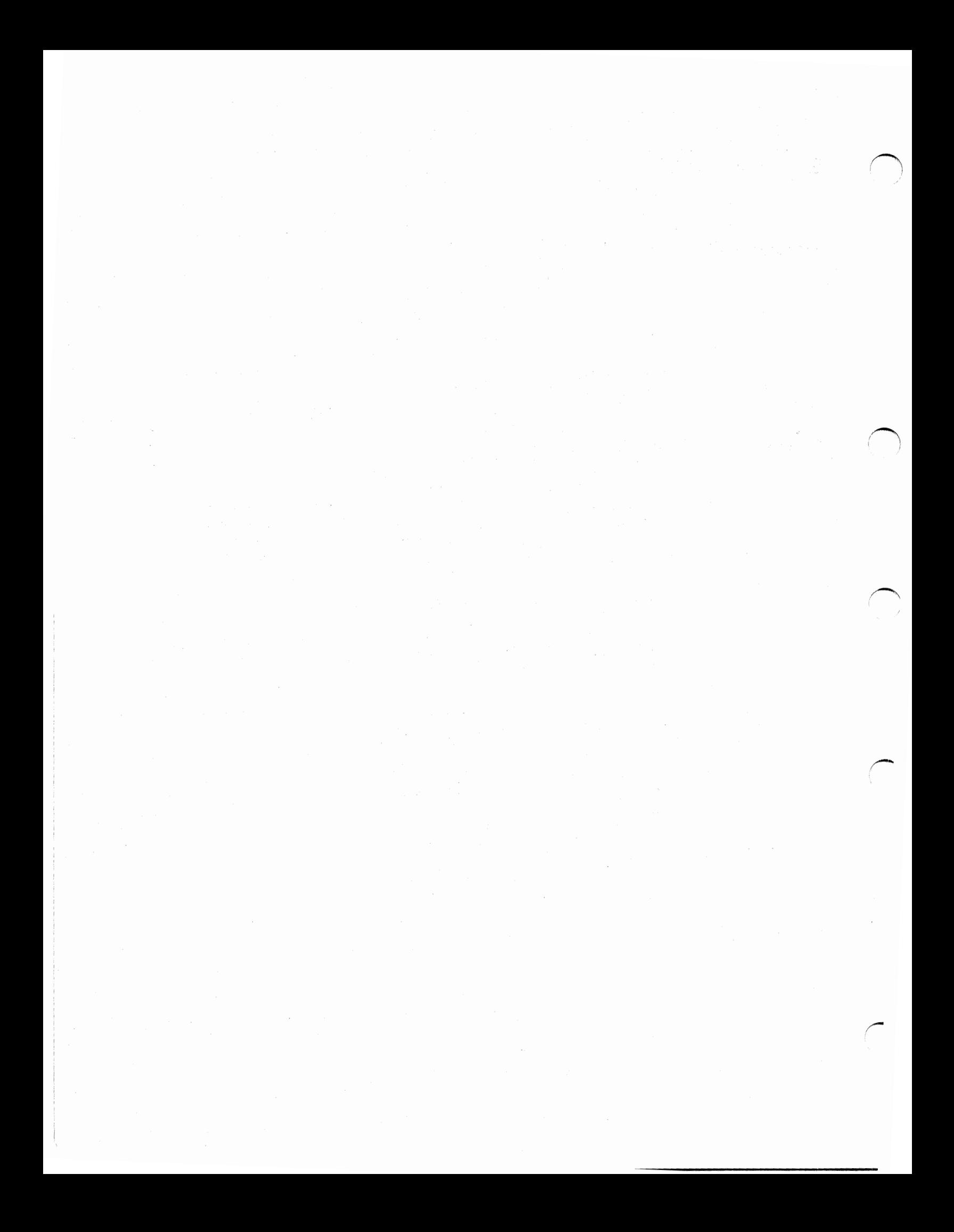

## **Summary of Changes**

## **Second Edition, June 1989**

The section "Guide to New and Changed Information in the MVS/DFP Library" on page 5 has been updated to show support of:

• IBM 3424 Magnetic Tape Unit. {The IBM 3424 Magnetic Tape Unit is available only in Brazil, S.A.)

The index has been updated to show new index entries in the MVS/DFP publications.

## **First Edition, December 1988**

i *\\_)*  I

\

 $\smile$ 

The DFP: Master Index has been reorganized to make it more useful. The section that describes changes to the MVS/DFP publications has been changed so that new programming and device support is organized according to topic, and summarized. The MVS/DFP publications affected by new or changed support are then listed after the description of that support. The title codes used in the index have been moved to immediately precede the index.

The Introduction, Glossary, and Index have been updated to show new order numbers, terms, and index entries in the MVS/DFP publications.

A new manual, MVS/ESA Storage Administration Reference, SC26-4514, has been added to the DFP library, and is reflected in this edition of the Master Index.

For a summary of the changes to individual manuals, see "Guide to New and Changed Information in the MVS/DFP Library" on page 5.

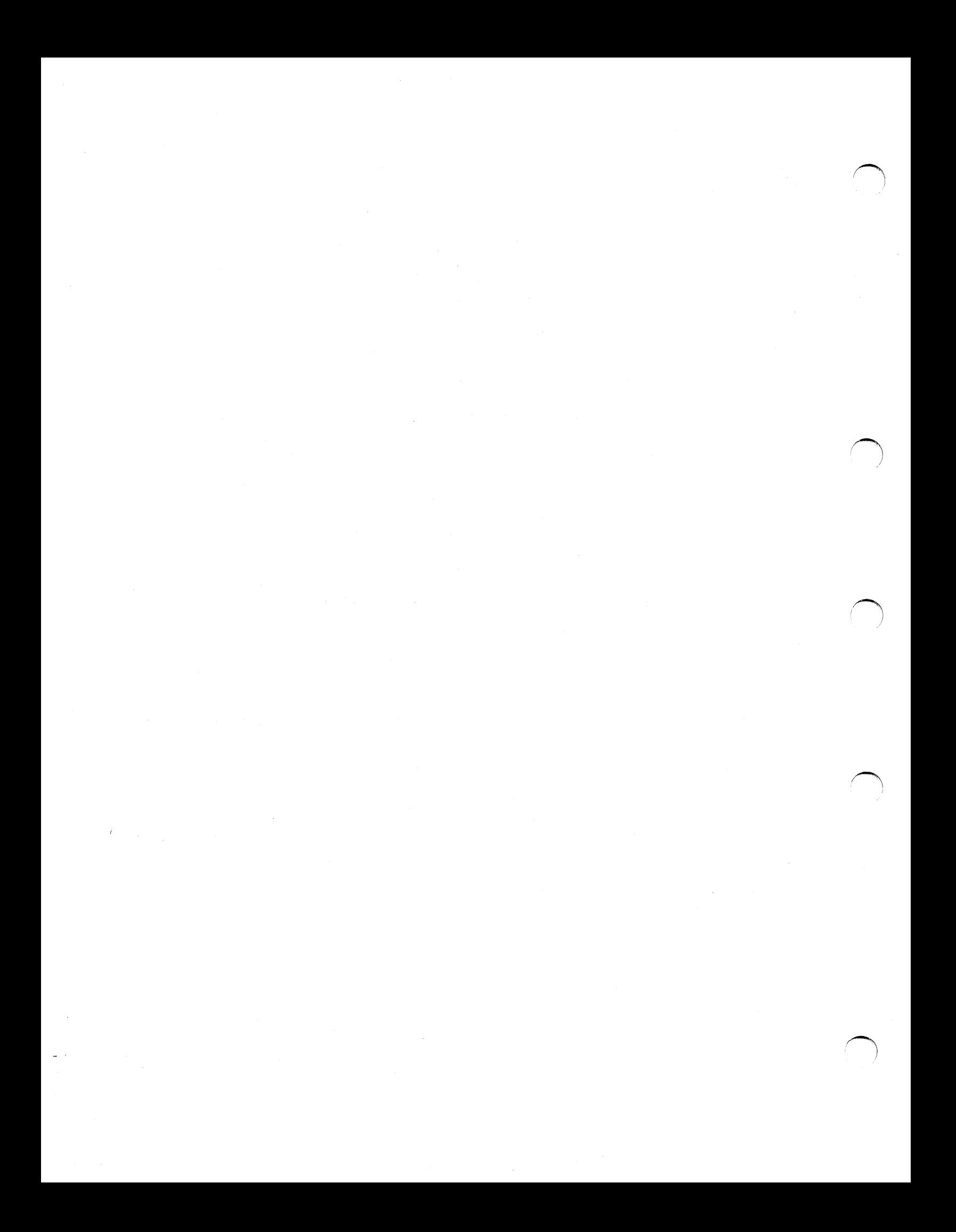

## **Introduction**

I ,  $\setminus\,$ 

*\J* 

 $\bigcup$ 

This book, whose short title is DFP: Master Index, is intended to help you find information in the MVS/DFP library. It contains a description of new or changed product support and where that support is documented in the MVS/DFP library. It also contains index entries from each non-licensed MVS/DFP book. The information in this book must not be used for programming purposes.

This book lists index entries alphabetically and uses a code to name the manuals in which these entries are discussed.

If an index entry appears in more than one manual, the individual codes are listed with the appropriate subentry or subentries. For example, if information about "BPAM" can be found in several different manuals, the index entry might look like this:

BPAM (basic partitioned access method) GI, SYSG checkpoint considerations CPRT DCB parameters CPRT general description DAMI macro instructions used with DAMI

DFP: Master Index is a composite of the indexes of 17 individual manuals. Therefore, the index entries that you find in this manual are the same as those found in the individual manuals.

An attempt was made to standardize the way index entries are presented. For example, primary index entries that include an acronym are presented as follows:

DFDSS (Data Facility Data Set Services)

- or -

VSAM (virtual storage access method)

For ease of use, however, the spelled-out versions of acronyms are also included. These usually consist of "see" references that point you to the primary entries (which may contain associated secondary and tertiary entries).

 $\label{eq:2} \mathcal{F} = \mathcal{F} \chi \mathcal{F} \mathcal{F} \sum_{i=1}^n \mathcal{F}_{\mathcal{F}} \mathcal{F} \mathcal{F} \mathcal{F} \mathcal{F} \mathcal{F}$ 

For example:

Data Facility Data Set Services See DFDSS

- or -

virtual storage access method See VSAM

In addition, an attempt was made to standardize the singular or plural forms of specific nouns in primary index entries.

(~

Examples are:

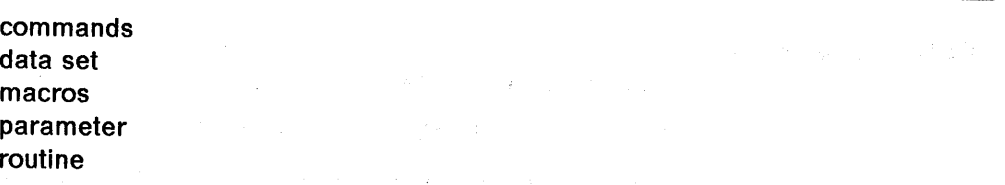

 $\mathcal{R}^{\mathcal{D}}(\mathbb{C}^{\mathcal{D}})$ 

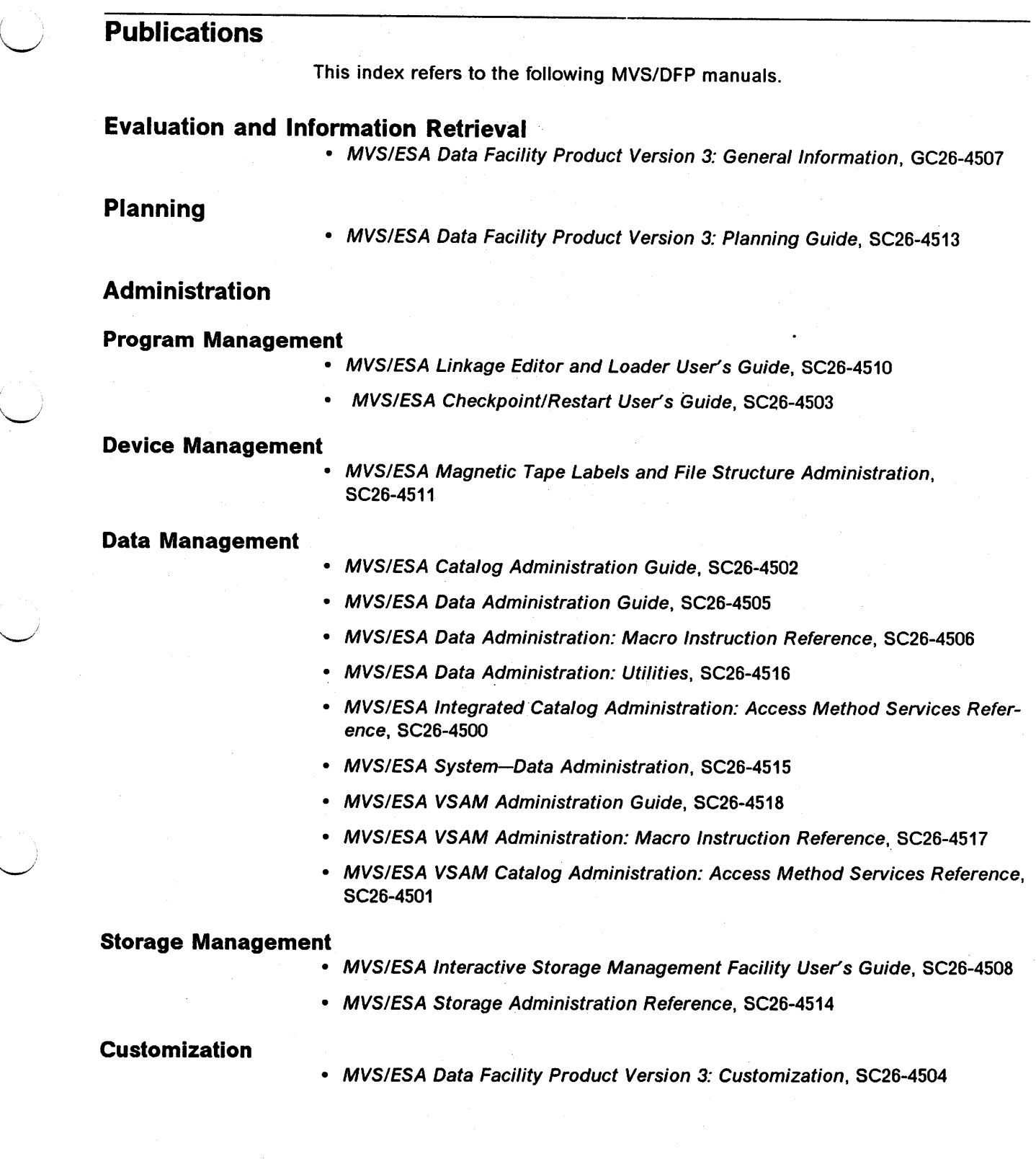

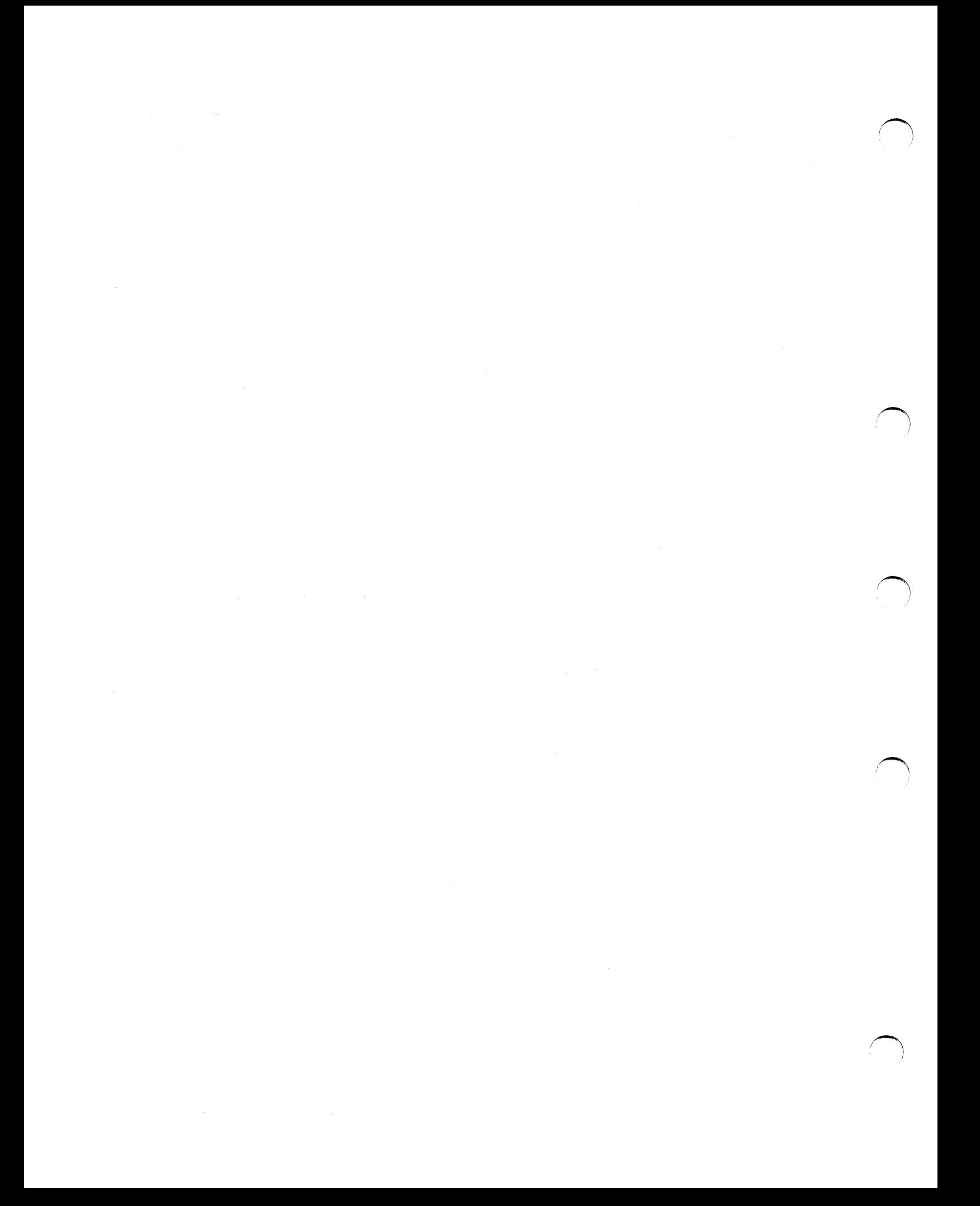

## U **Guide to New and Changed Information in the MVS/DFP Library**

What follows is a guide to the new and changed information present in the MVS/DFP library. The guide includes a brief description of the new and changed programming and device support for MVS/DFP Version 3 Release 1. The tables organize the information by topic, and list the books that were changed to include information on that topic.

## **Storage Management Subsystem**

 $\mathbf{v} = \mathbf{v}$ <sup>~</sup>

( *i*   $\smile$  ' The Storage Management Subsystem (SMS), a new component of MVS/DFP, simplifies the management and use of external storage resources by providing a device-independent means of requesting services by data set. MVS/DFP and the other Data Facility products respond to these requests, managing performance, availability, space, and allocation services according to hardware/software capabilities.

The Storage Management Subsystem provides automatic assignment of services to a data set when it is created. It provides facilities that allow the storage administrator to define space, availability, and performance services and data definition attributes based on user specified needs. The administrator can control the assignment of those services and attributes to specific data sets when they are created. With the Storage Management Subsystem, users can allocate data sets more easily, and an administrator has the central control necessary to manage system resources effectively.

The Storage Management Subsystem introduces the following SMS classes and groups:

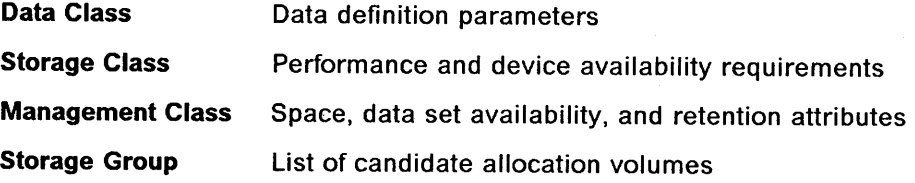

The classes and groups are elements of the Storage Management Subsystem that control the allocation, performance, and availability of the data that is associated with it. Automatic class selection (ACS) routines are used to assign classes to data sets and to select the target storage groups for the data sets.

By defining classes and storage groups and writing automatic class selection routines to assign them to data sets, a storage administrator can use the system to control a site's storage resources. Through DFSMS, then, the storage administrator can implement and maintain the site's storage management policies.

Using the Interactive Storage Management Facility (ISMF), the storage administrator defines the Storage Management Subsystem classes and groups, each having a particular role in specifying a data set's space management, performance, and availability requirements.

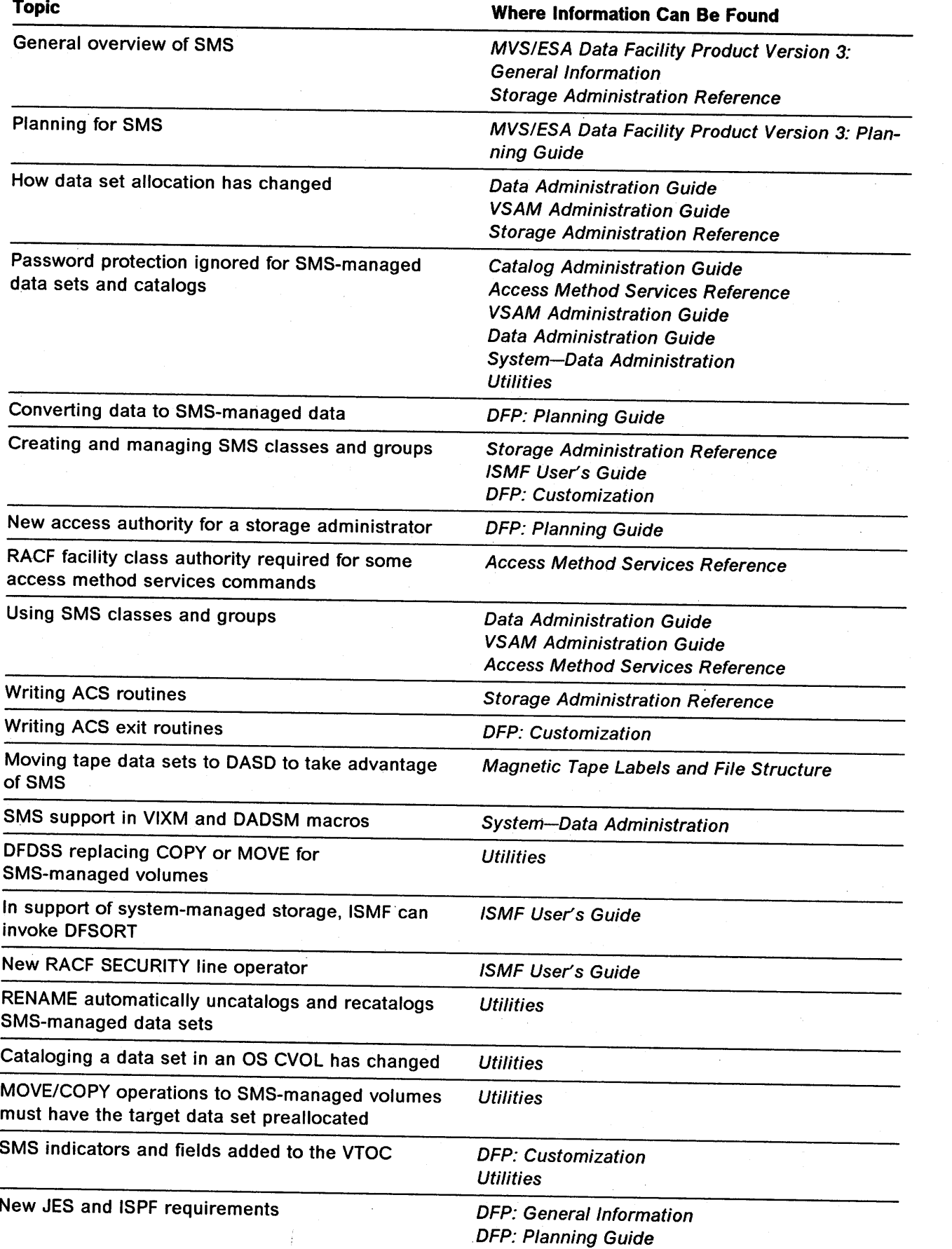

I<sup>2</sup> I<sup>2</sup> I<sup>2</sup> I<sup>2</sup> I<sup>2</sup> I<sup>2</sup> )

!~

 $\cdot$ 

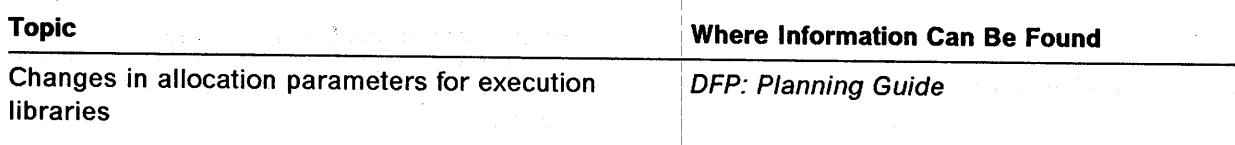

## **Catalog in Data Space**

The catalog address space supports the caching of integrated catalog facility user catalog records in a data space. Using the new catalog data space can:

- Improve performance of the retrieval of integrated catalog facility user catalog records by caching them in a data space, thus avoiding I/O to DASD.
- Improve performance of shared integrated catalogs.

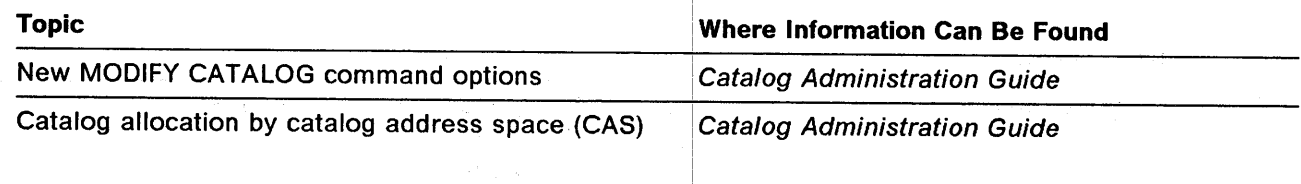

## **Catalog Utilization Improvements**

I  $\left( \begin{array}{cc} \cdot & \cdot \end{array} \right)$ 

~~~

~~*~* 

Highlights related to the task of cataloging information include:

- A multilevel alias facility provides an enhanced catalog selection process. This allows the selection to be based on up to four qualifiers and provides a more flexible data set naming method.
- Catalog search order algorithm is enhanced.
- All system-managed data sets must be cataloged.
- Catalog Address Space (CA'S) is enhanced to allow the system programmer to maintain and monitor the Storage Management Subsystem and to control some of the recovery and performance features of CAS.

Catalog usage is changed in MVS/DFP Version 3. Names of Storage Management Subsystem classes and groups are maintained in the catalog, and systemmanaged data sets are cataloged during allocation, not at step termination. Also, JOBCAT and STEPCAT are not allowed for system-managed data sets.

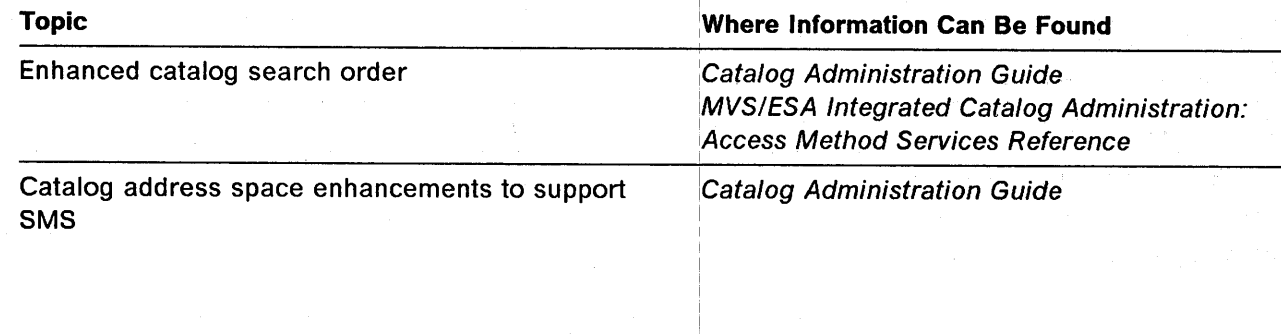

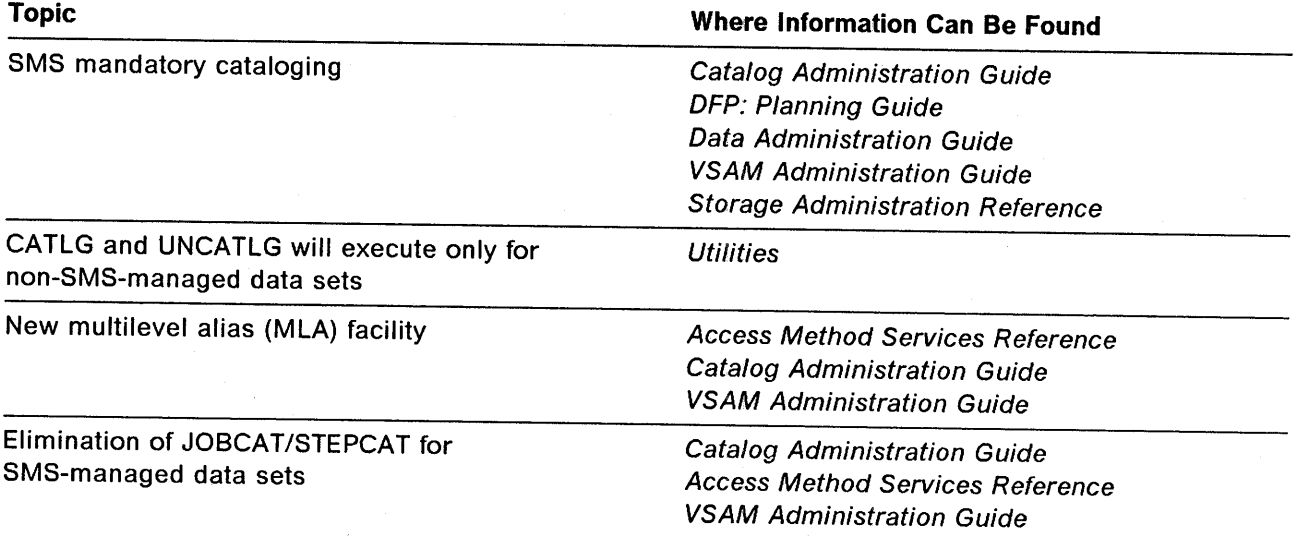

# Data Set Concatenation Enhancements

A concatenation restriction requiring a specific order of block size for tape data sets has been removed. Tape data sets meeting certain requirements can be concatenated without regard for their block size. Also, tape or DASO data sets that meet certain requlirements can now be concatenated.

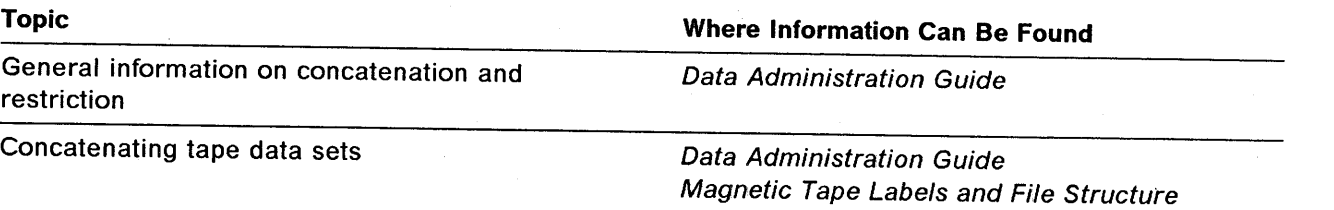

## JCL

You can now create permanent and temporary VSAM data sets via JCL. In addition, JCL has been simplified in its use of new keywords to create data sets.

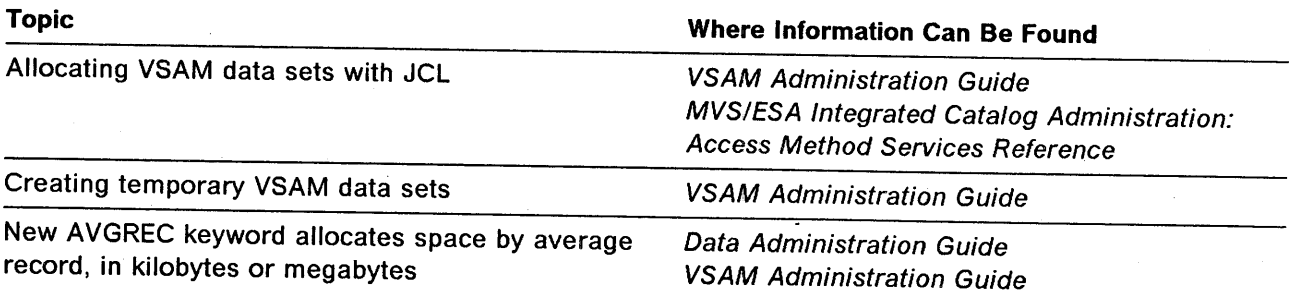

## System-Determined Block Sizes

End users can be more independent of device characteristics because they no longer have to specify block sizes for DASO data sets. If no block size has been specified or defaulted, the system determines an optimal block size for the selected device. This applies to system- and non-system-managed data sets.

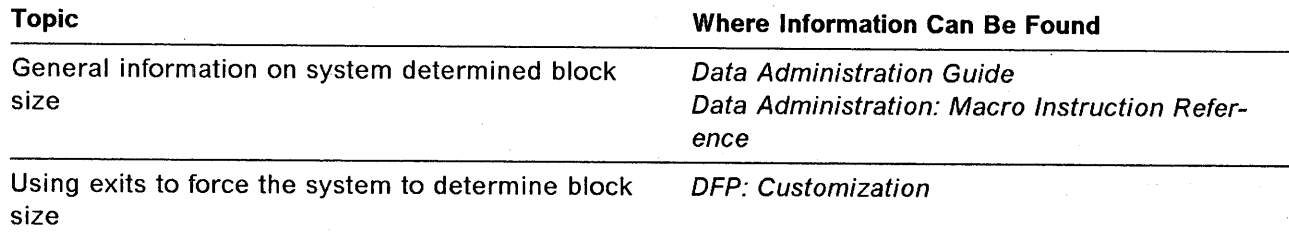

## VSAM Hiperspace

 $\smile$  .

Hiperspace provides a high performance method for accessing a data space. If you are using local shared resources, you can avoid 1/0 for a read request by specifying hiperspace buffering when you issue the request for the resource pool.

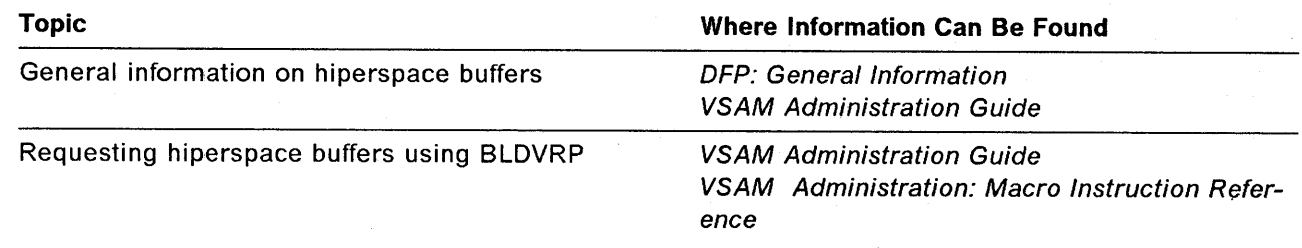

## \,,\_/ Enhanced Components

#### Access Method Services

Many access method services commands now support tasks involving the use of Storage Management Subsystem class and group names, and specification of system-managed data sets. The ALLOCATE command is new, and many other commands have been enhanced. Also, some operations require proper RACF facility class access authority. Access method services can be used to create generation data sets and generation data groups.

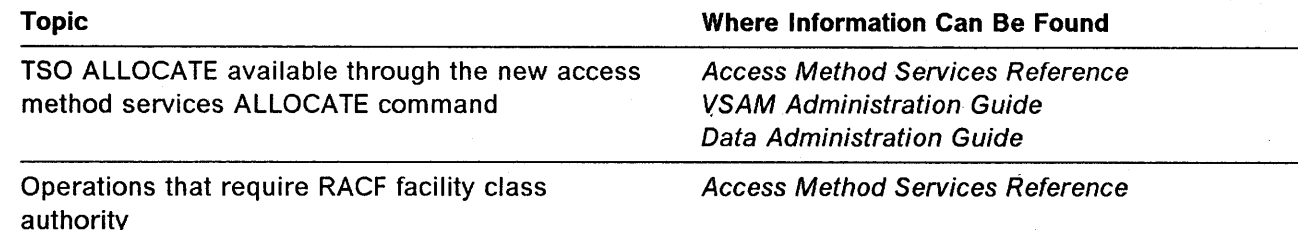

#### Topic

Management class maximum retention period limits EXPDT/RETPD and TO/FOR

Changes to how generation data sets and groups are created and managed

New keywords added to the following commands:

- ALTER
- DEFINE ALTERNATEINDEX
- DEFINE CLUSTER
- DEFINE NONVSAM
- DEFINE USERCATALOG
- DELETE
- DIAGNOSE
- EXPORT DISCONNECT
- IMPORT

#### IEHLIST

The output from th'e DUMP option shows the new Storage Management Subsystem indicators and fields in the VTOC.

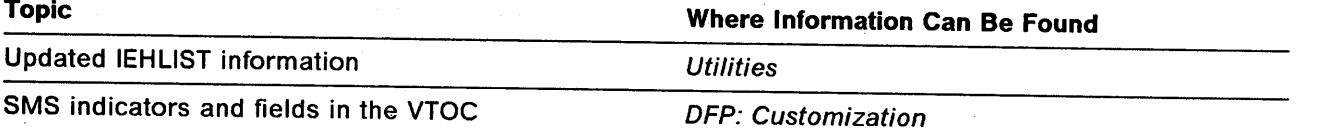

### Open/Close/End-of-Volume

Because JOBCAT/STEPCAT are not allowed for system-managed data sets, VSAM Open supports the open of a Storage Management Subsystem-managed integrated catalog facility user catalog without requiring the JOBCAT/STEPCAT DD statement.

> /~ )

End-of-volume selects a volume from the same storage group as the first volume when extending a system-managed data set to another volume.

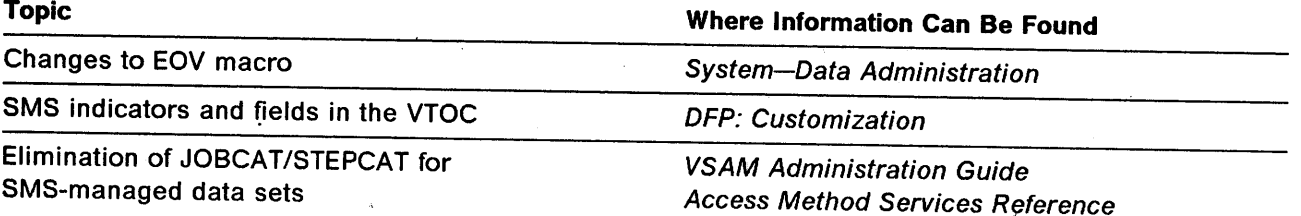

#### Where Information Can Be Found

Access Method Services Reference Storage Administration Reference

Data Administration Guide Access Method Services Reference

Access Method Services Reference

**DADSM** 

 $\bigcup$ 

There are two new preprocessing and two new postprocessing exits for SCRATCH and RENAME. The diagnostic information for the REALLOC, SCRATCH, and RENAME macros has been expanded.

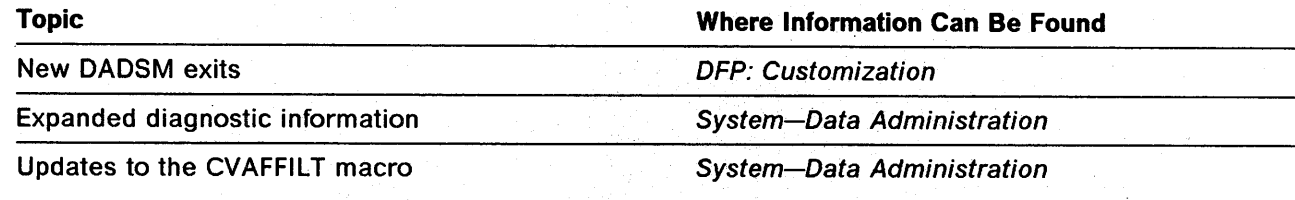

## New Device Support

Information has been added to support the following devices:

#### DASO

- IBM 3380 Models AJ4, BJ4, AK4, and BK4
- IBM 3380 Direct Channel Attach Model CJ2

#### Storage Control

- IBM 3880 Model 3 with 3380 AJ4/AK4 Attachment
- IBM 3990 Models 1 and 2

#### Cache Storage Control

- IBM 3880 Model 23 with 3380 AJ4/AK4 Attachment
- IBM 3990 Model 3

#### Printers

- IBM 4245
- IBM 4248
- 3262 Model 5 printers.

#### Tape Devices

• IBM 3424 Magnetic Tape Unit. (The IBM 3424 Magnetic Tape Unit is available only in Brazil, S.A.)

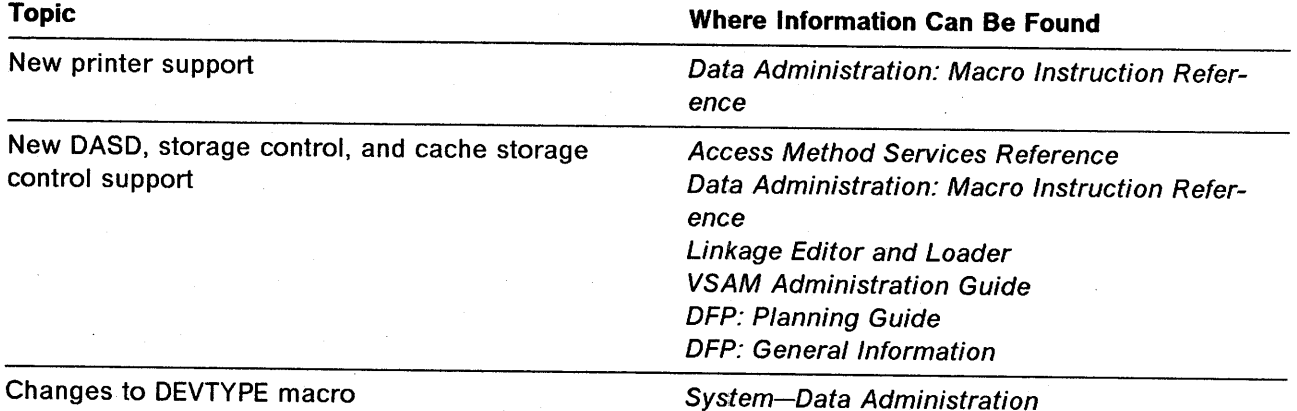

# **Changes to RACF-Protected Tapes**

The operator will no longer be requested to remove the write-enable ring from a RACF-protected tape when a user with read-only authority attempts to use a tape as input.

**Topic** 

**Where Information Can Be Found** 

Protecting tapes with RACF Magnetic Tape Labels and File Structure

~"

# $Title$  Codes Used in the Index

For easy reference, the following is a list of manual titles and their codes used in this index.

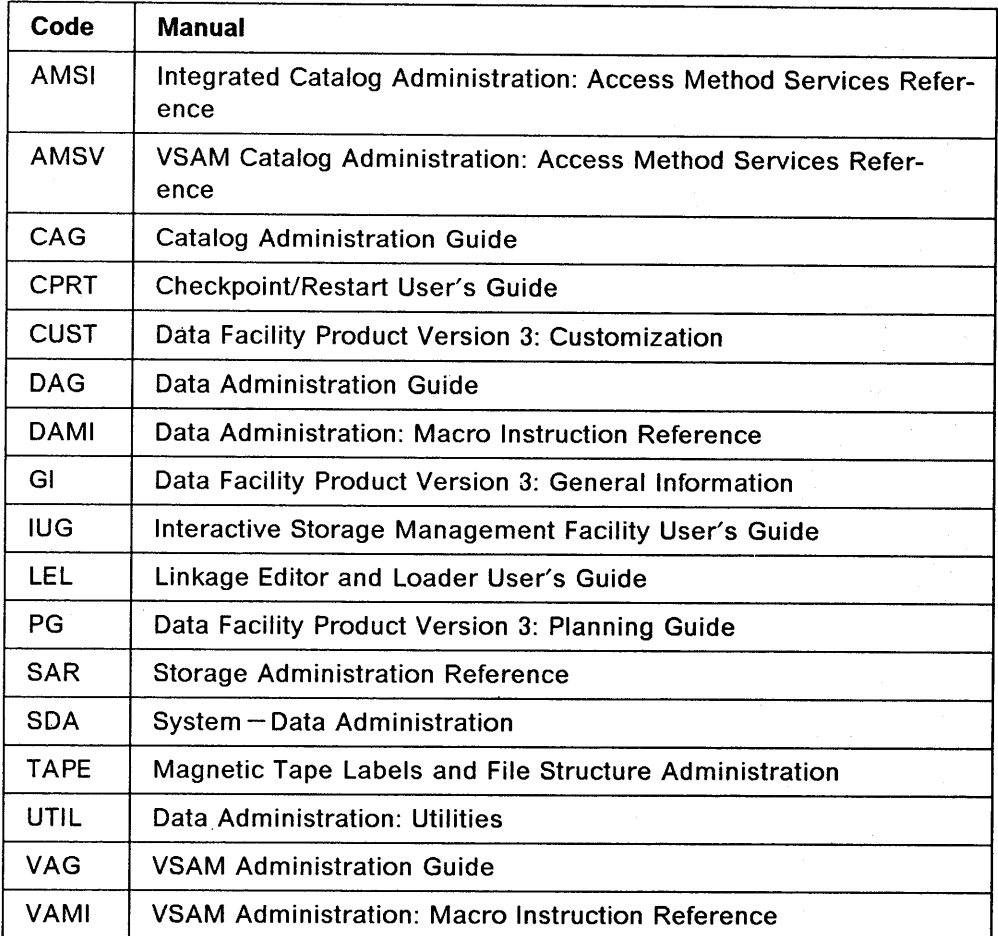

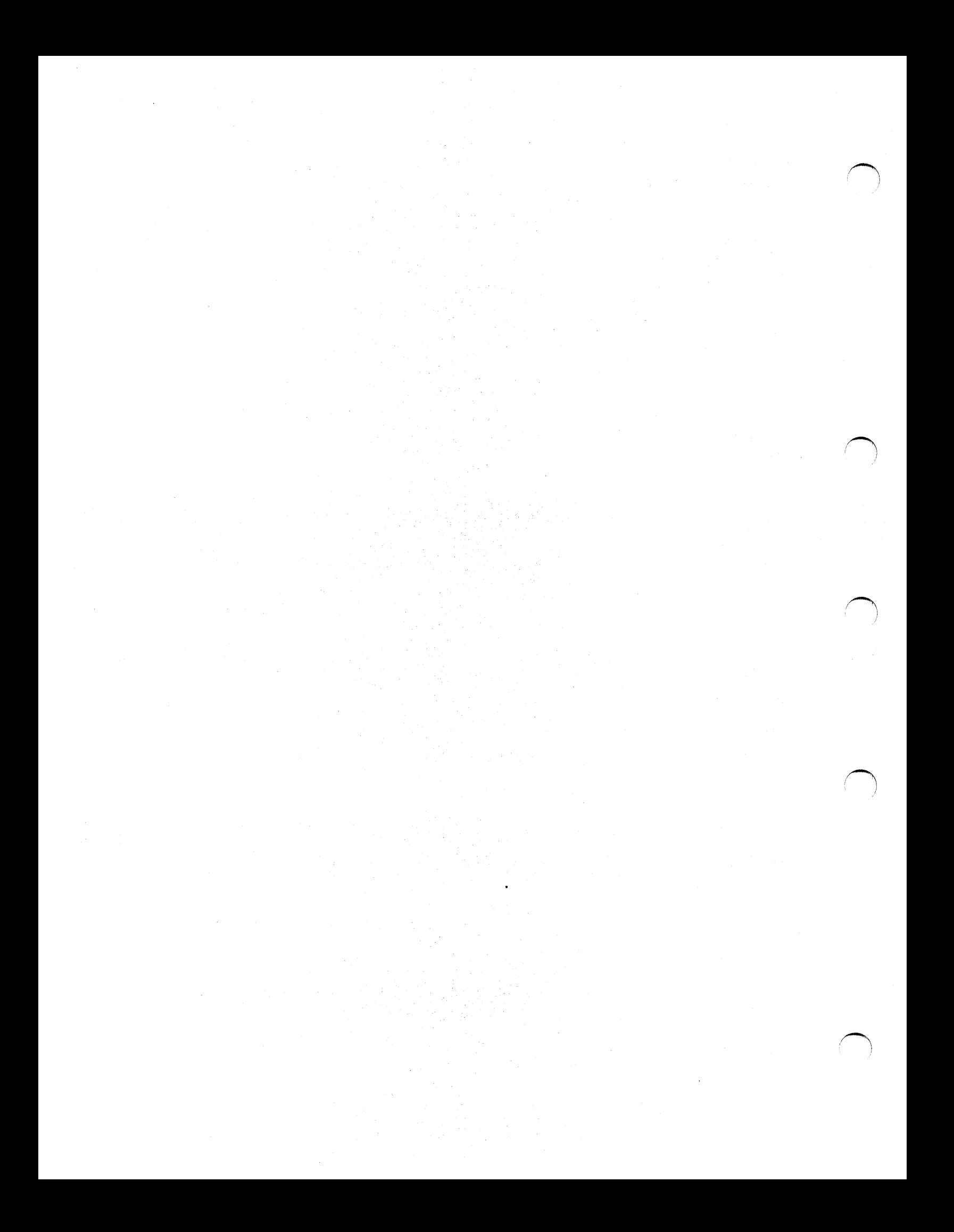

## **Abbreviations**

( I  $\setminus$ 

> The following terms and abbreviations are defined as they are used in the MVS/DFP library. If you do not find the term or abbreviation you are looking for, see Dictionary of Computing, SC20-1699 (formerly published as IBM Vocabulary for Data Processing, Telecommunications, and Office Systems, GC20-1699).

This list includes acronyms and abbreviations developed by the American National Standards Institute (ANSI) and the International Organization for Standardization (ISO). This material is reproduced from the American National Dictionary for Information Processing, copyright 1977 by the Computer and Business Equipment Manufacturers American National Standards Institute, 1430 Broadway, New York, New York 10018.

ABE. Abnormal end (ABEND).

ABSTR. Absolute track.

ACB. Access method control block.

ACDS. Active control data set.

ACS. Automatic class selection.

AIX. Alternate index.

AL. American National Standard tape labels.

AMODE. Addressing mode.

ANSI. American National Standards Institute.

APF. Authorized Program Facility.

ASCII. American National Standard Code for Information Interchange.

AUL. American National Standard user tape labels.

AVR. Automatic volume recognition.

BCDIC. Binary coded decimal interchange code.

BCS. Basic catalog structure.

BDAM. Basic direct access method.

BOW. Block descriptor word.

BISAM. Basic indexed sequential access method.

BLKSIZE. Block size.

 $\left( \begin{array}{cc} 1 & 1 \ 1 & 1 \end{array} \right)$  $\smile$   $\smile$ 

BPAM. Basic partitioned access method.

- bpi. Bits per inch.
- BSAM. Basic sequential access method.
- BSC. Binary synchronous communication.
- BTAM. Basic telecommunications access method.

CA. Channel adapter; or control area.

- CBIC. Control blocks in common.
- CBUF. Control block update facility.
- CCHH.· Cylinder/head address (in hexadecimal).
- CCW. · Channel command word.

CDS. Control data set.

CESD. Composite external symbol dictionary.

CHS. Channel set switching.

Cl. Control interval.

CIDF. Control interval definition field.

CKDS. Cryptographic key data set.

COMMDS. Communications data set.

- CRA. Catalog recovery area.
- CRH. Channel reconfiQUration hardware.
- CS. Channel set.
- CSA. Common service area.

CSECT. Control section.

CSW. Channel status word.

CTC. Channel-to-channel.

CVAF. Common VTOC access facility.

CVOL. Control volume.

CVPE. Control volume pointer entry.

DADSM. Direct access device space management.

DASO. Direct access storage device(s).

DAT. Dynamic address translation.

DCB. Data control block.

DCBD. Data control block dummy section.

DD. Data definition.

DEB. Data extent block.

DECB. Data event control block.

DES. Data Encryption Standard (United States National Bureau of Standards).

DFDSS. Data Facility Data Set Services.

DFHSM. Data Facility Hierarchical Storage Manager.

DLIB. Distribution library.

DOS. Disk Operating System.

DPI. Data protection image.

DSCB. Data set control block.

DSECT. Dummy control section.

DSI. Dynamic system interchange.

EBCDIC. Extended binary coded decimal interchange code.

EDT. Eligible device table.

EOD. End-of-data.

EOF. End-of-file.

EOKR. End-of-key range.

EOM. End-of-module.

EOV. End-of-volume.

ERP. Error recovery procedure.

ESD. External symbol dictionary.

ESDS. Entry-sequenced data set.

ESV. Error statistics by volume.

EXCP. Execute channel program.

FCB. Forms control buffer.

GAM. Graphic access method.

GCR. Group coded recording.

GOG. Generation data group.

GDGNT. Generation data group name table.

GOS. Generation data set.

GRS. Global resource serialization.

GSR. Global shared resources.

GTF. Generalized trace facility.

HA. Home address.

1/0. Input/output.

IOB. Input/output block.

IOCP. Input/output configuration program.

IOGEN. Input/output device generation.

IORB. Input/output request block.

IPL. Initial program load.

IRG. lnterrecord gap.

ISAM. Indexed sequential access method.

ISCll. International Reference Version of the International Standard Code for Information Interchange.

 $\left( \begin{array}{c} \lambda \\ \lambda \end{array} \right)$ 

~l

(~

ISMF. Interactive Storage Management Facility.

ISO. International Organization for Standardization.

ISPF. Interactive System Productivity Facility.

IVP. Installation verification procedure.

JCL. Job control language.

JES. Job entry subsystem.

JFCB. Job file control block.

JFCBE. Job file control block extension (for the <sup>3800</sup> printer).

KSDS. Key-sequenced data set.

LPA. Link pack area.

LPALIB. Link pack area library.

LSQA. Local system queue area.

LSR. Local shared resources.

MCP. Message control program.

MCS. Multiple console support.

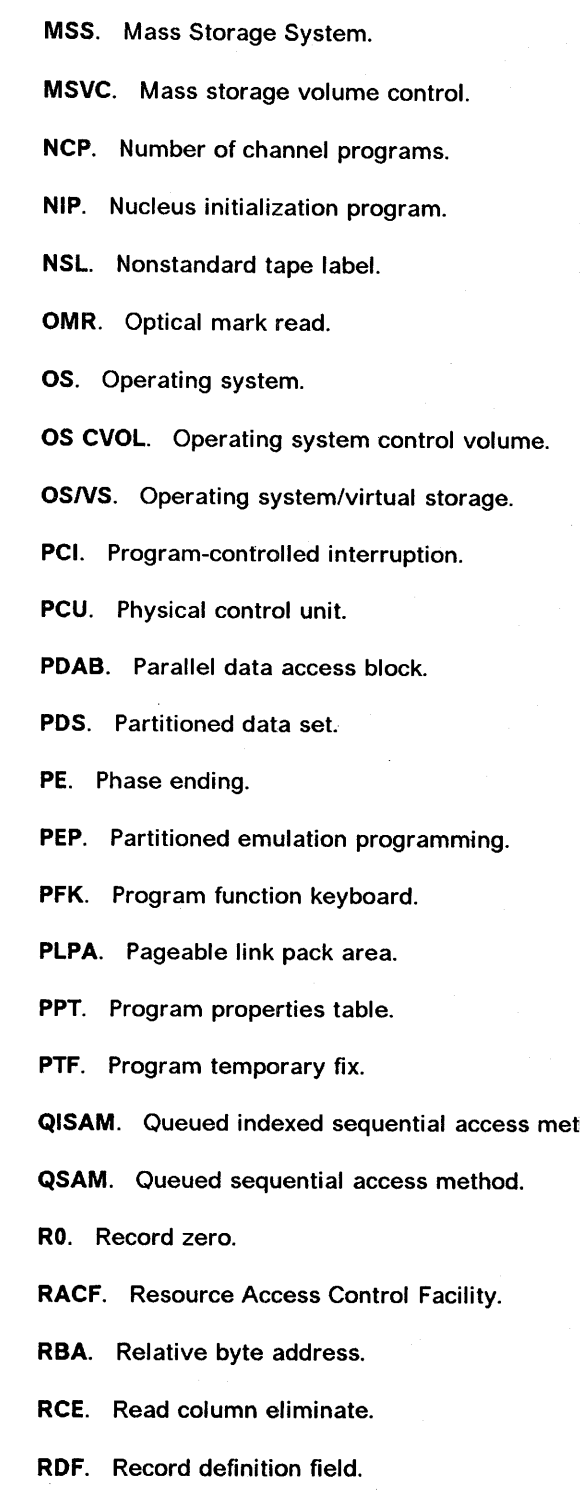

RDW. Record descriptor word. The state of the SYSGEN. System generation.

*i* <sup>i</sup>  $\sim$   $\sim$   $\sim$ 

RLD. Relocation dictionary. RMF. Resource management facility. RMODE. Residence mode. RPG. Report Program Generator. RPL. Request parameter list. RPS. Rotational position sensing. RRDS. Relative record data set. RRN. Relative record number. RSECT. Read-only control section (in nucleus). SAM. Sequential access method. SCDS. Source control data set. SDW. Segment descriptor word. SEOF. Software end-of-file. SL. IBM standard tape labels. SMF. System Management Facilities. SML. Storage Management Library. SMP. System Modification Program. SMP/E. System Modification Program Extended. SMS. Storage Management Subsystem. hod. SQA. System queue area. SSL. Storage Subsystem Library. SSS. Subsystem support. SUL. IBM standard and user tape labels. SVC. Supervisor call. SVCLIB. Supervisor call library. SWA. Scheduler work area.

SYSIN. System input stream. The stream of the VIO. Virtual input/output. SYSOUT. System output stream. VIXM. VTOC index map. SYSRES. System residence volume. VMDS. VTOC map of DSCBs. TCAM. Telecommunications access method. VPSM. VTOC pack space map. TCB. Task control block. TCB. Task control block. TCU. Transmission control unit. VSI. VSAM shared information. TIOT. Task input/output table. VTAM. Virtual telecommunications access method. TMP. Terminal monitor program. VTOC. Volume table of contents. TRC. Table reference character. WCR. VSAM volume control record. TSO. Time sharing option. WDS. VSAM volume data set. TTR. Track record. WR. VSAM volume record. UCB. Unit control block. The state of the state of the WCGM. Writeable character generation module. ucs. Universal character set. WXTRN. Weak external reference. UHL. User header label. **XA.** Extended Architecture. USAR. User security authorization record. XLRI. Extended logical record interface. USVR. User security verification routine. **XTRN.** External reference. UTL. User trailer label.

- 
- 
- 
- 
- 

- 
- 
- 
- 
- 
- 

 $\sim$   $\sim$ I

I<sup>2</sup> I<sup>2</sup> I<sup>2</sup> I<sup>2</sup> I<sup>2</sup> I<sup>2</sup> I<sup>2</sup>

- 
- 
- 
- 

## **Index**

( \~

 $\langle,\,\,\,\rangle$ 

------ (dashes) data column data set list IUG hex value IUG volume list IUG

## **A**

A-type address constant AMODE31 parameter VAMI defined DAMI replacing control sections LEL SEGWT macro LEL specifying values VAMI abbreviation TSO restrictions AMSI abbreviations CAG, CPRT, DAG, VAG help commands IUG line operators IUG list CUST, DAMI, LEL, PG, VAMI list commands IUG reference IUG TSO restrictions AMSV ABE (abnormal end) appendages conditions CUST described CUST error option CUST ABEND exit routine CUST installation exit DCS CUST parameter list (OAIXL) CUST register contents CUST return codes CUST ISAM interface codes VAG synchronizing values VAG updating catalog information VAG abend codes CPRT MODIFY CATALOG CAG ABEND macro CPRT BDAM DAMI BPAM DAMI BSAM DAMI list format DAMI QSAM DAMI abend recovery IUG abnormal termination See also abend accounting CPRT automatic restart CPRT BSAM CPRT checkpoint entry CPRT completion of termination CPRT

abnormal termination (continued) deferred checkpoint/restart CPRT deferred step restart CPRT during open, close, or EOV processing DAG ESTAE exit DAG STAE exit DAG STAI exit DAG ISO/ANSl/FIPS Version 3 tapes DAG job CPRT message sequence CPRT passed data set CPRT serially reusable resources CPRT SYSABEND data set CPRT SYSOUT data set CPRT SYSUDUMP data set CPRT update data set CPRT with CANCEL CPRT with CKPTREST CPRT with ENQ CPRT work data set CPRT abnormally terminate job AMSI, AMSV absexp defined DAMI absolute actual address defined DAG absolute expression defined DAMI absolute generation name DAG ACB macro VAG AM parameter VAMI BSTRNO parameter VAMI BUFND parameter VAMI BUFNI parameter VAMI BUFSP parameter VAMI CATALOG parameter VAMI connect LSR pool VAMI CRA parameter VAMI DDNAME parameter VAMI EXLST parameter VAMI format VAMI identifying data set VAMI MACRF parameter VAMI MAREA parameter VAMI MLEN parameter VAMI **NO parameter VAMI** OUT parameter VAMI PASSWD parameter VAMI RMODE31 parameter VAMI run in 31-bit addressing mode VAMI SCRA parameter VAMI SHAREOPTIONS VAMI SHRPOOL parameter VAMI SKP parameter VAMI STRNO parameter VAMI UCRA parameter VAMI YES parameter VAMI

ACB parameter ACQRANGE macro VAMI CNVTAD macro VAMI FIELDS parameter VAMI GENCB macro VAMI MNTACQ macro VAMI MODCB macro VAMI MRKBFR macro VAMI RPL macro VAMI SCHBFR macro VAMI SHOWCB macro VAMI TESTCB macro VAMI ACB (access method control block) error field reason codes, OPEN VAMI generation ACB VAMI assembly time VAMI execution time VAMI ACBLEN parameter VAMI ACC error option CUST access storage group to volume SAR system to storage group SAR access for remote users SAR access method BDAM See BDAM BISAM See BISAM BPAM See BPAM BSAM See BSAM EXCP CPRT ISAM See ISAM QISAM See QISAM QSAM See QSAM VSAM See VSAM access method control block See ACB macro access method routines functions performed in I/O operations SDA access method services accessing TSO AMSV ALLOCATE CAG ALLOCATE command DAG ALTER CAG ALTER LIMIT command DAG ALTER ROLLIN command DAG altering attributes AMSV attribute selection order AMSI BLDINDEX CAG catalog related tasks GI CHKLIST CAG

access method services (continued) CNVTCAT CAG coding commands continuing commands AMSI, AMSV how to code AMSV parameters AMSI, AMSV PASSWORD AMSI, AMSV structure AMSI, AMSV subparameters AMSI, AMSV summary AMSV commands CAG cryptographic option VAG cryptographic protection GI data protection CAG, VAG data security CAG DEFINE CAG DEFINE command DAG DELETE CAG DIAGNOSE CAG enhancements GI EXAMINE CAG EXPORT CAG functional commands AMSI, AMSV IMPORT CAG invoking described AMSI from a problem program AMSV from TSO terminal AMSV JCL AMSI problem program AMSI \_TSO terminal AMSI user's program AMSI LISTCAT CAG password protection VAG PRINT CAG printing CAG program use DAG protection password CAG purpose GI REPRO CAG tasks AMSI tasks and commands AMSV used to define data set VAG VERIFY CAG volume identification AMSV VSAM VAG access methods basic DAG defined DAG general description BDAM DAMI BISAM DAMI BPAM DAMI BSAM DAMI QISAM DAMI QSAM DAMI macro instructions used with DAMI

/~

 $\blacksquare$ 

access methods (continued) not recommended DAG not recommended, list of DAMI queued DAG selecting DAG ACCESS parameter INITT statement UTIL accessibility field ANSI data set 1 label TAPE ANSI standard data set label 1 TAPE ANSI standard volume label TAPE ANSI VOL1 label TAPE accessing index with GETIX and PUTIX VAG records entry-sequenced data set VAG key-sequenced data set VAG linear data set VAG relative record data set VAG through alternate index VAG using a path VAG VTOC (volume table of contents) SDA accessing control interval VAG accessing VTOCs SDA ACCODE parameter ALLOCATE command AMSI accounting routine CPRT ACDS (active control data set) allocation SAR definition SAR JCL allocation SAR recovery SAR relationship with SCDSs SAR size calculation SAR SMS configuration SAR SMS selection IUG Storage Management Subsystem configuration storage GI defined GI ACERWNCS CUST ACERWVAL CUST ACERWVLN CUST ACQRANGE macro VAG ACQRANGE macro VAMI description VAMI entry-sequenced data set VAMI format VAMI key-sequenced data set VAMI OPTCD parameter VAMI reason codes VAMI return codes VAMI acquire physical data volume list IUG acquire range VAG acquiring buffers VAG acronyms CPRT, CUST, DAG, DAMI, LEL ACS installation exit assigning classes CUST

i ' <sup>~</sup>

ACS installation exit (continued) assigning null value CUST choosing between routines CUST control block structure CUST errors CUST example CUST general information CUST IGDACERC macro CUST invocation order CUST invoking ACS interface routines CUST linkage conventions CUST location CUST parameter list IGDACSPM CUST parameter structure CUST programming considerations CUST read-only variables IGDACERO CUST read-write variables IGDACERW CUST reason codes CUST reference restrictions CUST registers CUST return codes CUST returning job messages CUST setting fields in IGDACERW CUST system processes invoking ACS CUST work area CUST writing messages CUST ACS language reference ACS routine SAR comparison operators SAR special functions SAR statements DO SAR END SAR EXIT SAR FILTLIST SAR IF SAR PROC SAR SELECT SAR SET SAR using INCLUDE and EXCLUDE SAR WRITE SAR ACS routine· IUG, VAG application selection, writing SAR boolean expressions SAR browsing translation results SAR browsing validation results SAR creating SAR creating test cases SAR data class starter set SAR deleting objects SAR description SAR determining SMS classes SAR storage groups SAR

ACS routine (continued) displaying ACS object information SAR displaying object information SAR environments SAR generating translation listing SAR invoking ISPF/PDF editor SAR language constants SAR language reference SAR management class starter set SAR masks SAR operations causing execution SAR output listing disposition results SAR read-only variables SAR read-write variables SAR running test cases SAR statements SAR storage class production sample SAR starter set SAR storage group starter set SAR translating SAR validating SAR validating entire SCDS SAR ACS (automatic class selection) constructs CUST defined GI interface routines fields CUST how to invoke CUST IGDACERC macro CUST parameter list CUST re-invoking an ACS routine CUST routines, data set relationship GI using ISMF primary option menu SAR ACS (automatic class selection) routines DAG ACSMETH operand SYNADAF macro DAMI ACSPACS CUST ACSPAERO CUST ACSPAERW CUST ACTION described VAMI ACTION parameter FD statement UTIL action request macro VAG actions IEBDG program UTIL activate Storage Management Subsystem defined GI activate configuration FIELD resource class SAR RACF authority SAR active configuration GI active configuration information SAR

active control data set See ACDS ACTIVE value CDS name | IUG actual device addressing BDAM DAG, DAMI QISAM DAMI actual track address (MBBCCHHR) description DAG use with direct data sets DAG using feedback option DAG adcons See address constant ADD statement CPASWORD parameter UTIL DATA parameter UTIL DSNAME parameter UTIL IEBUPDTE program UTIL IEHPROGM program UTIL INHDR parameter UTIL INTLR parameter UTIL LEVEL parameter UTIL LIST parameter UTIL MEMBER parameter UTIL NAME parameter UTIL NEW parameter UTIL OUTHDR parameter UT1L OUTTLR parameter UTIL PASWORD2 parameter UTIL SEQFLD parameter UTIL SOURCE parameter UTIL SSI parameter UTIL TOTAL parameter UTIL TYPE parameter UTIL VOL parameter UTIL adding data set passwords UTIL fields to ISMF panels CUST adding completion codes automatic restart CPRT adding members partitioned data set DAG adding records direct data set DAG indexed sequential data set DAG adding records to a data set VAG adding to a data set BDAM DAMI BISAM DAMI SPAM DAMI BSAM DAMI QISAM DAMI QSAM DAMI addition of records VAMI additional call libraries LEL additional input sources automatic call library LEL

/~\ *!* 

/~

additional input sources (continued) general description of LEL included data sets LEL libraries LEL processing LEL specification automatic call library LEL INCLUDE statement LEL LIBRARY statement LEL ADDR parameter DFN statement UTIL address access VAG assignment LEL direct retrieval VAG index access VAG of main entry point module map LEL specifications LEL sequence in object module text LEL sequential retrieval VAG address constant See *also* A-type, V-type address constant described LEL, VAMI resolution of LEL address feedback current block position DAMI next block position DAMI address list VAMI address of buffers obtained from a pool DAMI returned to pool DAMI address space recovery SAR addressed-sequential deletion VAMI addresses, 31-bit DAG addressing types of (BDAM) DAMI 24- and 31-bit modes DAMI addressing mode See *also* AMODE assignment linkage editor LEL loader LEL attribute LEL combinations loader LEL residence mode LEL control section name LEL default LEL entry point LEL implied LEL options LEL override LEL parameter linkage editor LEL loader LEL private code LEL

*\\_)* 

 $\cup$   $\cup$ ~,

addressing mode residence restrictions VAG addressing, types of (BDAM) DAG address, checkid CPRT address, direct access storage device absolute actual description DAG direct DAG indirect DAG relative description DAG in directories DAG use with direct data sets DAG ADDVOLUMES parameter ALTER command AMSI, AMSV ADHIN field in formatted VTOC listing UTIL adjusting control interval size VAG ADLIN field in formatted VTOC listing UTIL administrator security **IUG** SMS IUG storage group application IUG tasks IUG administrator/user command backup management class attribute IUG ADR parameter VAMI advantages of a large control area VAG AIX parameter VAMI AIXFLAG parameter VAMI AIXPC parameter VAMI ALC (allocation group) keyword fields AMSI alias identifying a user catalog CAG name CAG alias entry deleting AMSV alias entry keywords AMSI alias name changing member UTIL example LEL IEBCOPY program UTIL in directory DAMI in partitioned directory UTIL linkage editor LEL loader LEL specifying LEL UCS images for JES2 SDA use in retrieving catalog information CAG alias names in a directory effect of changing directory entry DAG specifying DAG ALIAS parameter BLDA statement UTIL DELETE command AMSl, AMSV DLTA statement UTIL IMPORT command AMSI IMPORT CONNECT command AMSI LISTCAT command AMSI, AMSV

ALIAS statement described LEL IEBUPDTE program UTIL NAME parameter UTIL ALIAS subcommand DEFINE command AMSI, AMSV aliasname subparameter AMSI, AMSV ALIAS,LEVEL CAG alignment of buffers DAG BDAM DAMI BISAM DAMI BPAM DAMI BSAM DAMI QISAM DAMI QSAM DAMI alignment of printer forms automatic DAMI manual DAMI alignment, page LEL ALL parameter CLEAR command filter panel IUG selection panel IUG described . AMSV, VAMI EXPORTRA AMSV FILTER CLEAR command IUG LISTCAT command AMSI output listings AMSI, AMSV RESETCAT command AMSV ALLOCATE command CAG, DAG assign classes IUG create temporary data set VAG data class IUG defining alternate index base cluster VAG defining data set VAG examples AMSI functional command format AMSI naming convention AMSI optional parameters AMSI referencing data class VAG required parameters AMSI restrictions AMSI return codes AMSI VSAM VAG allocated space data set application list panel IUG selection panel IUG volume application list panel IUG selection panel IUG allocating buffers VAG space VAG allocating SMS-managed data sets AMSI allocating volume DD statement CAG dynamic allocation CAG

allocating volume (continued) VOLUMES parameter CAG allocation ACDS SAR avoiding shared DASO CPRT COMMDS SAR control data sets SAR DASO space SDA data set classes DAG definition DAG examples DAG . device direct access CPRT failure CPRT last volume CPRT restart CPRT UNIT parameter CPRT virtual storage CPRT dynamic CPRT dynamic storage CPRT generation data set DAG retrieval area format SDA retrieval list format SDA SCDS SAR space after checkpoint CPRT deallocate CPRT dynamic CPRT job CPRT reallocate CPRT replace CPRT restart CPRT secondary CPRT shared DASO CPRT storage class, specific volume SAR VIO data set CPRT allocation group AMSI ALLOCATION parameter LISTCAT command AMSI, AMSV output listings AMSI, AMSV allocation retrieval list CUST, DAMI allocation threshold pool storage group SAR allocation unit data set list IUG data set selection IUG allocation used data set list IUG allocation, space See also space allocation BCS CAG CRA (catalog recovery area) VSAM catalog only CAG description VSAM catalog CAG direct AMSI, AMSV dynamic AMSI, AMSV

*i/'\* <sup>I</sup>

!~

allocation, space (continued) JCL DD statement AMSI, AMSV secondary CAG VSAM catalog data space description CAG units CAG volume information CAG VSAM objects primary allocation CAG secondary allocation CAG ALTER command VAG access method services CAG entry types that can be altered AMSI, AMSV examples AMSI, AMSV format AMSI, AMSV generic names CAG order of catalog search AMSI, AMSV parameters optional AMSI, AMSV required AMSI, AMSV quick reference AMSV REMOVEVOLUMES CAG when not supported CAG ALTER LIMIT command DAG ALTER line operator example IUG list panel IUG reference IUG ALTER REMOVEVOLUMES SMS environment CAG VSAM volume cleanup CAG ALTER ROLLIN command DAG altering DADSM processing CUST data class SAR load modules UTIL management class SAR storage class SAR storage group SAR altering a VSAM data set VAG altering attributes of catalog entries CAG ALTERMOD statement IEBCOPY program UTIL LIST parameter UTIL OUTDO parameter UTIL alternate index allocating buffers VAG building GI, VAG building (BLDINDEX) AMSI, AMSV calculating virtual storage space VAG data and index components AMSI, AMSV DEFINE RECATALOG CAG defining AMSI, GI, VAG defining with RECATALOG AMSI deleting AMSI, AMSV described AMSV entry keywords AMSI example AMSV

 $\bigcirc$ 

 $\overline{\phantom{0}}$ 

alternate index (continued) exporting AMSI, AMSV format VAG importing AMSV LISTCAT CAG maintenance VAG naming VAG path AMSI, AMSV, VAG record size AMSI, AMSV shared resources VAMI SMS-managed AMSI, VAG stage by key range VAG structure VAG system-generated name format VAG alternate key AMSI, AMSV, VAG alternate master catalog CAG alternate master catalog job stream CAG alternate name deleting AMSI, AMSV example AMSI alternate output data set See SYSTERM data set alternate target data set AMSV identification AMSI alternate track assigning with ATLAS SDA assigning with ICKDSF SDA ALTERNATEINDEX CAG ALTERNATEINDEX parameter DELETE command AMSI, AMSV LISTCAT command AMSI, AMSV ALTERNATEINDEX RECATALOG CAG ALTERNATEINDEX subcommand DEFINE command AMSI, AMSV **ALTFILE parameter** ALLOCATE command AMSI always call (RACF) GI AM operand DEBCHK macro SDA AM parameter ACB macro VAMI EXLST macro VAMI GENCB macro VAMI RPL macro VAMI AMBLIST utility GI American National Standard Code for Information Interchange See ASCII block prefix American National Standard Institute See ANSI control characters American National Standard labels DAG **AMODE** See addressing mode AMODE (addressing mode) GI AMODE31 parameter removal ACB macro VAMI GENCB macro VAMI MODCB macro VAMI

AMORG parameter VAG AMP parameter CPRT, VAG AMP-specified SYNAD routine VAG AMSDUMP DD statement AMSI, AMSV analysis DIAGNOSE sample output CAG ANALYZE line operator IUG, SAR analyzing errors VAG **AND/OR field** filter panel IUG selection panel IUG ANSI control characters BPAM DAMI BSAM DAMI description DAG device type considerations DAG QSAM DAMI used with chained scheduling DAG ANSI standard labels CPRT compared to IBM standard labels TAPE component support TAPE defined TAPE header labels TAPE See also data set label 1, data set label 2 operating system support TAPE overview of processing TAPE protecting data through volume accessibility TAPE specification TAPE tape marks TAPE trailer labels TAPE See also data set label 1, data set label 2 types TAPE use characteristics summary TAPE system generation requirements TAPE volume initialization TAPE version 1 defined TAPE version 3 defined TAPE installation exit CUST installation exits TAPE processing on other MVS systems TAPE volume label creation TAPE defined TAPE format TAPE processing TAPE verification CUST volume organization TAPE ANSI volume access security ACCESS parameter UTIL anticipatory buffering omitted with basic access method DAG queued access method DAG anyname DD statement IEHINITT program UTIL

anyname1 DD statement IEBCOPY program UTIL IEHLIST program UTIL IEHMOVE program UTIL IEHPROGM program UTIL anyname2 DD statement IEBCOPY program UTIL IEHLIST program UTIL IEHMOVE program UTIL IEHPROGM program UTIL APF (authorized program facility) VAG access method services processing CAG described LEL establishing authorization CAG invoking utility program UTIL protection GI requirements SDA terminal monitor program CAG TSO CAG unauthorized user CPRT appendages ABE (abnormal end) CUST available work areas CUST CHE (channel end) CUST entry points CUST EOE (end of extent) CUST naming convention CUST PCI (program controlled interruption) CUST PGFX (page fix) SDA programming restrictions CUST returns CUST SIO (start 1/0) CUST, SDA SYS1.PARMLIB listing CUST application programs conversion CAG ARD parameter VAMI AREA parameter FIELDS parameter VAMI GENCB macro VAMI RPL macro VAMI SCHBFR macro VAMI SHOWCB macro VAMI AREALEN parameter FIELDS parameter VAMI GENCB macro VAMI index control interval size VAMI RPL macro VAMI SCHBFR macro VAMI AREAS parameter PARM command AMSI, AMSV ARG parameter ACQRANGE macro VAMI CNVTAD macro VAMI FIELDS parameter VAMI GENCB macro VAMI GETIX macro VAMI MNTACQ macro VAMI MRKBFR macro VAMI

*i)* 

 $\wedge$  . I

ARG parameter (continued) RPL macro VAMI SCHBFR macro VAMI 的复数形式 argument lists referenced by invoking macros AMSI, AMSV argument, search BDAM DAMI QISAM DAMI ARVT (array service vector table) SDA ASCEND parameter SORT command IUG ASCII data sets block prefix BSAM DAMI QSAM DAMI restriction DAMI block size BSAM DAMI QSAM DAMI buffer length BSAM DAMI QSAM DAMI record format restriction BSAM DAMI QSAM DAMI ASCII format restriction for 7-track tape DAG translating data from DAG ASCII interchange tape conversion from EBCDIC TAPE operating system support TAPE ASCII translation routines check routine DAMI get routine DAMI put routine DAMI write routine DAMI XLATE macro DAMI ASN (associations group) keyword fields AMSI Assembler H Version 2 required level for MVS/DFP GI, PG assembler support TAPE assembly time exit list VAMI generate access method control block VAMI exit list VAMI RPL VAMI assessing tape quality in library UTIL ASSIGN parameter CHARSET statement UTIL GRAPHIC statement UTIL assigning classes null values CUST using ACS installation exits CUST data class SAR management class SAR

 $\searrow$   $\swarrow$ 

assigning (continued) storage class SAR storage group SAR volume serial numbers JCL statements TAPE system assignments CUST, TAPE using IEHINITT utility program TAPE assigning block size, linkage editor LEL assigning space VSAM catalog CAG assigning volume serial numbers JCL statements TAPE using IEHINITT utility program TAPE associated data sets closing DAMI opening DAMI restriction with chained scheduling DAG specifying BSAM DAMI QSAM DAMI association loop failure CAG asterisks history symbol line operator IUG list command IUG qualifier data set name IUG SMS selection IUG system residence volume IUG volume serial number IUG ASY parameter VAMI asynchronous mode VAG asynchronous overlay supervisor LEL asynchronous request issuing requirements VAMI requirements VAMI return codes VAMI asynchronous requests VAG ATLAS macro coding example SDA IOBSENS fields with SDA return codes SDA specification SDA track overflow option SDA unit check SDA using SDA ATRB parameter VAMI ATT (attributes group) keyword fields AMSI ATTACH macro AMSI format invoking utility programs UTIL invoking access method services AMSV relationship with BLDL macro DAMI ATTEMPTS parameter ALTER command AMSI, AMSV DEFINE command ALTERNATEINDEX AMSI, AMSV CLUSTER AMSI, AMSV PAGESPACE AMSI, AMSV
ATTEMPTS parameter (continued) DEFINE command (continued) PATH AMSI, AMSV USERCATALOG AMSI, AMSV note to TSO users AMSI, AMSV ATTN support IUG attribute assignment VAG attributes See also Storage Management Subsystem attributes catalog entry altering CAG data class applying to RECORG SAR processing in JCL SAR record SAR space SAR VSAM SAR data class application IUG list panel IUG selection panel IUG data set application list panel IUG selection panel IUG defining management class expiration SAR GOG (generation data group) SAR management class backup SAR migration SAR management class application IUG list panel IUG selection panel IUG nullifying protection AMSI pool storage group SAR protection nullifying AMSV retention periods SAR selection order AMSI storage class availability SAR defining SAR storage class application IUG list panel IUG selection panel IUG storage group SAR storage group application IUG volume application list panel IUG selection panel IUG attributes, module See module attributes audience SAR AUDIT parameter bypass RACF logging SAR authorization IUG authorization code See also AC entry point LEL

authorization code (continued) output load module LEL AUTHORIZATION parameter VAG ALTER command AMSI, AMSV DEFINE command ALTERNATEINDEX AMSI, AMSV CLUSTER .AMSI, AMSV PAGESPACE AMSI, AMSV PATH AMSI, AMSV USERCATALOG AMSI, AMSV authorized appendage list CUST authorized program facility See APF auto backup management class attribute IUG automatic blocking/deblocking using queued access methods DAG automatic buffer pool construction BDAM DAMI BISAM DAMI BPAM DAMI BSAM DAMI QISAM DAMI QSAM DAMI automatic call library for loader DD statement for LEL described LEL options LEL automatic call library mechanism See also call library, linkage editor described LEL module map LEL automatic cartridge load exit CUST automatic catalog backup CAG automatic cataloging of data sets· DAG automatic checkpoint restart DAMI automatic checkpoint/restart abnormal termination CPRT accounting CPRT cancel CPRT data set disposition CPRT description CPRT during sort/merge CPRT during termination CPRT example CPRT JCL requirements CPRT JES3 CPRT job deck CPRT preparing job deck CPRT RD parameter CPRT requesting CPRT resource variations, in automatic restart CPRT step failure CPRT suppressed CPRT SYSCHK DD statement CPRT SYSIN CPRT termination CPRT VIO data set CPRT

 $\bigcap$ 

 $\bigcap$ 

automatic checkpoint/restart (continued) with automatic restart CPRT with CHKPT macro CPRT Automatic Class Selection See ACS routine automatic class selection routine See ACS routine automatic class selection routines DAG automatic deletion of modules LEL automatic dump GI automatic error options See also EROPT EROPT operand (DCB macro) CPRT automatic migration GI automatic processing pool storage group SAR automatic replacement control sections LEL examples LEL modules LEL note on overlay programs LEL automatic search of link pack area queue LEL of SYSLIB LEL automatic step restart abnormal termination CPRT accounting CPRT AVR (automatic volume recognition) CPRT data set disposition CPRT description CPRT during sort/merge CPRT eligible codes CPRT ENO macro CPRT establishing checkpoints CPRT example CPRT EXTRACT macro CPRT ineligible CPRT initiated CPRT JCL requirements CPRT JES3 CPRT JES3 restriction CPRT job deck CPRT job journaling CPRT messages CPRT MOD data set See MOD data set operator options CPRT PUI CPRT preparing job deck CPRT RD parameter CPRT requesting CPRT resource variations CPRT restriction CPRT serially reusable resource CPRT SETPRT macro CPRT step failure CPRT suppressed CPRT SYSABEND CPRT

/

 $\sim$   $\sim$   $\sim$ 

automatic step restart (continued) SYSUDUMP CPRT automatic volume recognition See AVR automatic volume switching FEOV macro DAG, DAMI autoskip panels CUST auxiliary storage management defining page spaces AMSI, AMSV auxilliary list AMSI availability See also Storage Management Subsystem availability storage class attribute IUG Storage Management Subsystem defined GI availability attributes SAR AVBLOCK parameter ALLOCATE command AMSI average record data class attribute IUG average value data class attribute IUG AVGREC keyword DAG AVGREC parameter ALLOCATE command AMSI avoiding control area splits VAG AVR (automatic volume recognition) described TAPE nonstandard labels CUST 7-track tapes TAPE AVSPAC parameter VAMI

## B

BACK command help panels IUG background information SAR background job submission data set print IUG DFDSS execute IUG execute statements IUG ISMF execute IUG last-use mode IUG backing up data sets DUMP line operator or list command IUG HALTERDS line operator IUG HBACKDS line operator IUG HBDELETE line operator IUG reference IUG backing up VSAM catalog description CAG dumping data sets CAG master catalog copy CAG unloading catalog CAG updating a backup catalog CAG

backspacing BSP macro DAG, DAMI CNTRL macro DAG, DAMI backup AUTO BACKUP SAR catalog GI automatic CAG BCS CAG updating CAG data set GI defining management class attributes SAR management class frequency SAR number of versions SAR version retention period SAR recovery data set CAG examples CAG EXPORT/IMPORT CAG problem resolution CAG WDS CAG recovery procedures VAG restrictions CAG using EXPORT/IMPORT VAG writing your own program VAG backup and recovery catalog volume records CAG process CAG regaining access to data CAG utility programs CAG backup copy creating UTIL example UTIL IEBCOPY program UTIL verifying IEBCOMPR program UTll backup frequency management class attribute IUG backward read See also ROBACK parameter open option DAMI read operation DAMI backward sequential processing VAG BALANCE operand (TRKCALC macro) SDA base cluster VAG RBA index entry VAG sphere VAG base configuration adding a system SAR control data set application selection SAR defining SCDS information SAR definition SAR deleting a system SAR planning SOCS information SAR renaming a system SAR SMS complex SAR starter set SAR assumptions SAR

base configuration (continued) systems in the complex SAR base configuration information Storage Management Subsystem defined GI base registers dummy sections DAMI macro instructions DAMI basic access method See also BDAM, BISAM, BPAM, and BSAM blocking DAG deblocking DAG definition of DAG overlapped 1/0 DAG using BOW DAG basic catalog structure See BCS basic direct access method See basic access method See BDAM basic indexed sequential access method See BISAM basic partitioned access method See BPAM basic sequential access method See BSAM basic tape formats TAPE bbbb parameter TRACK statement UTIL VTOC statement UTIL BCDIC translation to EBCDIC DAG BCS (basic catalog structure) cells CAG components CAG data set security CAG DEFINE command CAG DELETE FORCE CAG DELETE RECOVERY CAG delete-in-progress bit CAG description CAG, GI diagnosing, with the WDS AMSI estimating size CAG extension records CAG generation data group CAG. key-sequenced data set CAG missing volume information CAG non-VSAM record CAG nonsphere records CAG performance CAG record size CAG records CAG recovery examples CAG relationship to WDS CAG reorganization CAG REPRO NOMERGECAT CAG requests CAG setting up CAG sharing CAG

(a) and (b) and (b) and (b) and (b) and (b) and (b) and (b) and (b) and (b) and (b) and (b) and (b) and (b) and (b) and (b) and (b) and (b) and (b) and (b) and (b) and (b) and (b) and (b) and (b) and (b) and (b) and (b) an

!~

BCS (basic catalog structure) (continued) SMS DIAGNOSE CAG SMS information CAG SMS non-VSAM-managed data sets CAG SMS-managed VSAM temporary data set CAG space allocation CAG estimating CAG requirements CAG sphere records CAG SYS1.WDS.Vvolser entry CAG BDAM data set copying UTIL moving UTIL OS CVOL cataloging UTIL scratching UTIL variable-spanned records copying UTIL moving UTIL BDAM (basic direct access method) access method DAG adding records DAG CHECK macro DAG creating direct data set DAG data set user labels CUST data sets CPRT, IUG defined DAG, GI description DAG dynamic buffering DAG ECB (event control block) conditions CUST exception code bits CUST exclusive control for updating DAG extended search option DAG feedback option DAG finding the block or track address DAG general description DAMI input/output operation status information CUST macro instructions used with DAMI not recommended DAG organization DAG processing a direct data set DAG READ macro DAG record format DAG selecting an access method DAG serially reusable resources CPRT sharing a data set DAG spanned variable-length records DAG symbolic field names in DCB DAMI updating records DAG user labels DAG WAIT macro DAG WRITE macro DAG BOW (block descriptor word) DAG BLKSIZE operand DAMI

 $\bigcup$ 

'BFALN operand DCB macro BDAM DAMI BISAM DAMI BPAM DAMI BSAM DAMI common interface parameters SDA foundation block extension SDA QISAM DAMI QSAM DAMI BFALN parameter ALLOCATE command AMSI BFRFND field VAG BFRFND parameter VAMI BFRNO parameter VAMI BFTEK operand DCB macro BDAM DAMI BSAM DAMI common interface parameters SDA foundation block extension SDA QSAM DAMI BFTEK operand (DCB macro) BFTEK=A DAG BFTEK = R spanned records DAG BFTEK parameter ALLOCATE command AMSI bias (storage class) SAR bibliography SAR binary data TAPE BIND parameter ALTER command AMSI, AMSV DEFINE command ALTERNATEINDEX AMSI, AMSV CLUSTER AMSI, AMSV BINDDATA command AMSI, GI binding MSS (Mass Storage System) AMSI, AMSV BISAM error conditions VAG BISAM (basic indexed sequential access method) See also indexed sequential data set description DAG dynamic buffering DAG ECB (event control block) conditions CUST exception code bits CUST general description DAMI input/output operation status information CUST macro instructions used with DAMI not recommended DAG retrieving indexed sequential data sets DAG serially reusable resources CPRT sharing a data set DAG sharing a DCB DAG symbolic field names in DCB DAMI SYNAD routine register contents CUST

BISAM (basic indexed sequential access method) (continued) updating indexed sequential data sets DAG bit maps allocated DSCBs SDA allocated VIRs SDA bits per inch (densities) TAPE blank common area collection LEL defined LEL module map LEL blank tape bypass label processing TAPE IEHINITT utility ANSI standard labels TAPE IBM standard labels TAPE nonstandard labels, output CUST blank, in notation convention VAG BLDA statement CAG ALIAS parameter UTIL CVOL parameter UTIL IEHPROGM program UTIL INDEX parameter UTIL BLDG statement CAG CVOL parameter UTIL DELETE parameter UTIL EMPTY parameter UTIL ENTRIES parameter UTIL IEHPROGM program UTIL INDEX parameter UTIL BLDINDEX command VAG alternate index VAG catalog selection order AMSI constructing alternate indexes CAG example AMSI, AMSV format AMSI, AMSV order of catalog selection AMSV parameters optional AMSI, AMSV required AMSI, AMSV quick reference AMSV BLDL macro build list format DAG coding example DAG described DAMJ description partitioned data set DAG reason codes DAMI return codes DAMI use by access method DAMI using FIND macro DAMI BLDVRP macro VAG execute form VAMI format VAMI KEYLEN parameter VAMI list form VAMI LOC parameter VAMI MODE parameter VAMI

BLDVRP macro (continued) obtaining resource pool above 16M VAMI return codes VAMI RMODE31 parameter VAMI separate data and index pools VAMI SHRPOOL parameter VAMI STRNO parameter VAMI summary VAMI BLDX statement CAG CVOL parameter UTIL IEHPROGM program UTIL INDEX parameter UTIL BLK parameter VAMI BLKSIZE field in formatted VTOC listing UTIL BLKSIZE operand DCB macro BDAM DAMI BPAM DAMI BSAM DAMI QISAM DAMI QSAM DAMI described LEL BLKSIZE operand (DCB macro) card reader and punch DAG description DAG effect of data check on DAG including block prefix DAG reading POSE directory DAG requirement for direct data set DAG specifying DAG when ignored DAG writing a short block DAG BLKSIZE parameter VAG ALLOCATE command AMSI block backspacing DAMI BUFOFF operand effect on buffer length DAMI count exit BSAM DAMI list format DAMI QSAM DAMI data control DAMI data event control DAMI descriptor word BLKSIZE operand DAMI BUFOFF operand DAMI LRECL operand DAMI event control CUST, DAMI position feedback DAMI positioning with POINT DAMI prefix See also BUFOFF operand effect on block length DAMI effect on buffer length DAMI effect on data alignment DAMI reading DAMI size See BLKSIZE operand

/~ I

/~

block (continued) writing DAMI block chaining, with ciphertext feedback VAG block count ANSI standard data set label 1 TAPE ANSI standard labels TAPE EOV exit CUST exit routine CUST IBM standard labels TAPE nonstandard labels CUST programming conventions CUST verification TAPE block count checking GI block count field CPRT block ID high-speed 3480 positioning SDA block length ANSI standard data set label 2 TAPE data set characteristics TAPE described TAPE block padding TAPE BLOCK parameter ALLOCATE command AMSI block prefix records buffer alignment DAG format-D DAG format-F DAG format-U DAG ISCll/ASCll DAG ISO/ANSI DAG ISO/ANSl/FIPS DAG block size described LEL for SYSOUT data sets See a/so BLKSIZE operand QSAM DAMI limitations ISO/ANSI spanned records DAG ISO/ANSI Version 3 tapes DAG SYSOUT data sets BSAM DAMI system-determined CUST, DAG BPAM DAMI BSAM DAMI QSAM DAMI unloaded data set UTIL block size and track capacity VAG blocking automatic DAG basic access method DAG data checks (UCS printer) DAMI defined DAG fixed-length records DAG records BDAMI DAMI BPAM DAMI BSAM DAG, DAMI QISAM DAG, DAMI

blocking (continued) records (continued) QSAM DAG, DAMI spanned records DAG undefined-length records DAG variable-length records DAG blocking factors, SIZE option LEL blocks unused data set list IUG data set selection IUG block/ci size data set list IUG data set selection IUG block, data DAG BLP subparameter TAPE boldface, in notation convention VAG books referenced VAG related VAG required VAG boolean expressions ACS routine SAR BOTTQM OF DATA line list panels IUG boundary alignment See a/so BFALN operand buffer DAG data control block DAG BPAM (basic partitioned access method) See also partitioned data set checkpoint considerations CPRT creating partitioned data set DAG data set EODAD routine CUST data set directory GI data set restriction DCB abend exit routine CUST DCB parameters CPRT defined DAG description DAG general description DAMI input/output operation status information CUST macro instructions used with DAMI processing partitioned data sets DAG retrieving members partitioned data set DAG sharing a data set DAG symbolic field names for DCB DAMI SYSCKEOV DD statement CPRT UNIT parameter CPRT braces, in notation convention VAG brackets, in notation convention VAG brackets, notation convention VAMI branch instructions, in overlay programs LEL BROWSE line operator data set list IUG

BROWSE line operator (continued) reference IUG browsing ACS routine, translation SAR BSAM (basic sequential access method) checkpoint/restart data set CPRT creating direct data set DAG partitioned data set DAG sequential data set DAG data set EODAD routine CUST user labels CUST user totaling CUST DCB parameters CPRT DD statement CPRT defaulting buffer number CUST defined GI description DAG end-of-volume CPRT extending sequential data set DAG general description DAMI input/output operation status information CUST macro instructions used with DAMI multivolume See multivolume data set overlap of 1/0 DAG reading PDS directory repositioning See repositioning retrieving a specific partitioned data set member DAG sequential data set DAG sharing a data set DAG symbolic field names for DCB DAMI SYSIN/SYSOUT data sets DAG UNIT parameter CPRT updating partitioned data set member DAG PDS directory DAG sequential data set DAG using CPRT VIO data set CPRT writing a short block DAG BSP macro described DAMI description DAG reason codes DAMI restriction in EODAD routine CUST return codes DAMI use by access method DAMI BSTRNO parameter ACB macro VAMI FIELDS parameter VAMI GENCB macro VAMI

BUFCB operand DCB macro BDAM DAMI BISAM DAMI BPAM DAMI BSAM DAMI common interface parameters SDA foundation block extension SDA GETBUF macro DAMI GETPOOL macro DAMI QISAM DAMI QSAM DAMI BUFCB operand (DCB macro) DAG buffer See also FREEBUF, FREEDBUF, GETBUF, RELSE above 16 megabytes VAG acquiring VAG acquisition and control DAG alignment DAG See also BFALN operand allocation VAG altering AMSI, AMSV automatic for ISAM direct DAG dynamic DAG basic access method DAG BUFCB operand GETPOOL macro DAMI control DAG FREEBUF macro DAMI FREEDBUF macro DAMI FREEPOOL macro DAMI. GETBUF macro DAMI GETPOOL macro DAMI RELSE macro DAMI DASO data sets performance considerations with BUFNO SDA selecting quantity with BUFNO SDA data AMSI forms control SETPRT macro DAMI Hiperspace VAG index AMSI invalidation VAG length ASCII data sets DAMI BUFL operand DAG BUILD macro DAMI BUILDRCD macro DAMI card image mode DAMI GETPOOL macro DAMI lists entry format SDA format SDA function SDA header format SDA how created SDA releasing SDA

I~

I<sup>+</sup> I<sup>+</sup> I<sup>+</sup> I<sup>+</sup> I<sup>+</sup> I<sup>+</sup> I<sup>+</sup> I<sup>+</sup>

buffer (continued) message format (SYNADAF macro) DAMI number BUFNO operand of DCB macro DAG pool VAG pool construction See also BUFCB operand BUILD macro DAMI BUILDRCD macro DAMI real storage VAG record heading UTIL releasing DAG, SDA FREEBUF macro DAMI FREEDBUF macro DAMI FREEPOOL macro DAMI RELSE macro DAMI SYNADRLS macro DAMI scheduling for direct access VAG segment DAG space VAG specifying number See BUFNO operand truncating DAG your own storage area VAG buffer alignment block ANSI standard data set label 2 TAPE buffer offset ANSI standard data set label 2 TAPE buffer pool See also BUILD, GETPOOL, FREEPOOL automatic construction DAG building DAG coding examples DAG creating DAG description DAG explicit DAG freeing DAG getting a buffer from DAG returning a buffer to DAG returning a dynamic buffer to DAG static DAG buffer size IEBCOPY program UTIL IEHMOVE program UTIL buffering anticipatory omitted for basic access method DAG queued access method DAG direct control of DAG dynamic DAG, DAMI exchange DAG look-ahead DAG problem program controlled BDAM DAG BISAM DAMI BPAM DAG BSAM DAMI simple DAG, DAMI

buffering (continued) specifying DAMI variable-length spanned record BDAM DAMI BSAM DAMI BUILDRCD macro DAMI QSAM DAMI VSAM data sets AMSI, AMSV buffers above 16 megabytes VAMI BUFFERS parameter VAMI BUFFERSPACE parameter VAG ALTER command AMSI, AMSV DEFINE command ALTERNATEINDEX AMSI, AMSV CLUSTER AMSI, AMSV USERCATALOG AMSI, AMSV DEFINE ICFCATALOG CAG described VAMI buffer, load module See load module buffer BUFL operand DCB macro BDAM DAMI BISAM DAMI BPAM DAMI BSAM DAMI common interface parameters SDA foundation block extension SDA QISAM DAMI QSAM DAMI BUFL operand (DCB macro) card punch DAG constructing a buffer pool DAG ISAM DAG printer DAG BUFL parameter ALLOCATE command AMSI BUFND parameter VAG ACB macro VAMI ALTER command AMSI DEFINE parameter USERCATALOG AMSI FIELDS parameter VAMI GENCB macro VAMI BUFNI parameter VAG ACB macro VAMI ALTER command . AMSI DEFINE command USERCATALOG AMSI FIELDS parameter VAMI GENCB macro VAMI specifies virtual storage size VAMI BUFNI subparameter VAG BUFNO operand DCB macro BDAM DAMI BISAM DAMI BPAM DAMI BSAM DAMI

BUFNO operand (continued) DCB macro (continued) CNTRL macro DAMI common interface parameters SDA DASO data set selection value SDA foundation block extension SDA NCP operand DAMI performance considerations SDA QISAM DAMI QSAM DAMI loader DD statements LEL BUFNO operand (DCB macro) affecting chained scheduling DAG affecting performance DAG constructing a buffer pool DAG QSAM, defaulting in OPEN defaulting in OPEN installation exit CUST when constructing a buffer pool DAG when ignored DAG BUFNO parameter VAMI ALLOCATE command AMSI described VAMI BUFOFF operand DCB macro BSAM DAMI QSAM DAMI effect on buffer length DAMI BUFOFF operand (DCB macro) format-DB records DAG QSAM or BSAM DAG variable-length records DAG BUFOFF parameter ALLOCATE command AMSI BUFRDS field VAG BUFRDS parameter VAMI BUFSP parameter VAG ACB macro VAMI FIELDS parameter VAMI GENCB macro VAMI BUILD macro described DAMI description DAG ISAM data set DAG relationship to BFALN operand DAMI BUFCB operand DAMI BUFL operand DAMI BUFNO operand DAMI use by access method DAMI building alternate index AMSV, VAG header and element entries VAMI parameter lists VAMI resource pool VAG building an alternate index AMSI building an index OS CVOL UTIL

building an index alias OS CVOL UTIL BUILDRCD macro description DAG execute form DAMI GET macro DAMI list form DAMI relationship to BUFL operand DAMI BUFNO operand DAMI PUT macro DAMI TRUNC macro DAMI . restriction DAG standard form DAMI usage DAG use by access method DAMI BURST operand (SETPRT macro) DAMI BWD parameter VAMI BWD subparameter VAG bypass label processing component support TAPE specification TAPE using TAPE bypassing automatic forms alignment DAMI

'~ )

,,..,.-..\ )

/~ )

## c

cache device AMSI CACHE fast write cache fast write status volume list IUG volume selection IUG cache storage control unit commands supported GI types supported by and MVS/ESA PG types supported by MVS/XA and MVS/ESA GI, PG caching SAR calculating space allocation VAG calculating virtual storage space alternate index VAG call library, linkage editor additional libraries LEL concatenating LEL ddname LEL example LEL NCAL option LEL negating LEL never-call LEL restricted no-call LEL specification LEL call library, loader DD statement LEL described LEL options for use LEL CALL loader option LEL CALL macro AMSI, AMSV defined LEL invoking access method services AMSV invoking the loader LEL

CALL macro (continued) with only loadable attribute LEL CALL PLICKPT, in PUI programs CPRT CAMLIST macro processing information CAG CAMLST macro DAG BLDA operand CAG BLDG operand CAG BLDX operand CAG BLOCK operand CAG CAT(BX) operand CAG DLTA operand CAG DLTX operand CAG DRPX operand CAG LNKX operand CAG parameter list CAG RECAT operand CAG RENAME operand SDA SCRATCH operand SDA SEARCH operand SDA SEEK operand SDA UNCAT operand CAG CANCEL command reference IUG SMS lists IUG CANCEL operand at automatic restart CPRT example CPRT instruction CPRT restriction CPRT CANCEL request for automatic checkpoint/restart CPRT cancelling checkpoint CPRT CANDIDATE parameter DEFINE command SPACE AMSV capacities, linkage editor LEL capacity comparing DASO and checkpoint data set size CPRT capacity for direct access cylinder DAG record DAG capacity record (RO) relationship with READ macro DAMI WRITE macro DAMI capitalizing, notation convention VAMI card codes BSAM DAMI QSAM DAMI card image buffer length required DAMI defined DAMI eliminate mode, read column BSAM DAMI QSAM DAMI

\ *"-'/* 

 $\backslash$  . /

card input copying to tape examples UTIL printing example UTIL punching example UTIL card punch described DAMI record format DAG card reader CNTRL macro DAG described DAMI record format with DAG restriction with CNTRL macro DAG carriage control channel CNTRL macro DAMI PRTOV macro DAMI carriage control characters CNTRL macro DAMI defined DAG machine DAMI PRTOV macro DAMI specification of in RECFM field DAG CAS (catalog address space) allocating integrated catalog facility catalog CAG CATALOG CAG catalog allocation CAG communicating with CAS CAG modify ALIASLEVEL CAG ALLOCATE CAG catalog messages CAG CATALOG,VLF CAG CATMAX CAG CLOSE CAG DUMP CAG END CAG ENTRY CAG ISC CAG LIST CAG NOISC CAG NOROTATE CAG NOVLF CAG OPEN CAG RESTART CAG ROTATE CAG SYS% CAG TASKMAX CAG UNALLOCATE CAG VCLOSE CAG MODIFY UNALLOCATE command CAG monitoring GI PLPA CAG reduce virtual storage requirements CAG SMS mandatory cataloging CAG SYS1.NUCLEUS MEMBER SYSCATnn CAG

case case catalog (continued) data entry IUG CATALG statement CAG catalog altering GI altering attributes CAG backup CAG backup and recovery GI central information point CAG checking for problems VAG connecting to catalog IMPORT command AMSI connecting to master catalog IMPORT command AMSV control area size CAG control interval size CAG converting GI copying AMSI, AMSV copying entries GI creating GI damage recovery VAG data set password protection CAG defining AMSI, AMSV, GI deleting CAG deleting entries AMSI, AMSV, GI diagnosing GI diagnostic information CAG duplicate data set names VAG enhancements GI entry format CAG examining GI functions not supported CAG ICF IUG improving performance CAG independent information retrieval CAG integrated catalog facility catalog CAG interrelationship among entries CAG key-sequenced data set CAG listing entries AMSI, AMSV, GI macro instructions GI maintaining using CATALOG macro CAG using LOCATE macro CAG management GI, VAG migration to integrated catalog facility GI modify CAG ALIASLEVEL CAG ALLOCATE CAG CATMAX CAG CLOSE CAG DUMP CAG END CAG ENTRY CAG ISC CAG LIST CAG messages CAG NOISC CAG NOROTATE CAG NOVLF CAG

modify (continued) OPEN CAG RESTART CAG ROTATE CAG SYS% CAG TASKMAX CAG UNALLOCATE CAG VCLOSE CAG VLF CAG moving CAG name IUG order of use AMSI OS CVOL CAG password IUG password protected CAG, VAG private CAG recoverable exporting CAG recovery example AMSV space AMSV recovery procedures CAG recovery tools CAG recovery, volume records CAG recreating entries from WDS AMSI resetting entries CAG return codes CVOL CAG search GI search order VAG selection order VAG sharing AMSI SMS mandatory cataloging CAG space allocation CAG data space description CAG spanned attribute CAG specifying selection order AMSV SYS1.NUCLEUS MEMBER SYSCATnn CAG unusable CAG VSAM altering attributes CAG catalog records CAG copy procedures CAG data and space management CAG data set records CAG DEFINE command CAG importing, recoverable CAG information contained CAG performance measurement and improvement CAG recoverable CAG secondary allocation amount CAG space allocation CAG timestamps CAG volume ownership CAG volume records CAG

catalog (continued) VSCR (virtual storage constraint relief) GI catalog address space See CAS catalog control record See CCR Catalog Data Space Cache catalog entry altering AMSI field names AMSI listing AMSI rebuilding CAG catalog in data space GI enhancement GI CATALOG macro DAG CAT(BX) operand CAG RECAT operand CAG UNCAT operand CAG catalog maintenance using CATALOG macro CAG using LOCATE macro CAG catalog management macro instructions capabilities CAG information retrieval CAG order of search CAG return code considerations CAG CATALOG module installation exit CUST CATALOG parameter VAG ACB macro VAMI ALLOCATE command AMSI ALTER command AMSI, AMSV BLDINDEX command AMSI, AMSV CNVTCAT command AMSI, AMSV COPY CATALOG statement UTIL DEFINE command ALIAS AMSI, AMSV ALTERNATEINDEX AMSI, AMSV CLUSTER AMSI, AMSV GENERATIONDATAGROUP AMSI, AMSV NONVSAM AMSI, AMSV PAGESPACE AMSI, AMSV PATH AMSI, AMSV SPACE AMSV USERCATALOG AMSI, AMSV DELETE command AMSI, AMSV DIAGNOSE command AMSI EXPORT command AMSI GENCB macro VAMI IMPORT command AMSI, AMSV IMPORT CONNECT command AMSI, AMSV IMPORTRA command AMSV LISTCAT command AMSI, AMSV LISTCRA command AMSV MOVE CATALOG statement UTIL RESETCAT command AMSV TESTCB macro VAMI

*i*   $\sim$   $\sim$   $\sim$ 

catalog performance catalog search order CAG MLA facility CAG catalog recovery area See CRA. catalog search order MLA facility CAG MODIFY CATALOG,ALIASLEVEL command CAG cataloged data sets ANSI standard labels .TAPE copying qualifying UTIL described TAPE generation groups TAPE IBM standard labels TAPE ISO/ANSl/FIPS standard labels TAPE moving qualifying UTIL no labels TAPE nonstandard labels CUST cataloged procedure CPRT adding DD statements LEL defined LEL linkage editor LEL LKED LEL LKEDG LEL overriding LEL cataloging a generation data set CPRT OS CVOL data sets UTIL cataloging data sets automatic DAG defined DAG generation data group DAG integrated catalog facility catalog recommended DAG selecting type of catalog DAG cataloging non-VSAM data sets coding example CAG macro specifications CAG return codes CAG cataloging objects CAG catalogs dummy module CUST installation exit module description CUST input CUST output CUST register conventions CUST replacing CUST catalog, CVOL accessing CAG functions not supported CAG catalog, integrated catalog facility attributes for define CAG backing up and recovering CAG central information point CAG copying CAG defining space CAG DELETE command ALIAS CAG

catalog, integrated catalog facility (continued) DELETE command (continued) DELETE GOG FORCE CAG ERASE NOERASE CAG FORCE NOFORCE CAG PURGEINOPURGE CAG RECOVERY | NORECOVERY CAG SCRATCHINOSCRATCH CAG TRUENAME parameter CAG WRINVR CAG listing CAG monitoring use CAG number of extents CAG performance-related attributes CAG printing CAG procedures CAG self-describing sphere record CAG SMS CAG space estimating CAG requirements CAG space assigned CAG structure CAG, GI suballocation space CAG unique space CAG volume ownership CAG VTOC entries CAG catalog, OS CVOL non-VSAM data set CAG restrictions CAG support CAG catalog, system entering data set name DAG integrated catalog facility catalog DAG catalog, VSAM cleanup CAG CATALOG,ALLOCATE CAG CATALOG,CATMAX CAG CATALOG,CLOSE CAG CATALOG,DUMP CAG CATALOG,END CAG CATALOG,ISC CAG CATALOG,LIST CAG CATALOG,NOISC CAG CATALOG,NOROTATE CAG CATALOG,NOVLF CAG CATALOG,OPEN CAG CATALOG,REPORT CAG CATALOG,RESTART CAG CATALOG,ROTATE CAG CATALOG,SYS% CAG CATALOG,TASKMAX CAG CATALOG,UNALLOCATE CAG CATALOG,VCLOSE CAG CATALOG,VLF(nnnn) CAG CATBX statement CAG CATLG parameter COPY DSGROUP statement UTIL

CATLG parameter (continued) COPY DSNAME statement UTIL COPY PDS statement UTIL COPY VOLUME statement UTIL CATLG statement CVOL parameter UTIL DSNAME parameter \_UTIL IEHPROGM program UTIL SMS-managed data set UTIL VOL parameter\_ UTIL CBIC (control blocks in common) VAG CBUF (control block update facility) VAG cccc parameter TRACK statement UTIL VTOC statement UTIL CCR (catalog control record) description CAG CCW (channel command word) SDA See also channel programs creation by OPEN DAG locations nonstandard labels CUST volume label editor CUST PCI flag in DAG use in simple buffering DAG CDINCR parameter PUNCH statement UTIL CDS name SMS selection IUG volume selection IUG CDS (control data set) Storage Management Subsystem configuration GI defined GI CDSEQ parameter PUNCH statement UTIL cells BCS CAG WR CAG CENDA operand DCB macro EXCP interface parameters SDA CESD (composite external symbol dictionary) defined LEL number of entries permitted LEL CFX parameter VAMI CGMID parameter TABLE statement UTIL CHAIN parameter PARM. command AMSI, AMSV chain request parameter lists VAMI chained scheduling CPRT BPAM DAMI BSAM DAG, DAMI DASO DAG DCB option CPRT description DAG QSAM DAG, DAMI

/~

/~ ' ) <sub>1</sub>

chained scheduling (continued) restriction calculating record length DAG CNTRL macro DAG DOS checkpoint records, embedded on tape DAG format-D records DAO partitioned data sets DAG SKP option CUST spooled data sets DAG 3525 Card Punch DAG chaining request parameter lists VAG change indicator data set list IUG data set selection IUG change link pack area CPRT CHANGE statement COLUMN parameter UTIL example LEL IEBUPDTE program UTIL INHDR parameter UTIL INSERT parameter UTIL INTLR parameter UTIL LEVEL parameter UTIL LIST parameter UTIL MEMBER parameter UTIL NAME parameter UTIL NEW parameter UTIL OUTHDR parameter UTIL OUTTLR parameter UTIL SEQFLD parameter UTIL SOURCE parameter UTIL SSI parameter UTIL summary LEL TOTAL parameter UTIL UPDATE parameter UTIL using INCLUDE statement LEL using REPLACE statement LEL changing data class SAR data control block address DAG data set organization UTIL external symbols LEL management class SAR member name using STOW macro DAG name partitioned data set DAMI storage class SAR storage group SAR changing attributes master catalog CAG changing the volume serial number CAG channel overflow DAMI programs, number BPAM DAMI BSAM DAMI programs, number of BISAM DAMI

*(\_)* 

*(*   $\setminus$ 

~)

channel codes conventions for channel 1, channel 9, channel 12 UTIL identified in FCB module UTIL specifying in FCB statement UTIL channel command word (CCW) See CCW channel program DCB option CPRT channel programs CPRT appendages CUST execute (EXCP) DAG execution SDA initiation and execution SDA modification restrictions SDA nonstandard labels CUST number of (NCP) DAG related SDA translation virtual addresses to real addresses SDA using suppress length indication (SU) DAMI volume label editor CUST channel status word See CSW channel support GI character arrangement table specifying use of DAMI character arrangement table module building and modifying examples UTIL creating UTIL listing UTIL structure UTIL character code, EBCDIC TAPE CHARACTER parameter PRINT command AMSI, AMSV character set code 1403 printer DAMI 3203 printer DAMI 3211 printer DAMI 3262 Model 5 printer DAMI 4245 printer DAMI 4248 printer DAMI characters, coding AMSV CHARS operand (SETPRT macro) DAMI CHARSET module listing IEBIMAGE program UTIL CHARSET module structure 3800 Model 1 UTIL 3800 Model 3 UTIL CHARSET statement ASSIGN parameter UTIL GCM parameter UTIL ID parameter UTIL IEBIMAGE program UTIL REF parameter UTIL SEQ parameter UTIL

CHE (channel end) appendage CUST CHECK macro CPRT, VAG basic access method DAG described DAMI description DAG end of data (EODAD) DAMI EODAD routine CUST format VAMI operations (NCP) DAMI reason codes VAMI relationship to MACRF operand DAMI operations (NCP) DAMI POINT macro DAMI READ macro DAMI SYNCDEV macro DAMI WRITE macro DAMI return codes VAMI return of exception codes CUST sharing a data set DAG suspend processing VAMI SYNAD routine CUST updating partitioned data set DAG sequential data set DAG use by access method DAMI use with BDAM DAG use with SYNAD routine DAG using WAIT instead See WAIT macro WRTBFR macro VAMI check return codes VAMI check routine, examining DECB DAG checkid address operand in CHKPT macro CPRT definition CPRT duplicate CPRT how to specify CPRT IDADDR CPRT IDLNG CPRT in message at restart CPRT in partitioned data set CPRT in sequential data set CPRT length operand in CHKPT macro CPRT not specified CPRT primary identification CPRT programmer-specified CPRT S operand in CHKPT macro CPRT secondary identification CPRT system generated CPRT unique CPRT CHECKID parameter CHKLIST command AMSI, AMSV checking authorization VAG problems in catalogs and data sets VAG volume labels TAPE

checking (continued) VSAM key-sequenced data set cluster for structural errors VAG checking DEB (DEBCHK) SDA checking volume labels CUST checking, write-validity BDAM DAMI BPAM DAMI QISAM DAMI QSAM DAMI checkpoint VAG cancelling CPRT coding CPRT data set AMSV data set security CPRT defined GI end-of-volume CPRT return codes from CPRT entry on tape CPRT how to establish CPRT nonopened DCB passed to CPRT opened DCB passed to CPRT program control assigned CPRT routine CPRT when to code CPRT when to take CPRT checkpoint at end-of-volume description CPRT suppressing CPRT checkpoint data set AMSI alternate CPRT closing CPRT content CPRT data control block for CPRT DD statement CPRT definition CPRT disposition CPRT DOS CPRT end-of-volume CPRT EXCP macro processing SDA in PUI CPRT 1/0 errors CPRT labels for CPRT multivolume See multivolume data set opening CPRT partitioned See partitioned data set RACF-protected CPRT repositioning See repositioning resides on CPRT security CPRT sequential CPRT space allocation CPRT storage estimates CPRT SYSCHK DD statement CPRT termination CPRT

 $\bigcap$ 

checkpoint data set (continued) use of CPRT using generation data set as CPRT VIO data set CPRT with CHKPT CPRT See also CHKPT macro checkpoint entries, selecting AMSI checkpoint entry at checkpoint/restart CPRT description CPRT end-of-volume CPRT how they are written CPRT identified CPRT magnetic tape processing CPRT restrictions CPRT when left intact CPRT when written See CHKPT macro checkpoint identification See checkid checkpoint records, embedded (DOS) CNTRL macro DAMI POINT macro DAMI checkpoint routine CPRT checkpoint security data set access after checkpoint CPRT RACF-protected data sets CPRT checkpoint/restart CAG See also restart routine check of JFCBFLAG CUST components CPRT dependencies CPRT description CPRT, GI end-of-volume CPRT ensure restart CPRT in PUI CPRT LPALIB, restriction CUST messages CPRT OPEN macro CPRT RESERVE macro CPRT restarts CPRT system generation requirements CPRT VSCR (virtual storage constraint relief) GI CHK parameter VAMI CHKLIST command checkpoint on tape volumes CAG examples AMSI, AMSV format AMSI, AMSV listing tape volumes mounted at checkpoint AMSI, AMSV parameters AMSI, AMSV quick reference AMSV sample output AMSI CHKPT macro access method CPRT coding CPRT description CPRT end-of-volume exit routine CPRT

!  $\backslash$  / '~

\ ; \~

*i*  \~

CHKPT macro (continued) end-of-volume exit routine use CUST how to code CPRT in exit routines CPRT information recorded CPRT instruction CPRT return codes associated with CPRT suppressing action of CPRT See a/so RD parameter use by access method DAMI use of CPRT with other macro instructions CPRT choosing a data set type VAG choosing the optimal percentage of free space VAG CHx parameter FCB statement UTIL CICSNS (Customer Information Control System/Virtual Storage) required level for MVS/DFP GI, PG CIDF (control interval definition field) VAG CIMODE parameter VAG EXPORT command AMSI relation to IMPORT command AMSI CINV parameter VAMI ciphertext VAG CIPHERUNIT parameter REPRO command AMSI, AMSV CKPT parameter CPRT CKPTREST macro CPRT CLASS initialization statement CPRT class test table LEL classes data DAG examples DAG JCL keyword for DAG management DAG restrictions DAG specifying through JCL DAG storage DAG using DAG CLCB (command/line operator control block) SDA cleanup, volume AMSI CLEAR command filter panel IUG list panel IUG reference IUG selection panel data set IUG volume IUG SMS lists IUG CLIST control variables IUG examples IUG informational variables IUG interrupt IUG message variables IUG parameters line operator IUG list command IUG

CLIST (continued) percent character IUG reference IUG SMS lists IUG CLIST library ISMF customizing CUST what you can customize CUST where it is stored CUST where they are stored CUST CLIST line operator list panel IUG reference IUG CLOSE macro VAG ANSI standard labels TAPE considerations DAG description DAG disconnecting program and data VAMI EODAD routine CUST example VAMI execute form DAMI format VAMI FREEPOOL macro DAMI function TAPE IBM standard labels TAPE list form DAMI MODE DAG, DAMI multiple data sets DAG no labels TAPE nonstandard labels handling end-of-data-set conditions CUST handling positioning CUST passing control CUST register contents CUST parallel input processing DAG partitioned data set DAG relationship to BUILDRCD macro DAMI POINT macro DAMI PUT macro DAMI SETL macro DAMI restriction with SYNAD CUST, DAG return codes DAMI, VAMI standard form DAMI STOW macro DAG temporary close option DAG TYPE parameter VAMI TYPE=T DAG, DAMI use by access method DAMI user labels system action CUST using EXCP macro SDA using XDAP macro SDA volume positioning DAG close routine ANSI standard labels TAPE function TAPE IBM standard labels TAPE no labels TAPE

close routine (continued) nonstandard labels described CUST passing control CUST returning control CUST closing a data set DAG, VAG closing an output data set IBM standard labels TAPE closing checkpoint data set CPRT closing data set VAMI closing input data set ANSI standard labels TAPE IBM standard labels TAPE no labels TAPE nonstandard labels CUST closing output data set ANSI standard labels TAPE no labels TAPE nonstandard labels CUST CLPA CPRT cluster See also DEFINE CLUSTER access method services parameters VAG altering attributes AMSI altering entry names AMSI components AMSI DEFINE RECATALOG CAG defining AMSV entry-sequenced AMSI relative record AMSI specifying parameters AMSI definition of VAG deleting AMSI, AMSV exporting AMSI, AMSV importing AMSI, AMSV listing catalog entry AMSI listing its catalog entry AMSV migrating DB2 AMSI naming VAG path AMSI, AMSV printing contents AMSI printing its contents AMSV system-generated name format VAG verifying end-of-file values AMSI verifying its end-of-file values AMSV cluster entry keywords AMSI CLUSTER parameter DELETE command AMSI, AMSV LISTCAT command AMSI, AMSV CLUSTER subcommand DEFINE command AMSI, AMSV CNTRL macro described DAMI device dependence DAG MACRF operand (DCB macro) BSAM DAMI QSAM DAMI restrictions DAMI BSP macro DAG

I<sup>2</sup> I<sup>2</sup> I<sup>2</sup> I<sup>2</sup> I<sup>2</sup> I<sup>2</sup> I<sup>2</sup> I<sup>2</sup>

in the contract of the contract of the contract of the contract of the contract of the contract of the contract of the contract of the contract of the contract of the contract of the contract of the contract of the contrac I

CNTRL macro (continued) restrictions (continued) chained scheduling DAG DOS checkpoint records DAG use by access method DAMI CNTRL parameter PRINT statement UTIL PUNCH statement UTIL CNV parameter VAMI CNVTAD macro VAG format VAMI reason codes VAMI return codes VAMI CNVTCAT command catalog selection order AMSI converting catalog entries CAG examples AMSI, AMSV failure CAG format AMSI, AMSV order of catalog selection AMSV parameters optional AMSI, AMSV required AMSI, AMSV quick reference AMSV COBOL TAPE COBOL RERUN clause CPRT CODE parameter ALTER command AMSI, AMSV DEFINE command ALTERNATEINDEX AMSI, AMSV CLUSTER AMSI, AMSV PAGESPACE AMSI, AMSV PATH AMSI, AMSV USERCATALOG AMSI, AMSV CODE subparameter AMSI, AMSV codes See also card codes See also completion codes See also control characters See also conversion See also exception code See also return codes card BSAM DAMI QSAM DAMI completion See codes, return control character See control characters conversion ASCII to EBCDIC DAMI EBCDIC to ASCII DAMI XLATE macro DAMI exception CUST issued by checkpoint/restart CPRT return BLDL macro DAMI BSP macro DAMI FIND macro DAMI

i  $\setminus$ 

 $\mathcal{L}$ 

codes (continued) return (continued) MSGDISP macro DAMI NOTE macro DAMI POINT macro DAMI RELEX macro DAMI SETPRT macro DAMI STOW macro DAMI SYNADAF macro DAMI SYNADRLS macro DAMI WRITE macro DAMI returned in register CPRT returned with error message SDA routing and descriptor SDA to add or delete completion CPRT coding access method services commands AMSI, AMSV characters AMSI continuing commands AMSI control commands, continuation errors AMSI, **AMSV** keyword parameter AMSI, AMSV macro instructions DAMI parameters AMSI password AMSV PASSWORD subparameter AMSI positional parameter AMSI, AMSV registers as operands DAMI subparameters AMSI terminator AMSI utility control statement UTIL coding JCL VAG collating order AMSI collection of common areas LEL color CUST column See data column COLUMN parameter CHANGE statement UTIL column, binary See also card image eliminate mode, read column QSAM DAMI command and line operator reference summary, ISMF SAR command execution control condition codes AMSV nested commands AMSV null commands AMSV sequence AMSV command line placement IUG command or auto-migrate management class attribute IUG command retry SDA command syntax VAMI commands, access method services ALLOCATE AMSI

commands, access method services (continued) ALTER AMSI, AMSV BLDINDEX AMSI, AMSV CHKLIST AMSI, AMSV CNVTCAT AMSI, AMSV DEFINE ALIAS AMSI, AMSV ALTERNATEINDEX AMSI, AMSV CLUSTER AMSI, AMSV GENERATIONDATAGROUP AMSI, AMSV MASTERCATALOG AMSI, AMSV NONVSAM AMSI, AMSV PAGESPACE AMSI, AMSV PATH AMSI, AMSV SPACE AMSV USERCATALOG AMSI, AMSV DELETE AMSI, AMSV DIAGNOSE AMSI EXAMINE AMSI, AMSV EXPORT AMSI, AMSV EXPORT DISCONNECT AMSI, AMSV EXPORTRA AMSV IMPORT AMSI, AMSV IMPORT CONNECT AMSI, AMSV IMPORTRA AMSV LISTCAT AMSI, AMSV LISTCRA AMSV PRINT AMSI, AMSV REPRO AMSI, AMSV RESETCAT AMSV summary AMSI VERIFY AMSI, AMSV COMMDS (communications data set) allocation SAR control data set sizing SAR current utilization statistics SAR definition SAR JCL allocation SAR recovery SAR size calculation SAR SMS complex SAR comments AMSI utility control statement UTIL common area blank LEL collection LEL defined LEL lengthening LEL module map LEL named LEL ordering named LEL reserving storage for LEL common problems CAG common segment defined LEL exclusive references LEL promotion of common areas LEL

common service area See CSA communication vector table See CVT mapping macro communications data set See COMMDS COMPARE parameter dependency checking CAG LISTCRA command AMSV output listing AMSV COMPARE statement IEBCOMPR program UTIL TYPORG parameter UTIL COMPAREDD parameter DIAGNOSE command AMSI specifying password CAG COMPAREDDICOMPAREDS parameter DIAGNOSE parameters CAG COMPAREDS parameter DIAGNOSE command AMSI specifying password CAG comparing partitioned data sets UTIL examples UTIL sequential data sets UTIL examples UTIL comparison of linkage editor and loader LEL comparison operators ACS routine SAR comparison, data set format VAG compatibility mode GI 3480 Magnetic Tape Subsystem PG 3800 Printing Subsystem Model 3 PG compatibility of volume size IEHMOVE program UTIL compatibility, linkage editor and loader LEL completing data control block TAPE completion codes See also return codes BLDL macro DAMI BSP macro DAMI FIND macro DAMI following EXCP macro use SDA following XDAP macro use SDA issued by checkpoint/restart CPRT MSGDISP macro DAMI NOTE macro DAMI POJNT macro DAMI RELEX macro DAMI STOW macro DAMI SYNADAF macro DAMI SYNADRLS macro DAMI to add or delete CPRT WRITE macro DAMI completion testing of I/O operations DAMI component examples CAG support TAPE

(~ !

!~ *!* 

I<sup>-1</sup>

 $\sim$ 

component (continued) system-generated name format VAG component code VAMI component codes component code field VAMI RPLCMPON VAMI component naming VAG composite external symbol dictionary See CESD COMPRESS line operator or list command example IUG list panel IUG reference IUG compressing a data set UTIL compression, key VAG compress, IEBCOPY partitioned data set DAG concatenated DD statement defining cluster AMSV definition AMSI example AMSI FILE parameter AMSI, AMSV IMPORT command AMSI restriction AMSI volume AMSI concatenation call libraries LEL data sets ANSI standard labels TAPE BPAM DAG described TAPE enhancement GI IBM standard labels TAPE linkage editor LEL loader LEL no labels TAPE nonstandard labels CUST restrictions LEL tape DAG tape and DASO DAG unlike DAG defined DAG partitioned DAG sequential DAG concurrent requests VAG COND parameter CPRT determining load module execution LEL in LKEDG LEL specified in EXEC statement LEL specified in JOB statement LEL CONDENSE line operator list panel IUG reference IUG condition codes AMSI controlling command execution AMSI, AMSV processor AMSI, AMSV condition parameter See COND parameter

<sup>~</sup>

conditions following abnormal termination VAG condition, exception CUST, DAMI configuration hardware defined GI Storage Management Subsystem active GI defined GI inactive GI confirmation panel IUG CONH (conditional control block header) SDA CONNECT parameter CAG CONNECT statement CVOL parameter UTIL IEHPROGM CAG IEHPROGM program UTIL INDEX parameter UTIL VOL parameter UTIL CONNECT subcommand IMPORT command AMSI, AMSV connected data sets See concatenation, data sets connecting catalog IMPORT command AMSV described VAMI two OS CVOLs UTIL connecting a catalog IMPORT command AMSI connecting a data set to a resource pool VAG connecting spheres VAG connection storage group to volume SAR system to storage group SAR considerations for multivolume data sets CAG console types supported by MVS/XA and MVS/ESA GI, PG constant See address constant construct <sup>a</sup>DECB (data event control block) DAMI DECB (data event control block) CUST constructs traits and characteristics SAR types SAR contents label TAPE CONTIG attribute VAG continuation errors, coding control commands AMSI continuation mark AMSI, AMSV continuing utility control statement UTIL continuing commands AMSI, AMSV continuous availability (storage class) SAR control 110 device DAMI page format DAMI printer (3800) DAMI releasing buffer pool (FREEPOOL macro) DAMI

control (continued) releasing (continued) buffer (FREEBUF macro) DAMI data block (RELEX macro) DAMI dynamically acquired buffer DAMI QSAM buffer (RELSE macro) DAMI requesting buffer (GETBUF macro) DAMI data block DAMI control access password protection VAG control area adjacent sequent-set VAG format VAG limited by sequence set record size CAG preformatting VAG alternate index AMSI, AMSV cluster AMSI, AMSV size VAG space allocation VAG VSAM catalog data component control interval CAG control area size integrated catalog facility catalog CAG used in estimating size of BCS CAG control area split space utilization CAG VSAM catalog, split CAG control block testing VAMI control block macros VAG control block manipulation macros reason codes VAMI return codes VAMI control block mapping macros SDA control block update facility See CBUF control blocks ACB CPRT data event CUST DCB See DCB displaying VAG DSCB CPRT event CUST generating VAG JFCB CPRT JFCBE CPRT manipulating VAG modifying VAG PIRL SDA real storage VAG sharing with single structure VAG structure VAG TCB CPRT testing contents VAG UCB CPRT using EXCP DCB SDA DEB SDA

control blocks (continued) using EXCP (continued) ECB SDA IOB SDA using XDAP SDA ECB SDA control blocks in common See CBIC control buffer See forms control buffer control characters See also CNTRL, PRTOV ANSI DAG ANSI standard label TAPE carriage DAG CNTRL macro DAMI code DAG described DAMI explained DAG fixed-length records DAG format-D DAG format-F DAG format-U DAG format-V DAG IBM standard labels TAPE ISO/ANSl/FIPS DAG, DAMI machine DAG, DAMI PREFORM parameter UTIL PRTOV macro DAMI specifying DAG BPAM DAMI BSAM DAMI QSAM DAMI undefined-length records DAG variable-length records DAG control commands condition codes AMSI continuation errors AMSI, AMSV defining AMSI examples AMSI null commands AMSI control data set See also CDS allocating SAR application selection panel SAR background SAR description SAR fixed data fields SAR RACF SAR recovery SAR sizing formula SAR using ISMF primary option menu SAR control dictionaries LEL control field values nonspanned data sets VAG relative record data sets VAG spanned data sets VAG

/~ )

control information VAG control information, parameter lists VAMI control interval access improved VAG password authorization VAG to an index VAG updating control interval contents VAG crossing boundaries AMSI, AMSV device selection VAG format VAG free space VAG gaining access VAG optimizing size VAG size VAG split VAG control interval definition field See CIDF control interval size data class attribute IUG integrated catalog facility catalog CAG used in estimating size of BCS CAG VSAM catalog CAG control interval split space utilization CAG VSAM catalog CAG control interval splits JRNAD routine CUST control password SDA, VAG control section See a/so DCB macro aligning on page boundary LEL automatic replacement LEL defined LEL deleting LEL editing LEL external symbol dictionary LEL lengthening LEL module map LEL name changing LEL external symbol dictionary LEL ordering of LEL positioning LEL replacing LEL reserving storage LEL control section, dummy (DSECT) DAG control statements as input LEL concatenating object module data set LEL continuation of LEL DCB requirements LEL described UTIL format conventions LEL general format LEL listing LEL listing option LEL placement information LEL

 $\mathbf{I}$  j ~,

control statements (continued) summary list LEL control variables IUG control volume pointer entry See CVPE CONTROLINTERVALSIZE parameter VAG DEFINE command ALTERNATEINDEX AMSI, AMSV CLUSTER AMSI, AMSV USERCATALOG AMSI controlling ICAPRTBL program UTIL IEBCOMPR program UTIL IEBCOPY program UTIL IEBDG program UTIL IEBEDIT program UTIL IEBGENER program UTIL IEBIMAGE program UTIL IEBISAM program UTIL IEBPTPCH program UTIL IEBUPDTE program UTIL IEHATLAS program UTIL IEHINITT program UTIL IEHLIST program UTIL IEHMOVE program UTIL IEHPROGM program UTIL IFHSTATR program UTIL CONTROLPW parameter ALTER command AMSI, AMSV DEFINE command ALTERNATEINDEX AMSI, AMSV CLUSTER AMSI, AMSV PAGESPACE AMSI, AMSV PATH AMSI, AMSV USERCATALOG AMSI, AMSV CONV parameter LABELS statement UTIL conventions, register usage VAMI conversion application programs CAG codes EBCDIC TAPE Hollerith TAPE ISCll/ASCll TAPE data ASCII to/from EBCDIC TAPE BCD to/from EBCDIC TAPE FIELD parameter UTIL integrated catalog facility catalog CAG master catalog CAG OS CVOL CAG routine, actual track address to relative track address SDA register usage SDA routine, relative track address to actual track address SDA register usage SDA return codes SDA

conversion (continued) sector value, RPS devices SDA user catalog to VSAM master catalog CAG VSAM catalog CAG backup CAG catalog damage CAG EXPORT/IMPORT command CAG full VTOC CAG multiple device types CAG NON-VSAM data sets CAG one catalog at a time CAG one volume at a time CAG recoverable catalog CAG removable volumes CAG removing an unavailable volume CAG sample procedures CAG to integrated catalog facility catalog CAG unavailable unused volumes CAG UNIQUE data sets CAG unrecoverable catalog CAG unrecoverable volume CAG verification CAG VSAM catalog to integrated catalog facility catalog DASO space requirements CAG full volumes CAG convert a data set VAG convert address VAG CONVERTED volume status SAR converting catalog AMSV fields UTIL converting catalog AMSI converting volumes to SMS SAR CONVERTV line operator IUG COPIES operand SETPRT macro modifying DAMI specifying DAMI COPIES parameter COPYMOD statement UTIL described VAMI copy data set VAG plaintext VAG COPY CATALOG statement ·CATALOG parameter UTIL COPYAUTH parameter UTIL CVOL parameter UTIL FROM parameter UTIL FROMDD parameter UTIL IEHMOVE program UTIL TO parameter UTIL TODD parameter UTIL UNLOAD parameter UTIL COPY DSGROUP statement CATLG parameter UTIL COPYAUTH parameter UTIL CVOL parameter UTIL

COPY DSGROUP statement (continued) DSGROUP parameter UTIL IEHMOVE program UTIL PASSWORD parameter UTIL TO parameter UTIL TODD parameter UTIL UNCATLG parameter UTIL UNLOAD parameter UTIL COPY DSNAME statement CATLG parameter UTIL COPYAUTH parameter UTIL CVOL parameter UTIL DSNAME parameter UTIL FROM parameter UTIL FROMDD parameter UTIL IEHMOVE program UTIL RENAME parameter UTIL TO parameter UTIL TODD parameter UTIL UNCATLG parameter UTIL UNLOAD parameter UTIL COPY line operator or list command example IUG list panel IUG reference IUG copy modification module building examples UTIL creating UTIL IEBIMAGE listing overrun notes UTIL specifying DAMI specifying print data UTIL copy operation DASO volume indexed VTOC requirements SDA nonindexed VTOC requirements SDA excluding members UTIL COPY PDS statement CATLG parameter UTIL COPYAUTH parameter UTIL CVOL parameter UTIL EXPAND parameter UTIL FROM parameter UTIL FROMDD parameter UTIL **IEHMOVE program UTIL** PDS parameter UTIL RENAME parameter UTIL TO parameter UTIL TODD parameter UTIL UNCATLG parameter UTIL UNLOAD parameter UTIL COPY statement IEBCOPY program UTIL INDD parameter UTIL LIST parameter UTIL OUTDO parameter UTIL

COPY VOLUME statement CATLG parameter UTIL COPYAUTH parameter UTIL IEHMOVE program UTIL PASSWORD parameter UTIL TO parameter UTIL TODD parameter UTIL UNLOAD parameter UTIL VOLUME parameter UTIL COPYAUTH parameter COPY CATALOG statement UTIL COPY DSGROUP statement UTIL COPY DSNAME statement UTIL COPY PDS statement UTIL COPY VOLUME statement UTIL MOVE CATALOG statement UTIL MOVE DSGROUP statement UTIL MOVE DSNAME statement UTIL MOVE PDS statement UTIL MOVE VOLUME statement UTIL copying BDAM data sets UTIL catalog AMSI, AMSV data sets examples UTIL IEHMOVE UTIL dummy records AMSI entire volume of data sets UTIL ISAM data set described UTIL example UTIL ISAM records AMSI, AMSV job statements and steps examples UTIL linear data set AMSI load modules UTIL member with an alias UTIL multivolume data sets UTIL OS CVOL described UTIL SMS-managed volume UTIL partitioned data sets examples UTIL IEBCOPY program UTIL IEHMOVE UTIL qualifying cataloged data sets UTIL SAM data set AMSI, AMSV sequential data sets examples UTIL IEHMOVE program UTIL SMS-managed volumes UTIL unloaded data sets UTIL unmovable data sets UTIL variable-spanned records UTIL copying catalog entry from CRA CAG copying key-sequenced data set VAG copying or loading unloaded data sets IEBCOPY program UTIL

Beecht u

 $\sqrt{2}$ '-''

 $\overline{\phantom{a}}$  $\smile$ 

 $\setminus$  .

copying SMS classes and storage groups SAR copying VSAM catalog description CAG procedures CAG COPYMOD module IEBIMAGE program listing UTIL structure UTIL COPYMOD statement COPIES parameter UTIL IEBCOPY program UTIL IEBIMAGE listing with overrun notes UTIL IEBIMAGE program UTIL INDD parameter UTIL LINES parameter UTIL LIST parameter UTIL MAXBLK parameter UTIL MINBLK parameter UTIL OUTDD parameter UTIL POS parameter UTIL TEXT parameter UTIL COPYNR operand in SETPRT macro modifying DAMI specifying DAMI COPYP parameter described DAMI execute form DAMI FCB statement UTIL list form DAMI restrictions DAMI 3262 Model 5 printer DAMI 4248 printer DAMI core storage See virtual storage corequisite licensed programs Data Facility Product PG corequisite products SAR count area count data format DAG count key data format DAG ISAM index entry format DAG count exit, block BSAM DAMI format list DAMI QSAM DAMI COUNT parameter PRINT command AMSI, AMSV REPRO command AMSI, AMSV CPASWORD parameter ADD statement UTIL DELETEP statement UTIL REPLACE statement UTIL CPPL (command processor parameter list) SDA CRA parameter ACB macro VAMI GENCB macro VAMI TESTCB macro VAMI

CRA (catalog recovery area) catalogs with CRAs CAG catalogs without CRAs CAG contents CAG copying a catalog CAG EXPORTRA command AMSV RESETCAT command AMSV VSAM recoverable catalog CAG CRAFILES parameter RESETCAT command AMSV CRAVOLUMES. parameter RESETCAT command AMSV create access method control block VAG exit list VAG request parameter list VAG create mode VAG CREATE parameter REPEAT statement UTIL user exit routines CUST **CREATE** statement EXIT parameter UTIL FILL parameter UTIL IEBDG program CUST INPUT parameter UTIL NAME parameter UTIL PICTURE parameter UTIL QUANTITY parameter UTIL creating data set libraries UTIL direct data set DAG partitioned data set DAG protected data sets SDA volume label ANSI standard volume labels TAPE IBM standard volume labels TAPE creating a VSAM catalog CAG creating objects CAG creating panels CUST creating volume label nonstandard volume labels CUST, TAPE creation date ANSI standard data set label 1 TAPE data set list IUG data set selection IUG IBM standard labels TAPE CREATION parameter LISTCAT command AMSI output listings AMSI, AMSV specifying entries listing AMSV cross memory restrictions on checkpoint CPRT cross reference table with direct data sets DAG cross-reference table option LEL producing LEL cross-region sharing VAG ALTER command AMSI, AMSV

cross-region sharing (continued) alternate index AMSV DEFINE ALTERNATEINDEX command AMSI DEFINE CLUSTER command AMSI, AMSV DEFINE USERCATALOG command AMSI cross-system sharing VAG ALTER command AMSI, AMSV alternate index AMSV ALTERNATEINDEX command AMSI DEFINE CLUSTER AMSV DEFINE CLUSTER command AMSI DEFINE USERCATALOG command AMSI cryptographic key data set VAG option, protection of offline data VAG cryptographic option access method services parameters AMSV access method services parameters AMSI examples AMSI, AMSV cryptographic protection access method services GI CSA (common service area) VAG CSECT identification records function LEL object and load modules LEL storage required LEL using IDENTIFY statement LEL CSECT statement DCBD macro DAG CSR parameter scroll amount IUG CSW (channel status word) TAPE CTAP (command table - application table) SDA CTFU (command table - function table) SDA CTPL (command table processor parameter list) SDA CTVT (command table processor vector table) SDA customization application program CUST customizing ISMF CUST initialization parameters CUST installation level CUST link-editing CUST MVS/ESA operating system products CUST reasons for customizing CUST replacing system-level module CUST restrictions and limitations CUST SMP/E CUST using exit locations CUST CVAF (common VTOC access facility) enhancements GI filter service control blocks required SDA reading DSCBs sets SDA GTF trace processing SDA parameter list See CVPL

!~

/~ I

CVAF (common VTOC access facility) (continued) serialization SDA volume identification SDA VSCR (virtual storage constraint relief) GI VTOC access macros CVAFDIR examples SDA CVAFFILT example SDA CVAFSEQ example SDA CVAFTST and CVAFDSM examples SDA uses and syntax SDA CVAFDIR macro examples SDA parameters SDA return codes SDA syntax SDA using SDA CVAFDSM macro example SDA parameters SDA return codes SDA syntax SDA using SDA CVAFFILT macro control block address resolution SDA examples SDA filter criteria list entry format SDA header format SDA invocation sequences example SDA parameters SDA partially qualified names examples SDA RESUME capability SDA return codes SDA syntax SDA using SDA CVAFSEQ macro examples SDA parameters SDA return codes SDA syntax SDA using SDA CVAFTST macro example SDA return codes SDA syntax SDA using SDA CVFCTN field of CVPL contents SDA definitions SDA CVOL parameter BLDA statement UTIL BLDG statement UTIL BLDX statement UTIL CATLG statement UTIL CONNECT statement UTIL COPY CATALOG statement UTIL

I .  $\setminus$ 

( ' *'-/* 

CVOL parameter (continued) COPY DSGROUP statement UTIL COPY DSNAME statement UTIL COPY PDS statement UTIL DLTA statement UTIL DLTX statement UTIL INCLUDE statement UTIL MOVE CATALOG statement UTIL MOVE DSGROUP statement UTIL MOVE DSNAME statement UTIL MOVE PDS statement UTIL RELEASE statement UTIL REPLACE statement UTIL UNCATLG statement UTIL CVOL processing application program considerations CAG CAUTION against CVOL alias index deletion CAG functions not performed CAG functions supported CAG generation data groups CAG RACF protection CAG restructions CAG return codes CAG SMS CAG TSO command mapping CAG CVOLEQUATES parameter CNVTCAT command AMSI, AMSV CVPE (control volume pointer entry) converting an OS CVOL AMSI function AMSI identifying user catalog AMSV CVPL (CVAF parameter list) format SDA function SDA when created SDA CVSTAT codes SDA CVT (communication vector table) mapping macro SDA CYCLE parameter FD statement UTIL CYLAD field in formatted VTOC listing UTIL cylinder allocation DAG capacity DAG DCB macro DAMI index DAMI calculating space requirements DAG definition DAG overflow calculating space DAG defined DAG specifying size via CYLOFL parameter DAG overflow area DAMI CYLINDERFAULT parameter ALTER command AMSI, AMSV DEFINE command ALTERNATEINDEX AMSI, AMSV CLUSTER AMSI, AMSV

CYLINDERS parameter CAG, VAG ALLOCATE command AMSI DEFINE command ALTERNATEINDEX AMSI, AMSV CLUSTER AMSI, AMSV PAGESPACE AMSI, AMSV SPACE AMSV USERCATALOG AMSI, AMSV cylinders, space allocation VAG CYLOFL operand (DCB macro) allocating ISAM data set DAG creating ISAM data set DAG described DAMI CYLOV field in formatted VTOC listing UTIL

## D

D-format records See also format-D records BSAM DAMI QSAM DAMI DAB (data attribute block) SDA DABL (data attribute block list) SDA DADSM (direct access device space management) allocate routine SDA return codes SDA overview SDA DADSM (direct access device space management) description GI installation exit module description CUST SMS indicators CUST installation exit module RENAME CUST SCRATCH CUST pre/postprocessing exits data passed from DADSM CUST exit environment CUST format-1 DSCB passed by IGGPREOO CUST general description CUST operating environment CUST parameter list (IEPL) CUST parameter list (IGGDAREN) CUST parameter list (IGGDASCR) CUST register contents CUST rejecting DADSM request CUST rejecting scratch request CUST return codes CUST system control block addresses CUST when given control CUST replaceable modules CUST DASO fast write DASO fast write status volume list IUG volume selection IUG DASO (direct access storage device) calculation services replaceable modules CUST capacity DAMI, VAG

DASO (direct access storage device) (continued) considerations with BSP macro DAMI CLOSE macro DAMI POINT macro DAMI device selection VAG interface in DCB DAMI non-shared, restrictions CPRT obtaining free space LSPACE macro SDA programming support device console services GI device support facilities GI ISMF GI TRKCALC macro GI reading and writing to XDAP macro SDA shared CPRT space allocation CPRT track capacity VAG UNIT parameter CPRT dashes data column IUG hex value IUG data integrity VAG protection CAG, VAG storage VAG data access methods See access methods data area UCB tape class extension CUST data block exclusive control of DAMI locating with POINT macro DAMI release of exclusive control DAMI retrieving DAMI writing DAMI data buffer AMSI data buffers affect of RPL options VAG allocating VAG sequential access VAG data check blocking and unblocking DAMI restriction with CNTRL macro DAMI unblockable UTIL data checks effect on BLKSIZE DAG data class ACS routine starter set SAR altering SAR assigning SAR attribute selection order AMSI attributes applying to RECORG SAR description SAR processing in JCL SAR

/~

I

/~ J

data class (continued) creating additional SAR DATACLAS keyword DAG defining an alternate index VAG defining cluster VAG defining volume SAR definition application selection SAR record and space attributes SAR deleting SAR description AMSI, DAG, SAR displaying list SAR examples DAG JCL keywords DAG order when processing attributes SAR overriding with installation exits CUST planning SAR record and space attributes SAR referenced by ALLOCATE command VAG referenced by DEFINE CLUSTER command VAG space allocation VAG specifying sort criteria SAR starter set SAR Storage.Management Subsystem defined GI using DAG using ACS installation exits to assign CUST volume and VSAM attributes SAR VSAM attributes SAR data class application description IUG DISPLAY IUG example IUG invoke IUG line operators IUG list commands IUG selection panel IUG sort IUG variables list panel IUG selection panel IUG data class name data class attribute IUG data set list IUG data set selection IUG data column data set list IUG errors IUG greater than symbols IUG headings IUG less than symbols IUG line operator IUG over type IUG question marks IUG searching IUG tag FILTER parameter IUG SORT parameter IUG

I \~

~!

data column (continued) variables data class application IUG data set application IUG management class application IUG storage class application IUG volume application IUG volume list IUG data component VAG alternate index AMSI, AMSV cluster control interval size AMSI, AMSV described AMSV record size AMSI, AMSV specifying attributes AMSI EXAMINE command AMSI key range CAG user catalog AMSI, AMSV data control area size CAG data control block See DCB See DCB macro data control block size See DCBS data control interval VAG data control interval size CAG data conversion TAPE data definition statement See DD statement data definition (DD) statement See DD statement data encrypting key cryptographic option AMSI, AMSV establishing AMSI, AMSV data encryption key VAG Data Encryption Standard See DES data entry keywords AMSI data entry panel completing IUG default values IUG description IUG input errors IUG data event control block See DECB data extent block See DEB data extent block (DEB) See DEB Data Facility Data Set Services See DFDSS Data Facility Data Set Services) See DFDSS Data Facility Hierarchical Storage Manager See DFHSM data for loaded program LEL data group index TAPE

data integrity CAG sharing catalogs AMSI sharing data sets cluster AMSI, AMSV DEFINE ALTERNATEINDEX command AMSI, AMSV data management abend CUST ABEND installation exit described CUST modifying CUST parameter list (OAIXL) CUST register contents CUST return codes CUST general description GI general information CUST introduction DAG limitations and restrictions CUST macro instructions GI MVS/DFP elements GI overview GI parameter list CUST, DAMI programming considerations CUST replaceable modules CUST service aids, related GI use of VSAM catalog description CAG utility programs GI data management routine TAPE data mode processing GET macro DAMI PUT macro DAMI relationship with buffers DAG DATA option VAMI data organization, specifying AMSI DATA parameter ADD statement UTIL EXITS statement UTIL LABELS statement UTIL LISTCAT command AMSI, AMSV REPLACE statement UTIL scroll amount IUG specifying attributes CAG user exit routines CUST data protection CAG data protection image See DPI data recording characteristics TAPE data recovery utility programs CAG data security CAG data set access VAG access method BDAM CPRT BSAM CPRT ISAM CPRT QISAM CPRT QSAM CPRT

data set (continued) access method (continued) TCAM CPRT VSAM CPRT accessibility TAPE ACS language reference masks SAR adding data VAG allocation DAG altering expiration date AMSI attributes TAPE, VAG backup VAG backup and recovery CAG, GI block size for SYSOUT DAMI catalog password protection CAG cataloged TAPE changing organization UTIL characteristics ·DAG, TAPE checking for problems VAG checkpoint See checkpoint data set checkpoint security CPRT closing DAMI cluster VAG comparing UTIL concatenated ANSI standard labels TAPE described LEL, TAPE IBM standard labels TAPE connecting DAMI connecting to a resource pool VAG copying AMSI, UTIL, VAG damage recovery VAG deallocated CPRT DEFINE RECATALOG CAG defining VAG cluster AMSI, AMSV example AMSV SMS-managed cluster AMSI DELETE NOSCRATCH CAG description DAG direct access See direct access disconnecting from DAMI disposition at automatic restart CPRT at deferred checkpoint/restart CPRT disposition at close DAMI disposition (DISP) operand overridden by OPEN macro DAG dummy CPRT duplicate names VAG dynamic allocation AMSV edited UTIL entry-sequenced CPRT extents CPRT format comparison VAG entry-sequenced data set VAG

data set (continued) format (continued) key-sequenced data set VAG linear data set VAG relative record data set VAG generation CPRT, TAPE identification AMSI, DAG inaccessible CAG interface CPRT key ranges VAG key-sequenced CPRT libraries creating UTIL updating UTIL like characteristics DAG linkage editor input LEL output LEL LINKLIB CPRT loader LEL loading VAG maintaining passwords UTIL Mass Storage System CPRT merging example UTIL MOD CPRT modifying attributes VAG moving UTIL multiple cylinder VAG multiple per volume TAPE multiple volumes per data set TAPE multivolume CAG name DAG, TAPE name sharing VAG naming VAG nonspanned records VAG not properly closed CAG opening DAMI, TAPE, VAG organization AMSI, AMSV, VAG See also DSORG operand DSORG operand (DCB macro) DAG partitioned CPRT See also partitioned data set passed CPRT, TAPE password protected CAG, CPRT, VAG preallocated CPRT printing UTIL, VAG processing methods TAPE processing procedure VAG protection AMSI, AMSV punching UTIL re-creating UTIL reblocking UTIL RECFM (record format) DAG record information CAG recovery VAG relative record CPRT repositioning See repositioning

data set (continued) requesting access VAG reusable VAG routing through the input/output stream DAG scanning for diagnosis AMSI security CPRT, DAG See also password protection sharing VAG ALTER command AMSI, AMSV cluster AMSI, AMSV DEFINE ALTERNATEINDEX command AMSI, AMSV size VAG small VAG SMS managed DAG SMS-managed CAG, TAPE space allocation VAG direct access volumes DAG direct data set DAG IEHMOVE program UTIL indexed sequential data set DAG partitioned data set DAG specifying DAG space maintenance GI spanned records VAG storage direct access DAG magnetic tape DAG SYSABEND CPRT SYSIN CPRT, DAG SYSOUT CPRT, DAG system-generated name format CAG, VAG SYSUDUMP CPRT tape CPRT temporary CPRT temporary closing DAMI that cannot be managed by SMS DAG type AMSI description VAG types See access methods unique AMSV unlike characteristics DAG unmovable resulting from use of MMBBCCHHR DAG user CPRT user security CPRT utility programs summary UTIL VIO CPRT VSAM records CAG work CPRT writing header labels TAPE writing user labels TAPE data set application description IUG invoke IUG line operators IUG list commands IUG

data set application (continued) list panel IUG print execute statement IUG selection panel IUG variables list panel IUG selection panel IUG data set attributes VAMI data set control block See DSCB data set control block (DSCB) See DSCB data set header labels ANSI standard labels TAPE IBM standard labels TAPE data set identifier TAPE data set label 1 (HDR1, EOV1, EOF1) ANSI standard contents TAPE defined TAPE format TAPE processing TAPE writing TAPE IBM standard contents TAPE defined TAPE format TAPE other systems TAPE processing TAPE data set label 2 (HDR2, EOV2, EOF2) ANSI standard contents TAPE defined TAPE format TAPE processing TAPE writing TAPE IBM standard contents TAPE defined TAPE format TAPE other systems TAPE processing TAPE data set list BOTTOM OF DATA line IUG building IUG display IUG error symbols IUG folding IUG instructional line IUG limiting entries IUG migrated by DFHSM IUG reusing lists IUG scrolling commands IUG source catalog IUG volume IUG supported tasks IUG VSAM IUG

data set list (continued) VTOC IUG data set name ANSI standard labels checking before input processing TAPE checking before output processing TAPE duplicate name checking. TAPE format in HDR1 label TAPE asterisks as qualifiers IUG IBM standard labels checking before input processing TAPE checking before output processing TAPE format in HDR1 label TAPE other systems TAPE quotation marks IUG selection entry panel IUG TSO naming conventions IUG DATA SET NAME field in formatted VTOC listing UTIL data set organization data class attribute IUG data set list IUG data set selection IUG data set position ANSI standard labeled tapes TAPE IBM standard labeled tapes TAPE data set protection ANSI standard labels TAPE described TAPE multiple volumes ANSI standard labels TAPE IBM standard labels TAPE processing ANSI standard labels TAPE IBM standard labeled tapes TAPE specification TAPE volume label editor CUST data set selection entry panel clearing input fields IUG completing IUG errors IUG fields on page 1 acquire data from volume IUG acquire data if DFHSM migrated IUG catalog name IUG catalog password IUG data set name IUG generate list from catalog IUG generate list from VTOC IUG select source of generated list IUG volume serial number IUG fields on page 2 IUG fields on page 3 IUG invoke IUG navigating commands IUG data set sequence number ANSI standard labels TAPE described TAPE

 $\bigcap$ 

data set sequence number (continued) concatenated data sets ANSI standard labels TAPE IBM standard labels TAPE default TAPE IBM standard labels TAPE multiple volumes ANSI standard labels TAPE IBM standard labels TAPE no labels TAPE other systems TAPE repositioning during Restart TAPE specification TAPE SYSOUT data sets TAPE data set serial number ANSI standard labels See file set identifier IBM standard labels TAPE data space allocating AMSV definition examples AMSV deleting nonempty AMSV description CAG extended CAG extending AMSV managing space on storage volume CAG MVS/DFP usage of GI recovery area AMSV required parameters defined AMSV suballocated VSAM objects CAG suballocation alternate index AMSV VSAM catalog CAG data statements IEBUPDTE program UTIL user-designed characters UTIL data translation See code conversion data transmittal modes data DAMI locate DAMI move DAMI specified in DCB DAMI DATABASE2 (DB2) required level for MVS/DFP GI DATACLAS DAG DATACLAS parameter ALLOCATE command AMSI DEFINE command ALTERNATEINDEX AMSI CLUSTER AMSI USERCATALOG AMSI DATAKEYFILE parameter REPRO command AMSI, AMSV DATAKEYVALUE parameter REPRO command AMSI, AMSV

u

'  $\smile$  .

DATASET parameter ALLOCATE command AMSI VERIFY command AMSI, AMSV DATATEST parameter VAG EXAMINE command AMSI, AMSV data, end of See EODAD operand DATE parameter LISTVTOC statement UTIL datestamp routine See IDATMSTP DATE.CRE field in formatted VTOC listing UTIL DATE.EXP field in formatted VTOC listing UTIL DATE.REF field in formatted VTOC listing UTIL DB2 cluster migrating to linear data set AMSI DC (downward compatible attribute) LEL DCB abend exit availability CUST described CUST restrictions CUST specifying CUST DCB control information overriding UTIL DCB macro BDAM DAMI BISAM DAMI BPAM DAMI BSAM DAMI QISAM DAG QSAM DAMI use by access method DAMI using EXCP macro SDA using XDAP macro SDA DCB OPEN installation exit described CUST example CUST IFGOEXOB CUST operating environment CUST parameter list (OIEXL) CUST QSAM defaulting buffer number CUST register contents CUST requesting partial release CUST return codes CUST updating secondary space data CUST when executed CUST DCB open exit routine OPTCD operand DAMI restriction with BUILDRCD macro DAMI DCB operands described See DCB macro symbolic names for DAMI DCB (data control block) VAG abend exit BDAM DAMI BPAM DAMI BSAM DAMI

DCB (data control block) (continued) abend exit (continued) list format DAMI QSAM DAMI abend installation exit described CUST note CUST allocation retrieval list described CUST attempted recovery conditions CUST attributes of, determining DAG changing an address in DAG checkpoint data set macro CPRT coding requirements macros CPRT completing DAMI completion TAPE creation by DCB macro DAG data event DAMI data set security CPRT DCBEXCD1 field CUST, DAMI DCBEXCD2 field CUST, DAMI DCBLRECL field DAMI DCBNCRHI field DAMI DCBOFLGS field DAMI DD statements, requirements LEL described See DCB macro description DAG dummy control section DAG dummy section for DAMI end-of-data routine ANSI standard labels TAPE IBM standard labels TAPE no labels TAPE nonstandard labels CUST exit availability CUST routines CUST specifying CUST when used by SYSIN/SYSOUT DAG exit list CPRT See also EXLST operand exit routine TAPE parameter list passed to abend CUST exits DAG EXLST exit list format and contents CUST fields DAG for checkpoint data set CPRT in CHKPT CPRT linkage editor LEL loader LEL macro completing data control block TAPE DEN parameter TAPE TRTCH parameter TAPE modifying DAG

DCB (data control block) (continued) NCP=2 CPRT nonopened, passed to checkpoint CPRT open exit described CUST options chained scheduling CPRT channel programs CPRT OPTCD = C CPRT OPTCD = W CPRT parameters CPRT parameters for checkpoint data set CPRT passed to checkpoint CPRT primary sources of information DAG RECFM = UT CPRT replaceable modules CUST sequence of completion DAG sharing a data set DAG special options with BLDL macro DAMI specifying operands DAMI symbolic references to DAMI use DAG user label (ANSI) exits TAPE user label (IBM) exits TAPE user requirement restriction CPRT validity check CPRT with SETDEV CPRT DCBBLKSI field in DCB DAG DCBD macro DAG described DAMI restriction DAG use DAG use by access method DAMI DCBDIRCT field (DCB) SDA DCBFDAD field maintenance SDA DCBIFLGS field (DCB) permanent 1/0 error indicators SDA DCBLPDA field of DCB DAG DCBNCRHI field of DCB DAG DCBOFLGS field bit settings, DCB SDA DCBOFLGS field (DCB) bit settings description SDA DCBPRECL field of DCB DAG DCBS (data control block size) option, block size LEL DCBSYNAD field of DCB DAG DCBTRBAL field maintenance SDA DCB, device dependent parameters SDA DCS (DASO calculation services) exit routine overview CUST parameter list (DCSIEPL) CUST register contents CUST installation exit CUST postcalculation exit overview, IGBDCSX2 CUST return codes CUST

/~

DCS (DASO calculation services) (continued) postcalculation installation exit sample CUST precalculation exit return codes CUST precalculation installation exit overview, IGBDCSX1 CUST sample CUST DCSIEPL (DCS pre/postcalculation exit parameter list) CUST DD operand (TRKCALC macro) SDA DD statement CPRT See also DDNAME operand allocating the volume CAG BSAM CPRT CHKPT CPRT concatenated data sets TAPE DATA type CPRT DCB DAMI DCB parameter TAPE DCB requirements LEL defining mountable device examples UTIL definition CPRT DEN parameter TAPE DISP parameter TAPE disposition CPRT DUMMY CPRT end-of-volume CPRT example CPRT checkpoint data set CPRT CHKPT=EOV CPRT MOD disposition CPRT fields DAG for automatic checkpoint restart CPRT for automatic checkpoint/restart CPRT for checkpoint data set CPRT for deferred checkpoint restart CPRT for deferred step restart CPRT general description LEL JOBLIB CPRT LABEL parameter TAPE linkage editor data sets ddnames LEL SYSLIB LEL SYSLIN LEL SYSLMOD LEL SYSPRINT LEL SYSTERM LEL SYSUT1 LEL loader data sets ddnames LEL SYSLIB LEL SYSLIN LEL SYSLOUT LEL SYSTERM LEL

 $\,\,\swarrow\,\,$ 

DD statement (continued) multiple data sets TAPE multiple volumes TAPE name sharing VAG NOTE macro DAMI OPEN macro DAMI parameter AMP CPRT CHKPT CPRT DCB CPRT DEFER CPRT DEVD CPRT DISP CPRT LABEL CPRT OPTCD CPRT QNAME CPRT RECFM CPRT RLSE CPRT SYSOUT CPRT UNIT CPRT VOL CPRT partitioned data set CPRT passed data set CPRT passed data sets TAPE PUI CPRT POINT macro DAMI relationship to data control block DAMI relationship to DCB DAG relationship to JFCB DAG restrictions CPRT shared DASO CPRT sort work file statements VAG SYSABEND CPRT SYSCHK CPRT See also SYSCHK DD statement SYSCKEOV CPRT BPAM CPRT SYSIN CPRT SYSOUT CPRT SYSUDUMP CPRT TRTCH parameter TAPE use of DAG VOLUME parameter TAPE VSAM CPRT with EXTEND CPRT with OUTINS CPRT dddd parameter TRACK statement UTIL VTOC statement UTIL DON parameter VAMI DDNADDR parameter CPRT ddname dynamic concatenation CPRT passed to checkpoint CPRT ddname list LEL DDNAME operand See also data definition name field DCB macro BDAM DAMI

DDNAME operand (continued) DCB macro (continued) BISAM DAMI BPAM DAMI BSAM DAMI foundation block parameter SDA QISAM DAMI QSAM DAMI DDNAME parameter ACB macro VAMI ALLOCATE command AMSI FIELDS parameter VAMI GENCB macro VAMI INITT statement, UTIL ddnameaddr subparameter PARAM parameter ATTACH macro UTIL LINK macro UTIL ddnames, linkage editor invoking LEL loader automatic call library LEL diagnostic data set .LEL input data set LEL specifying alternate names LEL DDNMELST UTIL DOR (dynamic device reconfiguration) option CUST repositioning tape data sets SDA DOR (dynamic device reconfiguration) option TAPE deadlock in exclusive control, preventing VAG DEB fields supported by ISAM interface VAG DEB (data extent block) fields SDA obtaining SDA using EXCP macro SDA validating with DEBCHK SDA DEBCHK macro functions SDA register contents SDA return codes SDA specification SDA deblocking records BDAM DAMI BPAM DAMI BSAM DAMI QISAM DAMI deblocking, automatic DAG debugging GFT (generalized trace facility) CAG debugging aid IEBDG program UTIL debugging tool AMSV debugging tool, TRACE AMSI DECB (data event control block) construction DAMI described CUST, DAMI description DAG

DECB (data event control block) (continued) exception code CUST, DAMI modifying with execute form DAMI requirement with CHECK macro DAMI requirement with FREEDBUF macro DAMI use of DAG deciding virtual resource pool size VAG decipher using private keys AMSI using system keys AMSI DECIPHER parameter VAG REPRO command AMSI, AMSV examples AMSV deciphering data VAG default device geometry GI defined GI management class GI defined GI unit defined GI default device geometry SAR default management class SAR default module attributes LEL DEFAULT parameter FCB statement UTIL DEFAULT PRIMING DONE message data entry panel IUG default unit SAR default values IUG default values on panels CUST defaulting buffer number BSAM CUST QSAM CUST QSAM, defaulting in OPEN OPEN installation exit CUST defective track See also alternate track copying with ATLAS SDA reading data with ICKDSF SDA replacing UTIL examples UTIL defer nonstandard input trailer label CUST DEFER parameter DD statement CPRT deferred requests by transaction ID VAG write requests VAG writing buffers VAG deferred checkpoint/restart accounting CPRT checkpoint entries CPRT data set disposition at CPRT description CPRT how system works at CPRT how to request CPRT JCL requirements CPRT job step time limit CPRT

/~ I

deferred checkpoint/restart (continued) message sequence CPRT messages issued CPRT operator considerations CPRT PUI CPRT requesting restart CPRT resource variations allowed in CPRT RESTART parameter See RESTART parameter restrictions CPRT SYSCHK DD statement CPRT SYSIN data set CPRT system restrictions CPRT VIO data set CPRT deferred roll-in state checking GOS CAG deferred step restart checkpoint entries CPRT data set disposition at CPRT description CPRT generation data set CPRT how to request CPRT JCL requirements CPRT messages issued CPRT requesting restart CPRT resource variations CPRT RESTART parameter See RESTART parameter restrictions CPRT use of CHKPT CPRT VIO data set CPRT deferred user trailer label processing ANSI standard labels TAPE IBM standard labels TAPE nonstandard labels CUST deferring write requests VAMI define alternate index VAG cluster VAG data set performance options VAG security and integrity VAG using access method services VAG using ALLOCATE command VAG using JCL VAG page space VAG path VAG VSAM data set VAG DEFINE ALTERNATEINDEX command VAG DEFINE CLUSTER command alternate index VAG defining data set VAG description VAG specifying data VAG specifying data and index VAG DEFINE command DAG ALIAS examples AMSI, AMSV format AMSI, AMSV

*\.\_,;!* 

 $\langle \quad \rangle$ 

DEFINE command (continued) ALIAS (continued) optional parameter AMSI optional parameters AMSV quick reference AMSV required parameters AMSI, AMSV ALTERNATEINDEX data component AMSI, AMSV example AMSV examples AMSI format AMSI, AMSV index component AMSI, AMSV optional parameter AMSV optional parameters AMSI quick reference AMSV required parameters AMSI, AMSV attribute selection order AMSI BCS STRNO CAG catalog selection order AMSI CLUSTER CAG data component AMSI, AMSV data organization AMSI, AMSV example AMSV examples AMSI format AMSI, AMSV index component AMSI, AMSV optional parameters AMSI, AMSV quick reference AMSV required parameters AMSI, AMSV creating a generation data group DAG CVOL processing CAG data set RECATALOG-required parameters CAG DEFINE DATA SET RECATALOG CAG DEFINE VSAM CAG definition alternate index CAG BCS CAG catalog CAG CVOL pointer CAG non-VSAM data set CAG WDS CAG dummy JBCB CAG duplicate cluster name CAG dynamic allocation CAG GENERATIONDATAGROUP format AMSI, AMSV optional parameters AMSI quick reference AMSV required parameters AMSI, AMSV ICFCATALOG BUFFERSPACE CAG ISPF IUG MASTERCATALOG optional parameters AMSI, AMSV quick reference AMSV required parameters AMSI, AMSV MODEL parameter CAG NONVSAM format AMSI, AMSV optional parameters AMSI, AMSV
DEFINE command (continued) NONVSAM (continued) quick reference AMSV required parameters AMSI, AMSV order of catalog selection AMSV organization of parameters CAG **PAGESPACE** examples AMSI, AMSV format AMSI, AMSV optional parameters AMSI, AMSV quick reference AMSV required parameters AMSI, AMSV parameter use CAG PATH examples AMSI, AMSV format AMSI, AMSV optional parameters AMSI, AMSV quick reference AMSV required parameters AMSI, AMSV path RECATALOG CAG RECATALOG security parameter CAG SMS storage class CAG volume serial CAG RECATALOG parameter CAG SMS support CAG SPACE examples AMSV format AMSV optional parameters AMSV quick reference AMSV required parameters AMSV space requirements CAG specifying an alias CAG specifying attributes CAG USERCATALOG components AMSI, AMSV example AMSV examples AMSI explanation CAG format AMSI, AMSV optional parameters AMSI, AMSV quick reference AMSV required parameters AMSI, AMSV using CAG VSAM catalog CAG WDS NORECATALOG CAG WDS RECATALOG CAG define extent CCW EXCP processing SDA DEFINE GENERATIONDATAGROUP command DAG DEFINE PAGESPACE command VAG DEFINE PATH command VAG define space integrated catalog facility catalog CAG defining alias AMSI, AMSV alternate entryname AMSI, AMSV

defining (continued) alternate index AMSI, AMSV base configuration information SAR cluster AMSI, AMSV data class SAR data space AMSV FCB image CUST generation data group AMSI, AMSV linear data set AMSI management class SAR non-VSAM data set AMSI, AMSV page space AMSI, AMSV path AMSI, AMSV storage class SAR storage group SAR user catalog AMSI, AMSV example AMSV defining a VSAM catalog CAG defining a VSAM recoverable catalog CAG defining an integrated catalog facility catalog example CAG non-SMS example CAG defining mountable device DD statement UTIL defining objects specifying attributes CAG types of objects CAG defining user catalog TSO CAG definition SAR DEFRAG line operator example IUG list panel IUG reference IUG DELETE alternate index CAG entry-sequenced data set VAG key-sequenced data set VAG record VAG relative record data set VAG resource pool VAG delete a record VAMI DELETE command VAG ALIAS CAG catalog cleanup AMSV CLUSTER CAG component NVR CAG component WR CAG data set NOSCRATCH CAG DELETE NONVSAM CAG DELETE NVR CAG deleting non-VSAM data set entry AMSV ERASEINOERASE CAG example CAG examples AMSI, AMSV expiration date check CAG FORCE|NOFORCE CAG format AMSI, AMSV

 $\bigcap$ 

/~

DELETE command (continued) generic catalog selection AMSI objects or entries CAG optional parameters AMSI, AMSV order of catalog search AMSI, AMSV OS CVOL CAG parameters CAG PURGEINOPURGE. CAG quick reference AMSV RECOVERY | NORECOVERY CAG required parameters AMSI, AMSV SCRATCH INOSCRATCH CAG TRUENAME parameter CAG USERCATALOG CAG USERCATALOG FORCE CAG USERCATALOG RECOVERY CAG using CAG VSAM DELETE CAG WDS NOSCRATCH CAG WDS RECOVERY CAG WR CAG DELETE line operator example IUG list panel IUG reference IUG DELETE NOSCRATCH authorization CAG removal of entry in WDS CAG SMS data sets CAG SMS support CAG VSAM catalog cleanup CAG WDS CAG DELETE NVR command removing Format-1 DSCB CAG delete option described DAMI restriction when updating a sequential data set DAG restriction with RKP DAG SETL DAG DELETE parameter BLDG statement UTIL TABLE statement UTIL delete record VAMI DELETE SPACE FORCE VSAM volume cleanup CAG DELETE statement IEBUPDTE program UTIL SEQ1 parameter UTIL SEQ2 parameter UTIL DELETE USERCATALOG RECOVERY CAG DELETEP statement CPASWORD parameter UTIL DSNAME parameter UTIL IEHPROGM program UTIL PASWORD1 parameter UTIL VOL parameter UTIL

 $\setminus$ 

\~

l  $\setminus$ 

deleting catalog entries AMSI, AMSV control section LEL data set coding example SDA macro instructions SDA passwords UTIL when volume not mounted SDA entry name LEL indexed sequential data set records DAG member name using STOW macro DAG modules LEL OS CVOL index UTIL OS CVOL index alias UTIL SMS class SAR storage group SAR volumes from storage groups SAR deleting alias catalog record CAG deleting completion codes automatic restart CPRT delimiter PRINT command AMSI, AMSV REPRO command AMSI, AMSV delimiter parameters See REPRO DECIPHER and ENCIPHER delimiter(/\*) statement CPRT DELSEG parameter INCLUDE statement UTIL DEMOUNT parameter (MSGDISP macro) SDA DEN operand DCB macro BSAM DAMI QSAM DAMI DEN operand (DCB macro) SDA DEN parameter ALLOCATE command AMSI described TAPE DEN (tape density) DAG density ANSI standard labels TAPE conflicts, how resolved TAPE DEN parameter codes TAPE IBM standard labels TAPE volume label verification CUST density, recording See DEN operand density, tape DAG dependencies checkpoint/restart eligible restart codes CPRT NORESTART CPRT SYS1.PARMLIB CPRT dependency checking COMPARE parameter CAG DEQ macro DAG at demount facility CPRT demount facility SDA

DEQ, tape volume at demount CPRT DES (data encryption standard) programmed cryptographic facility VAG DESCEND parameter SORT command IUG describing data sets LABEL parameter TAPE physical attributes TAPE volume and unit information TAPE describing labels TAPE description data class attribute IUG management class attribute IUG storage class attribute IUG descriptive information, defining cluster VAG descriptor word See also block descriptor word, record descriptor word, segment descriptor block BPAM DAMI BSAM DAMI QISAM DAMI QSAM DAMI record BSAM DAMI QISAM DAMI QSAM DAMI segment DAMI DESTAGEWAIT parameter VAG ALTER command AMSI, AMSV DEFINE command ALTERNATEINDEX AMSI, AMSV CLUSTER AMSI, AMSV USERCATALOG AMSI, AMSV destaging AMSI, AMSV, SAR detail statement IEBUPDTE program UTIL restrictions UTIL determinate errors DAG determining 1/0 buffer space nonshared resources VAG DEVD operand DCB macro SDA BSAM DAMI DCBD macro DAMI QSAM DAMI DEVD operand (DCB macro) BDAM DAG device-class independence considerations DAG restriction with SYSOUT data sets DAG specifying DAG SYSOUT data sets DAG device name CUST device addressing, types of (BDAM) DAMI device capacities DAMI device characteristics SDA

device console services GI device control for sequential data sets DAG device independence sequential data set DAG device management MVS/DFP elements GI overview GI Storage Management Subsystem defined GI device number volume list IUG DEVICE parameter OPTION statement UTIL device status DISPLAY command SAR device support GI, UTIL Device Support Facilities See ICKDSF Device Support Facilities. See ICKDSF device type data format considerations sequential organization DAG data set application list panel IUG selection panel IUG migrated data sets DASD IUG tape IUG retrieving cataloged data sets TAPE volume application list panel IUG selection panel IUG device type translate table AMSI, AMSV device types in a dummy section DAMI device variable UTIL device-dependent macros DAG devices cache management GI changing at restart CPRT compatibility mode GI, PG deferred checkpoint/restart CPRT deferred step restart CPRT for data sets at checkpoint/restart CPRT full function mode GI installing GI supported by MVS/XA and MVS/ESA GI, PG DEVICETYPES parameter DEFINE command NONVSAM AMSI, AMSV IMPORT CONNECT command AMSI, AMSV IMPORTRA command AMSV device, mountable DD statement for defining UTIL DEVSERV command SAR DEVT parameter DFN statement UTIL

(~

DEVTAB operand (TRKCALC macro) SDA DEVTYPE macro DAG, GI 1942 (b.) EXECUTE form specification SDA list form specification SDA output SDA return codes SDA RPS devices SDA specification SDA DFDSS (Data Facility Data Set Services) VAG backup and recovery CAG copy to SMS-managed volumes UTIL defined GI description GI execute statement parameters IUG instead of IEBCOPY UTIL required level for MVS/DFP 3.1. PG required level for MVS/DFP 3.1.1 GI required product level IUG SMS support CAG substitute for DRWDASDR PG substitute for IBCDMPRS PG substitute for IBHDASDR PG volume dump and restore CAG DFHSM delete function DELETE command AMSI DFHSM migrated data set selection IUG DFHSM (Data Facility Hierarchical Storage Manager) VAG defined GI description GI required level for MVS/DFP PG required level for MVS/DFP 3.1.1 GI required product level IUG storage hierarchy IUG DFN statement ADDR parameter UTIL DEVT parameter UTIL FCB parameter UTIL FOLD parameter UTIL ICAPRTBL program UTIL UCS parameter UTIL DFP (Data Facility Product) corequisite licensed programs PG publications PG DFR option VAG DFR subparameter VAMI DFSMS defined GI DFSORT (Data Facility Sort) data set list IUG defined GI description GI option IUG prerequisite products IUG required level for MVS/DFP 3.1 PG

 $\left( \begin{array}{cc} \cdot & \cdot \end{array} \right)$  $\smallsetminus$  .  $\smallsetminus$  .

DFSORT (Data Facility Sort) (continued) required level for MVS/DFP 3.1.1 GI required product level IUG DGTCLMSG variable IUG DGTCMDNM variable IUG DGTCONTN variable IUG DGTCOUNT variable IUG DGTCSMSG variable IUG DGTGDRBA variable IUG DGTLASTU variable IUG DGTLISTC variable IUG DGTMCTAP customizing command tables CUST table format CUST DGTMLPAP line operator tables CUST table format CUST DGTMSGID variable IUG DGTTOTAL variable IUG DGTTYPEC variable IUG DIAGNOSE command after ALTER REMOVEVOLUMES CAG analysis, sample output CAG association errors CAG CATLG CAG CATLG parameter CAG COMPARE parameter CAG COMPAREDDICOMPAREDS subparameters CAG COMPAREDS!COMPAREDD CAG description CAG DIAGNOSE output interpreting CAG error messages CAG example AMSI EXCLUDE parameter CAG execution error messages CAG format AMSI GOS entries CAG INCLUDE parameter CAG INFILEllNDATASET subparameters CAG messages entry notation CAG execution errors CAG interpreting CAG record notation CAG storage estimate ,CAG summary CAG syntax errors CAG optional parameters AMSI processing CAG required parameters AMSI SMS checks CAG indicator in BCS CAG managed data sets CAG storage estimate CAG summary messages CAG validating data structures CAG

DIAGNOSE command (continued) *VTOC* CAG DIAGNOSE messages association and logical connections CAG association errors CAG association loop failure CAG condition codes CAG entry notation CAG execution errors CAG invocation errors CAG message types CAG record notation CAG DIAGNOSE output analysis facility messages CAG DIAGNOSE command CAG interpreting CAG sample analysis CAG sample messages CAG storage estimate CAG DIAGNOSE WDS diagnosing a data set CAG diagnostic aids CAG diagnostic information LSPACE macro SDA REALLOC macro SDA RENAME macro SDA SCRATCH macro SDA diagnostic messages linkage editor directory LEL format LEL loader defined by SYSLOUT DD and SYSTERM DD LEL format LEL diagnostic output linkage editor messages LEL optional LEL options, summary LEL loader data set LEL format LEL options LEL DIAGNS parameter ALLOCATE command AMSI dictionaries composite external symbol LEL external symbol LEL relocation LEL DINVALID subparameter VAMI DIR parameter ALLOCATE command AMSI DIR subparameter MACRF parameter, ACB macro VAMI OPTCD parameter, RPL macro VAMI direct insertion VAG

direct (continued) processing control interval size VAG retrieval VAG direct access allocating buffers VAG checkpoint data set CPRT DCB parameter CPRT DEVD parameter CPRT device selection VAG device, use of CPRT duplicate DSCB CPRT end-of-volume CPRT ISAM data set CPRT key-sequenced data set VAG MOD data set See MOD data set multivolume data set See multivolume data set number of buffers VAG partitioned data set See partitioned data set PUI CPRT processing CPRT relative record data set VAG scheduling buffers VAG See BDAM serially reusable resources CPRT shared DASO CPRT storage CPRT suggested number of buffers VAG SYSIN CPRT SYSOUT CPRT UNIT parameter CPRT updating partitioned data set CPRT volume CPRT VSAM data set CPRT direct access device direct access device space management See DADSM direct access storage device See DASO direct access volume access mechanism DAG description DAG device characteristics DAG labels DAG record format DAG track addressing DAG track format DAG track overflow DAG track, defined . DAG write validity check DAG direct addressing DAG direct allocation AMSV using JCL AMSI using JOBCAT and STEPCAT AMSI direct bias storage class attribute IUG

i~

direct data set See BDAM data set direct millisecond response storage class attribute IUG direct organization See BDAM data set direct processing positioning state VAMI direct search option QSAM DAMI directory obtaining contents with BLDL partitioned data set DAMI partitioned data set operations performed by STOW macro DAMI search by FIND macro DAMI directory entry authorization code LEL changing LEL directory, partitioned d\_ata set See partitioned data set directory directory, preserving contents of CPRT disadvantages of a large control area .size VAG DISALL storage group to volume SAR system to storage group SAR DISCONNECT parameter CAG DISCONNECT subcommand EXPORT command AMSI, AMSV disconnecting a user catalog EXPORT command AMSV disconnecting catalog EXPORT command AMSI disconnecting program, CLOSE macro VAG disconnecting your program VAMI discrete profile (RACF) GI discrete records prestaging VAG **DISNEW** storage group to volume SAR system to storage group SAR DISP operand action DAG description DAG extending sequential data set DAG indexed sequential data set DAG partitioned data set DAG passing a generation DAG tape CUST, DAG updating directory DAG when DISP=SHR for sharing data sets description DAG indexed sequential data set DAG DISP option See disposition option DISP parameter DD statement CPRT described TAPE INITT statement UTIL

~~~

DISPLAY command CPRT SMS maintenance SAR display data set statistics SHOWCB CAG DISPLAY line operator list panel IUG reference IUG display panel IUG displaying buffer pool statistics VAG control blocks VAG field contents ACB, EXLST, and RPL VAG unopened data set information VAG displaying SMS information active configuration SAR device status SAR storage group status DISPLAY command SAR LISTSYS line operator SAR storage group volume status DISPLAY command SAR volume status SAR disposition at deferred checkpoint/restart CPRT at deferred step restart CPRT conditional CPRT data set, at automatic restart CPRT DD statement CPRT for PUI CPRT of checkpoint data set CPRT reinterpreting the job deck CPRT disposition messages LEL disposition of volumes positioning parameters explained TAPE disposition option CLOSE macro DAMI OPEN macro DAMI requirement for extending an ISAM data set DAMI DLIB (distribution data set) maintenance and use PG DLTA statement CAG ALIAS parameter UTIL CVOL parameter UTIL IEHPROGM program UTIL DLTX statement CAG CVOL parameter UTIL IEHPROGM program UTIL INDEX parameter UTIL DLVRP macro VAG described VAMI format VAMI return codes VAMI DO command AMSI, AMSV DO-END command sequence AMSI, AMSV DOS (disk operating system) CPRT checkpoint records CPRT

DOS (disk operating system) (continued) embedded checkpoint records CNTRL macro DAMI DOS/OS interchange feature, specifying DAMI POINT macro DAMI restriction with BSP DAG restriction with chained scheduling DAG restriction with POINT DAG doubleword alignment See BFALN operand DOWN command data set selection IUG list panel IUG reference IUG SMS lists IUG downward call See downward reference downward compatible attribute See DC downward reference defined LEL maximum number LEL DPI (data protection image) BSAM DAMI QSAM DAMI DRBA parameter VAMI DRPX statement CAG OS parameter VAMI DSCB (data set control block) CPRT contents DAG data set label DAG data set security byte DAG described SDA description DAG format-0 SDA format-1 SDA format-1 not found user exit CUST format-1 passed by IGGPREOO CUST format-2 SDA format-3 SDA format-4 SDA format-5 SDA format-6 SDA index (format-2) DS2HTRPR field DAG model DAG reading from VTOC by absolute device address coding example SDA macro specifications SDA return codes SDA reading from VTOC by data set name coding example SDA macro specifications SDA return codes SDA DSD statement IEBDG program UTIL INPUT parameter UTIL OUTPUT parameter UTIL

DSECT expansions See CVT, IEFJFCBN, IEFUCBOB, TRKCALC DSECT statement DAG DCB symbolic names DAMI DSGROUP parameter COPY DSGROUP statement UTIL EXCLUDE statement UTIL MOVE DSGROUP statement UTIL DSN order accessing DSNs, DSCBs SDA DSN sharing VAG DSN subparameter VAMI dsname VAG DSNAME operand DD statement DAG DSNAME parameter ADD statement UTIL CATLG statement UTIL COPY DSNAME statement UTIL DELETEP statement UTIL INCLUDE statement UTIL LIST statement UTIL LISTPDS statement UTIL LISTVTOC statement UTIL MOVE DSNAME statement UTIL RENAME statement UTIL REPLACE statement UTIL SCRATCH statement UTIL UNCATLG statement UTIL DSORG field in formatted VTOC listing UTIL DSORG operand DCB macro BDAM DAMI BISAM DAMI BPAM DAMI BSAM DAMI common interface parameters SDA foundation block extension SDA QISAM DAMI QSAM DAMI DSORG operand (CHECK macro) DAMI DSORG operand (DCB macro) CLOSE TYPE=T DAG description DAG direct data set DAG indexed sequential data set DAG partitioned data set DAG sequential data set DAG DSORG parameter VAG ALLOCATE command AMSI dual copy GI, SAR dual density TAPE dummy control section DCB DAG DCBD macro DAMI PDABD macro DAMI used for DCB DAMI

!~

'~ I

dummy data block (BDAM) DAMI dummy data set CPRT restriction with parallel input processing DAG dummy header label ANSI standard labels TAPE IBM standard labels TAPE dummy key DAMI dummy module IDATMSTP datestamp CUST DUMMY parameter CPRT dummy records copying AMSI, AMSV direct data set DAG dummy storage group SAR Storage Management Subsystem defined GI dump AUTO DUMP SAR classes SAR DUMP SYSTEM NAME SAR dump classes pool storage group SAR dump facility SNAP CAG DUMP line operator or list command example IUG list panel IUG reference IUG DUMP operation VAG DUMP parameter DIAGNOSE command AMSI LISTCRA command AMSV output listing AMSV LISTPDS statement UTIL LISTVTOC statement UTIL PRINT command AMSI, AMSV duplex status volume list IUG volume selection IUG duplexing SAR duplicate data set names VAG dynamic allocation CPRT, VAG allocating the volume CAG data set and volume CAG data set identification AMSV non-SMS-managed data sets CAG SMS requirements AMSI dynamic buffering buffer control DAG direct data set DAG effect on buffer length DAMI effect on number of channel programs DAMI ISAM data set DAG requesting in READ macro DAMI requesting in WRITE macro DAMI returning buffer to pool DAMI specified in BDAM DCB DAMI specified in BISAM DCB DAMI

 $\langle,\rangle$ 

I  $\mathbf{1}$  :  $\mathbf{1}$  $\sim$   $\sim$ 

dynamic buffering (continued) specifying DAG dynamic concatenation, ddnames CPRT dynamic device reconfiguration See DOR dynamic device reconfiguration (DOR) option TAPE dynamic invocation UTIL Dynamic Output dynamic storage CPRT DYNAMNBR parameter description AMSI example AMSI

## E

EBCDIC (extended binary coded decimal interchange code) ASCII translation check routine DAMI DCB option DAMI GET routine DAMI put routine DAMI write routine DAMI XLATE macro DAMI conversion codes TAPE magnetic tape volumes DAG record format dependencies DAG translation to and from ASCII DAG translation to and from ISCll/ASCll DAG ECB operand WAIT macro DAMI ECB parameter CNVTAD macro VAMI FIELDS parameter VAMI GENCB macro VAMI MRKBFR macro VAMI RPL macro VAMI SCHBFR macro VAMI ECB (event control block) described CUST, DAMI exception code bits, BISAM CUST using EXCP macro SDA using XDAP macro SDA ECBLIST operand WAIT macro DAMI EDIT line operator data set list IUG reference IUG EDIT statement IEBEDIT program UTIL NOPRINT parameter UTIL START parameter UTIL STEPNAME parameter UTIL TYPE parameter UTIL edited data set creating UTIL printing UTIL punching UTIL

editing conventions LEL module LEL editor routines volume label TAPE module names TAPE editor, volume label entry conditions CUST explained CUST flowcharts CUST module names CUST edtgen (eligible device table generation) GI EH MOVE program data set space allocation UTIL element entry in parameter lists VAMI eliminate mode, read column BSAM DAMI QSAM DAMI ellipses VAG ellipses, notation convention VAMI ELSE parameter IF command AMSI, AMSV embedded checkpoint records (DOS) CNTRL macro DAMI POINT macro DAMI embedded index area DAG embedding a sequence set AMSI embedding sequence set VAG EMODVOL1 CUST, TAPE EMPTY parameter ALTER command AMSI, AMSV BLDG statement UTIL DEFINE command GENERATIONDATAGROUP AMSI, AMSV empty VSAM data set VAG ENABLE storage group to volume SAR system to storage group SAR ENCIPHER parameter VAG REPRO command AMSI described AMSV examples AMSV using private keys AMSI using system keys AMSI enciphering data GI, VAG END command AMSI data set application list panel IUG selection panel IUG described AMSV, IUG help panels IUG reference IUG SMS lists IUG volume application list panel IUG selection panel IUG end of data set ANSI standard labels TAPE

end of data set (continued) described TAPE IBM standard labels TAPE no labels TAPE nonstandard labels CUST end of module indication LEL end of reel TAPE END statement ICAPRTBL program UTIL IEBDG program UTIL object module LEL specifying entry point LEL user-information parameter UTIL end user GI commands examples IUG tasks IUG user created commands IUG end-of-block See EOB end-of-data See EODAD operand end-of-data indicator DAG end-of-data routine See EODAD routine end-of-file indicators VAG software VAG end-of-file information upgrading improperly closed data set AMSV verifying values AMSV end-of-file mark partitioned data set DAG writing (STOW macro) DAG end-of-file on magnetic tape ignored BSAM DAMI QSAM DAMI end-of-key-range VAG end-of-sequential retrieval See ESETL end-of-sequential retrieval (ESETL) macro CPRT end-of-volume See also EOV See also EOV macro ANSI standard labels TAPE checkpoint CPRT checkpoint data set generated CPRT CHKPT, use of CPRT deferred checkpoint/restart CPRT described TAPE during checkpoint CPRT EOV routine CPRT exit routine CPRT See also exit routine forcing DAG IBM standard labels TAPE message CPRT

!~

/~ i

end-of-volume (continued) multivolume data set CPRT no labels TAPE processing DAG special conditions TAPE SYSCKEOV DD statement CPRT use of CHKPT CPRT use of RD parameter CPRT end-of-volume checkpoint routine CPRT ending a request VAG ending ISMF session IUG ENDRBA parameter VAMI ENDREQ macro VAG format VAMI reason codes VAMI return codes VAMI terminating request VAMI using WRTBFR macro VAMI ENDUP statement IEBUPDTE program UTIL ENO macro CPRT sharing a data set DAG ENTAB (entry table) LEL ENTER key. data set application list panel IUG selection panel IUG described help panels IUG volume application list panel IUG selection panel IUG ENTRIES HIDOEN message hiding list entries IUG ENTRIES parameter BLDG statement UTIL DIAGNOSE command AMSI EXPORTRA command AMSV LISTCAT command described AMSV output listings AMSI specifying entry name AMSI REPRO command AMSI entry SYNAD exit routine CUST to exit routine DAMI to SYNAD exit routine DAMI entry address, module map LEL entry in parameter lists VAMI entry listing messages entry name defined LEL external symbol dictionary changing LEL deleting LEL module map LEL entry point example LEL

I <sup>J</sup>  $\setminus$ 

 $\Box$ 

 $\smallsetminus$ 

entry point (continued) loaded program LEL specification END statement LEL ENTRY statement LEL ENTRY statement main entry point LEL summary LEL entry table LEL entry-sequenced cluster copy and print records AMSI data set AMSI defining AMSV defining reusable AMSI defining with model AMSI expiration date beyond 1999 AMSI exporting AMSV exporting using CIMODE AMSI importing AMSI, AMSV entry-sequenced data set CPRT, GI accessing records VAG ACQRANGE macro VAMI alternate index structure VAG format VAG inserting records VAG linear data set migration VAG retrieving records VAG entryname subparameter coding AMSI described AMSV WDS AMSI entrypoint subparameter AMSI, AMSV environment for operation SAR ENVIRONMENT parameter REPRO command AMSI, AMSV EOB (end-of-block). fixed-length records DAG EOD (end-of-data) during SRB processing VAG restoring values with VERIFY VAG EODAD operand DCB macro BPAM DAMI BSAM DAMI common interface parameters SDA foundation block extension SDA QISAM DAMI QSAM DAMI EODAD parameter EXLST macro VAMI GENCB macro VAMI SHOWCB macro VAMI TESTCB macro VAMI EODAD (end-of-data exit routine address) cross-memory mode VAG described CUST exit routine EXCEPTIONEXIT CUST JRNAD, journalizing transactions CUST

EODAD (end-of-data exit routine address) (continued) indicated by CIDF VAG nonstandard labels CUST processing VAG programming considerations CUST register contents CUST specifications CUST EODAD (end-of-data) routine ANSI standard labels TAPE basic access method DAG BSP macro DAG, DAMI changing address (DCB) DAG CHECK macro DAMI CNTRL macro DAMI concatenated data sets DAG explained TAPE FEOV macro DAMI GET macro DAG, DAMI IBM standard labels TAPE POINT macro DAMI queued access method DAG routine, for no labels TAPE EOE (end-of-extent) appendage ABE CUST EOEA operand DCB macro EXCP interface parameters SDA EOM (end of module indication) LEL EOV checkpoint routine CPRT EOV macro CPRT, TAPE using EXCP macro SDA using XDAP macro SDA EOV routine ANSI standard labels TAPE IBM standard labels TAPE no labels TAPE OPTCD = B TAPE EOV 1 label See data set label 1 EOV 2 label See data set label 2 EOV (end-of-volume) block count exit system response and return codes CUST defer nonstandard input trailer label exit CUST effects of Storage Management Subsystem GI exit BSAM DAMI QSAM DAMI exit routine CUST forced (FEOV macro) DAMI macro format-1 DSCB not found CUST nonstandard labels CUST physical sequential data sets exit CUST processing VAG

EOV (end-of-volume) (continued) return codes VAMI routines, relationship with DCB abend exit CUST user labels system action CUST volume label editor routine CUST when EODAD routine entered CUST EOV, volume label editor routine TAPE EP loader option LEL EP parameter ATTACH macro UTIL LINK macro UTIL EQ relational operator data set selection IUG filter panel IUG volume selection IUG equal to relational operator data set selection IUG filter panel IUG volume selection IUG ERASE macro VAG format VAMI reason codes VAMI return codes VAMI ERASE parameter VAG ALTER command AMSI, AMSV DEFINE command ALTERNATEINDEX AMSI, AMSV CLUSTER AMSI, AMSV DELETE command AMSI, AMSV EXPORT command AMSI, AMSV IMPORT command AMSI, AMSV ERASE processing VAMI erase-on-scratch (RACF) GI **ERASE INOERASE** delete .CAG erasing input fields filter panel IUG list panel IUG selection panel IUG erasing residual data VAG EREP (environmental record editing and printing) required level for MVS/DFP PG required level for MVS/DFP 3.1.1 GI ERET parameter VAMI ERNT (error table entry) SDA EROPT parameter ALLOCATE command AMSI EROPT (automatic error options) DCB macro CUST EROPT (automatic error options) operand DCB macro CPRT, DAMI ERP (error recovery procedure) QSAM DAMI VSCR (virtual storage constraint relief) GI ERP (error recovery program) UTIL

/...-.,.~ ' *'* 

error analysis routines diagnostic aids CAG exits CAG closing data set CAG conditions VAG determinate DAG EXCP 1/0 recovery procedures SDA handling DAG handling deferred writes VAG indeterminate DAG input/output CPRT locating VAG messages DIAGNOSE CAG execution error messages CAG message, explanation, and recovery procedure CAG permanent 1/0 ANSI standard labels TAPE processing TAPE prevention CAG using multiple regions VAG VTOC processing SDA recovering from system or user errors SDA error analysis, 1/0 analyzing logical CUST physical CUST DCB macro DAMI BSAM DAMI exception codes BDAM CUST BISAM CUST QISAM CUST GET macro DAMI options, automatic CUST register contents BDAM CUST BISAM CUST BPAM CUST BSAM CUST QISAM CUST QSAM CUST relationship with CHECK macro DAMI CNTRL macro DAMI DCB macro DAMI POINT macro DAMI PUT macro DAMI PUTX macro DAMI SETL macro DAMI SYNADAF macro DAMI resulting from ACS installation exits CUST specifying in DCB macro BDAM DAMI BISAM DAMI

I \  $\overline{\phantom{a}}$ j

 $\bigcup$  .

 $\langle . . . \rangle$ 

*(*  \\.\_/

error analysis, 1/0 (continued) specifying in DCB macro (continued) BPAM DAMI QISAM DAMI QSAM DAMI status indicators BDAM CUST BPAM CUST BSAM CUST QISAM CUST, DAMI QSAM CUST uncorrectable CUST error codes See return codes error conditions CUST See also severity code opening a data set DAMI error-exits CHECK macro DAMI CNTRL macro DAMI DCB macro DAMI GET macro DAMI POINT macro DAMI PUT macro DAMI PUTX macro DAMI SETL macro DAMI SYNADAF macro DAMI error field of the ACS VAMI error handling abend recovery IUG collecting trace data IUG ERTB command IUG FILTER command IUG input errors IUG line operators IUG list commands IUG list panel symbols IUG list tailoring IUG logging errors IUG MESSAGE line operator IUG messages and help IUG SORT command IUG error messages See diagnostic messages See messages, CVAF VTOC error error option operand (QSAM) DAMI ERROR parameter described VAMI **EXITS statement UTIL** user exit routines CUST error recovery procedure tape DAMI error routine See SYNAD routine error symbols dashes IUG data column IUG

error symbols (continued) greater than IUG less than IUG not sign IUG question mark data column IUG history symbol IUG ERRORLIMIT parameter VAG DIAGNOSE command AMSI EXAMINE command AMSI, AMSV ERTB command IUG data set application list panel IUG selection panel IUG reference IUG SMS lists IUG volume application list panel IUG selection panel IUG ERTB (ISMF error table) SDA ESA/370 description GI ESD (external symbol dictionary) LEL ESDS parameter VAMI ESETL (end-of-sequential retrieval) macro CPRT described DAMI description DAG EODAD routine CUST GET macro DAMI relationship to SETL macro DAMI sharing a data set DAG use by access method DAMI esoteric name AMSI, AMSV establishing backup and recovery procedures VAG ESTAE exit, abnormal termination DAG estimating catalog space requirements CAG storage for DIAGNOSE CAG VSAM catalog space CAG ESV (error statistics by volume) data UTIL ET (ISMF environment table) SDA ETXR (end of task exit) CAG evaluating tape quality in library UTIL event control block VAMI See also ECB open See DCB open exit routine EXAMINE command VAG example AMSI format AMSI, AMSV optional parameters AMSI, AMSV quick reference AMSV required parameters AMSI, AMSV example ACS installation exit CUST addition of records, PUT macro VAMI addressed-sequential deletion ERASE macro VAMI

example (continued) addressed-sequential retrieval GET macro VAMI addressed-sequential update PUT macro VAMI canceling automatic restart CPRT check return code after asynchronous request, CHECK macro VAMI CHKPT= EOV parameter CPRT dose data set with parameter list above 16M, CLOSE macro VAMI connect LSR pool DD statement defining mountable devices UTIL DD statements for checkpoint data set CPRT delete LSR pool, DLVRP macro VAMI display ACB, SHOWCB macro VAMI exit list length, SHOWCB macro VAMI physical error message, SHOWCB macro VAMI ensure restart CPRT generate, list, execute forms in reentrant environment VAMI generation GENCB macro, ACB VAMI GENCB macro, exit list VAMI GENCB macro, RPL VAMI RPL at assembly time VAMI RPL macro VAMI getting TCB data after restart CPRT ICAPRTBL program UTIL identify data set, ACB macro VAMI identify exit routines, EXLST macro VAMI IEBCOMPR program UTIL IEBCOPY program UTIL IEBDG program UTIL IEBEDIT program UTIL IEBGENER program UTIL IEBIMAGE program UTIL IEBISAM program UTIL IEBPTPCH program UTIL IEBUPDTE program UTIL IEHATLAS program UTIL IEHINITT program UTIL IEHLIST program UTIL IEHMOVE program UTIL IEHPROGM program UTIL IFHSTATR program UTIL installation exit OPEN module CUST keyed-direct deletion, ERASE macro VAMI keyed-direct insertion, PUT macro VAMI keyed-direct update, PUT macro VAMI keyed-sequential insertion, PUT macro VAMI keyed-sequential retrieval GET macro VAMI keyed-sequential update, PUT macro VAMI

/~

example (continued) loading a relative record data set, PUT macro VAMI marking records inactive, PUT macro VAMI MOD data set CPRT modify exit list name in ACB, MODCB macro VAMI request parameter list, MODCB macro VAMI obtain LSR above 16M BLDVRP macro VAMI obtaining resource pool above 16M BLDVRP macro VAMI open macro with parameter list above 16M OPEN macro VAMI open two data sets, OPEN macro VAMI overlay processing, CHECK macro VAMI position, POINT macro VAMI recording identification CPRT recording RBAs when loading, PUT macro VAMI release positioning, ENDREQ macro VAMI request separate data and index pools BLDVRP macro VAMI requesting automatic checkpoint/restart CPRT requesting automatic step restart CPRT requesting deferred checkpoint/restart CPRT requesting deferred step restart CPRT requesting resource after restart CPRT retrieving addressed-direct record, GET macro VAMI direct to sequential record, GET macro VAMI keyed-direct record, GET macro VAMI relative record sequentially, GET macro VAMI run in 31-bit addressing mode VAMI skip-sequential insertion, PUT macro VAMI skip-sequential retrieval GET macro VAMI suspend many record request CHECK macro VAMI SYSCKEOV DD statement CPRT test data set attributes, TESTCB macro VAMI request parameter list, TESTCB macro VAMI using branch table, TESTCB macro VAMI examples CVAFDIR macro SDA CVAFFILT macro SDA CVAFSEQ macro SDA CVAFTST and CVAFDSM macros SDA defining an alternate index VAG defining an integrated catalog facility catalog CAG defining and manipulating data sets VAG VSAM macro instructions VAG examples, philosophy SAR exception code CUST, DAMI exception exit routine CUST EXCEPTION with deferred write of buffers VAG

EXCEPTIONEXIT exit routine contents of registers CUST EXCEPTIONEXIT operating in SRB mode VAG EXCEPTIONEXIT parameter VAG ALTER command AMSI, AMSV DEFINE command ALTERNATEINDEX AMSI, AMSV CLUSTER AMSI, AMSV exception, 1/0 error AMSI, AMSV exchange buffering DAG EXCLUDE parameter CAG DIAGNOSE command AMSI EDIT statement UTIL EXCLUDE statement DSGROUP parameter UTIL IEBCOPY program UTIL IEHMOVE program UTIL MEMBER parameter UTIL excluding members copy operation UTIL exclusive control VAG use with multiple string processing VAG exclusive call option LEL exclusive control sharing a direct data set DAG updating direct data set DAG exclusive control of data block (BDAM) releasing DAMI requesting DAMI specified in DCB DAMI exclusive copy or load processing UTIL exclusive reference defined LEL entry table LEL restrictions LEL segment table LEL XCAL option LEL exclusive segments note on overlay programs LEL EXCP access method CPRT, GI EXCP appendages register contents at entry CUST EXCP macro DAG control bfocks used DCB SDA DEB SDA ECB SDA IOB SDA macro specification SDA macros used CLOSE SDA EOV SDA OPEN SDA multivolume data set requirement SDA not recommended DAG problem programs SDA real storage SDA

EXCP macro (continued) relationship with SYNADAF macro DAMI system control programs SDA using WAIT macro SDA EXCP (execute channel program) ABE appendage CUST building list of fixed data areas SDA channel programs appendage entry points CUST appendage programming restrictions CUST appendage register usage CUST appendage returns CUST appendages CUST authorized appendage list CUST completion processing SDA execution SDA initiation SDA 1/0 error handling SDA modifying SDA programming considerations SDA system-included appendages CUST translation by 1/0 supervisor SDA CHE appendage CUST control blocks used DCB SDA DEB SDA ECB SDA IOB SDA EOE appendage CUST general information CUST IDAW (indirect addressing words) SDA PCI appendage CUST requirements SDA channel program SDA control blocks SDA SIO appendage CUST V= R address space SDA EXCPVR macro SDA EXEC statement AMSI automatic checkpoint/restart CPRT COND parameter CPRT deferred checkpoint/restart CPRT deferred step restart CPRT described AMSV example CPRT IEBCOMPR program UTIL IEBCOPY program UTIL IEBDG program UTIL IEBEDIT program UTIL IEBGENER program UTIL IEBIMAGE program UTIL IEBISAM program UTIL IEBPTPCH program UTIL IEBUPDTE program UTIL IEHATLAS program UTIL IEHINITT program UTIL IEHLIST program UTIL IEHMOVE program UTIL

EXEC statement (continued) IEHPROGM program UTIL IFHSTATR program UTIL job step options DD statements LEL incompatible job step LEL module attributes LEL output options LEL size parameter guidelines LEL space allocation LEL special processing options LEL linkage editor introduction LEL job step options LEL program name LEL REGION parameter LEL return code LEL loader described LEL examples LEL operator considerations CPRT PGM parameter CPRT RD parameter See RD parameter SYSCHK DD statement CPRT TIME parameter CPRT executable module LEL execute form BLDVRP macro VAMI BUILDRCD macro DAMI CLOSE macro DAMI DLVRP macro VAMI GENCB macro VAMI MODCB macro VAMI OPEN macro DAMI READ macro DAMI SETPRT macro DAMI SHOWCAT macro CAG SHOWCB macro VAMI TESTCB macro VAMI usage VAMI WRITE macro DAMI execute-form keyword VAMI executing channel programs problem programs SDA real storage SDA system control programs SDA executing macros addressing mode, 24- and 31-bit DAMI execution control commands DO-END AMSV DO-END command sequence AMSI IF-THEN-ELSE AMSV IF-THEN-ELSE sequence AMSI null AMSV null commands AMSI PARM AMSV PARM command AMSI

·~

execution control commands (continued) SET AMSV SET command AMSI execution data sets PG execution error messages DIAGNOSE CAG DIAGNOSE command CAG message, explanation, and recovery procedure CAG execution time generation access method control block VAMI exit list VAMI request parameter list VAMI exit list VAG address displayed in SHOWCB macro VAMI allocation retrieval list CUST described CUST FCB Image Exit CUST fields displayed in SHOWCB macro VAMI generation execution time VAMI EXLST macro VAMI length displayed, SHOWCB macro VAMI programming conventions CUST recovery requirements CUST restrictions CUST EXIT parameter CREATE statement UTIL exit routine See also EXLST operand allocation retrieval list CUST block count CUST, DAMI conventions CUST **DADSM** IGGPREOO CUST data control block See EXLST operand DCB abend CUST DCB (data control block) CUST defer nonstandard input trailer label CUST end-of-data CUST See also EODAD operand end-of-volume CPRT, CUST, DAMI checkpoint in CPRT description CPRT EOV function CPRT label routine CPRT RD parameter (see RD parameter) CPRT register contents CPRT EODAD CUST error analysis See error exits example CUST exception exit CUST FCB image CUST, DAMI identified by DCB CUST identifying UTIL

l .:

~!

exit routine (continued) IEBPTPCH program UTIL ISO/ANSl/FIPS Version 3 CUST JFCBE CUST JRNAD CUST LERAD CUST list CUST list format DAMI open/EOV user exit nonspecific tape mount requests GI security verification GI open/EOV user exit for nonspecific tape mount requests TAPE open/EOV user exit for security verification TAPE QSAM parallel input CUST reentrant CUST register contents on entry CUST replaceable module IDATMSTP CUST IFGOEXOA CUST IFGOEXOB CUST IFG01991 CUST IGBDCSX1 CUST IGBDCSX2 CUST IGGPOSTO CUST IGGPREOO CUST IGG026DU CUST IGG029DM CUST IGG029DU CUST IGG030DU CUST IGXMSGEX CUST return codes CUST returning to main program CUST returning to utility program CUST standard user label CUST **SYNAD** analyzing physical errors CUST synchronous error CUST totaling CUST UPAD CUST user labeling DAMI user totaling CUST, DAMI user written CUST version 3 TAPE exit testing issuing ABEND macro CUST messages CUST SDUMP macro CUST setting CVTSDUMP CUST taking dumps CUST techniques CUST using console DUMP command CUST EXITS statement DATA parameter UTIL ERROR parameter UTIL IEBCOMPR program UTIL IEBGENER program UTIL

EXITS statement (continued) IEBPTPCH program UTIL INHDR parameter UTIL INREC parameter UTIL INTLR parameter UTIL IOERROR parameter UTIL KEY parameter UTIL OUTHDR parameter UTIL OUTREC parameter UTIL OUTTLR parameter UTIL PRECOMP parameter UTIL TOTAL parameter UTIL exits to error analysis routines CAG exits, DCB DAG exit, user written routines VAG EXLLEN parameter SHOWCB macro VAMI TESTCB macro VAMI EXLST exit list DCB format and contents CUST register contents CUST EXLST macro VAG described VAMI performing exception processing CUST EXLST operand DCB macro BDAM DAMI BISAM DAMI BPAM DAMI BSAM DAMI common interface parameters SDA described CUST foundation block extension SDA list format DAMI QISAM DAMI QSAM DAMI exit routine block count DAMI end-of-volume DAMI FCB image DAMI user labeling DAMI user, processing DAMI EXLST parameter ACB macro VAMI FIELDS parameter VAMI GENCB macro VAMI MODCB macro VAMI SHOWCB macro VAMI TESTCB macro VAMI EXPAND parameter COPY PDS statement UTIL MOVE PDS statement UTIL EXPAND statement LEL EXPDT parameter ALLOCATE command AMSI expiration defining management class attributes SAR NEVER option IUG

expiration (continued) retention limit SAR expiration attributes SAR expiration date altering data set AMSI ANSI standard data set label 1 TAPE ANSI standard labels TAPE data set list IUG data set selection IUG defining entry-sequenced cluster AMSI IBM standard labels TAPE LABEL parameter TAPE on existing labels TAPE overriding SDA volume label editor CUST expiration date (EXPDT) SAR EXPIRATION parameter LISTCAT command AMSV output listings AMSI, AMSV specifying number of days AMSI expire after date management class attribute IUG expire after days non-usage management class attribute IUG explicit request for ENO CPRT explicitly specified attribute selection order AMSI EXPORT command VAG backup and recovery CAG DISCONNECT parameter CAG examples AMSI, AMSV format AMSI, AMSV optional parameters AMSI, AMSV quick reference AMSV required parameters AMSI, AMSV EXPORT DISCONNECT command catalog selection order AMSI example AMSI, AMSV format AMSI, AMSV quick reference AMSV required parameters AMSI, AMSV EXPORT DISCONNECT parameter SMS CATALOG keyword CAG EXPORT DISCONNECT/IMPORT CONNECT CAG exporting VSAM recoverable catalogs AMSV, CAG exporting a data set See EXPORT command EXPORTRA command examples AMSV format AMSV optional parameters AMSV quick reference AMSV required parameters AMSV EXPORTRA/IMPORTRA command catalog recovery CAG recovering catalog entries CAG VSAM recoverable catalogs CAG

EXPORT/IMPORT command backup and recovery CAG BCS reorganization CAG rebuilding a catalog CAG recovering shared catalogs CAG expressions absolute (absexp) DAMI described CUST for operands CAG relocatable (relexp) DAMI EXT field in formatted VTOC listing UTIL EXTEND field in formatted VTOC listing UTIL EXTEND operand OPEN macro DAMI EXTEND operand (OPEN macro) device independence DAG extending sequential data set DAG indexed sequential data set DAG QISAM use DAG specifying DAG use with SYSIN/SYSOUT DAG extended binary coded decimal interchange code See EBCDIC extended logical record interface See XLRI extended search option direct data set DAG LIMCT operand DAMI OPTCD operand DAMI extension records for catalogs CAG EXTENT NO LOW (C-H) HIGH (C-H) field in formatted VTOC listing UTIL extents concatenation limit DAG defined DAG DSCB CPRT for deferred checkpoint/restart CPRT SYSIN data set CPRT external dummy section See also pseudoregister defined LEL processing LEL external file key cryptographic option AMSI, AMSV external labels TAPE external name defined LEL external name See control section name, entry name external reference changing LEL defined LEL external symbol dictionary LEL resolving LEL weak automatic library-call LEL cross-reference table LEL

\\_,;

external sort VAG external symbol changing LEL defined LEL external symbol dictionary See ESD EXTERNALKEYNAME parameter REPRO command AMSI, AMSV EXTERNALSORT parameter VAG BLDINDEX command AMSI, AMSV EXTRACT macro CPRT

### F

F-format records See format-F records See RECFM operand facility class authorization AMSI FACILITY resource class SAR FCB parameter DFN statement UTIL FCB statement CHx parameter UTIL COPYP parameter UTIL DEFAULT parameter UTIL FORMEND parameter UTIL ICAPRTBL program UTIL IEBIMAGE program UTIL LINES parameter UTIL LNCH parameter UTIL LPI parameter UTIL PSPEED parameter UTIL SIZE parameter UTIL FCB (forms control buffer) defining image for 3211 CUST image defining DAMI exit CUST formats DAG identification in JFCBE CUST relationship with SETPRT DAG operand (SETPRT macro) DAMI 3203 printer DAMI 3211 printer DAMI 3262 Model 5 printer DAMI 4245 printer DAMI 4248 printer DAMI FCB (forms control buffer) image default image 3262 printer SDA 4245 printer SDA 4248 printer SDA 6262 printer SDA JES2 support SDA SYS1 .IMAGELIB function SDA image addition SDA retrieving image SDA

FCB (forms control buffer) module building examples UTIL copy modification modules UTIL creating UTIL IEBIMAGE listing UTIL loading UTIL FCL (filter criteria list) entry format SDA header format SDA FD statement ACTION parameter UTIL FILL parameter UTIL FORMAT parameter UTIL FROMLOC parameter UTIL IEBDG program UTIL INDEX parameter UTIL INPUT parameter UTIL LENGTH parameter UTIL NAME parameter UTIL PICTURE parameter UTIL SIGN parameter UTIL STARTLOC parameter UTIL FDBK parameter VAMI feedback BDAM READ macro DAG BDAM WRITE macro DAG block position DAMI next address DAMI option DAG feedback area request parameter list reason codes VAMI feedback word in the RPL VAMI FEOV macro CPRT ANSI standard labels input tape TAPE output tape TAPE description DAG EODAD routine CUST IBM standard labels input tape TAPE output tape TAPE ignored for SYSIN/SYSOUT data sets DAG no labels TAPE nonstandard labels CUST restriction with spanned records DAG restriction with trailer label exit CUST use by access method DAMI using DAMI fetch See program fetch field altering contents IEBDG program UTIL changing the contents IEBDG program UTIL converting UTIL

field (continued) defining the contents IEBDG program UTIL editing information UTIL field names AMSI FIELD parameter RECORD statement UTIL FIELD resource class SAR FIELDS parameter VAMI file access exit DAG ISO/ANSl/FIPS version 3 installation exits CUST file key, secondary VAG file mark, restriction DAG FILE parameter ALLOCATE command AMSI ALTER command AMSI, AMSV CNVTCAT command AMSI DEFINE command ALTERNATEINDEX AMSI, AMSV CLUSTER AMSI, AMSV PAGESPACE AMSI, AMSV PATH AMSV SPACE AMSV USERCATALOG AMSI, AMSV DELETE command AMSI, AMSV DELETE UCAT FORCE CAG IMPORT command AMSI, AMSV IMPORTRA command AMSV LISTCAT command AMSI REPRO command AMSI use CAG VERIFY command AMSI, AMSV file section number ANSI standard data set label 1 TAPE file sequence number See also data set sequence number ANSI standard data set label 1 TAPE file set identifier ANSI standard data set label 1 TAPE file-protect message CPRT FILESEQUENCENUMBERS parameter DEFINE command NONVSAM AMSI, AMSV file, end of See end-of-file FILL parameter CREATE statement UTIL FD statement UTIL FILTER CLEAR command filter panel IUG reference IUG FILTER command description IUG errors IUG filter entry panel IUG reference IUG filter criteria list See FCL

/~ i

filter list defined GI FILTERED LIST message list panel IUG filtering AMSI, VAG filtering list entries description IUG errors IUG filter entry panel IUG parameters IUG unfiltering IUG warning line IUG FILTLIST statement SAR FIND command list panel IUG reference IUG SMS lists IUG FIND macro described DAMI description partitioned data set DAG EODAD routine CUST reason codes DAMI return codes DAMI sharing a data set DAG updating partitioned data set DAG use by access method DAMI first record, verification nonstandard labels CUST volume label editor CUST first record, verification of ANSI standard labels TAPE bypass label processing TAPE IBM standard labels TAPE no labels TAPE nonstandard labels TAPE fix in real storage VAG FIX parameter VAMI fixed action UTIL fixed data fields control data set sizing SAR fixed-length records AMSI See also BLKSIZE operand, RECFM operand description DAG parallel input processing DAG specifying AMSV fixing data areas with EXCPVR SDA FKS parameter VAMI FLASH operand modifying in SETPRT macro DAMI specifying SETPRT macro DAMI FMT 2 OR 3 DSCB field in formatted VTOC listing UTIL FOLD command data set list IUG reference IUG

I  $\setminus$ 

FOLD parameter DFN statement UTIL FOR parameter ALTER command AMSI, AMSV DEFINE command ALTERNATEINDEX AMSI, AMSV CLUSTER AMSI, AMSV GENERATIONDATAGROUP AMSI, AMSV NONVSAM AMSI, AMSV PAGESPACE AMSI, AMSV PATH AMSI, AMSV USERCATALOG AMSI, AMSV force end-of-volume See FEOV macro FORCE parameter DELETE command AMSI, AMSV EXPORTRA command AMSV forced writing, buffers VAG **FORCE INOFORCE** delete CAG format ACB macro VAMI ACQRANGE macro VAMI allocation retrieval area SDA allocation retrieval list SDA alternate index VAG BLDVRP macro VAMI buffer list entry SDA buffer list header SDA CHECK macro VAMI CLOSE macro VAMI CNVTAD macro VAMI control area VAG control block ACS installation exit entry CUST invoking ACS interface routine CUST control interval VAG control interval definition field VAG CVPL (CVAF parameter list) SDA DADSM pre/postprocessing exit parameter list CUST data set labels ANSI standard labels TAPE IBM standard labels TAPE DCS pre/postcalculation exit parameter list CUST DLVRP macro VAMI ENDREQ macro VAMI entry-sequenced data set VAG ERASE macro VAMI execute form VAMI SHOWCAT macro CAG exit list DAMI EXLST macro VAMI free space VAG GENCB macro VAMI GET macro VAMI GETIX macro VAMI index entry VAG

format (continued) index record VAG index record entry VAG index record header VAG ISMF command table CUST ISMF line operator table CUST key-sequenced VAG key-sequenced data set VAG linear data set VAG list form described VAMI SHOWCAT macro CAG **LSPACE** data return area SDA expanded message return area SDA message return area SDA parameter list SDA MNTACQ macro VAMI MODCB macro VAMI MRKBFR macro VAMI OIEXL (OPEN installation exit parameter list) CUST OPEN macro VAMI page DAMI parameter lists building VAMI GENCB VAMI MODCB VAMI SHOWCB VAMI specifying VAMI TESTCB VAMI POINT macro VAMI PUT macro VAMI PUTIX macro VAMI record BDAM DAMI BPAM DAMI BSAM DAMI QISAM DAMI QSAM DAMI record definition field VAG relative record data set VAG RPL macro VAMI SCHBFR macro VAMI SHOWCB macro VAMI standard form SHOWCAT macro CAG system-generated name VAG TESTCB macro VAMI user labels ANSI standard labels TAPE IBM standard labels TAPE VERIFY macro VAMI WRTBFR macro VAMI format of panels, changing CUST FORMAT parameter FD statement UTIL LISTPDS statement UTIL

FORMAT parameter (continued) LISTVTOC statement UTIL format 0-6 DSCB SDA format-D records DAG restriction chained scheduling DAG format-F records card reader and punch DAG description DAG ISO/ANSI tapes DAG ISO/ANSl/FIPS tapes DAG parallel input processing DAG standard format DAG format-S records extended logical record interface DAG segment descriptor word DAG format-U records calculating record length DAG card reader and punch DAG description DAG parallel input processing DAG restriction for ISO/ANSI tapes DAG format-V records block descriptor word DAG card punch DAG description DAG parallel input processing DAG record descriptor word DAG segment control codes DAG segment descriptor word DAG spanned DAG format-1 DSCB reading from VTOC SDA SMS indicators CUST format-1 DSCB not found installation exit IFGOEXOA CUST parameter list CUST register contents CUST return codes CUST format-4 DSCB SMS indicators CUST formatted VTOC listing ADHIN field UTIL ADLIN field UTIL BLKSIZE field UTIL CYLAD field UTIL CYLOV field UTIL DATA SET NAME field UTIL DATE.CRE field UTIL DATE.EXP field UTIL DATE.REF field UTIL DSORG field UTIL EXT field UTIL EXTEND field UTIL EXTENT NO LOW (C-H) HIGH (C-H) field UTIL FMT 2 OR 3 DSCB field UTIL IEHLIST program UTIL

In the second control of the second control of the second control of the second control of the second control of the second control of the second control of the second control of the second control of the second control of

~ )

formatted VTOC listing (continued) INITIAL ALLOC field UTIL KEYLEN field UTIL LAST BLK PTR field UTIL LCYAD field UTIL LMSAD field UTIL LPRAD field UTIL LRECL field UTIL LTRAD field UTIL L2MIN field UTIL L3MIN field UTIL NOBYTE field UTIL NOLEV field UTIL NOTRK field UTIL OPTCD field UTIL OVRCT field UTIL PRCTR field UTIL PTRDS field UTIL RECFM field UTIL RORG1 field UTIL SEQNO field UTIL SER NO field UTIL SMS.IND field UTIL TAGDT field UTIL USED PDS BYTES field UTIL 2MIND field UTIL 2ND ALLOC field UTIL 3MIND field UTIL FORMEND parameter FCB statement UTIL forms alignment DAMI forms control buffer See FCB forms control buffer image See FCB image forms control buffer module See FCB module forms control buffer (FCB) CPRT forms overlay frame DAMI FORTRAN TAPE forward merge of the DCB TAPE forward space (CNTRL macro) DAMI FOVT (format service vector table) SDA fragmentation index volume list IUG volume selection IUG fragmented storage CPRT free chain rebuild VSAM catalog CAG free control interval VAG free DSCBs volume list IUG volume selection IUG free extents volume list IUG volume selection IUG FREE operand DAG

~;

FREE option CLOSE macro DAMI free space altering VAG control interval VAG control interval size VAG DASO volume, using LSPACE macro SDA determining VAG format VAG improving performance VAG inserting records VAG optimal control interval VAG threshold VAG volume list IUG volume selection IUG free VIRs volume list IUG volume selection IUG FREEBUF macro controls buffers DAG described DAMI description DAG example DAG GETBUF macro DAMI ISAM DAG relationship to BUILD macro DAMI use by access method DAMI FREEDBUF macro described DAMI description DAG sharing a data set DAG use by access method DAMI used with BISAM DAMI FREEPOOL macro described DAMI GETPOOL macro DAMI relationship to CLOSE macro DAMI use by access method DAMI when issued for card punch data set DAG when issued for printer data set DAG when used DAG FREESPACE parameter VAG ALTER command AMSI, AMSV DEFINE command ALTERNATEINDEX AMSI, AMSV CLUSTER AMSI, AMSV USERCATALOG AMSI FROM parameter COPY CATALOG statement UTIL COPY DSNAME statement UTIL COPY PDS statement UTIL INCLUDE statement UTIL MOVE CATALOG statement UTIL MOVE DSNAME statement UTIL MOVE PDS statement UTIL REPLACE statement UTIL

FROMADDRESS parameter PRINT command AMSI, AMSV REPRO command AMSI, AMSV FROMDD parameter COPY CATALOG statement UTIL COPY DSNAME statement UTIL COPY PDS statement UTIL MOVE CATALOG statement UTIL MOVE DSNAME statement UTIL MOVE PDS statement UTIL FROMKEY parameter PRINT command AMSI, AMSV REPRO command AMSI, AMSV FROM LOC parameter FD statement UTIL FROMNUMBER parameter PRINT command AMSI, AMSV REPRO command AMSI, AMSV front key compression VAG FS parameter VAMI FTNCD parameter VAMI full access, password VAG full copy or load processing partitioned data UTIL full function mode 1/0 device GI FULL parameter PARM command AMSI, AMSV full-track-index write option DAG, DAMI fullword boundary alignment See SFALN operand FUNC operand DCB macro BSAM DAMI QSAM DAMI function CPRT linkage editor LEL loader LEL function statement IEBUPDTE program UTIL restrictions UTIL functional commands format AMSI, AMSV summary AMSI, AMSV functions, utility program guide to UTIL FUNCTN operand (TRKCALC macro) SDA . FWD parameter VAMI

# G

GAT (generation aging table) CAG GCM parameter CHARSET statement UTIL GRAPHIC statement UTIL GCMLIST parameter TABLE statement UTIL GOG elements on primary management class attribute IUG

GOG (generation data group base entry) keyword fields AMSI GOG (generation data group) alias name CAG altering attributes AMSV ANSI standard labels TAPE attributes SAR cataloging CAG component CAG creating AMSV defining AMSV deleting AMSV described TAPE IBM standard labels TAPE listing entries AMSV mandatory cataloging CAG GDGNT (generation data group name table) caution, avoid different levels of same generation data group CPRT description CPRT GDRB (ISMF global data repository block) SDA GOS (generation data set) cataloging maximum number AMSV checking for deferred roll-in state CAG deferred roll in state CAG mandatory cataloging CAG recovery CAG retrieving by name CAG uncataloging AMSV GE relational operator data set selection IUG filter panel IUG volume selection IUG GEN operand (MSGDISP macro) SDA GENCB macro VAG correcting RPL CUST execute form VAMI format VAMI generate form VAMI generation ACB VAMI access method control block VAMI exit list VAMI form VAMI request parameter list VAMI inconsistent operand error VAMI link to VSAM directly VAMI list form VAMI operand notation VAMI reason codes VAMI rebuilding RPL CUST return codes VAMI general registers saving and restoring conventions CUST generate control block VAG exit list VAG

/~ I I

/~ I

(~ *i* 

generate form GENCB macro VAMI keyword VAMI MODCB macro VAMI SHOWCB macro VAMI TESTCB macro VAMI usage VAMI GENERATE statement IEBGENER program UTIL MAXFLDS parameter UTIL MAXGPS parameter UTIL MAXNAME parameter UTIL generated name VSAM catalog CAG generating output records UTIL generation GENCB macro VAMI request parameter list VAMI generation data group See also GOG absolute generation name DAG, allocating SMS-managed DAG altering attributes AMSI base entry keywords AMSI building an index DAG creating AMSI creating a new DAG defined DAG defining AMSI deleting AMSI entering in the catalog DAG listing entries AMSI naming conventions Version 3 labels DAG relative generation name DAG retrieving DAG SMS-managed DAG generation data group index building and maintaining OS CVOL UTIL generation data group name table See GDGNT generation data set DAG, GI activating DAG cataloging maximum number AMSI description CPRT in checkpoint CPRT in restart CPRT JES3 restriction CPRT renaming AMSI roll in DAG roll-in AMSI SMS restriction AMSI uncataloging AMSI used as checkpoint data set CPRT generation index DAG generation number field Version 3 labels DAG

*\\_/'* 

generation numbers ANSI standard data set label 1 TAPE described TAPE IBM standard labels TAPE relative DAG GENERATIONDATAGROUP parameter DELETE command AMSI, AMSV LISTCAT command AMSI, AMSV GENERATIONDATAGROUP subcommand DEFINE command AMSI, AMSV ·generation, system CPRT generic key VAG profile checking facility VAG generic catalog selection AMSI generic key specified in PRINT command AMSI, AMSV generic name altering AMSI, AMSV deleting AMSV device type AMSI, AMSV listing entries AMSI renaming CAG using ALTER CAG generic profile (RACF) GI GET macro VAG ASCII translation DAMI data mode QSAM DAMI description DAG EODAD routine CUST format VAMI format-U records DAG locate mode QISAM DAMI QSAM DAMI move mode QISAM DAMI QSAM DAMI restriction when using CNTRL macro DAMI parallel input processing DAG PDAB macro DAMI QISAM DAMI QSAM DAMI reason codes VAMI relationship to CNTRL macro DAMI EODAD (see EODAD operand) DAMI RELSE macro DAMI SETL macro DAMI restriction with spanned records to enter EODAD routine CUST retrieve addressed-direct record VAMI addressed-sequential record VAMI direct to sequential record VAMI keyed-direct record VAMI keyed-sequential record VAMI record VAMI

GET macro (continued) retrieve (continued) relative record VAMI skip-sequential record VAMI return codes VAMI sharing a data set DAG specified in DCB macro QISAM DAMI QSAM DAMI TYPE=P DAMI updating a sequential data set DAG use by access method DAMI GET routine exits DAMI GET-previous processing VAG GETBUF macro controls buffers DAG described DAMI description DAG FREEBUF macro DAMI relationship to BUILD macro DAMI use by access method DAMI GETIX macro VAG format VAMI reason codes VAMI return codes VAMI GETPOOL macro described DAMI FREEPOOL macro DAMI ISAM data set DAG relationship to BFALN operand DAMI BUFCB operand DAMI BUFL operand DAMI BUFNO operand DAMI use by access method DAMI gigabyte GI global resource serialization See GRS global shared resources See GSR glossary AMSI, AMSV, CAG, DAG, DAMI, SAR, VAG, VAMI graphic character modification module building and listing examples UTIL creating UTIL IEBIMAGE listing UTIL structure 3800 Model 1 UTIL 3800 Model 3 UTIL graphic character set AMSI GRAPHIC module listing IEBIMAGE program .UTIL GRAPHIC module structure IEBDG program UTIL 3800 Model 1 UTIL 3800 Model 3 UTIL

GRAPHIC statement ASSIGN parameter UTIL GCM parameter UTIL IEBIMAGE program UTIL REF parameter UTIL SEQ parameter UTIL GRAPHICS parameter PARM command AMSI, AMSV greater than error symbol IUG hex value IUG relational operator data set selection IUG filter panel IUG volume selection IUG greater than or equal to relational operator data set selection IUG filter panel IUG volume selection IUG group names abbreviations AMSI grouping related control blocks DAG GRS (global resource serialization) VAG ALTER AMSI defining alternate index AMSI cluster AMSI user catalog AMSI defining alternate index AMSV defining cluster AMSV multiple system sharing AMSV GSR option VAMI GSR parameter VAMI GSR (global shared resources) CPRT concurrent requests VAG control block structure VAG Hiperspace buffer restriction VAG specifying VAG subpool VAG GT relational operator data set selection IUG filter panel IUG volume selection IUG GTF trace of CVAF processing See CVPL GTF trace records ACS installation exits CUST GTF (generalized trace facility) CAG guaranteed space data set allocation AMSI example AMSI specifying storage class AMSI storage class SAR storage class attribute IUG Storage Management Subsystem defined GI

## H

 $\bigcup$ 

(  $\bigcup$ 

HALCRBA parameter VAMI HALF parameter scroll amount IUG HALTERDS line operator list panel IUG reference IUG HBACKDS line operator list panel IUG reference IUG HBDELETE line operator list panel IUG reference IUG HDELETE line operator list panel IUG reference IUG hdingaddr subparameter PARAM parameter ATTACH macro UTIL LINK macro UTIL HDNGLIST UTIL HDR1 label See data set label 1 HDR2 label See data set label 2 header VAG header entry in GENCB, MODCB, SHOWCB, TESTCB parameter lists VAMI header label ANSI identifiers TAPE data set TAPE defined TAPE IBM identifiers TAPE user CUST, DAG, TAPE headings data columns IUG HELP command data set application list panel IUG selection panel IUG SMS lists IUG volume application list panel IUG selection panel IUG help panels IUG commands IUG index IUG invoke IUG ISMF panels IUG MESSAGE line operator IUG messages IUG HEWL LEL HEWLOAD LEL HEWLOADR LEL HEX parameter PRINT command AMSI, AMSV hhhh parameter TRACK statement UTIL

hhhh parameter (continued) VTOC statement UTIL HIDE line operator list panel IUG reference IUG hiding list entries errors IUG list panel IUG reshowing hidden entries IUG warning line IUG hierarchy processing IUG storage devices IUG high key alternate index AMSI, AMSV cluster AMSI, AMSV high speed search, 3480 tape volume TAPE high-key range CAG high-speed 3480 positioning SDA high-used RBA VAG highlighting CUST Hiperspace GI defined GI described VAMI enhancement GI Hiperspace buffers VAG restriction on the use of VAG HIS (history group) keyword fields AMSI HISTORY parameter LISTCAT command AMSI, AMSV output listings AMSI, AMSV HMIGRATE line operator list panel IUG reference IUG HOLD reply CPRT at automatic restart CPRT Hollerith conversion codes TAPE horizontal pointer index entry VAG HRECALL line operator list panel IUG reference IUG HRECOVER line operator list panel IUG reference IUG

IBM standard labels component support TAPE defined TAPE operating system support TAPE overview of processing TAPE specification TAPE types TAPE volume layouts TAPE IBM 3480 Magnetic Tape Subsystem TAPE IBM 3480 tape processing TAPE IBM 3480 tape volume high speed search TAPE IBM 3800 Printing Subsystem DAMI ICAPRTBL program GI described UTIL examples UTIL executing UTIL input and output UTIL loading FCB (forms control buffer) UTIL loading universal character set buffer UTIL parameters UTIL utility control statements described UTIL DFN UTIL END UTIL FCB UTIL JOB UTIL UCS UTIL wait state codes UTIL ICF catalog data set selection IUG ICFCATALOG parameter DEFINE command USERCATALOG AMSI DIAGNOSE command AMSI ICI parameter VAMI ICI (improved control interval access) VAG ICKDSF program assigning alternate track SDA copying data on defective track SDA ICKDSF (Device Support Facilities) description GI diagnosing 1/0 problems DAG preparing new volumes for storage groups SAR required level for MVS/DFP PG required level for MVS/DFP 3.1.1 GI ICKDSF (Device Support Facility) IUG ID parameter CHARSET statement UTIL IDADDR parameter CPRT IDAELEM macro VAMI IDAGENC macro VAMI IDAL (indirect data address list) SDA IDAMODC macro VAMI IDASHOW macro VAMI IDATEST macro VAMI IDATMSTP datestamp routine described CUST dummy module CUST programming considerations CUST register contents CUST returning to VSAM CUST IDAW (indirect addressing word) requirements SDA IDCAMS program AMSI, AMSV, DAG IDC013601 message CAG IDC013711 message CAG

IDC11361 I message CAG IDC113621 message CAG IDC113671 message CAG IDC113731 message CAG IDC113741 messages CAG IDC113751 message CAG IDC21363I message CAG IDC213641 message CAG IDC213651 message CAG IDC213721 message CAG IDC30091 message CAG IDC313661 message CAG IDC31368I message CAG IDC313691 message CAG IDC313701 message CAG IDC313761 message CAG IDC313771 message CAG IDC3351 I message CAG IDENT parameter RECORD statement UTIL IDENTIFY statement summary LEL identifying tape reels TAPE identifying a catalog's volume CAG identifying tape volumes CHKLST command AMSI, AMSV IDLNG parameter CPRT IDR (identification record) See CSECT identification records IEAAPPOO EXCP CUST IEBCOMPR program GI comparing data sets UTIL described UTIL examples UTIL EXEC statement UTIL input and output UTIL job control statements UTIL JOB statement UTIL parameters UTIL return codes UTIL SYSIN DD statement UTIL SYSPRINT DD statement UTIL SYSUT1 DD statement UTIL SYSUT2 DD statement UTIL utility control statements COMPARE UTIL described UTIL EXITS UTIL LABELS UTIL verifying backup copy UTIL IEBCOMPR utility user exit routines CUST IEBCOPY program altering load modules GI altering load modules in place UTIL anyname1 DD statement UTIL anyname2 DD statement UTIL

 $\bigcap$ *J* 

' I /~ I

IEBCOPY program (continued) buffer size UTIL compressing a data set UTIL compressing partitioned data sets DAG copying and reblocking load modules UTIL copying load modules GI copying members with aliases UTIL copying or loading unloaded data sets UTIL creating backup copy UTIL copy modification module UTIL described UTIL description GI DFDSS copy to SMS-managed volumes UTIL examples UTIL excluding members UTIL input and output UTIL inserting RLD (relocation dictionary) counts UTIL job control statements UTIL load operation UTIL merging partitioned data sets UTIL overlay load modules UTIL parameters UTIL PARM parameter (EXEC statement) UTIL re-creating a data set UTIL renaming selected members UTIL replacing identically named members UTIL selected members UTIL requirements for load modules UTIL restrictions UTIL return codes UTIL selecting members to be copied UTIL selecting members to be loaded or unloaded UTIL space allocation UTIL SYSIN DD statement UTIL SYSPRINT DD statement UTIL unload operation UTIL unloaded data set block size UTIL utility control statements ALTERMOD UTIL COPY UTIL COPYMOD UTIL described UTIL EXCLUDE UTIL SELECT UTIL IEBDG program GI creating graphic character modification module UTIL defining fields UTIL described UTIL examples UTIL exits CREATE CUST GRAPHIC module structure UTIL IBM supplied patterns UTIL input and output UTIL

I ~)

 $($   $\rightarrow$   $)$  $\smile$ 

I~

IEBDG program (continued) job control statements UTIL modifying fields UTIL parameters UTIL parinset DD statement UTIL PARM parameter (EXEC statement) UTIL parout DD statement UTIL return codes UTIL seqout DD statement UTIL sequinset DD statement UTIL SYSIN DD statement UTIL SYSPRINT DD statement UTIL TABLE module listing UTIL user-specified pictures UTIL utility control statements described UTIL DSD UTIL END UTIL FD UTIL REPEAT UTIL IEBDG utility user exit routines CUST IEBEDIT program GI described UTIL examples UTIL EXEC statement UTIL input and output UTIL job control statements UTIL JOB statement UTIL parameters UTIL return codes UTIL SYSIN DD statement UTIL SYSPRINT DD statement UTIL SYSUT1 DD statement UTIL SYSUT2 DD statement UTIL utility control statements EDIT UTIL IEBGENER program GI creating an edited data set UTIL creating backup copy UTIL creating partitioned data sets UTIL described UTIL examples UTIL **EXEC statement UTIL** expanding partitioned data sets UTIL input and output UTIL job control statements UTIL JOB statement UTIL parameters UTIL reblocking or changing logical record length UTIL region size calculation UTIL return codes UTIL SYSIN DD statement UTIL SYSPRINT DD statement UTIL SYSPRINT statement UTIL SYSUT1 DD statement UTIL SYSUT2 DD statement UTIL utility control statements described UTIL

IEBGENER program (continued) utility control statements (continued) EXITS UTIL GENERATE UTIL LABELS UTIL MEMBER UTIL RECORD UTIL IEBGENER utility user exit routines CUST IEBIMAGE program GI CHARSET module listing UTIL CHARSET module structure described UTIL 3800 Model 1 UTIL 3800 Model 3 UTIL COPYMOD module listing UTIL COPYMOD module structure UTIL creating character arrangement table module UTIL FCB (forms control buffer) module UTIL library character set module UTIL described UTIL examples UTIL FCB module listing UTIL GRAPHIC module listing UTIL input and output UTIL job control statements UTIL module naming conventions UTIL module structure UTIL operation groups UTIL parameters UTIL printer models supported by UTIL return codes UTIL storage requirements pageable virtual storage UTIL SYS1.IMAGELIB data set UTIL SYSIN DD statement UTIL SYSPRINT DD statement UTIL SYSUT1 DD statement UTIL SYS1.IMAGELIB data set UTIL TABLE module structure UTIL utility control statements CHARSET UTIL COPYMOD UTIL described UTIL FCB UTIL GRAPHIC UTIL INCLUDE UTIL NAME UTIL OPTION UTIL TABLE UTIL 3800 FCB (forms control buffer) module structure UTIL 4248 FCB (forms control buffer) module structure UTIL IEBISAM program GI creating sequential backup copy UTIL

IEBISAM program (continued) described UTIL examples UTIL EXEC statement UTIL input and output UTIL ISAM data set copying UTIL creating from unloaded data set UTIL printing logical records UTIL job control statements UTIL JOB statement UTIL overriding DCB control information UTIL parameters UTIL PARM parameter (EXEC statement) UTIL return codes UTIL SVSPRINT DD statement UTIL SYSUT1 DD statement UTIL SYSUT2 DD statement UTIL IEBPTPCH program GI described UTIL examples UTIL input and output UTIL job control statements UTIL parameters UTIL printing a data set UTIL printing or punching edited data set UTIL partitioned directory UTIL selected members UTIL selected records UTIL punching a data set UTIL return codes UTIL SYSIN DD statement UTIL SYSPRINT DD statement UTIL SYSUT1 DD statement UTIL SYSUT2 DD statement UTIL utility control statements described UTIL EXITS UTIL LABELS UTIL MEMBER UTIL PRINT UTIL PUNCH UTIL RECORD UTIL TITLE UTIL IEBPTPCH utility user exit routines CUST IEBUPDTE program GI changing data set organization UTIL creating and updating data set libraries UTIL data statement UTIL described UTIL detail statement UTIL examples UTIL EXEC statement UTIL function statement UTIL input and output UT!' input statements LEL

.·~

(~

. I  $\sim$   $\sim$   $\sim$   $\sim$   $\sim$   $\sim$   $\sim$ 

IEBUPDTE program (continued) 缩缩性异体 job control statements UTIL JOB statement UTIL modifying existing data set UTIL parameters UTIL PARM parameter (EXEC statement) UTIL return codes defined UTIL UPDATE parameter UTIL SYSIN DD statement UTIL SYSPRINT DD statement UTIL SYSUT1 DD statement UTIL SYSUT2 DD statement UTIL SYS1.PARMLIB appendage listing usage CUST utility control statements ADD UTIL ALIAS UTIL CHANGE UTIL DELETE UTIL described UTIL ENDUP UTIL LABEL UTIL NUMBER UTIL REPL UTIL REPRO UTIL IECDSECT macro nonstandard labels CUST volume label editor CUST IECIEPRM parameter list CUST IECOENTE macro nonspecific tape volume mount exit CUST IECOEVSE macro . open/eov volume security/verification exit CUST parameter list CUST IECPCNVT (relative track address to actual track address conversion routine) SDA IECPRLTV (actual track address to relative track address conversion routine) SDA IECUCBCX macro CUST IECOSCR1 (sector conversion routine) SDA IEC161I message CAG IEC331I message CAG IEC704A C message CUST IEFJFCBN macro SDA **IEFSSNnn** defining SMS to MVS SAR IEFUCBOB macro mapping system control blocks SDA nonstandard labels CUST volume label editor CUST IEFXVAVR module CUST IEFXVNSL routine CUST IEHATLAS program DASD error recovery SDA described UTIL examples UTIL EXEC statement UTIL

 $\bigcup$ 

IEHATLAS program (continued) input and output UTIL job control statements UTIL JOB statement UTIL parameters UTIL return codes UTIL SYSIN DD statement UTIL SYSPRINT DD statement UTIL SYSUT1 DD statement UTIL utility control statements described UTIL TRACK UTIL VTOC UTIL IEHINITT program GI anyname DD statement UTIL assigning volume serial numbers TAPE creating ANSI standard labels TAPE creating IBM standard labels TAPE described UTIL dummy ANSI HDR1 label TAPE dummy IBM HDR1 label TAPE examples UTIL input and output UTIL job control statements UTIL parameters UTIL PARM parameter (EXEC statement) UTIL placing a standard label set on magnetic tape UTIL return codes UTIL SYSIN DD statement UTIL SYSPRINT DD statement UTIL utility control statements described UTIL INITT UTIL IEHLIST LISTVTOC CAG IEHLIST LISTVTOC command IEHLIST program DAG, GI, SDA anyname1 DD statement UTIL anyname2 DD statement UTIL described UTIL enhancements GI examples UTIL formatted VTOC listing fields explained UTIL input and output UTIL job control statements UTIL listing indexed VTOC UTIL OS CVOL entries UTIL listing partitioned data set directory described UTIL dump format UTIL edited format UTIL unedited format UTIL listing VTOC (volume table of contents) described UTIL dump format UTIL edited format UTIL unedited format UTIL

IEHLIST program (continued) parameters UTIL PARM parameter (EXEC statement) UTIL return codes UTIL sample output - volume table of contents UTIL sample VTOC listing UTIL SYSIN DD statement UTIL SYSPRINT DD statement UTIL utility control statements described UTIL LISTCTLG UTIL LISTPDS UTIL LISTVTOC UTIL IEHMOVE program DAG, GI anyname1 DD statement UTIL anyname2 DD statement UTIL copying or moving BDAM data sets UTIL BDAM data sets with variable-spanned records UTIL data set UTIL entire volume of data sets UTIL multivolume data sets UTIL OS CVOL UTIL partitioned data sets UTIL qualifying cataloged data sets· UTIL sequential data sets UTIL unloaded data sets UTIL unmovable data sets UTIL described UTIL examples UTIL input and output UTIL JCL for track overflow feature UTIL job control statements UTIL move or copy SMS volumes UTIL parameters UTIL PARM parameter (EXEC statement) UTIL RACF protection UTIL reblocking data sets UTIL return codes UTIL SYSIN DD statement UTIL SYSPRINT DD statement UTIL SYSUT1 DD statement UTIL tape DD statement UTIL utility control statements COPY CATALOG UTIL COPY DSGROUP UTIL COPY DSNAME UTIL COPY PDS UTIL COPY VOLUME UTIL described UTIL EXCLUDE UTIL INCLUDE UTIL MOVE CATALOG UTIL MOVE DSGROUP UTIL MOVE\DSNAME UTIL MOVE PDS UTIL MOVE VOLUME UTIL

IEHMOVE program (continued) utility control statements (continued) REPLACE UTIL SELECT UTIL volume size compatibility UTIL IEHPROGM program DAG, GI . adding data set passwords UTIL anyname1 DD statement UTIL anyname2 DD statement UTIL CONNECT statement CAG deleting data set passwords UTIL described UTIL examples UTIL input and output UTIL job control statements UTIL listing password entries UTIL maintaining data set passwords UTIL OS CVOL building and maintaining generation data group index UTIL building or deleting index UTIL building or deleting index alias UTIL cataloging data sets UTIL connecting or releasing two UTIL parameters UTIL PARM parameter (EXEC statement) UTIL .-renaming data set or member UTIL replacing data set passwords UTIL return codes UTIL scratching data sets or members UTIL SYSIN DD statement UTIL SYSPRINT DD statement UTIL utility control statements ADD UTIL BLDA UTIL BLDG UTIL BLDX UTIL CATLG UTIL CONNECT UTIL DELETEP UTIL described UTIL DLTA UTIL DLTX UTIL LIST UTIL RELEASE UTIL RENAME UTIL REPLACE UTIL SCRATCH UTIL UNCATLG UTIL IEPL (parameter list) **DADSM** format CUST IF command AMSI, AMSV IF-THEN-ELSE command sequence execution control commands AMSV null commands AMSI specifying AMSI, AMSV

IFASMFDP tape UTIL IFGOEXOA format-1 DSCB not found CUST installation exit parameter list CUST IFGOEXOB installation exit DCB OPEN CUST IFG01991 data management abend installation exit CUST IFHSTATR program GI assessing quality of tapes in library UTIL described UTIL example UTIL EXEC statement UTIL input and output UTIL job control statements UTIL JOB statement UTIL sample printed output UTIL SYSUT1 DD statement UTIL SYSUT2 DD statement UTIL IGBDCSX1 CUST IGBDCSX2 postcalculation installation exit CUST IGDACERC macro CUST IGDACERO control block structure CUST function CUST read-only variables CUST IGDACERW control block structure CUST fields CUST function CUST read-write variables CUST IGDACSDC CUST IGDACSMC CUST IGDACSPM control block structure CUST function CUST parameter list CUST IGDACSSC CUST IGDSMSmm initializing SMS SAR IGDSSllN SAR IGGDAREN DADSM RENAME parameter list format CUST IGGDARU2 CUST IGGDARU3 CUST **IGGDASCR** DADSM SCRATCH parameter list format CUST IGGDASU2 CUST IGGDASU3 CUST IGGDAVLL DADSM volume list format CUST

 $(+)$ 

(  $\backslash$ 

IGGPOSTO DADSM CUST IGGPREOO exit routine DADSM CUST passing format-1 DSCB CUST IGGUCSIT macro GI, SDA IGGOKOSB CUST IGG0190A CUST IGG0190B CUST IGG0190R CUST IGG0200B CUST IGG029DM CUST IGG029DU CUST IGG030DU CUST IGG0550B CUST IGG0550D CUST IGG0550F CUST IGG0550H CUST IGG0550P CUST IGNORE parameter RESETCAT command AMSV IGXMSGEX exit routine SDA IGXMSGEX message display described CUST format control byte structure CUST parameter list CUST programming considerations CUST register contents CUST IHAARL macro specification SDA iHADCB DSECT label DAG IHADCB dummy section DAMI IHAPDAB dummy section DAMI image data protection BSAM DAMI QSAM DAMI FCB (forms control buffer) DAMI UCS (universal character set) DAMI image library maintaining SDA system UTIL using IMGLIB macro SDA image mode, card BSAM DAMI QSAM DAMI imbed data class attribute IUG IMBED parameter VAG DEFINE command ALTERNATEINDEX AMSI, AMSV CLUSTER AMSI, AMSV USERCATALOG AMSI IMGLIB macro image library maintenance SDA

IMNT (IMTT entry) SDA implicit request for ENQ CPRT IMPORT recovering CAG IMPORT command VAG backup and recovery CAG **BCS** control area size CAG reorganization CAG CONNECT parameter CAG DD statement DISP parameter CAG examples AMSI, AMSV format AMSI, AMSV optional parameters AMSI, AMSV quick reference AMSV recovering shared catalogs CAG required parameters AMSI, AMSV IMPORT CONNECT ALIAS CAG IMPORT CONNECT command example AMSI, AMSV format AMSI, AMSV optional parameters AMSI, AMSV quick reference AMSV required parameters AMSI, AMSV importing VSAM recoverable catalogs CAG importing <sup>a</sup>\_data set VAG importing recoverable catalogs AMSV IM PORTRA command examples AMSV format AMSV optional parameters AMSV quick reference AMSV required parameters AMSV restoring catalog entries CAG VSAM recoverable catalogs CAG improved control interval access See ICI improving catalog performance CAG IMSK operand DCB macro EXCP interface parameters SDA IMS/VS required level for MVS/DFP GI IMTT (ISMF intermodule trace table) control blocks SDA IN parameter VAMI in-place conversion GI In-Storage Catalog (ISC) inaccessible data set CAG volume CAG inactive configuration GI INCLUDE parameter CAG DIAGNOSE command AMSI EDIT statement UTIL INCLUDE statement CVOL parameter UTIL

INCLUDE statement (continued) DELSEG parameter UTIL DSNAME parameter UTIL FROM parameter UTIL IEBIMAGE program UTIL IEHMOVE program UTIL MEMBER parameter UTIL module name UTIL requesting additional data sets as input LEL specifying ddname of DD statement LEL summary LEL included data sets concatenated data sets LEL library members LEL linkage editor LEL sequential data sets LEL INCLUDE/EXCLUDE parameters CAG including modules to be copied UTIL inclusive reference when to use LEL inclusive segments defined LEL incompatible job step options LEL incompatible module attributes LEL inconsistent operand error GENCB macro VAMI INCR parameter NUMBER statement UTIL increment subparameter ALLOCATE command AMSI incremental backup GI INDATASET parameter BLDINDEX command AMSI, AMSV CNVTCAT command AMSI DIAGNOSE command AMSI IMPORT command AMSI, AMSV IMPORTRA command AMSV PRINT command AMSI, AMSV REPRO command AMSI, AMSV INDD parameter COPY statement UTIL COPYMOD statement UTIL independent overflow area described DAMI description DAG specifying DAG independent utility programs summary UTIL indeterminate errors DAG index area calculating space DAG creation DAG assigning an alias CAG building a generation index CAG component opening VAG control interval size VAG control interval, data control area VAG

.~ I

 $\bigcap$ /

index (continued) cylinder DAMI calculating space DAG overflow area DAG data on separate volumes VAG deleting CAG deleting an alias CAG described IUG embedding VAG entry data control interval relation VAG index record format VAG spanned records VAG highest-level address of DAMI size of DAMI index set VAG levels VAG master calculating space DAG number of tracks per level DAMI specified in OPTCD operand (DCB macro) DAMI using DAG options VAG pointers VAG prime VAG processing VAG record format VAG replicating VAG retrieval (GETIX macro) VAMI return codes CAG sequence set VAG set VAG space allocation for DAG storing (PUTIX macro) VAMI structure VAG track calculating space DAG update VAG upgrade VAG index alias, OS CVOL building UTIL deleting UTIL INDEX and CAMLST macros BLDG operand CAG BLDX operand CAG DLTX operand CAG index buffer AMSI index buffers VAC INDEX command help panels IUG index component alternate index AMSI, AMSV cluster AMSI, AMSV EXAMINE command AMSI key-sequenced cluster control interval size AMSV

*\\_!* 

index component (continued) user catalog AMSI, AMSV VSAM catalog CAG index control interval size CAG index entry keywords AMSI INDEX macro BLDA operand CAG building and deleting indexes CAG DLTA operand CAG DRPX operand CAG LNKX operand CAG return codes CVOL CAG INDEX option VAMI index options CAG data class attribute IUG INDEX parameter BLDA statement UTIL BLDG statement UTIL BLDX statement UTIL CONNECT statement UTIL DLTX statement UTIL FD statement UTIL LISTCAT command AMSI, AMSV RELEASE statement UTIL specifying attributes CAG index record replication of CAG index status volume list IUG volume selection IUG index update following control interval split VAG INDEXDSN parameter LISTVTOC statement UTIL indexed data set VAG INDEXED parameter DEFINE command CLUSTER AMSI, AMSV indexed sequential access method See ISAM indexed sequential data set adding records DAG areas DAG allocating space DAG index DAG overflow DAG prime DAG buffer requirements DAG cannot be managed by SMS DAG creation DAG defined DAG deleting records DAG device control DAG full-track-index write option DAG inserting new records DAG new records at the end DAG retrieving DAG

indexed sequential data set (continued) SYNAD routine CUST updating DAG indexed VTOC compared to nonindexed SDA initiating access to DSCBs SDA indexed VTOC (volume table of contents) listing UTIL indexing feature for 3211 SDA INDEXTEST parameter description VAG EXAMINE command AMSI, AMSV EXAMINE output VAG locating structural errors VAG testing VAG index, generation data group building and maintaining OS CVOL UTIL index, OS CVOL building UTIL deleting UTIL indicator SMS data set format-1 DSCB CUST SMS volume format-4 DSCB CUST SYNAD routine, status CUST indirect address for S-type address constant VAMI indirect addressing DAG indirect addressing word (IDAW) See IDAW indirect data address list (IDAL) See IDAL indirect S-type address constant VAMI INFILE parameter BLDINDEX command AMSI, AMSV CHKLIST command AMSI, AMSV CNVTCAT command AMSI, AMSV DIAGNOSE command AMSI EXPORT command AMSI, AMSV EXPORTRA command AMSV IMPORT command AMSI, AMSV IMPORTRA command AMSV LISTCRA command AMSV PRINT command AMSI, AMSV REPRO command AMSI, AMSV INFILEllNDATASET parameter BCS password protection CAG informational variables IUG INHDR parameter ADD statement UTIL CHANGE statement UTIL **EXITS statement UTIL** REPL statement UTIL REPRO statement UTIL INHDR/INTLR parameter user exit routines CUST

INHIBIT parameter ALTER command AMSI, AMSV INHIBITSOURCE parameter EXPORT command AMSI, AMSV INHIBITTARGET parameter EXPORT command AMSI, AMSV INIT line operator IUG, SAR INIT operand (SETPRT macro) DAMI INITIAL ALLOC field in formatted VTOC listing UTIL initial data set load VAG initial program load See IPL initial volume label information UTIL INITIAL volume status SAR INITIAL (volume status) Storage Management Subsystem defined GI initializing DASO volumes PG, SDA initiating step restart CPRT initiators CPRT INITPG parameter PRINT statement UTIL **INITT statement** ACCESS parameter UTIL ddname parameter UTIL DISP parameter UTIL IEHINITT program UTIL LABTYPE parameter UTIL NUMBTAPE parameter UTIL OWNER parameter UTIL SER parameter UTIL INOUT operand (OPEN macro) DAG, DAMI input and output ICAPRTBL program UTIL IEBCOMPR program UTIL IEBCOPY program UTIL IEBDG program UTIL IEBEDIT. program UTIL IEBGENER program UTIL IEBIMAGE program UTIL IEBISAM program UTIL IEBPTPCH program UTIL IEBUPDTE program UTIL IEHATLAS program UTIL IEHINITT program UTIL IEHLIST program UTIL IEHMOVE program UTIL IEHPROGM program UTIL IFHSTATR program UTIL input data set ANSI standard labels TAPE closing DAMI, TAPE IBM standard labels TAPE no labels TAPE nonstandard labels CUST opening DAMI, TAPE READ or GET specified in DCB BDAM DAMI BISAM DAMI

(~\ I

'~  $\rightarrow$ 

/~

input data set (continued) READ or GET specified in DCB (continued) SPAM DAMI BSAM DAMI QISAM DAMI QSAM DAMI reading BDAM DAMI BISAM DAMI SPAM DAMI BSAM (read a direct data set) DAMI BSAM (read a sequential data set) DAMI QISAM DAMI QSAM DAMI specifying TAPE testing completion of 1/0 operations CHECK DAMI WAIT DAMI used with GET macro DAMI input data sets linkage editor LEL loader LEL input fields IUG input header label routine CUST INPUT operand (OPEN macro) DAG, DAMI INPUT option OPEN macro DAMI INPUT parameter CREATE statement UTIL DSD statement UTIL FD statement UTIL input processing LEL input sources linkage editor LEL loader LEL input trailer label routine CUST input work queues CPRT input/output devices card reader and card punch DAMI control PRTOV macro DAMI control of CNTRL macro DAMI magnetic tape DAG, DAMI printer DAMI sequential data sets card reader and punch DAG direct access DAG magnetic tape DAG printer DAG 3505 card reader DCB macro DAMI 3525 card punch CLOSE macro DAMI CNTRL macro DAMI DCB macro DAMI OPEN macro DAMI

input/output error analysis See SYNAD exit routine input/output errors CPRT recovering from DAG input/output operations completion of DAMI status indicators CUST input/output support routines TAPE See also open routine, close routine, EOV routine INREC parameter **EXITS statement UTIL** INREC/OUTREC parameter user exit routines CUST INSERT parameter CHANGE statement UTIL NUMBER statement UTIL restrictions UTIL insert records control interval\_ VAG into entry-sequenced data set VAG key-sequenced data set VAG keyed-direct VAMI keyed-sequential VAMI linear data set VAG path processing VAG relative record data. set VAG skip sequential VAMI INSERT statement summary LEL using LEL INSPECT line operator IUG, SAR installation relationship among SCDSs and ACDSs SAR installation considerations UTIL installation exit ACS CUST AVR nonstandard tape label CUST CATALOG CUST **DADSM** coding CUST postprocessing CUST preproeessing CUST RENAME CUST SCRATCH CUST DASO calculation services CUST data management general information CUST DCB OPEN CUST defaults TAPE dynamic device reconfiguration CUST format-1 DSCB not found CUST IDATMSTP datestamp CUST ISO/ANSl/FIPS TAPE ISO/ANSl/FIPS version 3 file access CUST label validation CUST label validation suppression CUST volume access CUST writing your routines CUST
installation exit (continued) ISO/ANSl/FIPS version 3 (continued) WTOR CUST ISO/ANSl/FIPS Version 3 tapes DAG nonstandard tape labels CUST RACF DAG RACHECK(RACF) TAPE tape label processing general information CUST volume label editor CUST volume label verification CUST volume verification CUST WTOR CUST, TAPE installation exits automatic cartridge load CUST IGXMSGEX message display CUST 3480 tape drive messages CUST installation procedures JOBCAT/STEPCAT DD statements CAG revision CAG UNIQUE CAG installation requirements SAR installing MVS/DFP GI, PG instruction line list panels IUG integrated catalog facility catalog GI activity causing downgrading CAG advantages CAG altering attributes AMSI attributes for define CAG capability -CAG cataloging data sets DAG central information point CAG conversion description CAG from VSAM catalog CAG master catalog CAG OS CVOLS CAG converting OS CVOL entries AMSI converting VSAM catalog entries AMSI copying CAG defining space CAG definition example CAG non-SMS example CAG DELETE AMSI DELETE command ALIAS CAG ERASEjNOERASE CAG FORCE NOFORCE CAG PURGEjNOPURGE CAG RECOVERYINORECOVERY CAG SCRATCHINOSCRATCH CAG TRUENAME parameter CAG WRINVR CAG error diagnosis CAG estimating space CAG EXAMINE command AMSI

integrated catalog facility catalog (continued) exporting AMSI importing AMSI listing CAG locking and unlocking ALTER AMSI DEFINE AMSI IMPORT AMSI maintainability CAG master CAG merging user catalogs AMSI monitoring use CAG number of extents CAG order of search CAG performance CAG performance-related attributes CAG printing CAG procedures CAG recommended DAG reorganization CAG restoring AMSI revising installation procedures CAG sample procedures for conversion master catalog CAG OS CVOL CAG recoverable catalog CAG unrecoverable catalog CAG self-describing sphere record CAG simpler backup and recovery procedures CAG space requirements CAG space assigned CAG structure CAG, GI suballocation space CAG unique space CAG usability CAG user CAG volume ownership CAG VTOC entries CAG integrated catalog facility catalogs SMS PG integrity data VAG information VAG Interactive Storage Management Facility See ISMF Interactive System Productivity Facility See ISPF Interactive System Productivity Facility/Program Development Facility See ISPF/PDF interface DCB BPAM BSAM DAMI DAMI card reader, card punch DAMI direct access devices DAMI magnetic tape DAMI printer DAMI

interface (continued) DCB (continued) QSAM DAMI interface program, ISAM VAG intermediate data set devices supported LEL linkage editor LEL loader LEL SIZE option LEL storage required LEL SYSUT1 DD statement LEL intermediate text records, number produced LEL internal file key cryptographic option AMSI, AMSV internal sort VAG INTERNALKEYNAME parameter REPRO command AMSI, AMSV INTERNALSORT parameter BLDINDEX command AMSI, AMSV International Organization for Standardization (ISO) See ANSI standard labels interpreting DIAGNOSE output CAG error messages CAG interrecord gaps (IRGs) DAG interrelationship among catalog entries CAG interrupt IUG interruption handling procedures SDA interval migration GI INTLR parameter ADD statement UTIL CHANGE statement UTIL EXITS statement UTIL REPL statement UTIL REPRO statement UTIL INTOEMPTY parameter IMPORT command AMSI, AMSV introduction to tape processing TAPE invalid attributes or options LEL invalid exclusive reference illustration LEL invalid source control data set SAR invalidating data and index buffers VAG invocation error messages CAG invocation of linkage editor LEL loader LEL invoking access method services from problem program AMSI, AMSV PL/I program AMSI, AMSV process AMSI, AMSV invoking ACS interface routines CUST invoking ISMF IUG invoking macro instructions AMSI, AMSV invoking utility programs problem program UTIL 10 parameter VAMI

 $\setminus$ 

 $\backslash\, \rightarrow$ 

108 (input/output block) chain modification SDA EXCP macro fields SDA SYNAD routine for BDAM CUST using EXCP macro SDA XDAP macro fields SDA IOBAD operand DCB macro common interface parameters SDA foundation block extension SDA IOBSENS fields with ATLAS macro SDA IOERROR parameter EXITS statement UTIL user exit routines CUST iogen (1/0 device generation) GI IOPID parameter VAMI IPL CPRT IPL (initial program load) activating SMS configuration SAR IRG (interrecord gap) DAG ISAM See indexed sequential data set, BISAM, QISAM ISAM data set converting to sequential data set examples UTIL copying described UTIL example UTIL creating from an unloaded data set UTIL OS CVOL cataloging UTIL printing logical records described UTIL example UTIL scratching UTIL unloaded data set example UTIL ISAM (indexed sequential access method) See also BISAM, QISAM compatibility interface CPRT converting a data set example VAG converting to VSAM VAG data set CPRT general description DAMI interface abend codes VAG DCB fields VAG DCB fields supported VAG DEB fields VAG restrictions VAG interface program VAG issuing a SYNADAF macro example VAG macro instructions used with DAMI symbolic field names in DCB DAMI ISC (In-Storage Catalog) CAG ISCll interchange tape See ASCII interchange tape ISCll/ASCll block prefix format-D records DAG

ISCll/ASCll block prefix (continued) format-F records DAG format-U records DAG restriction DAG ISCll/ASCll control characters TAPE ISCll/ASCll conversion codes TAPE ISCll/ASCll format translating data from DAG translating data to DAG ISCll/ASCll tape buffer alignment DAG ISCll/ASCll 7-bit code TAPE ISCll/ASCll 8-bit code TAPE ISMF messages command tables described CUST ISPF table update utility CUST member names CUST profile application member names CUST customizing blank tables CUST changing control statement CUST changing short and long messages CUST CLIST control statement CUST existing tables CUST finding tables CUST identifying message number CUST restrictions CUST skeletons CUST SUPERZAP CUST line operator table member names CUST ISMF Primary Option Menu IUG ISMF services control blocks ARVT (array service vector table) SDA CLCB (command/line operator control block) SDA CONH (conditional control block header) SDA CPPL (command processor parameter list) SDA CTAP (command table - application table) SDA CTFU (command table - function table) SDA CTPL (command table processor parameter list) SDA CTVT (command table processor vector table) SDA DAB (data attribute block) SDA DABL (data attribute block list) SDA ERNT (error table entry) SDA ERTB (ISMF error table) SDA ET (ISMF environment table) SDA FOVT (format service vector table) SDA GDRB (ISMF global data repository block) SDA IMNT (IMTT entry) SDA IMTT (ISMF intermodule trace table) SDA introduction SDA locating SDA LOGS (ISMF log buffer) SDA

ISMF services (continued) control blocks (continued) LPAB (line operator processor anchor block) SDA LPAP (line operator table - application table) SDA LPCB (list panel cursor control block) SDA LPPL (line operator processor parameter list) SDA PCCB (panel cursor control block) SDA PVT (ISMF profile variable table) SDA PVTV (ISMF profile variable table variables) SDA SELB (select block) SDA SRVT (ISMF common service routine vector table) SDA error logging SDA functions data set list array refresh screen image area SDA data set name syntax verification SDA decrement use count SDA enable valid commands SDA free memory SDA free storage and exit SDA get storage SDA load a module SDA locating entry in data set list array SDA obtain automatic data area SDA obtaining data set counts SDA obtaining screen area image input information SDA place information in ISPF log SDA position current row pointer at top of list SDA process commands SDA update data set list array SDA verify commands SDA volume serial number syntax verification SDA word finder SDA word parser SDA input register contents SDA input requirements SDA linkage and error handling SDA messages SDA output register contents SDA overview SDA parameter lists SDA ISMF (Interactive Storage Management Facility) application module names SAR authorizing and protecting PG command DGTMCTAP CUST table format CUST command and line operator reference summary SAR customizing described CUST libraries CUST making and testing changes CUST

/~

ISMF (Interactive Storage Management Facility) (continued) DASO storage usage information GI data set use PG default values CUST description GI, SAR differences between end user and storage administrator 13 function module names SAR functions for storage administrators SAR line operator DGTMLPAP CUST table format CUST line operator and command module names SAR line operator summary SAR locating module names SAR module names for line operators SAR primary option menu SAR RACF interactions SAR storage group displaying status SAR tailoring CUST TSO users PG ISO (International Organization for Standardization) standard labels See ANSI standard labels ISO/ANSI tape Version 3 block size limitation DAG ISO/ANSI tape labels See ANSI tape labels ISO/ANSI/FIPS label conversion on output CUST ISO/ANSl/FIPS control characters defined DAMI format-D records DAG format-F ISO/ANSl/FIPS tape records DAG ISO/ANSl/FIPS tape fixed-length records DAG undefined-length records DAG variable-length records DAG ISO/ANSl/FIPS tape labels GI ISO/ANSl/FIPS version 3 installation exits described CUST exit parameter list-IECIEPRM CUST file access exit CUST installation-written exit routines CUST label validation exit CUST label validation suppression exit CUST UCB tape class extension data area CUST UCB tape class extension-IECUCBCX CUST volume access exit CUST WTOR CUST ISPF (Interactive System Productivity Facility) authorizing access SAR command tables update utility CUST error messages IUG

ISPF (Interactive System Productivity Facility) (continued) required level for ISMF GI, PG required product level IUG selecting ISMF primary options menu SAR table libraries PG ISPF/PDF editor ACS routine, invoking SAR ISPF/PDF (Interactive System Productivity Facility/Program Development Facility) required product level IUG ISPSTART invoke ISMF IUG return IUG ISPTABL IUG, PG ISPTLIB PG issuing a checkpoint with shared data sets VAG italics, in notation convention VAG ITEM parameter TITLE statement UTIL 1/0 buffers managing with shared resources VAG sharing VAG space management VAG journaling of errors VAG related control block sharing 1/0 device generation GI 1/0 devices characteristics SDA 1/0 routines user controlled AMSI, AMSV

### **J**

JCL DD statement invoking access method services AMSI, AMSV VSAM data set identification AMSV JCL (job control language) allocating VSAM data sets AMSI automatic restart CPRT coding VAG converting from ISAM to VSAM VAG create temporary data set VAG data set and volume allocation CAG DD parameters VAG DD statement CLOSE macro DAMI data control block (see DDNAME operand) DAMI DCB macro DAMI GET macro DAMI NOTE macro DAMI OPEN macro DAMI POINT macro DAMI PUT macro DAMI deferred checkpoint/restart CPRT deferred step restart CPRT defining data set VAG

JCL (job control language) (continued) enhancements GI identifying a catalog's volume CAG LABEL parameter to request ASCII translation DAMI LISTCAT jobs AMSI, AMSV LISTCRA jobs AMSV parameters used with VSAM VAG RESETCAT processing CAG track overflow feature UTIL UNIT parameter GI used with ISAM interface processing VAG VSAM VAG JES environment JES2 requirement SAR JES (job entry subsystem) DAG JES2 exploitation of Storage Management Subsystem required minimum level GI job journaling CPRT Printer support SDA required minimum SMS level PG JES2 or JES3 control statements UTIL IEBEDIT program UTIL JES3 checkpoint/restart CPRT exploitation of Storage Management Subsystem required minimum level GI for generation data sets CPRT job journaling CPRT required minimum SMS level PG JFCB (job file control block) CPRT, DAG See also RDJFCB macro data set sequence number See positioning tapes during DEFINE processing CAG header label information TAPE installation exit OPEN CUST partial release, OPEN CUST macros used IHAARL SDA OPEN SDA RDJFCB SDA mapping macro SDA merging control block information TAPE modifying functions SDA OPEN installation exit CUST precautions SDA read CUST requesting partial release CUST updating the TAPE volume serial number TAPE JFCBE (job file control block extension) coding a checkpoint CPRT exit list format DAMI exit routine CUST

JFCBE (job file control block extension) (continued) EXLST operand DAMI OPTCD parameter DAMI values coded CPRT WTOR macro CPRT JFCBFLAG CUST job and job step name ANSI data set label TAPE IBM data set label TAPE job control language See JCL job control language summary LEL job control statements TAPE described UTIL IEBCOMPR program UTIL IEBCOPY program UTIL IEBDG program UTIL IEBEDIT program UTIL IEBGENER program UTIL IEBIMAGE program UTIL IEBISAM program UTIL IEBPTPCH program UTIL IEBUPDTE program UTIL IEHATLAS program UTIL IEHINITT program UTIL IEHLIST program UTIL IEHMOVE program UTIL IEHPROGM program UTIL IFHSTATR program UTIL linkage editor LEL loader processing basic format LEL compile-load job LEL load job LEL multiple compilations LEL job deck reinterpretation CPRT job entry subsystem See JES2, JES3 job failure abend message CPRT automatic restart after CPRT during checkpoint entry CPRT possible cause CPRT saving checkpoint data CPRT termination during CPRT use of MOD CPRT use of RD parameter See RD parameter with JES3 CPRT with job journaling CPRT job file control block See JFCB job file control block extension See JFCBE job file control block (JFCB) See JFCB job journal ABEND CPRT

(~ I

 $\mathbf{I}$  and  $\mathbf{I}$  and  $\mathbf{I}$  and  $\mathbf{I}$ 

job journal (continued) system restart CPRT job journaling automatic checkpoint/restart CPRT automatic step restart CPRT JES2 CPRT JES3 CPRT specifying JOURNAL CPRT system restart CPRT job skeletons tailoring ISMF CUST JOB statement AMSI automatic checkpoint/restart CPRT automatic step restart CPRT checkid CPRT deferred checkpoint/restart CPRT deferred step restart CPRT described AMSV ICAPRTBL program UTIL IEBCOMPR program UTIL IEBCOPY program UTIL IEBDG program UTIL IEBEDIT program UTIL IEBGENER program UTIL IEBIMAGE program UTIL IEBISAM program UTIL IEBPTPCH program UTIL IEBUPDTE program UTIL IEHATLAS program UTIL IEHINITI program UTIL IEHLIST program UTIL IEHMOVE program UTIL IEHPROGM program UTIL IFHSTATR program UTIL RD parameter See RD parameter RESTART parameter See RESTART parameter job step checkpoint restart DAMI copying to output data set example UTIL message at abnormal termination CPRT options EXEC statement LEL output data set UTIL termination at system restart CPRT time limit CPRT job stream alternate master catalog CAG job submission See background job submission JOBCAT DD statement allocating user catalogs AMSI, AMSV SMS restriction AMSI JOBCAT/STEPCAT catalog search order CAG SMS data sets CAG

I  $\diagdown$ 

 $\left( \begin{array}{cc} \cdot & \cdot \end{array} \right)$ ~/

JOBCAT/STEPCAT (continued) SMS-managed data sets CAG JOBCAT/STEPCAT DD statement ALTER REMOVEVOLUMES CAG AMP parameters CAG catalog order of search CAG copying a VSAM catalog CAG DELETE SCRATCHjNOSCRATCH CAG DELETE USERCATALOG FORCE CAG DELETE WR CAG dumping a VSAM catalog CAG production job stream CAG RESETCAT CAG restrictions with CVOLs CAG when using an alias CAG JOBCAT/STEPCAT user catalog SHOWCAT macro CAG JOBLIB DD statement CPRT journaling See job journal See job journaling journaling 1/0 errors VAG journalizing transactions CUST, VAG JOURNAL, specifying CPRT JRNAD backing up data VAG deferred writes VAG journaling VAG shared resources VAG values VAG JRNAD exit routine building parameter list CUST control interval splits CUST example CUST exit, register contents CUST journalizing transactions CUST recording RBA changes CUST JRNAD parameter EXLST macro VAMI GENCB macro VAMI SHOWCB macro VAMI TESTCB macro VAMI

#### **K**

K operand (TRKCALC macro) SDA K subparameter ALLOCATE command AMSI KEEP parameter ALLOCATE command AMSI KEO parameter VAMI key adding indexed sequential data set records DAG class DAG compression VAG cryptographic option AMSI, AMSV data VAG data encryption VAG direct access devices DAG

key (continued) field AMSI, AMSV, VAG field alternate VAG indexed sequential data set DAG management VAG parameters VAG pointer pair VAG pointer pair sorting VAG printing a data set VAG ranges VAG record VAG retrieving indexed sequential data set records DAG RKP (relative key position) indexed sequential data set DAG secondary file VAG value AMSI, AMSV key length/offset data class attribute IUG KEY parameter described VAMI EXITS statement UTIL user exit routines CUST key position, relative (RKP) DAMI key range control area CAG data set CAG key (BDAM) address DAMI reading DAMI specifying as search argument DAMI specifying length DAMI writing DAMI key (ISAM) address DAMI reading DAMI specifying length DAMI specifying position DAMI writing DAMI key-direct deletion VAMI key-sequenced cluster copy records AMSI, AMSV data set AMSI defining AMSI, AMSV deleting AMSI, AMSV EXAMINE command AMSI, AMSV example AMSI exporting AMSI, AMSV importing AMSI, AMSV LIST command AMSI printing data records AMSI specifying data and index parameters AMSI key-sequenced data set GI accessing records VAG accessing the index VAG ACQRANGE macro VAMI alternate index structure VAG checking for structural errors VAG

key-sequenced data set (continued) copying VAG direct access VAG format VAG inserting records VAG keyed access VAG direct retrieval VAG sequential retrieval VAG KEYLEN field in formatted VTOC listing UTIL KEYLEN operand DCB macro SDA BDAM DAMI BPAM DAMI BSAM DAMI QISAM DAMI KEYLEN operand (DCB macro) description DAG direct access device DAG direct data set DAG specifying DAG KEYLEN parameter ALLOCATE command AMSI BLDVRP macro VAMI FIELDS parameter VAMI GENCB macro VAMI RPL macro VAMI KEYOFF parameter ALLOCATE command AMSI KEYRANGES parameter VAG DEFINE command ALTERNATEINDEX AMSI, AMSV CLUSTER AMSI, AMSV IMPORT command AMSI, AMSV KEYS command PF key assignments IUG KEYS parameter VAG ALTER command AMSI, AMSV DEFINE command ALTERNATEINDEX AMSI, AMSV CLUSTER AMSI, AMSV keyword described VAMI fields AMSI USTCAT output AMSI parameter AMSI keyword variable UTIL keywords LISTCAT keyword fields AMSV LISTCAT output AMSV parameter AMSV  $keyword = device = list$  UTIL key, record PUT macro DAMI READ macro DAMI RKP (relative key position) operand DAMI SETL macro DAMI WRITE macro DAMI

KGE parameter VAMI KILOBYTES parameter VAG KN DEFINE command ALTERNATEINDEX AMSI CLUSTER AMSI USERCATALOG AMSI See WRITE with KN

KSDS parameter VAMI KU

See READ with KU

# **L**

label utility control statement UTIL label definitions and organization TAPE label editor routines CUST label exits CUST label formats TAPE label identifier data set labels ANSI TAPE IBM TAPE user labels ANSI TAPE IBM TAPE volume label ANSI TAPE IBM TAPE label number data set labels ANSI TAPE IBM TAPE user labels ANSI TAPE IBM TAPE volume label ANSI TAPE IBM TAPE LABEL operand DD statement DAMI LABEL operand (DD statement) password protected data set SDA LABEL parameter TAPE ALLOCATE command AMSI LABEL parameter in DD statement specifying standard labels CUST LABEL parameter, DD statement CPRT specifying password protection DAG label processing ANSI standard labels TAPE as used by other system components TAPE IBM standard labels TAPE parameters CUST label standard level ANSI standard volume label TAPE

LABEL statement IEBUPDTE program UTIL label symmetry conflict ISO/ANSI Version 3 tapes DAG label type TAPE label validation TAPE label validation exit DAG ISO/ANSl/FIPS Version 3 CUST label validation suppression exit CUST label version conflict on output CUST label (volume) editor routines TAPE labels See also EXLST operand direct access data set control block DAG format DAG user label groups DAG volume label group DAG exit list format DAMI for checkpoint data set CPRT input data set DAMI ISO/ANSI tape CPRT magnetic tape GI nonstandard tape CPRT output data set CLOSE macro DAMI FEOV macro DAMI OPEN macro DAMI restrictions CPRT standard CPRT standard volume CPRT user, processing DAMI LABELS parameter RECORD statement UTIL, LABELS statement CONV parameter UTIL DATA parameter UTIL IEBCOMPR program UTIL IEBGENER program UTIL IEBPTPCH program UTIL labels, tape defined TAPE external TAPE model TAPE types TAPE label, checkpoint security TAPE label, nonstandard TAPE LABTYPE parameter INITT statement UTIL language reference See ACS language reference largest extent volume list IUG volume selection IUG last backup date data set list IUG data set selection IUG

LAST BLK PTR field in formatted VTOC listing UTIL last reference date data set list IUG data set selection IUG last-use mode IUG last-used values IUG LASTCC condition code using AMSI, AMSV LASTCC parameter control command execution example AMSI IF command AMSI, AMSV replacing value AMSI, AMSV SET command AMSI, AMSV LCYAD field in formatted VTOC listing UTIL LDS parameter VAMI LE relational operator data set selection IUG filter panel IUG volume selection IUG **LEAVE** option CLOSE macro DAMI close processing DAG concatenated data sets DAG end-of-volume processing DAG FEOV macro DAMI forced end-of-volume processing DAG OPEN macro DAMI LEAVE parameter ANSI standard labels TAPE described TAPE IBM standard labels TAPE no labels TAPE nonstandard labels CUST LEFT command list panel IUG reference IUG SMS lists IUG length alternate key AMSI, AMSV length checking DAG LENGTH parameter FD statement UTIL GENCB macro VAMI SHOWCB macro VAMI LERAD VAG LERAD exit routine analyzing logical errors CUST programming considerations CUST register contents CUST LERAD parameter EXLST macro VAMI GENCB macro VAMI SHOWCB macro VAMI TESTCB macro VAMI less than error symbol IUG hex value IUG relational operator data set selection IUG

less than (continued) relational operator (continued) filter panel IUG volume selection IUG less than or equal to relational operator data set selection IUG filter panel IUG volume selection IUG let execute option LEL LET option linkage editor LEL loader LEL overlay programs LEL LEVEL parameter ADD statement UTIL CHANGE statement UTIL DIAGNOSE command AMSI LISTCAT command described AMSV output listings AMSI specifying entries AMSI REPL statement UTIL REPRO command AMSI REPRO statement UTIL level 0 storage SAR level 0 volume GI level 1 days non-usage management class attribute IUG level 1 storage SAR level 1 volume GI level 2 storage SAR level 2 volume GI levels index VAG prime index VAG levels of master index (ISAM) DAMI library See also system library CLIST CUST load CUST message CUST panel CUST skeleton CUST table CUST library call See automatic call library for loader library character set module building and listing examples UTIL creating UTIL described UTIL IEBIMAGE listing UTIL structure UTIL library members including LEL input to linkage editor LEL input to loader LEL

 $\bigcap$ 

LIBRARY statement additional call libraries LEL NCAL option LEL never-call function LEL restricted no-call function LEL summary LEL using LEL LIKE DAG LIKE parameter ALLOCATE command AMSI LIMCT operand DCB macro DAMI LIMCT parameter ALLOCATE command AMSI LIMIT parameter ALTER command AMSI DEFINE command GENERATIONDATAGROUP AMSI, AMSV line operator module names SAR line operator summary SAR line operators abbreviating IUG ANALYZE SAR clearing IUG data column IUG definition IUG entering IUG feedback errors IUG successful completion IUG INIT SAR INSPECT SAR messages IUG mode IUG parameters IUG processing order IUG REFORMAT SAR repeat IUG SMS lists IUG line overrun conditions UTIL line spacing, printer CNTRL macro DAMI PRTSP operand (DCB macro) BSAM DAMI QSAM DAMI linear data set GI accessing records VAG allocating space VAG altering AMSI cluster data organization AMSI defining AMSI migrating from DB2 AMSI printing AMSI specifying AMSI cluster information VAG control interval access VAG copying AMSI

 $\setminus$ 

 $\blacksquare$ ~/

linear data set (continued) definition VAG described VAMI exporting AMSI inserting records VAG load mode processing error VAG loading VAG migration of an entry-sequenced data set VAG printing AMSI, VAG space allocation restriction VAG using DEFINE CLUSTER AMSI LINEAR parameter ALTER command AMSI DEFINE command CLUSTER AMSI LINECNT parameter IEHMOVE program UTIL LINES parameter COPYMOD statement UTIL FCB statement UTIL LINK command LEL link field DAG link library CPRT LINK macro AMSI, AMSV format invoking utility programs UTIL invoking linkage editor LEL loader LEL invoking access method services AMSV parameter lists UTIL relationship with BLDL macro DAMI link pack area DCB exit CPRT library restriction for checkpoint CUST list CPRT link pack area resolution loader LEL link-editing CUST linkage editor assigning block size LEL capacities LEL cataloged procedures LEL compared to loader LEL control statement summary LEL data management, label processing TAPE DD statements LEL editing program modules GI function LEL input additional data sets LEL control statements LEL object modules LEL primary data sets LEL invoking LEL module portability GI MVS/DFP and OS/VS2 MVS GI output LEL

linkage editor (continued) processing LEL relationship to operating system LEL reserving storage LEL sample programs COBFORT LEL PARTDS LEL REGNOVLY LEL RPLACJOB LEL storage requirements LEL when to use LEL LINKEDIT LEL linking modules LEL linking to VSAM directly VAMI LINKLIB data set CPRT list address data management DAMI LIST command listing SMS classes and storage groups SAR list commands abbreviating IUG feedback errors IUG successful completion IUG parameters IUG processing order IUG SMS applications IUG list form BLDVRP macro VAMI BUILDRCD macro DAMI CLOSE macro DAMI GENCB macro VAMI keyword VAMI MODCB macro VAMI OPEN macro DAMI READ macro DAMI SETPRT macro DAMI SHOWCAT macro CAG SHOWCB macro VAMI usage VAMI WRITE macro DAMI list format, exit DAMI LIST operand CVT macro SDA IEFJFCBN macro SDA IEFUCBOB macro SDA LIST option LEL list panel BOTTOM OF DATA line IUG clearing IUG control variables IUG data column data class list IUG data set list IUG management class IUG storage class list IUG volume list. IUG description IUG

list panel (continued) example data set application IUG volume application IUG format IUG informational variables IUG instructional line IUG limiting entries IUG list entry variables IUG processing IUG reusing lists IUG scrolling commands IUG SMS applications IUG SMS commands IUG tag IUG variables data class list IUG data set list IUG management class list IUG storage class list IUG volume list IUG LIST parameter ADD statement UTIL ALTERMOD statement UTIL CHANGE statement UTIL CNVTCAT command AMSI, AMSV COPY statement UTIL COPYMOD statement UTIL DIAGNOSE command AMSI REPL statement UTIL REPRO statement UTIL LIST statement DSNAME parameter UTIL IEHPROGM program UTIL PASWORD1 parameter UTIL list variable UTIL LISTALC command CAG LISTCAT command VAG ALTERNATE INDEX CAG catalog functions not supported CAG displaying VSAM catalog contents CAG examples AMSI, AMSV format AMSI, AMSV generic catalog selection AMSI interpreting output AMSI, AMSV JCL statements AMSV keyword field descriptions AMSV LISTCAT ALL CAG optional parameters AMSI, AMSV order of catalog search AMSI, AMSV output keywords AMSI, AMSV output listings ALL AMSI, AMSV ALLOCATION AMSI, AMSV CREATION/EXPIRATION AMSI, AMSV ENTRIES AMSI HISTORY AMSI, AMSV LEVEL AMSI NAMES AMSI

<sup>~</sup>\

in the contract of the contract of the contract of the contract of the contract of

 $\sim$  ).

 $\bigcap$ 

LISTCAT command (continued) 광일 1903년 10월 output listings (continued) no parameters specified AMSI, AMSV SPACE ALL AMSV VOLUME AMSI, AMSV output messages AMSI, AMSV quick reference AMSV required parameters AMSV restrictions CAG SMS support CAG TSO environment AMSI, AMSV TSO mapping CAG LISTCAT jobs AMSI LISTCRA command example AMSV format AMSV identifying mismatches CAG interpreting listings AMSV JCL statements AMSV listing the catalog recovery area's contents CAG optional parameters AMSV output listing COMPARE AMSV DUMP COMPARE AMSV DUMP NOCOMPARE AMSV NAME NOCOMPARE AMSV quick reference AMSV required parameters AMSV to determine damage to data set CAG LISTCTLG statement IEHLIST program UTIL NODE parameter UTIL VOL parameter UTIL LISTDATA command AMSI, GI LISTDS command CAG listing catalog entries AMSV catalog information CAG catalog recovery area's contents CAG data class SAR edited format, VTOC UTIL IEHLIST program sample, VTOC UTIL indexed VTOC UTIL management class SAR OS CVOL entries UTIL partitioned data set directory UTIL partitioned data set directory entries UTIL password entries UTIL recoverable catalogs AMSV storage class SAR storage group SAR VSAM information CAG VTOC UTIL VTOC entries UTIL listing catalog entries AMSI, VAG LISTPDS statement DSNAME parameter UTIL DUMP parameter UTIL

I  $\backslash$ 

LISTPDS statement (continued) FORMAT parameter UTIL IEHLIST program UTIL VOL parameter UTIL LISTSYS line operator SAR LISTVTOC statement DATE parameter UTIL DSNAME parameter UTIL DUMP parameter UTIL FORMAT parameter UTIL IEHLIST program UTIL INDEXDSN parameter UTIL VOL parameter UTIL list, execute, generate formats VAMI list, execute, generate forms of macros VAMI list, parameters of GENCB, MODCB, SHOWCB, TESTCB VAMI LKED procedure LEL LKEDG procedure LEL LMSAD field in formatted VTOC listing UTIL LNCH parameter FCB statement UTIL LNKX statement CAG load library ISMF customizing CUST what you can customize CUST where it is stored CUST LOAD macro AMSI, AMSV invoking access method services AMSV invoking the loader LEL only loadable modules LEL relationship with BLDL macro DAMI load mode VAG BDAM sharing a data set DAG QISAM description DAG sharing a DCB DAG SYNAD routine CUST load module altering in place UTIL attribute assignment described LEL fields DAG attributes LEL buffer LEL defined GI, LEL entry point LEL input linkage editor LEL loader LEL linkage editor output LEL multiple processing of LEL requirements for IEBCOPY UTIL structure LEL load module buffer allocating storage LEL

load module creation LEL load module placement PG load operation example UTIL re-creating partitioned data sets UTIL load point LEL, TAPE load step LEL loaded program data LEL module map LEL options LEL return codes LEL loader abnormal termination message (VS2) LEL alias name LEL compared to linkage editor LEL compatibility with linkage editor LEL data sets LEL input LEL invoking LEL module portability GI options LEL output LEL program name LEL restrictions LEL return codes LEL storage considerations LEL when to use LEL LOADGO command LEL loading FCB (forms control buffer) DAMI, UTIL images to buffers examples UTIL UCS (universal character set buffer) DAMI universal character set buffer UTIL with identification LEL without identification LEL loading an indexed sequential data set DAG loading data set altering free space VAG entry-sequenced VAG using REPRO VAG using your own program VAG loading or copying unloaded data sets - IEBCOPY program UTIL LOC parameter GENCB macro VAMI removal from BLDVRP macro VAMI RPL macro VAMI TABLE statement UTIL local shared resources See LSR local system queue area See LSQA LOCATE macro retrieving catalog information alias name CAG data set name CAG generation name CAG

LOCATE macro (continued) retrieving catalog information (continued) relative block address CAG return codes CVOL CAG locate mode VAMI BUILDRCD macro DAMI defined for buffering DAG example with simple buffering DAG GET macro creating a sequential data set, coding example DAG QISAM DAMI QSAM DAMI simple buffering DAG parallel input processing example DAG simple buffering DAG processing records exceeding 32760 bytes DAG PUT macro QISAM DAMI QSAM DAMI relationship with buffers DAG specified in DCB macro QISAM DAMI QSAM DAMI updating member with QSAM DAG locate record CCW EXCP processing SDA LOCATE statement CAG locating an RBA in a buffer pool VAG LOCK parameter ALTER command AMSI DEFINE command USERCATALOG AMSI IMPORT command AMSI locking unit VAG LOGB (ISMF log buffer) SDA logging errors IUG logging off of ISMF IUG logging on to ISMF IUG logic block explanation nonstandard label processing routines CUST logical errors CUST positioning VAMI reason codes VAMI logical record interface See LRI logical record interface (LRI) DAG logical record length See also LRECL operand changing UTIL GET macro DAMI linkage editor data sets blocking factors LEL di agnostic output LEL input LEL PUT macro DAMI

.·~

logical record length (continued) PUTX macro DAMI SIZE option LEL logical record retrieval VAG logical records ISAM data set example UTIL printing UTIL logical storage GI long message See messages LONG operand WAIT macro DAMI look-ahead buffering DAG look-aside processing VAG LOOKAHEAD mounting TAPE low key alternate index AMSI, AMSV cluster AMSI, AMSV low-key range CAG lower case, notation convention VAMI lower limit of sequential retrieval SETL macro DAMI LPAB (line operator processor anchor block SDA LPALIB automatic class selection installation exit routines CUST label editor routines CUST nonstandard label routines CUST restriction for checkpoint CUST volume verification routines CUST, TAPE LPAP (line operator table - application table) SDA LPCB (list panel cursor control block) SDA LPI parameter FCB statement UTIL LPPL (line operator processor parameter list) SDA LPRAD field in formatted VTOC listing UTIL LRD parameter VAMI LRECL field in formatted VTOC listing UTIL LRECL operand DCB macro BPAM DAMI BSAM DAMI described LEL QISAM DAMI QSAM DAMI LRECL operand (DCB macro) BDAM DAG BSAM DAG coding in K units DAG description DAG device dependence DAG ISAM buffer requirements DAG data set creation DAG processing records exceeding 32760 bytes DAG PUT macro DAG SYSOUT data set DAG

(  $\setminus$  ).

 $\bigcup$ 

 $\backslash$ 

LRECL parameter VAG ALLOCATE command AMSI described VAMI LRI (logical record interface) invoked by BUILDRCD macro DAMI provided by QSAM DAMI spanned records DAG specifying in DCB macro (BFTEK) DAMI used with PUT macro DAMI LRU parameter VAMI LSPACE macro coding example list and execute forms SDA using data return area SDA using message return area SDA diagnostic information SDA format data return area SDA expanded message return area SDA message return area SDA parameter list SDA function SDA return codes SDA LSQA (local system queue area) defining page spaces AMSI LSR (local shared resources) CPRT ACB macro connect LSR pool VAMI run in 31-bit addressing mode VAMI BLDVRP macro VAMI Hiperspace buffers VAG NSR option VAMI request parameter list VAG resource pools VAG restrictions VAG separate data and index pools VAMI SHRPOOI parameter VAMI specifying control block structure VAG 31-bit format, ACB example VAMI LT relational operator data set selection IUG filter panel IUG volume selection IUG LTRAD field in formatted VTOC listing UTIL L2MIN field in formatted VTOC listing UTIL L3MIN field in formatted VTOC listing UTIL

#### **M**

M subparameter ALLOCATE command AMSI machine control characters DAG BPAM DAMI BSAM DAMI described DAMI QSAM DAMI machine requirements GI

MACRF operand DCB macro BDAM DAMI BISAM DAMI BPAM DAMI BSAM DAMI QISAM DAMI QSAM DAMI locate QISAM DAMI optical mark read BSAM DAMI read column eliminate BSAM DAMI QSAM DAMI MACRF operand (DCB macro) BDAM DAG device independence DAG dynamic buffering DAG relationship with WAIT macro DAG sharing a data set DAG updating member using QSAM DAG MACRF parameter ACB macro VAMI DIR subparameter VAMI GENCB macro VAMI TESTCB macro VAMI  $MACRF = (E)$  operand DCB macro foundation block parameter SDA macro ABEND CPRT ATTACH AMSV, CPRT CALL AMSV CHECK CPRT checkpoint/restart CPRT DCB CPRT EOV CPRT CHKPT CPRT CKPTREST CPRT coding DAMI DCB CPRT BDAM DAMI BISAM DAMI BPAM - DAMI BSAM DAMI ENO CPRT ESETL CPRT EXCP CPRT EXTRACT CPRT FEOV CPRT GET QISAM DAMI QSAM DAMI LINK AMSV LOAD AMSV OPEN CPRT execute form DAMI list form DAMI

macro (continued) OPEN (continued) standard form DAMI READ CPRT RELEX CPRT RESERVE CPRT return codes DAMI SETDEV CPRT SETL CPRT SETPRT CPRT STIMER CPRT STOW CPRT WAIT CPRT WRITE CPRT WTOR CPRT macro instructions VAG data management GI purpose GI macro structure VAG macros ATTACH AMSI CALL AMSI data management CATALOG CAG LOCATE CAG expressions that can be used for operands CAG format and individual CAG LINK AMSI LOAD AMSI not recommended DAG not recommended, list of DAMI SHOWCAT CAG macros that run in 31-bit mode CLOSE DAMI OPEN DAMI macros, data management See also CVAFDIR macro See also CVAFDSM macro See also CVAFFILT macro See also CVAFSEQ macro See also CVAFTST macro BISAM DAMI BLDL DAMI BSP DAMI BUILD DAMI BUILDRCD execute form DAMI list form DAMI standard form DAMI CAMLST RENAME operand SDA SCRATCH operand SDA SEARCH operand SDA SEEK operand SDA CHECK DAMI CHKPT DAMI CLOSE execute form DAMI list form DAMI

(~ )

macros, data management (continued) CLOSE (continued) standard form DAMI using EXCP macro SDA using XDAP macro SDA CNTRL DAMI CVAF (VTOC access) using SDA CVT SDA DCB description SDA QISAM DAMI QSAM DAMI using XDAP macro SDA DCBD DAMI DEBCHK SDA DEVTYPE SDA EOV format-1 DSCB not found CUST using EXCP macro SDA using XDAP macro SDA ESETL DAMI EXCP SDA EXCPVR SDA FEOV DAMI FIND DAMI FREEDBUF DAMI FREEPOOL DAMI GETBUF DAMI GETPOOL DAMI IEFJFCBN SDA IEFUCBOB SDA LSPACE SDA MSGDISP, SDA NOTE DAMI OBTAIN SDA **OPEN** format-1 DSCB not found CUST modified JFCB SDA using EXCP macro SDA using XDAP macro SDA PARTREL SDA PDAB DAMI PDABD DAMI POINT DAMI PROTECT SDA PRTOV DAMI PURGE SDA PUT QISAM DAMI QSAM DAMI PUTX DAMI RDJFCB SDA READ BDAM DAMI BPAM DAMI BSAM DAMI execute form DAMI list form DAMI

~/

 $\backslash$ 

macros, data management (continued) REALLOC SDA RELEX DAMI RELSE DAMI RENAME SDA RESTORE SDA SCRATCH SDA SETL DAMI SETPRT list form DAMI standard form DAMI STOW DAMI SYNADAF DAMI SYNADRLS DAMI TRKCALC SDA TRUNC DAMI using. by access method DAMI using XDAP macro SDA WAIT DAMI **WRITE** BDAM DAMI BISAM DAMI BPAM DAMI BSAM DAMI execute form DAMI list form DAMI XDAP SDA XLATE DAMI macros, linkage editor format LEL magnetic tape access methods to process CPRT ANSI labels CPRT backspace BSP macro DAMI CNTRL macro DAMI characteristics TAPE checkpoint entry CPRT considerations with BSP macro DAMI CLOSE macro DAMI POINT macro DAMI density DAMI devices CPRT DOS files CPRT end-of-file, ignored DAMI FEOV macro final volume positioning DAMI forward space DAMI interface in DCB DAMI labels GI MOD data set See MOD data set multivolume See multivolume data set nonstandard labels CPRT read backward DAMI recording technique DAMI

magnetic tape (continued) repositioning See repositioning restriction CPRT NOTE macro DAMI POINT macro DAMI short error recovery procedure DAMI standard labels CPRT use of CPRT volumes CPRT 7-track CPRT magnetic tape labels See labels, tape magnetic tape volumes defined DAG density DAG labels American National Standard DAG none DAG nonstandard DAG standard DAG user CUST organization DAG positioning during close processing DAG during end-of-volume processing DAG RECFM (record format) DAG serial number DAG tape marks DAG maintaining PASSWORD data set SDA VTOC (volume table of contents) SDA maintaining data set passwords UTIL maintenance, alternate index VAG management class VAG ACS routine starter set SAR altering SAR assigning SAR attributes defining SAR defining expiration SAR defining migration SAR GOG SAR backup attributes SAR frequency SAR version retention period SAR comparing retention limit attributes SAR defining application selection SAR definition SAR deleting SAR describing SAR description AMSI, DAG examples DAG expiration attributes SAR JCL keywords DAG ' listing SAR

management class (continued) MGMTCLAS keyword DAG NOACTION SAR overriding with installation exits CUST planning SAR RACF SAR restrictions DAG retention limit SAR specifying sort criteria SAR starter set SAR Storage Management Subsystem defined GI using DAG using ACS installation exits to assign CUST management class application description IUG DISPLAY IUG example IUG invoke IUG line operators IUG list commands IUG selection panel IUG sort IUG variables list panel IUG selection panel IUG management class name SAR data set list IUG data set selection IUG management class attribute IUG MANAGEMENTCLASS parameter ALTER command AMSI DEFINE command CLUSTER AMSI USERCATALOG AMSI IMPORT command AMSI managing 1/0 buffers shared resources VAG manipulating control block contents VAG MAP option linkage editor LEL loader LEL mapping macros CVT SDA IEFJFCBN SDA IEFUCBOB SDA IGDACERO described CUST listing CUST IGDACERW described CUST listing CUST IGDACSPM described CUST listing CUST parameter list ACS installation exit CUST read-only variables CUST

/~ I

mapping macros (continued) read-write variables CUST mapping requests CAG TSO to integrated catalog facility or VSAM catalog CAG maps, allocated space cylinders and tracks SDA VIRs SDA MAREA parameter ACB macro VAMI' FIELDS parameter VAMI GENCB macro VAMI MARGINS parameter PARM command AMSI, AMSV margins, coding AMSI MARK parameter VAMI marking a buffer for output VAG marking records inactive VAMI masks ACS language reference mass sequential insertion VAG Mass Storage System DAG See also MSS mass storage volume user catalog defined on CAG master catalog alternate CAG conversion considerations CAG from user catalog CAG conversion example CAG definition CAG job stream CAG order of search CAG VSAM CAG master catalog, defining AMSI master index DAG highest level in storage address of storage area DAMI size of storage area DAMI number of tracks per level DAMI option specified in DCB DAMI master password VAG MASTERCATALOG parameter CNVTCAT command AMSI, AMSV MASTERCATALOG subcommand DEFINE command AMSI, AMSV MASTERPW parameter ALTER command AMSI, AMSV DEFINE command ALTERNATEINDEX AMSI, AMSV CLUSTER AMSI, AMSV PAGESPACE AMSI, AMSV PATH AMSI, AMSV USERCATALOG AMSI, AMSV EXPORTRA command AMSV LISTCRA command AMSV RESETCAT command AMSV

 $\setminus$ 

 $\left( \quad \right)$ 

 $\setminus$   $\setminus$ 

MAX parameter scroll amount IUG MAXBLK parameter COPYMOD statement UTIL MAXCC parameter control command execution example AMSI IF command AMSI, AMSV replacing value AMSI, AMSV SET command AMSI, AMSV MAXDCB operand PDAB macro DAMI MAXFLDS parameter GENERATE statement UTIL PRINT statement UTIL PUNCH statement UTIL MAXGPS parameter GENERATE statement UTIL PRINT statement UTIL PUNCH statement UTIL maximum condition code AMSI, AMSV maximum record size for device types LEL **MAXLINE** parameter PRINT statement UTIL MAXLITS parameter PRINT statement UTIL PUNCH statement UTIL MAXNAME parameter GENERATE statement UTIL PRINT statement UTIL PUNCH statement UTIL MAXSIZE operand (TRKCALC macro) SDA MAXVOL parameter ALLOCATE command AMSI MCP (message control program) region TCAM restart CPRT media ANALYZE line operator SAR INIT line operator SAR INSPECT line operator SAR REFORMAT line operator SAR media maintenance line operators SAR media manager VSCR (virtual storage constraint relief) GI MEGABYTES parameter VAG DEFINE command ALTERNATEINDEX AMSI CLUSTER AMSI USERCATALOG AMSI member checkpoint entry CPRT complete list with BLDL macro partitioned data set DAMI deleted CPRT DSNAME parameter CPRT NSLCTRLO TAPE NSLEHDRI TAPE NSLEHDRO TAPE NSLETRLI TAPE

member (continued) NSLETRLO TAPE NSLOHDRI TAPE NSLOHDRO TAPE NSLRHDRI TAPE partitioned data set locate beginning with FIND macro DAMI update directory with STOW macro DAMI member name defined LEL example LEL specifying LEL MEMBER parameter ADD statement UTIL CHANGE statement UTIL EXCLUDE statement UTIL INCLUDE statement. UTIL RENAME statement UTIL REPL statement UTIL REPLACE statement UTIL REPRO statement UTIL SCRATCH statement UTIL SELECT statement UTIL MEMBER statement IEBGENER program UTIL IEBPTPCH program UTIL NAME parameter UTIL member, partitioned data set including LEL input to linkage editor LEL input to loader LEL memory See virtual storage menu panel IUG merge backup copy into data set VAG MERGECAT parameter REPRO command AMSI merging control block data TAPE partitioned data sets IEBCOPY program UTIL merging integrated catalog facility catalog AMSI message area VAMI message area header VAMI message control program See MCP message control program region for TCAM CPRT message display exit CUST message display exit routine SDA message IEC704A C CUST message library ISMF customizing CUST what you can customize CUST where it is stored CUST MESSAGE line operator reference IUG specifying IUG

message list VAMI messages ABEND CPRT ACS installation exits returning messages to user CUST asterisk line operators IUG list commands IUG at restart CPRT authorization for restart CPRT checkpoint checkpoint ID CPRT during automatic checkpoint/restart CPRT during deferred checkpoint/restart CPRT not taken CPRT restart CPRT when checkpoint successful CPRT CVAF VTOC error descriptor codes SDA programmer response SDA return codes SDA routing codes SDA system action SDA text and explanation SDA when issued SDA data set security CPRT DEFAULT PRIMING DONE IUG DIAGNOSE CAG disposition LEL end of volume CPRT ENTRIES HIDDEN IUG EOV CPRT error CPRT examples LEL FILTERED LIST IUG format LEL help panels IUG IDC013601 CAG IDC013601 message CAG IDC01371 I CAG IDC113611 CAG IDC113621 CAG IDC113671 CAG IDC113731 CAG IDC113741 CAG IDC113751 CAG IDC213631 CAG IDC213651 CAG IDC213721 CAG IDC30091 CAG IDC313661 CAG IDC313681 CAG IDC313691 CAG IDC313701 CAG IDC313761 CAG IDC313771 CAG IDC3351 I CAG IEC331I CAG

/~  $\mathbf{1}$ 

 $\sim$  ) and  $\sim$ 

 $\mathcal{L} = \mathcal{L}$ 

messages (continued) message sequence CPRT  $\frac{\sum_{i=1}^{n} \sum_{j=1}^{n} \sum_{j=1}^{$ message variables IUG mount CPRT not sign line operators IUG list commands IUG OTHER VALUES ALSO USED IUG OTHER VALUES PRESENT IUG filter panel IUG selection panel IUG password CPRT question mark line operators IUG list commands IUG replies CPRT secure volume CPRT text LEL unnumbered LEL virtual storage requirements CPRT VSAM CAG messages, LISTCAT command AMSI MF operand BUILDRCD macro DAMI CLOSE macro DAMI DEBCHK macro SDA OPEN macro DAMI READ macro DAMI SETPRT macro DAMI TRKCALC macro SDA WRITE macro DAMI MGMTCLAS DAG MGMTCLAS parameter ALLOCATE command AMSI migrated data sets CLISTs IUG COPY line operator or list command IUG data set selection IUG HMIGRATE line operator IUG HRECALL line operator IUG reference IUG migrated storage SAR migrating from DB2 to linear data set AMSI migration AUTO MIGRATE SAR data set defined GI integrated catalog facility catalog OS CVOL GI VSAM catalog GI management class attributes SAR migration level 1 SAR migration level 2 SAR migration/allocation threshold pool storage group SAR. millisecond response (storage class) SAR MINBLK parameter COPYMOD statement UTIL

 $\bigcup$  .

 $\cup$  $\sim$ 

mismatches between CRA and catalog CAG mixed processing VAG MLA (multi-level alias) catalog search order CAG MLA (multilevel alias) generic catalog selection AMSI order of catalog use AMSI MLA (multilevel alias) facility VAG MLEN parameter ACB macro VAMI FIELDS parameter VAMI GENCB macro VAMI MNTACQ macro VAG format VAMI reason codes VAMI return codes VAMI MOD data set automatic step restart CPRT checkpoint entries CPRT during automatic restart CPRT during automatic step restart CPRT during deferred step restart CPRT example CPRT PUI CPRT SYSCKEOV DD statement CPRT with EXTEND CPRT with OUTINX CPRT modal command PARM command AMSI, AMSV TSO restrictions AMSI, AMSV MODCB macro VAG example VAMI execute form VAMI format VAMI generate form VAMI link to VSAM directly VAMI list form VAMI modify ACB VAMI exit list VAMI request parameter list VAMI RPL VAMI operand notation VAMI reason codes VAMI remote-list form VAMI return codes VAMI mode See a/so MACRF operand card image BSAM DAMI QSAM DAMI data QSAM DAMI load (QISAM) DAG locate QISAM DAMI QSAM DAMI move QISAM DAMI

mode (continued) move (continued) QSAM DAMI optical mark read QSAM DAMI read column eliminate QSAM DAMI resume load mode DAG scan (QISAM) DAG, DAMI MODE operand DCB macro SDA BSAM DAMI QSAM DAMI EOV macro SDA MODE parameter BLDVRP macro VAMI CLOSE macro VAMI DLVRP macro VAMI OPEN macro VAMI MODE statement example LEL specifying addressing mode LEL specifying residence mode LEL summary . LEL values LEL model defining entry-sequenced cluster AMSI used to define entry-sequenced cluster AMSV model data set label TAPE model DSCBs for GDSs DAG MODEL parameter DEFINE command ALTERNATEINDEX AMSI, AMSV CLUSTER AMSI, AMSV PAGESPACE AMSI, AMSV PATH AMSI, AMSV USERCATALOG AMSI, AMSV in DEFINE command CAG modeled attribute, selection order AMSI modeling objects CAG one entry after another CAG overriding attributes CAG specifying MODEL parameter CAG mode, asynchronous VAG modify attributes of a component VAG contents of the ACB, EXLST, and RPL VAG control blocks VAG data set attributes VAG MODIFY CATALOG command ABEND CAG abend codes CAG ALIASLEVEL CAG ALLOCATE CAG CATMAX CAG CLOSE CAG communicating with CAS CAG

MODIFY CATALOG command (continued) DUMP CAG END CAG ENTRY CAG formats and examples CAG ISC CAG LIST CAG messages CAG modify CAG NOISC CAG NOROTATE CAG NOVLF CAG OPEN CAG RESTART CAG ROTATE CAG system CAG SYS1.NUCLEUS MEMBER SYSCATnn CAG SYS% CAG TASKMAX CAG UNALLOCATE CAG VCLOSE CAG VLF CAG MODIFY operand (SETPRT macro) DAMI modifying channel program during execution SDA data class SAR data control block DAG data set list panel fields special considerations CUST IOB chain SDA JFCB SDA OPEN installation exit CUST list field modification CUST list panel fields where to make changes CUST management class SAR parameter list BUILDRCD macro DAMI CLOSE macro DAMI OPEN macro DAMI READ macro DAMI WRITE macro DAMI partitioned data set DAG sequential data set DAG sequential or partitioned data set UTIL storage class SAR storage group SAR modifying a parameter list SETPRT macro DAMI modifying and displaying RECLEN field without building parameter list VAMI modular programming LEL module attributes default attributes LEL describing output module LEL downward compatible LEL incompatible attributes LEL not editable LEL

 $\bigcap$ 

 $\bigcap$ */* 

module attributes (continued) not-executable LEL only loadable LEL 南宋·哈利什 overlay LEL refreshable LEL reusability reenterable LEL serially reusable LEL scatter format LEL test LEL module disposition messages LEL module editing described LEL module linking LEL module map linkage editor described LEL example LEL MAP option LEL loader described LEL example LEL specifying LEL module names ISMF applications SAR ISMF functions SAR ISMF line operators and commands SAR nonstandard label routines CUST, TAPE specifying in INCLUDE statement UTIL specifying in NAME statement UTIL volume label editor CUST volume label editor routines TAPE MODULE parameter ALTER command AMSI, AMSV modules altering in place UTIL copying and reblocking UTIL naming conventions UTIL requirements for IEBCOPY UTIL structure UTIL module, definition LEL monitoring usage CAG mount acquire VAG MOUNT operand (MSGDISP macro) SDA mount switch (UCBDMCT) ANSI standard labels TAPE IBM standard labels TAPE nonstandard labels bit value for incorrect volume CUST use in label processing routines CUST volume label editor CUST mountable device defining UTIL mounted volume required CAG mounting a subset of volumes VAG mounting volumes in advance TAPE

 $\bigcup$ 

 $\cup$ ~I

 $\bigcup$ 

~'

mounting VSAM volumes CPRT MOVE CATALOG statement CATALOG parameter UTIL COPYAUTH parameter UTIL CVOL parameter UTIL FROM parameter UTIL FROMDD parameter UTIL IEHMOVE program UTIL TO parameter UTIL TODD parameter UTIL UNLOAD parameter UTIL MOVE DSGROUP statement COPYAUTH parameter UTIL CVOL parameter UTIL DSGROUP parameter UTIL IEHMOVE program UTIL PASSWORD parameter UTIL TO parameter UTIL TODD parameter UTIL UNCATLG parameter UTIL UNLOAD parameter UTIL MOVE DSNAME statement COPYAUTH parameter UTIL CVOL parameter UTIL DSNAME parameter UTIL FROM parameter UTIL FROMDD parameter UTIL IEHMOVE program UTIL RENAME parameter UTIL TO parameter UTIL TODD parameter UTIL UNCATLG parameter UTIL UNLOAD parameter UTIL move mode control interval access VAMI QISAM GET macro DAMI PUT macro DAMI specified in DCB DAMI QSAM GET macro DAMI PUT macro DAMI specified in DCB DAMI restriction DAMI move mode processing GET macro creating a sequential data set DAG simple buffering DAG parallel input processing DAG POSE restriction with UPDAT option DAG PUT macro creating a sequential data set DAG simple buffering DAG relationship with buffers DAG use instead of exchange buffering DAG MOVE PDS statement COPYAUTH parameter UTIL CVOL parameter UTIL

MOVE PDS statement (continued) EXPAND parameter UTIL FROM parameter UTIL FROMDD parameter UTIL IEHMOVE program UTIL PDS parameter UTIL RENAME parameter UTIL TO parameter UTIL TODD parameter UTIL UNCATLG parameter UTIL UNLOAD parameter UTIL MOVE VOLUME statement COPYAUTH parameter UTIL IEHMOVE program UTIL PASSWORD parameter UTIL TO parameter UTIL TODD parameter UTIL UNLOAD parameter UTIL VOLUME parameter UTIL moving BDAM data sets UTIL data sets UTIL entire volume of data sets UTIL multivolume data sets UTIL OS CVOL UTIL partitioned data sets UTIL qualifying cataloged data sets UTIL sequential data sets UTIL SMS-managed volumes UTIL. unloaded data sets UTIL unmovable data sets UTIL variable-spanned records UTIL moving tape data sets to DASO TAPE MRKBFR macro VAG format VAMI reason codes VAMI return codes VAMI MSGAREA parameter FIELDS parameter VAMI GENCB macro VAMI RPL macro VAMI MSGDISP exit CUST MSGDISP macro GI display demount- message SDA full range of options SDA mount message SDA ready message SDA verify message SDA message display exit routine SDA resetting message display SDA return codes DAMI, SDA MSGLEN parameter FIELDS parameter VAMI GENCB macro VAMI RPL macro VAMI MSHI operand (DCB macro) DAMI

MSS (Mass Storage System) CPRT, VAG DCB DAMI destaging AMSI, AMSV function AMSV restrictions AMSV staging AMSI, AMSV, DAG user catalog defined CAG MSVGP parameter ALLOCATE command AMSI MSVGP parameter on JCL statement DAG MSWA operand DCB macro DAMI MSWA operand (DCB macro) DAG multi-host environments PG multi-volume data set data set list IUG data set selection IUG multilevel alias GI multiline print option BSAM DAMI QSAM DAMI multiple copy operations examples UTIL multiple cylinder data sets VAG multiple data sets ANSI standard labels end-of-volume conditions TAPE input data set TAPE output data set TAPE volume organization TAPE closing DAG DD statements TAPE IBM standard labels end-of-volume conditions TAPE input data set TAPE output data set TAPE restart procedure TAPE volume organization TAPE no labels TAPE nonstandard labels CUST, TAPE opening DAG processing for QISAM DAG multiple load module processing described LEL multiple reason OPEN/CLOSE message area VAMI warning messages VAMI multiple region overlay program described LEL specifying LEL using LEL multiple string processing VAG multiple system sharing GRS (global resource serialization) accessing VSAM data set concurrently AMSV ALTER AMSI defining a cluster AMSI defining alternate index AMSV defining an alternate index AMSI

/~ l

!~

I am a company of the state of the state of the state of the state of the state of the state of the state of the

multiple system sharing (continued) GRS (global resource serialization) (continued) defining cluster AMSV defining user catalog AMSI multiple volumes ANSI standard labels checking volume labels TAPE creating volume label TAPE switching volumes TAPE volume organization TAPE DD statements TAPE IBM standard labels checking volume labels TAPE creating volume label TAPE from other systems TAPE switching volumes TAPE volume organization TAPE no labels TAPE nonstandard labels CUST, TAPE RACF protection TAPE multitasking mode, sharing data sets DAG multivolume data set CAG BSAM CPRT CHKPT JCL parameter CPRT copying UTIL during deferred checkpoint/restart CPRT end-of-volume CPRT moving UTIL multivolume CPRT nonspecific volume allocation CPRT NOTE macro DAG processing with EXCP macro SDA QSAM CPRT SYSCHK DD statement CPRT MVE parameter VAMI MVS configuration program defining VIO data sets DAG MVS (multiple virtual storage) defining SMS through IEFSSNnn. SAR starter set customizing SAR MVSCP (MVS configuration program) description GI MVS/DFP description GI distribution method GI elements GI enhancements access method services GI catalog GI catalog in data space GI CVAF GI data set concatenation GI Hiperspace GI IEHLIST GI JCL GI O/C/EOV GI system determined block size GI 3424 magnetic tape unit GI

 $\vert \hspace{.1in} \vert$ *',,\_\_,!* 

 $\mathbf t = -1$  . \\_\_/`

MVS/DFP (continued) extended architecture support GI installing GI overview GI packaging GI programming requirements GI, PG publications GI service agreement GI supported programs GI, PG sysgen requirements GI Version 2 as base for Version 3 GI, PG Version 3 enhancements GI Version 3.1 compatible MVS/SP versions GI, PG MVS/DFP common services functions obtain UCB address .SDA MVS/DFP operating system programming considerations CUST reasons for customizing CUST restrictions and limitations CUST using exit locations CUST MVS/ESA common IBM 1/0 devices GI, PG description GI related programs GI MVS/ESA operating system customization CUST initialization parameters CUST MVS/SP compatible MVS/DFP version Version 2 PG Version 3 PG publications GI Version 2 compatibility release compatible MVS/DFP version GI Version 3 compatible MVS/DFP version GI MVS/XA common IBM 1/0 devices GI, PG

### **N**

name duplicate VAG system-generated VAG VTOC index SDA NAME loader option LEL NAME parameter ADD statement UTIL ALIAS statement UTIL CHANGE statement UTIL CREATE statement UTIL DEFINE command ALIAS AMSI, AMSV ALTERNATEINDEX AMSI, AMSV CLUSTER AMSI, AMSV GENERATIONDATAGROUP AMSI, AMSV NONVSAM AMSI, AMSV PAGESPACE AMSI, AMSV

NAME parameter (continued) DEFINE command (continued) PATH AMSI, AMSV USERCATALOG AMSI, AMSV EXAMINE command AMSI, AMSV FD statement UTIL USTCAT command AMSI, AMSV USTCRA command AMSV MEMBER statement UTIL REPL statement UTIL REPRO statement UTIL NAME statement IEBIMAGE program UTIL module name UTIL multiple load module processing LEL R parameter UTIL replace function LEL summary LEL SYSLMOD DD LEL named common area aligning on page boundary LEL collection LEL defined LEL module map LEL named generation group TAPE names data set DAG generation data group DAG VSAM data space CAG **NAMES** parameter LISTCAT command AMSI naming alternate index VAG cluster VAG component VAG conventions for modules IEBIMAGE program UTIL data set VAG key ranges VAG new library module UTIL national characters AMSI, AMSV NCAL option linkage editor LEL loader LEL NCI parameter VAMI NCIS parameter VAMI NCP operand DCB macro BISAM DAMI BPAM DAMI BSAM DAMI NCP operand (DCB macro) DAG NCP parameter ALLOCATE command AMSI NDELR parameter VAMI NDF parameter VAMI NE attribute LEL

NE relational operator data set selection IUG filter panel IUG volume selection IUG negation of automatic library call linkage editor LEL loader diagnostic output LEL module map LEL search of link pack area LEL not editable attribute LEL not executable attribute LEL reenterable attribute LEL refreshable attribute LEL serially reusable LEL nested IF commands AMSI NEVER option data set expiration IUG never-call function cross-reference table LEL specifying external references LEL NEW parameter ADD statement UTIL ALLOCATE command AMSI CHANGE statement UTIL REPL statement UTIL REPRO statement UTIL new volume labels ANSI standard volume labels TAPE IBM standard volume labels TAPE NEWNAME parameter ALTER command AMSI, AMSV IMPORT command AMSI, AMSV RENAME statement UTIL NEWNAME subparameter AMSI, AMSV NEW1 parameter NUMBER statement UTIL NEXCP parameter VAMI next address feedback BDAM (creating) DAMI BDAM (existing) DAMI NEXT parameter VAMI NFX parameter VAMI nine-track tapes TAPE NINSR parameter VAMI NIS parameter VAMI NIXL parameter VAMI NL subparameter TAPE NLOGR parameter VAMI no automatic library call option LEL -NO parameter ACB macro VAMI GENCB macro VAMI restriction VAMI TESTCB macro VAMI NO reply CPRT no-call function LEL

/~ }

/~ I

NOALIAS parameter IMPORT command AMSI NOBYTE field in formatted VTOC listing UTIL NOCOMPARE parameter LISTCRA command AMSV NODATATEST parameter EXAMINE command AMSI, AMSV NODE parameter LISTCTLG statement UTIL node point See load point NODESTAGEWAIT parameter ALTER command AMSI, AMSV DEFINE command ALTERNATEINDEX AMSI, AMSV CLUSTER AMSI, AMSV USERCATALOG AMSI, AMSV NODUMP parameter DIAGNOSE command AMSI NOEMPTY parameter ALTER command AMSI, AMSV DEFINE command GENERATIONDATAGROUP AMSI, AMSV NOERASE parameter ALTER command AMSI, AMSV DEFINE command ALTERNATEINDEX AMSI, AMSV CLUSTER AMSI, AMSV DELETE command AMSI, AMSV EXPORT command AMSI, AMSV IMPORT command AMSI, AMSV NOFORCE parameter DELETE command AMSI, AMSV EXPORTRA command AMSV NOIGNORE parameter RESETCAT command AMSV NOIMBED parameter DEFINE command CLUSTER AMSI, AMSV USERCATALOG AMSI NOINDEXTEST parameter EXAMINE command AMSI, AMSV NOINHIBITSOURCE parameter EXPORT command AMSI, AMSV NOINHIBITTARGET parameter EXPORT command AMSI, AMSV NOLEV field in formatted VTOC listing UTIL NOLIST parameter CNVTCAT command AMSI, AMSV DIAGNOSE command AMSI NOMERGECAT parameter REPRO command AMSI non-MSS support VAG non-SMS examples defining an integrated catalog facility catalog CAG non-SMS-managed data set allocation examples DAG

I  $\bigcup_{i}$ 

*(*   $\setminus$  non-SMS-managed data set (continued) generation data group DAG non-VSAM cataloging data sets (CATALOG and CAMLST CAT) CAG data class CAG data set CAG management class CAG NVR/WR CAG recataloging with CATALOG and CAMLST RECAT CAG return codes from CATALOG CAG SMS-managed data sets CAG storage class CAG non-VSAM data set VAG creating AMSI DEFINE Non-VSAM RECATALOG CAG defining AMSI, AMSV deleting entry AMSI identification dynamic allocation AMSI, AMSV JCL DD statement AMSI, AMSV non-VSAM entry keywords AMSI special field AMSI non-VSAM objects CAG non-VSAM volume record See NVR NONE parameter EXPORTRA command AMSV RESETCAT command AMSV nonempty VSAM data spaces deleting AMSV nonindexed data set VAG NONINDEXED parameter DEFINE command CLUSTER AMSI, AMSV nonindexed VTOC compared to indexed SDA nonlabel processing routine parameter lists CUST nonpageable address space, V=V SDA nonsequential processing of sequential data DAG nonshared resources VAG NONSPANNED parameter DEFINE command CLUSTER AMSI, AMSV nonspanned record record size AMSV nonspanned records VAG record size AMSI nonspecific tape volume mount exit general register rules CUST IECOENTE macro parameter list CUST return codes defined CUST specifying CUST saving and restoring conventions CUST

nonspecific type volume CPRT nonsphere records CAG nonstandard label processing routines AVR CUST control program CUST flowcharts CUST flowcharts, close CUST format combined work and control block area CUST logic block explanation CUST open routine flow CUST RACF See RACF nonstandard labels types CUST user DCB address control information status CUST DXUDCBAD CUST pointer status CUST writing CUST nonstandard label routines, module names TAPE nonstandard labels component support features TAPE other systems TAPE processing CUST specification TAPE nonstandard tape labels CPRT, DAG nonunique alternate key VAG nonunique alternate key path processing VAG nonunique key VAG NONUNIQUEKEY parameter VAG ALTER command AMSI, AMSV DEFINE command ALTERNATEINDEX AMSI, AMSV NONVSAM parameter DELETE command AMSI, AMSV LISTCAT command AMSI, AMSV NONVSAM subcommand DEFINE command AMSI, AMSV **NOPRINT** parameter EDIT statement UTIL NOPURGE parameter DELETE command AMSI, AMSV EXPORT command AMSI, AMSV IMPORT command AMSI, AMSV NOPWREAD protection-mode indicator SDA NORECATALOG parameter DEFINE command ALTERNATEINDEX AMSI CLUSTER AMSI NONVSAM AMSI PAGESPACE AMSI PATH AMSI NORECOVERY parameter DELETE command AMSI NOREPLACE parameter REPRO command AMSI, AMSV NOREPLICATE parameter DEFINE command ALTERNATEINDEX AMSI, AMSV

NOREPLICATE parameter (continued) DEFINE command (continued) CLUSTER AMSI, AMSV USERCATALOG AMSI NORESTART statement type to delete completion codes CPRT NOREUSE parameter VAG DEFINE command ALTERNATEINDEX AMSI, AMSV CLUSTER AMSI, AMSV REPRO command AMSI, AMSV normal mode line operators IUG list commands IUG NOSAVRAC parameter IMPORT command AMSI, AMSV IMPORTRA command AMSV NOSCRATCH parameter ALTER command AMSI, AMSV DEFINE command GENERATIONDATAGROUP AMSI, AMSV DELETE command AMSI, AMSV NOSTOREDATAKEY parameter REPRO command AMSI, AMSV NOSWAP parameter DEFINE command PAGESPACE AMSI, AMSV not editable attribute linkage editor LEL loader LEL not equal to relational operator data set selection IUG filter panel IUG volume selection IUG not recommended access methods BDAM DAMI BISAM DAMI QISAM DAMI ESETL macro DAMI FREEDBUF macro DAMI GET (QISAM) macro DAMI PUT (QISAM) macro DAMI READ (BDAM) macro DAMI READ (BISAM) macro DAMI RELEX macro DAMI SETL macro DAMI WRITE (BDAM) macro DAMI WRITE (BISAM) macro DAMI not sign line operator IUG list command IUG not-executable attribute LEL notation conventions UTIL notation for macros, operand CAG notational convention AMSV

(~

/~ *!* 

notational conventions AMSI, SDA, VAMI described DAMI, LEL description CAG, VAG NOTCON storage group to volume SAR system to storage group SAR note list DAG NOTE macro GI ABS parameter DAG described DAMI description DAG POINT macro DAMI restriction DAG BSP macro DAG, DAMI multivolume data sets DAG return codes DAMI specified in DCB SPAM DAMI BSAM DAMI updating partitioned data set DAG sequential data set DAG use by access method DAMI NOTERM loader option LEL NOTRECOVERABLE parameter DEFINE command USERCATALOG AMSV NOTRK field in formatted VTOC listing UTIL NOTUSABLE parameter LISTCAT command AMSV NOUPDATE parameter ALTER command AMSI, AMSV DEFINE command PATH AMSI, AMSV NOUPGRADE parameter ALTER command AMSI, AMSV DEFINE command ALTERNATEINDEX AMSI, AMSV NOWRITE protection-mode indicator SDA **NOWRITECHECK parameter** ALTER command AMSI, AMSV DEFINE command ALTERNATEINDEX AMSI, AMSV CLUSTER AMSI, AMSV USERCATALOG AMSI, AMSV NRETR parameter VAMI NRM option VAMI NRS option VAMI NRZI mode TAPE NSL subparameter CUST, TAPE NSLCTRLO member CUST NSLEHDRI member CUST NSLEHDRO member CUST NSLETRLI member CUST NSLETRLO member CUST NSLOHDRI member CUST NSLOHDRO member CUST

~;

*(*   $\backslash$ 

~ '

 $\bigcup$ 

NSLREPOS routine CUST, TAPE NSLRHDRI member CUST NSP parameter VAMI NSR option VAMI NSR subparameter VAG NSSS parameter VAMI NTM operand DCB macro DAMI NTM operand (DCB macro) DAG NUB option VAMI NUIW field VAG NUIW parameter VAMI null commands AMSI, AMSV null segment description DAG POSE restriction DAG NULLIFY parameter ALTER command AMSI, AMSV number of backups management class attribute IUG number of channel programs See NCP operand number of extents data set list IUG data set selection IUG integrated catalog facility catalog CAG VSAM data set CAG number of tracks per index level See NTM operand **NUMBER statement** IEBUPDTE program UTIL INCR parameter UTIL INSERT parameter UTIL NEW1 parameter UTIL SEQ1 parameter UTIL SEQ2 parameter UTIL numbered data set VAG NUMBERED parameter DEFINE command CLUSTER AMSI, AMSV NUMBTAPE parameter INITT statement UTIL numeric characters AMSI, AMSV NUP parameter VAMI NUPDR parameter VAMI NVR parameter DELETE command AMSI NVR (non-VSAM volume record) GI build BCS record CAG cells for non-VSAM data set CAG DELETE command CAG record, WDS CAG within WDS CAG NVS (non-VSAM entry special field) keyword fields AMSI NWAITX parameter VAM I NXTRPL parameter FIELDS parameter VAMI

NXTRPL parameter (continued) GENCB macro VAMI RPL macro VAMI

## **0**

OAIXL (data management ABEND installation exit parameter list) CUST object code only defined GI object information (ACS) deleting SAR displaying SAR object module defined GI, LEL input to linkage editor LEL input to loader LEL structure LEL OBJECT parameter SHOWCB macro VAMI TESTCB macro VAMI object records VSAM recovery CAG objects definition CAG modeling CAG OBJECTS parameter IMPORT command AMSI, AMSV IMPORT CONNECT command AMSI, AMSV IMPORTRA command AMSV OBTAIN macro SDA obtaining sector number (RPS devices) SDA obtaining buffers above 16 megabytes VAG oco defined GI OFF parameter PARM command AMSI, AMSV offline protection VAG offset alternate key AMSI, AMSV offset reading DAG OFLAGS parameter VAMI OL attribute LEL OMODVOL1 CUST, TAPE OMR (optical mark read) mode BSAM DAMI QSAM DAMI online printer control DAMI skipping DAMI spacing DAMI only loadable attribute LEL OPEN user labels system action CUST open exit See DCB open exit routine

OPEN macro CPRT connecting program and data VAMI connecting to resource pool VAG considerations DAG control interval processing VAG DEQ at demount facility SDA description DAG error fields VAMI execute form DAMI FEOV macro DAMI format VAMI format-1 DSCB not found CUST functions DAG GETPOOL macro DAMI getting control from OPEN CUST list form DAMI loading data set VAG MODE DAG, DAMI modified JFCB SDA NOTE macro DAMI open two data sets VAMI opening data set VAG overriding INOUT and OUTIN parameters TAPE parallel input processing DAG parameter list above 16M example VAMI processing for a tape data set TAPE reason codes VAMI relationship to CLOSE macro DAMI DDNAME operand DAMI READ macro DAMI WRITE macro DAMI return codes DAMI, VAMI shared resources VAMI simultaneous opening of multiple data sets DAG standard form DAMI TYPE DAMI TYPE=J example SDA invoking SDA specification SDA updating a sequential data set DAG use by access method DAMI used for more than one data set DAG using VAG using EXCP macro dummy data set restriction SDA procedures performed SDA using XDAP macro SDA VERIFY command VAMI volume positioning for EOV DAG open operation, testing DAMI open options DAMI open processing after IFG0EX0B control CUST before IFGOEXOB control CUST OPEN installation exit CUST system-determined block size CUST

/~

 $\sim$  ).

open routine CPRT ANSI standard labels TAPE function of TAPE IBM standard labels TAPE no labels TAPE nonstandard labels CUST volume label editor routine CUST opening data set VAG data set for processing VAMI index component alone VAG object for improved control interval access VAG opening a data set DAG opening checkpoint data set CPRT opening input data set ANSI standard labels TAPE IBM standard labels TAPE no labels TAPE nonstandard labels CUST opening output data set ANSI standard labels, specified TAPE caution TAPE caution-empty data sets TAPE IBM standard labels specified TAPE no labels specified TAPE nonstandard labels CUST opening VTOC restriction on changing contents SDA OPENJ (OPEN, TYPE=J) macro specification SDA OPENOBJ parameter VAMI OPEN/CLOSE message area multiple reason/warning messages VAMI OPEN/CLOSE/EOV exit routine parameter list passed to user label CUST return code, user label CUST standard user label exit CUST OPEN/EOV nonspecific tape volume mount exit CUST passes to exit CUST volume security/verification exit described CUST general register rules CUST IECOEVSE CUST return codes CUST open/EOV user exit nonspecific tape mount requests TAPE security verification TAPE open, volume label editor routine TAPE operand notation described interrelationship among catalog entries CAG macro CAG SHOWCAT CAG operands described substitution for DAMI

\...\_../

I , ~· operands (continued) utility control statements described UTIL operand, specifying VAMI operating environment SAR requirements for MVS/DFP GI operating in SRB cross memory mode VAG operating systems DFP compatibibility PG operating system, special features CPRT operation utility control statement UTIL operation groups IEBIMAGE program UTIL operator considerations automatic checkpoint/restart message sequence CPRT automatic restart options CPRT deferred restart considerations CPRT message sequence CPRT OPTCD field in formatted VTOC listing UTIL OPTCD operand DCB macro BDAM DAMI BISAM DAMI BPAM DAMI BSAM DAMI QISAM DAMI QSAM DAMI SETPRT macro DAMI OPTCD operand (DCB macro) BDAM DAG device dependence DAG ISAM DAG ISCll/ASCll tapes (OPTCD=O) DAG request user totaling (OPTCD=T) CUST OPTCD parameter ACQRANGE macro VAMI ALLOCATE command AMSI GENCB macro VAMI GETIX macro VAMI MNTACQ macro VAMI PUTIX macro VAMI RPL macro VAMI SCHBFR macro VAMI TESTCB macro VAMI OPTCD parameter, DD statement CPRT OPTCD subparameter VAG OPTCD = C CPRT OPTCD=H embedded checkpoints, DOS tapes positioning DOS tapes DAG MSS staging DAG OPTCD = M (master index) DAG

 $OPTCD = Q$ restrictions CPRT OPTCD = T (user totaling) CUST OPTCD = W CPRT OPTCD = Z operand DCB macro EXCP interface parameters SDA optical mark read mode See OMR optimal block/ci size data set selection IUG optimal size data set list IUG optimizing control area size VAG control interval size VAG free space distribution VAG VSAM performance VAG option codes See OPTCD operand OPTION statement DEVICE parameter UTIL IEBIMAGE program UTIL OVERRUN parameter UTIL optionaddr subparameter PARAM parameter ATTACH macro UTIL LINK macro UTIL optional operands VAMI optional output LEL options using REPRO VAG options, incompatible LEL options, linkage editor addressing mode LEL exclusive call LEL let execute LEL module attributes LEL no automatic library-call LEL output LEL residence mode LEL space allocation LEL special processing LEL option, loader NOCALL LEL NOLET LEL NOMAP LEL NOPRINT LEL NORES LEL RES LEL OPTLIST UTIL or sign, notation convention VAMI order of catalog use ALTER AMSI, AMSV BLDINDEX AMSI, AMSV CNVTCAT AMSI, AMSV DEFINE AMSI, AMSV DELETE AMSI, AMSV EXPORT DISCONNECT AMSI

order of catalog use (continued) LISTCAT AMSI, AMSV order of processing IUG order of selection attribute AMSI ORDER statement LEL ORDERED parameter DEFINE command ALTERNATEINDEX AMSI, AMSV CLUSTER AMSI, AMSV IMPORT command AMSI, AMSV organization, data set See access methods origin control section in module map LEL region LEL segments LEL OS CATLG statement CAG OS CVOL accessing CAG ALLOCATE command CAG ALTER command CAG BLDA statement CAG BLDG statement CAG BLDX statement CAG building index UTIL index alias UTIL maintaining generation data group index UTIL CATALG statement CAG cataloging data sets UTIL CATBX statement CAG CATLG statement CAG connecting or releasing UTIL connecting with INDEX and CAMLST LNKX CAG conversion CAG converting to integrated catalog facility catalog AMSI converting to VSAM catalog AMSV copying UTIL DEFINE command CAG DELETE command CAG deleting an index UTIL deleting an index alias UTIL disconnecting OS CVOLs CAG DLTA statement CAG DLTX statement CAG DRPX statement CAG entry formats CAG functions not supported ALTER command CAG DEFINE command CAG LISTCAT command CAG LISTALC command CAG LISTCAT command CAG LISTDS command CAG listing entries UTIL entries, examples UTIL

OS CVOL (continued) LNKX statement CAG LOCATE statement CAG moving UTIL pointer in master catalog CAG RECATLG statement CAG RENAME command CAG restrictions CAG return codes CAG SMS-managed data sets UTIL SUPERLOCATE statement CAG support CAG UCATDX statement CAG UNCATLG statement CAG volume index control entry CAG OS CVOL processor mapping requests CAG OS CVOL (operating system control volume) catalog requirements GI defined GI migration to integrated catalog facility GI VSCR (virtual storage constraint relief) GI OS CVOLs not recommended DAG other device volume list IUG volume selection IUG OTHER VALUES ALSO USED message filtering list entries IUG OTHER VALUES PRESENT data set selection IUG OTHER VALUES PRESENT message filter panels IUG OUT parameter ACB macro VAMI MRKBFR macro VAMI out-of-extent error ABE appendage CUST OUTDATASET parameter BLDINDEX command AMSI, AMSV CNVTCAT command AMSI, AMSV EXPORT command AMSI, AMSV IMPORT command AMSI, AMSV REPRO command AMSI, AMSV OUTDO parameter ALTERMOD statement UTIL COPY statement UTIL COPYMOD statement UTIL **OUTFILE** parameter BLDINDEX command AMSI, AMSV CHKLIST command AMSI, AMSV CNVTCAT command AMSI, AMSV DIAGNOSE command AMSI EXPORT command AMSI, AMSV EXPORTRA command AMSV IMPORT command AMSI, AMSV IMPORTRA command AMSV LISTCAT command AMSI, AMSV

OUTFILE parameter (continued) USTCRA command AMSV PRINT command AMSI, AMSV REPRO command AMSI, AMSV OUTHDR parameter ADD statement UTIL CHANGE statement UTIL **EXITS statement UTIL** REPL statement UTIL REPRO statement UTIL OUTHDR/OUTLR parameter user exit routines CUST OUTIN operand (OPEN macro) DAG, DAMI OUTINX operand (OPEN macro) DAG, DAMI, SDA output printing list panels IUG output data set ANSI standard labels TAPE closing DAMI, TAPE contents UTIL creating UTIL IBM standard labels TAPE including job steps UTIL maintaining DCBBLKCT field SDA no labels TAPE nonstandard labels CUST opening DAMI reblocking UTIL WRITE or PUT specified in DCB macro BDAM DAMI BISAM DAMI BPAM DAMI BSAM DAMI QISAM DAMI QSAM DAMI writing BDAM DAMI BISAM DAMI SPAM DAMI BSAM (create a direct data set) DAMI BSAM (sequential or partitioned data set) DAMI QISAM DAMI QSAM DAMI output header label routine CUST output keywords LISTCAT AMSV LISTCAT command AMSI output listings AMSV LISTCAT command AMSI LISTCRA command AMSV output mode, defined DAG output module library LEL output of linkage editor diagnostic messages LEL load module LEL optional output LEL output module library LEL

output of linkage editor (continued) output options LEL output of the loader messages LEL module map LEL specifying LEL OUTPUT operand (OPEN macro) DAG described DAMI when using POINT macro DAG OUTPUT parameter DSD statement UTIL output partitioned member example UTIL output records creating example UTIL example UTIL generating UTIL output stream DAG output text record length LEL output trailer label routines CUST OUTREC parameter **EXITS statement UTIL** OUTTLR parameter ADD statement UTIL CHANGE statement UTIL **EXITS statement UTIL** REPL statement UTIL REPRO statement UTIL overflow area DAG independent DAMI chain DAG channel DAMI cylinder See cylinder overflow exit address (PRTOV macro) DAMI independent area DAG printer carriage DAMI PRTOV macro DAG records DAG track BDAM DAMI BSP macro restriction DAG description DAG restriction with parallel input processing DAG restriction with RPS feature DAG overflow, track BPAM DAMI BSAM DAMI QSAM DAMI restrictions chained scheduling DAMI ISAM DAG OPTCD operand DAMI overlap of input/output partitioned data set DAG performance improvement DAG

overlap of input/output (continued) queued access method DAG sequential data set DAG overlap of loading and processing overlay segments LEL overlay attribute specifying LEL overlay frame DAMI overlay load modules IEBCOPY program UTIL overlay program communication LEL design LEL module map LEL multiple region LEL processing LEL respecifying control statements LEL sample program LEL single region dependencies LEL length LEL segment origin LEL special considerations LEL specification described LEL positioning control sections LEL region origin LEL segment origin LEL special options LEL storage requirements LEL OVERLAY statement specifying LEL summary LEL overlay supervisor, definition LEL overlay tree positioning segments LEL overprinting DAMI overriding cataloged procedures DD statements LEL EXEC statement LEL overriding CLASS initialization statement CPRT overriding classes using ACS installation exits CUST OVERRUN parameter OPTION statement UTIL OVLY attribute LEL OVRCT field in formatted VTOC listing UTIL owner data set list IUG data set selection IUG owner identification ANSI standard volume label TAPE IBM standard volume label TAPE OWNER parameter ALTER command AMSI, AMSV DEFINE command ALTERNATEINDEX AMSI, AMSV CLUSTER AMSI, AMSV GENERATIONDATAGROUP AMSI, AMSV

(~

 $\bigcap$ I

/~

OWNER parameter (continued) DEFINE command (continued) NONVSAM AMSI, AMSV PAGESPACE AMSI, AMSV PATH AMSI, AMSV USERCATALOG AMSI, AMSV INITT statement UTIL ownerid subparameter AMSI, AMSV O/C/EOV effects of Storage Management Subsystem GI enhancements **GI** 

## **p**

 $\left(\begin{array}{ccc} \cdot & \cdot & \cdot \end{array}\right)$ **~** 

 $($  )  $\setminus$ 

padded record end-of-block condition DAG variable-length blocks DAG page boundary SDA aligning control sections or named common areas LEL page fix list processing SDA page fix appendage See PGFX appendage page margins UTIL PAGE pack CPRT PAGE parameter CLEAR command data set selection IUG filter panel IUG volume selection IUG scroll amount IUG page space creating AMSI defining AMSI, AMSV deleting AMSI, AMSV page space entry keywords AMSI page space, defining VAG PAGE statement aligning control sections LEL summary LEL pageable address space, V= R SDA pageable virtual storage UTIL PAGESPACE parameter DELETE command AMSI, AMSV LISTCAT command AMSI, AMSV PAGESPACE subcommand DEFINE command AMSI, AMSV pages, fixing in real storage VAG PAGEx parameter CLEAR command data set selection IUG filter panel IUG volume selection IUG paging environment, related control block group DAG paging slot for page space AMSI page space AMSV

paging, excessive with extra buffers VAG panel library ISMF customizing CUST what you can customize CUST where it is stored CUST panel types IUG panels changing format CUST creating CUST customizing changing and testing CUST date and time CUST restrictions CUST data entry changing default values CUST changing initial priming values CUST data set modification CUST selection CUST special considerations CUST validity checking CUST default colors CUST delete entry panel CUST displaying ID CUST field length and attribute characters CUST highlighting and color CUST INIT sections values CUST input field restriction values CUST input fields CUST ISMF data set list CUST ISMF default values CUST list field modification CUST list panel original version CUST modifying members CUST message library members CUST text CUST removing fields CUST validity checking CUST where to make changes CUST paper tape reader DAG parallel data access block See PDAB parallel data access block (PDAB) DAG parallel input processing CUST, DAG PARALLEL mounting TAPE PARALLEL parameter ALLOCATE command AMSI PARAM parameter ATTACH macro UTIL LINK macro UTIL parameter addressing mode LEL combination LEL DCB CPRT DEFER CPRT DEVD CPRT DISP CPRT

parameter (continued) initializing, SYS1.PARMLIB SAR LABEL CPRT OPTCD CPRT RD CPRT residence mode LEL RESTART CPRT RLSE CPRT UNIT CPRT VOL CPRT parameter list See also CVPL ACS installation exits CUST ACS interface routine CUST allocation retrieval list CUST DADSM RENAME format CUST DADSM SCRATCH format CUST DCB abend exit routine CUST IGDACSPM CUST macros GENCB VAMI MODCB VAMI SHOWCB VAMI TESTCB VAMI parameter list construction BUILDRCD macro DAMI CLOSE macro DAMI OPEN macro DAMI READ macro DAMI SETPRT macro DAMI WRITE macro DAMI parameter list modification BUILDRCD macro DAMI CLOSE macro DAMI OPEN macro DAMI READ macro DAMI SETPRT macro DAMI WRITE macro DAMI parameters AMSI parentheses coding AMSI TSO restrictions AMSI parinset DD statement IEBDG program UTIL parity TAPE PARM command modal command AMSI, AMSV purpose AMSV specifying processing options AMSI, AMSV PARM parameter (EXEC statement) IEBCOPY program UTIL IEBDG program UTIL IEBIMAGE program UTIL IEBISAM program UTIL IEBUPDTE program UTIL IEHINITI program UTIL

PARM parameter (EXEC statement) (continued) IEHLIST program UTIL IEHMOVE program UTIL IEHPROGM program UTIL parout DD statement IEBDG program UTIL partial release management class attribute IUG partial release via JFCB modification installation exit OPEN module CUST OPEN installation exit requesting CUST partitioned data set See also BPAM data set adding members CPRT, DAG chained scheduling DAG changing to sequential UTIL checkid length in CHKPT macro CPRT checkpoint AMSI checkpoint identification for CPRT comparing examples UTIL IEBCOMPR program UTIL compressing UTIL concatenation DAG considerations for CPRT copying AMSI examples UTIL IEBCOPY program UTIL IEHMOVE UTIL members UTIL copying members examples UTIL creating DAG backup copy example UTIL library UTIL sequential input UTIL creating from sequential input examples UTIL defined DAG deleting AMSI deleting member AMSI, AMSV directory CPRT expanding UTIL FIND macro DAMI general description DAG incorporating source language modifications IBM-provided UTIL user-generated UTIL input linkage editor LEL loader LEL locating members DAG macro instructions used with DAMI macros used DAG members See also member deleting CPRT

!~

partitioned data set (continued) members (continued) updating CPRT merging IEBCOPY program UTIL modifying UTIL moving UTIL multiple copy operations examples UTIL OS CVOL cataloging UTIL output, linkage editor LEL printing AMSI example UTIL processing DAG processing the directory DAG relationship to BLDL macro ·DAMI STOW macro DAMI renaming AMSI, AMSV renaming members UTIL replacing identically named members UTIL repositioning See repositioning restriction CPRT restrictions fixed-length records, standard format DAG retrieving member DAG rewriting DAG scratching UTIL selected members printing UTIL punching UTIL replacing UTIL space allocation DAG unloading example UTIL unsuccessful completion CPRT updating member DAG updating members CPRT with SYSCHK DD statement CPRT writing checkpoint entry CPRT partitioned data set directory comparing data sets UTIL creation DAG description DAG listing dump format UTIL edited format UTIL entries UTIL unedited format UTIL macros used to process DAG printing contents UTIL example UTIL punching UTIL reading DAG size limit DAG updating DAG

partitioned organization See also partitioned data set See also POSE defined DAG partitioned output UTIL PARTREL macro description SDA return codes SDA passed data sets defining attributes TAPE passing control directly to VSAM VAMI PASSWD parameter ACB macro VAMI FIELDS parameter VAMI GENCB macro VAMI password See also PROTECT macro access considerations CAG authorize access VAG authorize access to data set VAG COMPAREDD|COMPAREDS parameters CAG considerations and precautions VAG control SDA counter maintenance SDA data set concatenation SDA deleting or renaming protected data set SDA parameter list ADD record SDA DELETE record SDA LIST record SDA REPLACE record SDA precautions CAG prompting CAG, VAG protection VAG data sets SDA mode indicator SDA protection SDA record SDA tape data sets SDA VTOC indexes SDA RACF CAG secondary SDA SMS DIAGNOSE CAG SMS protection CAG standard label restriction SDA volume switching SDA VSAM CAG PASSWORD data set DAG characteristics SDA creating SDA listing entries UTIL protected data set records SDA requirements SDA PASSWORD parameter COPY DSGROUP statement UTIL COPY VOLUME statement UTIL MOVE DSGROUP statement UTIL MOVE VOLUME statement UTIL
password protection DAG See a/so data set protection catalog CAG data set CAG input processing TAPE output processing TAPE described TAPE USVR CAG VSAM data sets CAG PASSWORD subparameter coding AMSI coding commands AMSV described AMSV TSO restrictions AMSI, AMSV password-protected data set scratching UTIL passwords data set adding UTIL deleting UTIL replacing UTIL listing entries UTIL maintaining data set UTIL PASWORD1 parameter DELETEP statement UTIL LIST statement UTIL REPLACE statement UTIL PASWORD2 parameter ADD statement UTIL REPLACE statement UTIL path alternate index VAG creating AMSI, AMSV DEFINE RECATALOG CAG in overlay program LEL processing VAG path entry keywords AMSI PATH parameter DELETE command AMSI, AMSV LISTCAT command AMSI, AMSV PATH subcommand DEFINE command AMSI, AMSV PATHENTRY parameter DEFINE command PATH AMSI, AMSV patterns of test data IBM supplied UTIL PC routine, restriction CPRT PC (card punch) record format DAG PCCB (panel cursor control block) SDA PCI flag DAG PCI operand DCB macro EXCP interface parameters SDA PCI (program-controlled interruption) appendage EXCP (execute channel program) CUST

PCIA operand DCB macro EXCP interface parameters SDA PCLINK restriction CPRT using CHKPT CPRT PDAB macro use by access method DAMI using DAMI PDAB (parallel data access block) DAG constructing DAMI described CUST generating a DSECT DAMI symbolic field names DAMI PDABD macro symbolic field names DAMI use by access method DAM<sup>1</sup> PDS directory See partitioned data set directory PDS parameter COPY PDS statement UTIL MOVE PDS statement UTIL POSE directory use of BLKSIZE operand DAG pdsname(membername) subparameter AMSV coding PASSWORD AMSI partitioned data set copying non-VSAM AMSI deleting non-VSAM AMSI printing AMSI PE (phase encoded) mode TAPE percent character line operator IUG percent free space data class attribute IUG volume list IUG volume selection IUG percent not used data set list IUG percent space not used data set selection IUG performance VAG See also Storage Management Subsystem performance BCS CAG improving, linkage editor LEL measurement CAG statistics kept by VSAM CAG options that influence CAG related attributes integrated catalog facility catalog CAG storage class availability attributes SAR Storage Management Subsystem defined GI VSAM catalog CAG performance improvement DAG

In the contract of the contract of the contract of the contract of the contract of the contract of the contract of

,  $\mathcal{N}$ 

in a contract of the contract of the contract of the contract of the contract of the contract of the contract of the contract of the contract of the contract of the contract of the contract of the contract of the contract }

PERMANENT parameter EXPORT command AMSI, AMSV PF keys See program function keys PFSHOW command IUG PGFX appendage SDA PGM parameter CPRT phase encoded (PE) mode TAPE physical block size and track capacity VAG physical error analysis routines VAG physical error analysis, control interval access VAMI physical error message VAMI physical errors analyzing CUST reason codes VAMI physical reason codes request macros VAMI physical sequential access, initiating SDA physical sequential data sets EOV exit CUST physical status volume list IUG volume selection IUG physical storage GI PICTURE parameter CREATE statement UTIL FD statement UTIL pictures, user-specified example UTIL IEBDG program UTIL PIRL (purged 1/0 restore list) use in restoring 1/0 requests SDA placement of control statements LEL plaintext data encrypting key VAG planning base configuration information SAR data class SAR installation of MVS/DFP PG management class SAR storage class SAR storage group SAR PLICKPT CPRT PLPA (pageable link pack area) CAG PL/I CPRT, TAPE PL/I program invoking access method services AMSI, AMSV POINT macro GI, VAG described DAMI description DAG EODAD routine CUST format VAMI MACRF operand BSAM DAMI NOTE macro DAMI position example VAMI positioning for access VAMI reason codes VAMI relationship BSAM DAG

~~~~~~~

*\...\_)* 

 $($ <sup>~</sup>

POINT macro (continued) restriction BSP macro DAG, DAMI multivolume data sets DAG return codes DAMI, VAMI specified in MACRF operand BPAM DAMI updating partitioned data set DAG sequential data set DAG use by access method DAMI pointers VAG pointing VSAM to a record VAG pool storage group SAR See also Storage Management Subsystem pool storage group Storage Management Subsystem defined GI portable data set exporting AMSV importing AMSI, AMSV POS parameter COPYMOD statement UTIL position feedback current block DAMI next block DAMI POSITION parameter ALLOCATE command AMSI EDIT statement UTIL position to a block-POINT macro DAG positional parameter AMSI, AMSV positioning VAG access (POINT macro) VAMI control sections LEL following logical errors VAMI reason codes VAMI positioning tapes ANSI standard labels TAPE IBM standard labels TAPE no labels TAPE nonstandard labels CUST using OPEN and CLOSE parameters TAPE positioning volume to data set TAPE positioning volumes CHECK macro DAMI CLOSE macro DAMI FEOV macro DAMI OPEN macro DAMI POINT macro DAMI position, relative key (RKP) DAMI posting completion code in ECB following EXCP macro use SDA following XDAP macro use SDA POWER parameter IEHMOVE program UTIL PRCTR field in formatted VTOC listing UTIL preallocated temporary data set CPRT

precedence of attribute assignment VAG PRECOMP parameter **EXITS statement UTIL** user exit routines CUST PREFIX operand (IEFUCBOB macro) SDA prefix, block See also block prefix See also BUFOFF operand effect on block length DAMI effect on buffer length DAMI effect on data alignment DAMI prefix, key DAG PREFORM parameter PRINT statement UTIL PUNCH statement UTIL preformatting control area alternate index AMSI, AMSV cluster AMSI, AMSV preformatting control areas VAG preloaded text LEL prerequisite information SAR prerequisite knowledge VAG prerequisite products IUG, SAR prestage records VAG preventing deadlock in exclusive control VAG primary days non-usage management class attribute IUG primary input data set cards LEL control statements LEL job control language specifications LEL object modules LEL partitioned data set member LEL Primary Option Menu IUG access for storage administrator SAR primary space allocation VAG alternate index AMSI, AMSV cluster AMSI, AMSV data space AMSV general description DAG page space AMSI, AMSV user catalog AMSI, AMSV primary storage SAR primary volume defined GI prime data area description DAG space allocation DAG prime index VAG prime key field AMSI, AMSV priming background job submission IUG data entry panels IUG user profile IUG priming values on panels CUST PRINT command CAG, VAG dump AMSI

PRINT command (continued) examples AMSI, AMSV format AMSI, AMSV HEX format AMSI key-sequenced cluster data records AMSI list panel IUG optional parameters AMSI, AMSV printing a catalog AMSI quick reference AMSV required parameters AMSI, AMSV SMS lists IUG PRINT loader option LEL print option for 3525 BSAM DAMI QSAM DAMI Print Services Facility See PSF PRINT statement CNTRL parameter UTIL IEBPTPCH program UTIL INITPG parameter UTIL MAXFLDS parameter UTIL MAXGPS parameter UTIL MAXLINE parameter UTIL MAXLITS parameter UTIL MAXNAME parameter UTIL PREFORM parameter UTIL SKIP parameter UTIL STOPAFT parameter UTIL STRTAFT parameter UTIL TOTCONV parameter UTIL TYPORG parameter UTIL print train selection AMSV 'PRINT-HI command list panel IUG printer carriage control DAMI character set buffer loading DAMI control characters DAMI control information (SETPRT macro) DAMI control tape DAMI forms alignment DAMI forms control buffer loading DAMI overflow (PRTOV macro) DAG record format with DAG repositioning at restart CPRT skipping DAMI spacing DAMI types supported by MVS/XA and MVS/ESA PG 1403 CPRT 3203-5 CPRT 3211 CPRT 3262 CPRT 4245 CPRT 4248 CPRT printer image See UCS image

*.·!)* 

/~

/~ I

#### printing

 $\cup$   $\overline{\phantom{0}}$ 

 $($   $)$  $\cup$ 

 $\langle \cdot, \cdot \rangle$  $\bigcup$ 

I \ ~ *<sup>i</sup>*

access method services CAG by relative byte address AMSI contents of a data set AMSI, AMSV data set UTIL edited data set UTIL examples CAG IEHLIST LISTVTOC CAG linear data set AMSI LISTCAT command CAG logical records ISAM data set UTIL partitioned data set example UTIL selected members UTIL partitioned data set directory UTIL example UTIL PRINT command CAG selected records UTIL sequential data set examples UTIL printing a data set VAG private call libraries LEL private catalog CAG private code defined LEL module map LEL private key decipher AMSI, AMSV encipher AMSI, AMSV PRIVATE parameter ALLOCATE command AMSI PRIVATEKEY parameter REPRO command AMSI, AMSV problem checking, data sets and catalogs VAG problem program invoking access method services AMSI, AMSV using macro instructions AMSI, AMSV problems solutions CAG PROC statement SAR procedure LKED LEL LKEDG LEL procedure for using EXPORT/IMPORT VAG procedures catalog conversion CAG copying a VSAM catalog CAG process control intervals VAG data set VAG index of a key-sequenced data set VAG multiple string VAG processing component considerations TAPE control variables IUG HDR1 label TAPE HDR2 label TAPE

processing (continued) options AMSV special options LEL user header labels TAPE version differences TAPE processing history, tracing CSECT identification record LEL processing methods and routines TAPE processing program invoking access method services AMSI, AMSV processing rules IUG processor argument list AMSI condition codes AMSI, AMSV invocation AMSI, AMSV processor time CPRT profile background job information IUG DFDSS execute statement information IUG invoke IUG job statement information IUG log entries IUG overview IUG priming IUG setting up IUG PROFILE command data set application list panel IUG selection panel IUG reference IUG SMS lists IUG volume application list panel IUG selection panel IUG program control feature SAR program fetch function LEL module portability GI VSCR (virtual storage constraint relief) GI program function keys displaying IUG initial settings IUG key assignments IUG KEYS command IUG program management MVS/DFP elements GI overview GI Programmed Cryptographic Facility required level for MVS/DFP GI, PG programmed cryptographic option access method services parameters AMSI programmer-specified checkpoint, identification CPRT programs APF CPRT ASP CPRT AVR CPRT COBOL CPRT

programs (continued) DOS CPRT JES2 CPRT JES3 CPRT PUI CPRT RACF CPRT sort/merge CPRT TCAM CPRT program, channel BISAM DAMI BPAM DAMI BSAM DAMI program, describing the processing DAG prompter linkage editor, function of LEL loader, function of LEL PROTECT macro See also password parameter list ADD function SDA DELETE function SDA LIST function SDA REPLACE function SDA protection mode indicator SDA return codes SDA syntax SDA using PASSWORD data set SDA PROTECT parameter ALLOCATE command AMSI protecting VTOC index passwords SDA RACF SDA protection VAG See also data set protection checkpoint TAPE data set TAPE data set accessibility TAPE RACF CAG volume TAPE volume accessibility TAPE protection attribute nullifying AMSI, AMSV protection group AMSI protection option, data BSAM DAMI QSAM DAMI protection (RACF) GI providing a resource pool VAG PRT (protection group) AMSI PRTOV macro described DAMI description DAG device-dependent DAG use by access method DAMI when macro nonfunctional DAG . PRTSP operand DCB macro BSAM DAMI

PRTSP operand (continued) DCB macro (continued) QSAM DAMI PRTSP operand (DCB macro) SDA pseudoregister defined LEL module map LEL processing LEL PSF (Print Services Facility) required level for MVS/DFP GI, PG SYNAD routine DAMI SYS1.FDEFLIB DAMI SYS1.FONTLIB DAMI SYS1 .PDEFLIB DAMI PSPEED parameter described DAMI execute form DAMI FCB statement UTIL list form DAMI PTRDS field in formatted VTOC listing UTIL publications DFP PG MVS/DFP GI MVS/SP GI referenced VAG related PG, VAG required VAG storage management library GI, PG storage subsystem library GI, PG PUNCH statement CDINCR parameter UTIL CDSEQ parameter UTIL CNTRL parameter UTIL IEBPTPCH program UTIL MAXFLDS parameter UTIL MAXGPS parameter UTIL MAXLITS parameter UTIL MAXNAME parameter UTIL PREFORM parameter UTIL SKIP parameter UTIL STOPAFT parameter UTIL STRTAFT parameter UTIL TOTCONV parameter UTIL TYPORG parameter UTIL punching data set UTIL edited data set UTIL partitioned data set selected members UTIL partitioned data set directory UTIL selected records UTIL sequential data set examples UTIL punch, card DAMI punctuation, in notation convention VAG PURGE macro definition SDA return codes SDA

~ J

/~ )

/~ *i* 

PURGE macro (continued) specification SDA PURGE parameter DELETE command AMSI, AMSV EXPORT command AMSI, AMSV IMPORT command AMSI, AMSV SCRATCH statement UTIL purged I/O restore list See PIRL PURGEINOPURGE delete CAG purpose SAR PUT macro addressed-sequential update VAMI data mode QSAM DAMI deferring write requests VAG description DAG format VAMI format-U records DAG indexed sequential data set DAG inserting a record VAG keyed-direct insertion VAMI keyed-direct update VAMI keyed-sequential insertion VAMI keyed-sequential update VAMI loading a relative record data set VAMI locate mode DAG QISAM DAMI QSAM DAMI marking records inactive VAMI move mode QISAM DAMI QSAM DAMI processing mode DAG QISAM DAMI QSAM DAMI reason codes VAMI recording RBAs when loading VAMI relationship with PRTOV macro DAMI SYNADAF macro DAMI TRUNC macro DAMI return codes VAMI simple buffering DAG skip-sequential insertion VAMI specified in DCB macro QISAM DAMI QSAM DAMI storing a record VAMI updating a record VAG updating control interval contents VAG use by access method DAMI used to create a sequential data set, coding example DAG PUTIX macro VAG format VAMI reason codes VAMI

<sup>~</sup>

~)

*(*   $\setminus$ 

PUTIX macro (continued) return codes VAMI storing index record VAMI PUTX macro described DAMI description DAG format-U records DAG output mode DAMI sharing a data set DAG simple buffering DAG specified in DCB macro QISAM DAMI QSAM DAMI TRUNC macro DAMI UPDAT mode DAG update mode DAMI updating a sequential data set DAG use by access method DAMI PVT (ISMF profile variable table) SDA PVTV (ISMF profile variable table variables) SDA PWREAD protection-mode indicator SDA PWWRITE protection-mode indicator SDA PZ (packed-to-unpacked) UTIL

## **Q**

QISAM error conditions VAG QISAM (queued indexed sequential access method) See also ISAM data set CPRT EODAD routine CUST SYNAD routine CUST description DAG ECB (event control block) conditions CUST exception code bits CUST error conditions CUST general description DAMI input/output operation status information CUST ISAM data set CPRT 1/0 errors CPRT macro instructions used with DAMI not recommended DAG repositioning See repositioning scan mode DAG serially reusable resources CPRT sharing DAG symbolic field names in DCB DAMI SYNAD routine register contents CUST using common buffer pool DAG with ENO CPRT QSAM (queued sequential access method) GI See also queued access method card punch DAG CHKPT JCL parameter CPRT creating direct data set DAG

QSAM (queued sequential access method) (continued) data set CPRT defaulting buffer number CUST defined DAG description DAG end-of-volume CPRT for checkpoint/restart CPRT general description DAMI input/output operation status information CUST introduced DAG 1/0 errors CPRT macro instructions used with DAMI parallel input exit CUST parallel input processing DAG performance improvement DAG printer DAG processing modes See data mode processing reading PDS directory DAG repositioning See repositioning restriction with spanned records DAG sharing a data set DAG spanned variable-length records DAG symbolic field names in DCB DAMI SYSIN/SYSOUT data sets DAG updating partitioned data set member DAG PDS directory DAG user totaling CUST VIO data set CPRT qualified name CAG qualified name of a data set VAG qualifier in data set name VAG qualifiers data set selection IUG SMS selection IUG volume selection IUG QUANTITY parameter CREATE statement UTIL REPEAT statement UTIL quantity subparameter ALLOCATE command AMSI question mark data column data set list IUG hex value IUG volume list IUG history symbol line operator IUG list command IUG queued access method See *also* QSAM buffer control DAG queued indexed sequential \_access method See QISAM

queued sequential access method See QSAM queue, input work CPRT QUIALL storage group to volume SAR system to storage group SAR **QUINEW** storage group to volume SAR system to storage group SAR quotation marks data set names IUG

## **R**

R operand (TRKCALC macro) SDA R parameter NAME statement UTIL RACF data set access after checkpoint CPRT RACF protection IEHMOVE program UTIL RACF 1.7 TAPE RACF (resource access control facility) always call GI ANSI standard labels accessibility TAPE creating volume label TAPE first record verification CUST opening input data set TAPE opening output data set TAPE processing on the new volume TAPE protection with existing label TAPE authorization IUG authorization checking CAG authorization structure SAR authorization while opening a data set VAG bypass logging SAR data set authorization GI data set profiles AMSI, AMSV description GI discrete profile GI ERASE option CAG erasing residual data VAG facility class authorization AMSI facility class checking CAG IGG.CATLOCK CAG STGADMIN.IGG.ALTBCS CAG STGADMIN.IGG.ALTER.SMS CAG STGADMIN.IGG.ALTER.UNCONVRT CAG STGADMIN.IGG.DEFNVSAM.NOBCS CAG STGADMIN.IGG.DEFNVSAM.NONVR CAG STGADMIN.IGG.DELGDG.FORCE CAG STGADMIN.IGG.DELNVR.NOBCSCHK CAG STGADMIN.IGG.DIRCAT CAG FACILITY resource class SAR FIELD resource class SAR generic profile GI generic profiles CAG how to protect tape volumes under TAPE

 $\bigcap$ 

~\

RACF (resource access control facility) (continued) IBM standard labels checking the next volume TAPE creating volume label TAPE end-of-volume on output TAPE first record verification CUST opening input data set TAPE opening output data set TAPE password checking TAPE processing on new volumes TAPE writing data set header labels TAPE installation exit DAG ISMF functions SAR multiple volumes protected by TAPE nonstandard labels first record verification CUST opening output data set TAPE processing tapes CUST or equivalent VAG OS CVOL protected data sets CAG password protection CAG program control feature SAR protecting modules SAR protecting VTOCs and VTOC indexes SDA protection DAG, GI, TAPE protection and integrity VAG RDEFINE command SAR renaming data set SDA required level for MVS/DFP GI, PG required product level IUG resource owner SAR scratching data set SDA SECURITY line operator IUG SMS DIAGNOSE CAG SMS protection CAG tape data set protection GI tape volumes defined TAPE unlabeled tape first record verification CUST volume label editor routines CUST range of records, prestaging VAG RANGE parameter FD statement UTIL ranges filter panel IUG selection panel closed range IUG open range IUG two open ranges IUG RAUTH line operator IUG, SAR RBA field in physical error message VAMI RBA parameter VAMI RBA values VAMI RBA (relative block address) CAG RBA (relative byte address) entry-sequenced data set VAG JRNAD parameter list VAG

 $($   $, )$ ~·

I

RBA (relative byte address) (continued) JRNAD, recording changes CUST printing a data set VAG retrieving records directly VAG used to locate a buffer pool VAG RD parameter description CPRT for automatic restart CPRT how to code CPRT suppressing action of CHKPT macro CPRT RD parameter (restart definition) CPRT RD (card reader) DAG ROBACK operand (OPEN macro) label exit routine CUST opening magnetic tape volume DAG restriction DAMI PDSEs DAG SYSIN/SYSOUT data sets DAG variable-length records DAG ROBACK parameter ANSI standard labels TAPE described TAPE IBM standard labels TAPE no labels TAPE nonstandard labels CUST restriction with data conversion TAPE RDEFINE command RACF, protecting modules SAR RDF (record definition field) examples VAG format VAG loading data set VAG structure VAG RDJFCB JFCB exit CUST RDJFCB macro coding example SDA common coding errors SDA description SDA exit list entry type '07' SDA type '13' SDA format allocation retrieval area SDA allocation retrieval list SDA invoking DEQ at demount SDA MSS virtual volumes SDA retrieving allocation information coding example SDA using DCB SDA return codes CUST, SDA security SDA specification SDA use by authorized programs SDA ROW (record descriptor word) data mode exception for spanned records DAG extended logical record interface DAG variable-length records format-0 DAG

ROW (record descriptor word) (continued) when replaced by segment descriptor word DAG ROY operand (MSGDISP macro) SDA re-creating a data set UTIL re-invoking ACS routine example CUST read access, password VAG read backward described TAPE magnetic tape DAMI SB operand of READ macro DAG read cache status volume list IUG volume selection IUG read caching SAR read column eliminate mode BSAM DAMI QSAM DAMI read integrity cross-region sharing VAG READ macro CPRT basic access method DAG BDAM DAMI BFTEK operand DAMI BISAM DAMI BPAM DAMI BSAM DAMI description DAG device independence DAG EODAD operand DAMI EODAD routine CUST EODAD routine restriction CUST execute form DAMI FIND macro DAMI format-U records DAG FREEDBUF macro DAMI KU (key, update) coding example DAG list form DAMI MACRF operand DAMI NCP operand DAMI relationship to BFTEK operand DAMI BUFL operand DAMI CHECK macro DAMI KEYLEN operand DAMI LIMCT operand DAMI MACRF operand DAMI NCP operand DAMI OPTCD operand DAMI POINT macro DAMI RELEX macro DAMI SYNCDEV macro DAMI WAIT macro DAMI WRITE macro DAMI sharing a data set DAG specified in DCB macro BDAM DAMI BISAM DAMI BPAM DAMI

READ macro (continued) specified in DCB macro (continued) BSAM DAMI standard form BDAM DAMI BISAM DAMI BPAM DAMI BSAM (read direct data set) DAMI BSAM (read sequential data set) DAMI SYNAD routine CUST updating existing records (ISAM data sets) DAG partitioned data set DAG sequential data set DAG use by access method DAMI read-only attribute, assignment LEL read-only variable ACS installation exits IGDACERO CUST referenced CUST Storage Management Subsystem defined GI read-only variables ACS routine SAR read-write variable ACS installation exits IGDACERW CUST setting CUST Storage Management Subsystem defined GI read-write variables ACS routine SAR reader, restart CPRT reading DSCBs directly by data set name SDA directly by DSCB location SDA sequentially SDA modifying JFCB SDA partitioned data set directory DAG sets of DSCBs CVAF filter service SDA VIRs SDA reading catalog information using a data set name CAG using a generation name CAG using an alias name CAG READPW parameter ALTER command AMSI, AMSV DEFINE command ALTERNATEINDEX AMSI, AMSV CLUSTER AMSI, AMSV PAGESPACE AMSI, AMSV PATH AMSI, AMSV USERCATALOG AMSI, AMSV REALLOC macro description SDA diagnostic information SDA

REALLOC macro (continued) return codes SDA rear key compression VAG reason codes ACQRANGE macro VAMI ACS installation exits CUST BLDL macro DAMI BSP macro DAMI CHECK macro VAMI CNVTAD macro VAMI control block manipulation macros VAMI ENDREQ macro VAMI ERASE macro VAMI FIND macro DAMI GENCB macro VAMI GET macro VAMI GETIX macro VAMI logical errors VAMI MNTACQ macro VAMI MODCB macro VAMI MRKBFR macro VAMI OPEN macro VAMI physical errors VAMI POINT macro VAMI positioning state VAMI PUT macro VAMI PUTIX macro VAMI request macros (GET, PUT, etc.) VAMI request parameter list feedback area VAMI return codes VAMI SCHBFR macro VAMI SETPRT macro DAMI shared resources from OPEN macro VAMI SHOWCB macro VAMI STOW macro DAMI successful request VAMI TESTCB macro VAMI VOSS services SDA VERIFY command in OPEN macro VAMI WRTBFR macro VAMI reblocking data sets UTIL load modules UTIL output data set UTIL rebuild-in-place CAG recall (DFHSM) defined GI **RECATALOG** define non-VSAM CAG define path CAG RECATALOG parameter VAG DEFINE command ALTERNATEINDEX AMSI CLUSTER AMSI NONVSAM AMSI PAGESPACE AMSI PATH AMSI

 $\vert \hspace{.1cm} \vert$  ;  $\smile$ 

recataloging a data set coding example CAG macro specification CAG return codes CAG recataloging path, example AMSI RECATLG statement CAG RECFM field in formatted VTOC listing UTIL RECFM operand DCB macro BDAM DAMI BPAM DAMI BSAM DAMI common interface parameters SDA foundation block extension SDA QISAM DAMI QSAM DAMI RECFM operand (DCB macro) card punch DAG card reader DAG control character DAG description DAG direct access storage device DAG magnetic tape DAG printer DAG selecting DAG sequential data sets DAG sequential organization DAG RECFM parameter VAG ALLOCATE command AMSI RECFM (record format) fixed-length DAG linkage editor data sets diagnostic output LEL input LEL load modules LEL loader data sets LEL spanned variable-length DAG undefined-length DAG variable-length DAG RECLEN parameter FIELDS parameter VAMI GENCB macro VAMI RPL macro VAMI record area construction DAMI deletion option (ISAM) DAMI format (see RECFM operand) DAMI length (see LRECL operand) DAMI catalog CPRT defining contents CUST descriptor word BSAM DAMI QISAM DAMI QSAM DAMI extension CAG insertion effect on free space VAG key-sequenced data set VAG

record (continued) management VAG NVR for non-VSAM SMS-managed data sets CAG physical See BLKSIZE operand quantity UTIL retrieval DAMI segment DAMI size related to control interval size VAG space allocation VAG sphere CAG update after checkpoint CPRT variable-length, spanned DAMI writing DAMI record attributes SAR record blocking See blocking record definition field See RDF record descriptor word See ROW record enciphering AMSI, AMSV record format See also RECFM ALLOCATE command AMSI ANSI standard labels TAPE changing UTIL data class attribute IUG data set list IUG data set selection IUG IBM standard labels TAPE record format (RECFM) See also RECFM fixed-length DAG fixed-length standard DAG 150/ANSl/FIPS DAG record group defining UTIL dividing sequential data sets UTIL printing example UTIL record heading buffer UTIL record length altering AMSI alternate index AMSI, AMSV ANSI standard data set label 2 TAPE cluster AMSI, AMSV data set list IUG data set selection IUG fixed AMSI, AMSV record length (LRECL) operand (DCB macro) DAG record length (RECLEN field) of an RPL VAMI record management reason codes VAMI return codes VAMI record number, printing a data set VAG record retrieval GET macro VAMI

record size data class attribute IUG for catalogs CAG maximum device type LEL RECORD statement FIELD parameter UTIL IDENT parameter UTIL IEBGENER program UTIL IEBPTPCH program UTIL LABELS parameter UTIL recording density magnetic tape BSAM DAMI QSAM DAMI recording technique magnetic BSAM DAMI magnetic tape BSAM DAMI QSAM DAMI RECORDMODE parameter EXPORT command AMSI records updating VAMI RECORDS parameter CAG, VAG DEFINE command ALTERNATEINDEX AMSI, AMSV CLUSTER AMSI, AMSV PAGESPACE AMSI, AMSV SPACE AMSV USERCATALOG AMSI, AMSV RECORDSIZE parameter VAG ALTER command AMSI, AMSV DEFINE command ALTERNATEINDEX AMSI, AMSV CLUSTER AMSI, AMSV SPACE AMSV USERCATALOG AMSI RECORG parameter ALLOCATE command AMSI RECOVERABLE attribute CAG recoverable catalog conversion CAG exporting AMSV removing an unavailable volume CAG VSAM CAG RECOVERABLE parameter DEFINE command USERCATALOG AMSV DEFINE USERCATALOG COMMAND CAG VSAM catalog CAG recoverable user catalog AMSV recovering errors SDA permanent DASD I/O error See ATLAS macro

(~ I

~\ I

recovering data sets IUG HRECOVER line operator IUG reference IUG RESTORE DATASET command IUG RESTORE line operator or list command IUG RESTORE LIST command IUG recovering unused space description IUG recovery ACDS SAR and backup procedures VAG backing up VSAM catalog CAG backup CAG catalog GI COMMDS SAR control data sets SAR damaged BCS entries CAG damaged GOG entries CAG damaged WDS entries CAG data set GI data, label routines DCB CUST dumping data sets CAG master catalog copy CAG SCDS SAR shared catalogs CAG SMS address space SAR unloading catalog CAG updating a backup catalog CAG using DIAGNOSE execution errors CAG using EXPORT/IMPORT VAG utility programs CAG VSAM recoverable catalog CAG VSAM volume CAG work area CUST writing your own program VAG · recovery and backup CAG RECOVERY parameter VAG DEFINE command ALTERNATEINDEX AMSI, AMSV CLUSTER AMSI, AMSV DELETE command AMSI recovery procedure tape error DAMI RECOVERY | NORECOVERY delete CAG redisplaying lists IUG reduced performance CPRT reducing virtual storage requirements CAG reel label description TAPE reenterable attribute LEL reenterable load module module attribute LEL reentrant program VAMI REF parameter CHARSET statement UTIL GRAPHIC statement UTIL

 $\langle$ 

**~** *:* 

REFDD DAG REFDD parameter ALLOCATE command AMSI referenced publications SAR, VAG referencing aids special UTIL reflective strip function TAPE writing beyond ANSI standard labels TAPE IBM standard labels TAPE REFORMAT line operator IUG, SAR REFR attribute LEL REFRESH command list panel IUG reference IUG refreshable attribute LEL refreshable load module module attribute LEL region CPRT virtual storage loader LEL REGION parameter CPRT specifying storage LEL region, overlay programs specifying LEL using LEL region, virtual storage linkage editor cataloged procedures LEL virtual storage SIZE option LEL register contents on entry to DCB exit routine DAMI overflow exit routine DAMI conversion routines usage actual to relative routine SDA relative to actual routine SDA CVAF routines usage SDA DCBD base DAMI usage rules DAMI register contents AMP-specified ISAM SYNAD routine VAG appendage conventions CUST completion codes CPRT DCB OPEN exit return CUST DCB-specified ISAM SYNAD routine VAG entry to IGG026DU CUST exit list DAMI format-1 DSCB not found CUST ISAM SYNAD routine VAG SYNAD exit routine CUST usage by 1/0 supervisor CUST register notation VAMI register usage conventions VAMI REGSAVE operand (TRKCALC macro) SDA

REL OP field data set selection IUG filter panel IUG RELATE parameter VAG DEFINE command ALIAS AMSI, AMSV ALTERNATEINDEX AMSI, AMSV related channel program SDA requests SDA related information SAR related products related publications VAG relating deferred requests by transaction ID VAG relation between records and RDFs VAG data set and catalog protection VAG index control interval to data control area VAG index entry to data control interval VAG SHAREOPTIONS with VSAM VAG relational operator abbreviations IUG definition IUG filter panel IUG ranges closed range IUG open range IUG two open ranges IUG selection panel IUG relative addressing BDAM DAG, DAMI FIND macro DAMI POINT macro DAMI relative block address direct data set DAG feedback option DAG relative byte address See RBA relative generation name DAG relative generation number CAG, TAPE relative key position DAMI relative key position (RKP) operand (DCB macro) DAG relative record data set CPRT, GI access records VAG ACQRANGE macro VAMI data organization AMSI, AMSV example AMSI, AMSV hexadecimal values VAG record definition field VAG specifying slot VAG relative record number VAG relative record number used as a key VAMI relative track address defined DAG direct access DAG feedback option DAG

release buffer DAMI buffer pool DAMI dynamically acquired buffer DAMI exclusive control DAMI QSAM buffer DAMI RELEASE command at automatic restart CPRT initiate restart CPRT RELEASE line operator or list command list panel IUG reference IUG RELEASE parameter ALLOCATE command AMSI RELEASE statement CVOL parameter UTIL IEHPROGM program UTIL INDEX parameter UTIL releasing control VAG data buffers and positioning VAG two OS CVOLs UTIL releasing DASO space SDA releasing data sets and volumes DAG releasing exclusive or shared control MRKBFR macro VAMI RELEX macro described DAMI exclusive control DAG issued before CHKPT macro CPRT MACRF operand DAMI return codes DAMI sharing a data set DAG use by access method DAMI relexp defined DAMI reload VSAM catalog CAG reloading VSAM user catalog AMSV relocatable expression defined DAMI relocating a load module LEL relocation dictionary See also RLD inserting counts UTIL RELSE macro defined DAG to terminate buffer processing DAG use by access method DAMI using DAMI remote access SAR REMOVE operand (TRKCALC macro) SDA REMOVEVOLUMES parameter ALTER command AMSI, AMSV removing SMS class SAR storage group SAR storage group volumes SAR

/~ I

(~ I

removing fields from panels CUST RENAME command CAG RENAME macro coding example SDA diagnostic information SDA dummy module CUST installation exit module CUST return codes SDA specification SDA status codes SDA RENAME parameter COPY DSNAME statement UTIL COPY PDS statement UTIL MOVE DSNAME statement UTIL MOVE PDS statement UTIL MOVE/COPY to SMS volumes UTIL RENAME statement DSNAME parameter UTIL IEHPROGM program UTIL MEMBER parameter UTIL NEWNAME parameter UTIL SMS-managed data set UTIL VOL parameter UTIL renaming data sets AMSI, UTIL entries AMSI, AMSV members UTIL selected members UTIL renaming data set password protection SDA WRITE protection mode indicator SDA renaming generically named entries CAG RENT attribute LEL reorganization BCS CAG ISAM data set DAG ISAM statistics DAG reorganization statistics (ISAM) DAMI repair option data recovery CAG repeat line operator last-use mode IUG list panel IUG reference IUG REPEAT statement CREATE parameter UTIL IEBDG program UTIL QUANTITY parameter UTIL REPL parameter VAG, VAMI REPL statement IEBUPDTE program UTIL INHDR parameter UTIL INTLR parameter UTIL LEVEL parameter UTIL LIST parameter UTIL MEMBER parameter UTIL NAME parameter UTIL NEW parameter UTIL

 $\sim$  .

I  $\sim$ 

 $\sim$  $\overline{\phantom{a}}$  .

REPL statement (continued) OUTHDR parameter UTIL OUTTLR parameter UTIL SEQFLD parameter UTIL SOURCE parameter UTIL SSI parameter UTIL TOTAL parameter UTIL replace function LEL REPLACE parameter VAG REPRO command AMSI, AMSV SAVE command IUG REPLACE statement CPASWORD parameter UTIL CVOL parameter UTIL DATA parameter UTIL deleting CSECT LEL DSNAME parameter UTIL example LEL FROM parameter UTIL IEHMOVE program UTIL IEHPROGM program UTIL MEMBER parameter UTIL PASWORD1 parameter UTIL PASWORD2 parameter UTIL sample program LEL summary LEL TYPE parameter UTIL using LEL VOL parameter UTIL replaceable module CATALOG CUST **DADSM** postprocessing CUST preprocessing CUST RENAME CUST SCRATCH CUST DASO calculation services CUST data management ABEND CUST general information CUST DCB OPEN CUST format-1 DSCB not found CUST IDATMSTP datestamp CUST replacing control sections, assembler language note LEL data set passwords UTIL identically named members UTIL load modules with same name LEL member name using STOW macro DAG selected members UTIL replacing external symbols See CHANGE statement, changing external symbols replacing system-level module CUST replicate data class attribute IUG

REPLICATE parameter cluster information VAG DEFINE command ALTERNATEINDEX AMSI, AMSV CLUSTER AMSI, AMSV USERCATALOG AMSI replicating index records VAG REPOS operand DCB macro foundation block parameter SDA repositioning at checkpoint/restart CPRT at deferred step restart CPRT card reader CPRT control statements automatic call library LEL INSERT control statement LEL data set BSAM CPRT direct access CPRT MOD CPRT partitioned CPRT QISAM CPRT QSAM CPRT SYSIN CPRT SYSOUT CPRT tape CPRT user CPRT VSAM CPRT password protected CPRT repositioning MOD CPRT restriction CPRT routine CPRT shared resources CPRT REPRO command backing up a VSAM catalog CAG backing up the BCS CAG backup and recovery VAG BCS reorganization CAG copying VAG copying a VSAM catalog CAG cryptographic option parameters AMSI, AMSV defining base cluster VAG examples AMSI, AMSV format AMSI, AMSV loading data set VAG merging integrated catalog facility catalogs AMSI NOMERGECAT BCS CAG optional parameters AMSI, AMSV quick reference AMSV required parameters AMSI, AMSV restrictions CAG using VAG REPRO DECIPHER and ENCIPHER VAG REPRO statement IEBUPDTE program UTIL INHDR parameter UTIL

REPRO statement (continued) INTLR parameter UTIL LEVEL parameter UTIL LIST parameter UTIL MEMBER parameter UTIL NAME parameter UTIL NEW parameter UTIL OUTHDR parameter UTIL OUTTLR parameter UTIL SEQFLD parameter UTIL SOURCE parameter UTIL SSI parameter UTIL TOTAL parameter UTIL reprocessing load modules entry point assignment LEL not editable attribute LEL request macros VAG CHECK VAMI ENDREQ VAMI ERASE VAMI GET VAMI physical reason codes VAMI POINT VAMI PUT VAMI requesting access to data set VAG requesting restart CPRT automatic step restart CPRT deferred checkpoint/restart CPRT deferred step restart CPRT requests BCS CAG required operands VAMI required parameters notational convention AMSI, AMSV required parameters, notational conventions VAG required product knowledge VAG required products SAR required publications VAG requirements APF SDA DASO copy, restore, operations indexed VTOC SDA nonindexed VTOC SDA REREAD option DAG CLOSE macro DAMI OPEN macro DAMI REREAD parameter TAPE RERUN clause CPRT RESERVE macro CPRT reserved subsystem volume list IUG reserving storage LEL RESET operand (MSGDISP macro) SDA reset operation catalog entries CAG data recovery CAG RESETCAT command catalog recovery CAG

:~ J

(~

RESETCAT command (continued) examples AMSV format AMSV multivolume data sets CAG optional parameters AMSV processing JCL requirements CAG restarting CAG quick reference AMSV required parameters AMSV requirements CAG restrictions CAG use CAG workfile space requirements CAG resetting condition codes AMSI, AMSV resetting recoverable catalog described AMSV examples AMSV RESHOW command list panel IUG reference IUG residence mode See also RMODE assignment linkage editor LEL loader LEL output load module LEL combinations addressing mode LEL loader LEL control section name LEL default LEL entry point LEL implied LEL options LEL override LEL parameter linkage editor LEL loader LEL private code LEL residence restriction VAG resolving external references LEL resource access control facility See RACF resource class FACILITY SAR FIELD SAR resource pool building VAG deferred writes VAG deleting VAG determining size VAG statistics VAG resource sharing VAMI resource variations automatic checkpoint/restart CPRT automatic step restart CPRT deferred checkpoint/restart CPRT

I ·~

resource variations (continued) deferred step restart CPRT resources, serially reusable See serially reusable resources restart at end of volume CPRT automatic checkpoint See automatic checkpoint/restart automatic step See automatic step restart deferred checkpoint See deferred checkpoint/restart deferred step See deferred step restart end-of-volume, second direct access volume CPRT from checkpoint GI how to ensure CPRT in PUI CPRT job eligibility CPRT messages issued at CPRT methods of ensuring in sequential checkpoint data set CPRT of generation data sets CPRT of MOD data set CPRT of SYSOUT data sets CPRT of VSAM data sets CPRT repositioning data sets at CPRT request CPRT routine CPRT SYSIN data set CPRT types CPRT using universal character set CPRT restart definition parameter See RD parameter RESTART Parameter description CPRT for deferred checkpoint/restart CPRT for deferred step restart CPRT how to code CPRT restart reader CPRT restart routine control block fields TAPE end-of-volume exit CUST from a checkpoint TAPE function TAPE IBM standard labels TAPE no labels TAPE nonstandard label processing routine control information status CUST nonstandard labels CUST pointers, control program CUST table entry format TAPE work areas TAPE restarting programs restrictions and options CAG RESTART/NORESTART statement type to add or delete completion codes CPRT

restore data control block DAMI RESTORE DATASET command list panel IUG RESTORE line operator or list command example IUG list panel IUG reference IUG RESTORE LIST command list panel IUG RESTORE macro definition SDA specification SDA RESTORE operation VAG restoring catalog entry EXPORTRA command CAG IMPORTRA command CAG restoring DASO volumes indexed VTOC requirements SDA nonindexed VTOC requirements SDA restoring iob chain SDA restoring SWA control blocks CPRT restricted no-call function LEL restricting values for input fields on panels CUST restrictions ALLOCATE command AMSI ASCII records 7-track tape DAG automatic restart CPRT chained scheduling calculating record length DAG CNTRL macro DAG DOS checkpoint records DAG format-D records DAG partitioned data sets DAG spooled data sets DAG track overflow DAG 3525 Card Punch DAG chained scheduling with SKP option CUST classes DAG CNTRL macro BSP macro DAG chained scheduling DAG DOS checkpoint records DAG command execution, TSO AMSV cross memory CPRT DCB usage DAG DCBD macro usage DAG DEFER CPRT deferred checkpoint/restart CPRT detail statement UTIL DOS checkpoint records DAG during load mode VAG format-D records with chained scheduling DAG function statement UTIL IEBCOPY program UTIL ISO/ANSI records block prefix DAG ISO/ANSl/FIPS records block prefix DAG

restrictions (continued) JCL CPRT JCL, deferred step restart CPRT label and versions TAPE LISTCAT command CAG MSS staging function VAG MVS/System Product Release 3 CPRT non-shared DASO CPRT NOTE macro BSP macro DAG multivolume data sets DAG POINT macro BSP macro DAG multivolume data sets DAG reading concatenated data sets backward DAG REPRO command CAG shared resources VAG SMS, VSAM catalog CAG standard volume label CPRT Storage Management Subsystem (SMS) DAG TSO AMSV user label exit routines CUST using generation data set as checkpoint data set CPRT using ISAM interface VAG utility programs UTIL virtual storage size requirements LEL when creating (allocating), renaming, scratching SDA when to issue RELEX macro CPRT when to issue WRITE macro CPRT with control of sources CPRT 2540 Card Read Punch DAG resume load DAG retain date data class attribute IUG retain days extra backups management class attribute IUG retain days only backup management class attribute IUG retaining data buffers and positioning VAG retention limit management class SAR management class attribute IUG RETENTION parameter ALTER command AMSI, AMSV retention period See also expiration date alternate index AMSI, AMSV cluster AMSI, AMSV deleting entry AMSI, AMSV generation data set AMSI, AMSV non-VSAM data set AMSI, AMSV page space AMSI, AMSV path AMSI, AMSV user catalog AMSI, AMSV retention period (RETPD) SAR

retention periods management class comparison SAR RETPD parameter ALLOCATE command AMSI retrieving partitioned data set DAG sequential data set DAG retrieving a generation DAG retrieving a record for deletion VAMI retrieving index record VAMI retrieving records direct access VAG direct retrieval VAG sequential access VAG sequential retrieval VAG skip-sequential access VAG return codes ACQRANGE macro VAMI ACS installation exits CUST ALLOCATE command AMSI asterisk IUG asynchronous request VAMI ATLAS macro SDA BLDL macro DAMI BLDVRP macro VAMI block count exit CUST BSP macro DAMI CATALOG macro CVOL CAG recataloging CAG CHECK macro VAMI checking, example VAMI CHKPT CPRT CHKPT macro CPRT CLOSE macro DAMI, VAMI CNVTAD macro VAMI considerations .CAG control block manipulation macros VAMI CVAF VTOC error message SDA CVAFDIR macro SDA CVAFDSM macro SDA CVAFFILT macro SDA CVAFSEQ macro SDA CVAFTST macro SDA DADSM allocation SDA DADSM exits CUST DADSM RENAME CUST DADSM SCRATCH CUST data management ABEND exit CUST DCB OPEN exit CUST DCS exits CUST DEBCHK macro SDA DEVTYPE macro SDA DLVRP macro VAMI end-of-volume VAMI ENDREQ macro VAMI ERASE macro VAMI

 $\bigcup$ 

*i*   $\smile$  :

 $($   $,$   $)$ '-\_/ return codes (continued) FIND macro DAMI format-1 DSCB not found exit CUST GENCB macro VAMI GET macro VAMI GETIX macro VAMI IEBCOMPR program UTIL IEBCOPY program UTIL IEBDG program UTIL IEBDG user exit routine CUST IEBEDIT program UTIL IEBGENER program UTIL IEBIMAGE program UTIL IEBISAM program UTIL IEBISAM user exit routine UTlL IEBPTPCH program UTIL IEBUPDTE program UTIL UPDATE parameter UTIL IEHATLAS program UTIL IEHINITT program UTIL IEHLIST program UTIL IEHMOVE program UTIL IEHPROGM program UTIL INDEX macro CVOL CAG issued by checkpoint/restart CPRT linkage editor LEL loader LEL LOCATE macro CVOL CAG description CAG LSPACE macro SDA MNTACQ macro VAMI MODCB macro VAMI MRKBFR macro VAMI MSGDISP macro DAMI, SDA not sign IUG NOTE macro DAMI OBTAIN macro reading from VTOC by absolute device address SDA reading from VTOC by data set name SDA OPEN VAMI OPEN macro DAMI, VAMI OS CVOL CAG PARTREL macro SDA POINT macro DAMI, VAMI PUT macro VAMI PUTIX macro VAMI question mark IUG RDJFCB macro CUST, SDA REALLOC macro SDA reason codes VAMI RELEX macro DAMI RENAME macro SDA RPL VAMI RPLRTNCD VAMI SCHBFR 'macro VAMI

return codes (continued) SCRATCH macro SDA SETPRT macro DAMI severity code LEL shared resources macros VAMI SHOWCB macro VAMI STOW macro DAMI SUPERLOCATE macro CVOL CAG SYNADAF macro DAMI SYNADRLS macro DAMI synchronous request VAMI TESTCB macro VAMI to add or delete CPRT totaling routine CUST track address convert routine SDA TRKCALC macro SDA user exit routine CUST user labels CUST WRITE macro DAMI WRTBFR macro VAMI return codesall RETURN command data set application list panel IUG selection panel IUG described IUG help panels IUG SMS lists IUG volume application list panel IUG selection panel IUG RETURN macro format CUST relationship in SYNAD routine CUST SYNAD operand BDAM DAMI BISAM DAMI BPAM DAMI BSAM DAMI QISAM DAMI QSAM DAMI REUS attribute LEL reusability attributes described LEL reenterable LEL serially reusable LEL reusable data set VAMI REUSE parameter VAG ALLOCATE command AMSI DEFINE command ALTERNATEINDEX AMSI, AMSV CLUSTER AMSI, AMSV REPRO command AMSI, AMSV reusing lists IUG reusing VSAM data set work file VAG

reverse merge of DCB TAPE reverse read See ROBACK REWIND option CLOSE macro DAG, DAMI FEOV macro DAG, DAMI rewriting partitioned data set DAG REXMIT operand SETPRT macro DAMI RIGHT command list panel IUG reference IUG SMS lists IUG ripple action described UTIL example UTIL RKDD operand (TRKCALC macro) SDA RKP parameter VAMI RKP (relative key position) operand DCB macro DAMI record format information DAMI RKP (relative key position) operand (DCB macro) DAG RLD (relocation dictionary) count defined GI defined GI inserting counts UTIL number of entries LEL record defined GI using LEL RLS parameter VAMI RLSE parameter CPRT restrictions CPRT RLSE parameter DD statement DAG RMF (resource management facility) required level for MVS/DFP GI, PG RMODE See residence mode RMODE (residence mode) GI RMODE31 parameter ACB macro VAMI BLDVRP macro VAMI GENCB macro VAMI MODCB macro VAMI OPEN macro VAMI roll action UTIL roll in DAG rolled-off GOG action management class attribute IUG rolled-off GOS SAR ROLLIN parameter ALTER command AMSI

 $\sim$   $\sim$  $\left( \begin{array}{c} \lambda \\ \lambda \end{array} \right)$ 

root segments defined LEL OVERLAY LEL segment table LEL RORG1 field in formatted VTOC listing UTIL RORG1, RORG2, RORG3 fields of the DCB DAG rotational delay, reducing VAG rotational position sensing See also RPS device CPRT ROUND parameter ALLOCATE command AMSI routine accounting CPRT checkpoint CPRT end-of-volume exit See exit routine for nonstandard tape labels CPRT NSLREPOS TAPE processing TAPE repositioning CPRT routing data sets through the input/output stream DAG RPG (Report Program Generator) TAPE RPL macro VAG, VAMI RPL operand VAMI RPL parameter VAG ACQRANGE macro VAMI BLK parameter, GENCB macro VAMI CHECK macro VAMI CNVTAD macro VAMI ENDREQ macro VAMI ERASE macro VAMI GET macro VAMI GETIX macro VAMI MNTACQ macro VAMI MODCB macro VAMI MRKBFR macro VAMI POINT macro VAMI PUT macro VAMI PUTIX macro VAMI SCHBFR macro VAMI SHOWCB macro VAMI TESTCB macro VAMI VERIFY macro VAMI WRTBFR macro VAMI RPL (request parameter list) chaining VAG example VAMI GET macro VAMI RPL macro VAMI specifying ACB VAMI when not allowed VAMI changing VAMI coding guidance CUST component code VAMI component code field VAMI concurrent requests VAG

 $\setminus$ 

RPL (request parameter list) (continued) condition code VAMI creating with macro VAG displaying SHOWCB macro fields VAMI effect on data buffers and positioning VAG feedback area VAMI feedback area reason codes VAMI GENCB macro VAMI generation assembly time VAMI execution time VAMI GENCB macro example VAMI request parameter list VAMI issuing GENCB CUST modifying VAMI reason code VAMI return code VAMI RPL macro VAMI testing in TESTCB macro VAMI transaction IDs VAG using MODCB CUST **RPLCMPON** component codes VAMI RPLLEN parameter VAMI RPLRTNCD return codes VAMI RPS (rotational position sensing) devices using XDAP macro SDA restriction with track overflow records variable-length records DAG when calculating record length DAG RRDS parameter VAMI rrkk parameter TRACK statement UTIL VTOC statement UTIL RST parameter VAMI RO record DAG See also capacity record with ENO macro CPRT

# **s**

S parameter TRACK statement UTIL S-type address constant AMODE31 parameter VAMI indirect address VAMI sample ACS installation exit CUST sample DIAGNOSE output CAG sample programs, linkage editor LEL save area general register requirements DAMI SYNADAF requirement DAMI SYNADRLS macro DAMI user totaling CUST SAVE command list panel IUG reference IUG

SAVE command (continued) REPLACE parameter IUG SMS lists IUG SAVRAC parameter IMPORT command AMSI, AMSV IMPORTRA command AMSV scan mode DAG QISAM DAMI issuing PUTX DAG scanning a data set AMSI, CAG scatter loading LEL SCDS (source control data set) ACS routine validation SAR allocation SAR base configuration define SAR control data set application selection SAR defining status SAR valid and invalid SAR definition SAR invalid SAR JCL allocation SAR recovery SAR relationship with ACDS SAR size calculation SAR SMS configuration SAR Storage Management Subsystem defined GI inactive configuration storage GI valid SAR SCHBFR macro VAG format VAMI reason codes VAMI return codes VAMI scheduler work area See SWA scheduling of input/output streams DAG SCRA parameter ACB macro VAMI GENCB macro VAMI restriction VAMI TESTCB macro VAMI SCRATCH macro coding example SDA diagnostic information SDA general description SDA return codes SDA status codes SDA SCRATCH parameter ALTER command AMSI, AMSV DEFINE command GENERATIONDATAGROUP AMSI, AMSV DELETE command AMSI, AMSV SCRATCH statement DSNAME parameter UTIL IEHPROGM program UTIL MEMBER parameter UTIL

SCRATCH statement (continued) PURGE parameter UTIL SMS-managed data set UTIL SYS parameter UTIL VOL parameter UTIL VTOC parameter UTIL scratch tape ANSI standard labels TAPE IBM standard labels TAPE no labels TAPE scratching data sets BDAM UTIL ISAM UTIL members, partitioned UTIL named by operating system UTIL password-protected UTIL sequential data sets UTIL scratching data set when volume not mounted SDA **SCRATCH|NOSCRATCH** delete CAG scrolling amounts IUG commands IUG data columns IUG list entries IUG SCTR attribute LEL SDW (segment descriptor word) format-S records DAG search BLDL macro PDS directory DAMI catalog CAG partitioned data set directory FIND macro DAMI type of BDAM DAMI QISAM DAMI search argument VAMI BDAM DAMI QISAM DAMI search direct option DAMI search option, extended DAG, DAMI SECMODEL parameter ALLOCATE command AMSI secondary passwords SDA secondary allocation amount VSAM catalog CAG data set list IUG data set selection IUG secondary file key VAG secondary space allocation VAG alternate index AMSI, AMSV cluster AMSI, AMSV data space AMSV

~:

/~ }

/~

secondary space allocation (continued) general description DAG user catalog AMSI, AMSV secondary space data installation exit updating, OPEN CUST sector, address in XDAP macro specification SDA sector, XDAP macro address RPS devices SDA securing VTOC index See also protecting VTOC index passwords SDA RACF SDA security CAG, DAG, IUG, VAG APF protection GI checkpoint data set CPRT cryptographic GI password protection GI RACF protection GI user data set CPRT SECURITY line operator list panel IUG reference IUG security of data CUST security protection See data set protection security status code ANSI data set label 1 TAPE IBM data set label 1 TAPE security verification open/EOV user exit TAPE seek CCW EXCP processing SDA SEGLD macro LEL segment See also exclusive, inclusive, root segments buffer DAG, DAMI communication LEL control code DAG dependency LEL descriptor word DAMI indicating a null segment DAG spanned records DAG interface, restriction DAMI load macro instruction LEL null DAG origin LEL table LEL work area DAMI segment wait macro SEGLD LEL using LEL segmented names AMSI, AMSV SEGTAB (segment table) LEL SEGWT macro SEGLD LEL

SEGWT macro (continued) using LEL SELB (select block) SDA SELECT statement SAR IEBCOPY program UTIL IEHMOVE program UTIL MEMBER parameter UTIL selecting members for loading or unloading UTIL members to be copied UTIL selecting a solution to a problem CAG selecting an access method DAG selection entry panel data set application IUG informational variables IUG reset input fields IUG SMS applications IUG variables data class application IUG data set application IUG management class application IUG storage class application IUG volume application IUG volume application IUG selection order attribute AMSI selective checking DIAGNOSE command EXCLUDE parameter CAG INCLUDE parameter CAG selective copy or load processing UTIL selective staging VAG sense byte TAPE separating index and data VAG SEQ parameter CHARSET statement UTIL GRAPHIC statement UTIL sequential access VAMI sequential insert strategy VAMI SEQFLD parameter ADD statement UTIL CHANGE statement UTIL REPL statement UTIL REPRO statement UTIL SEQNO field in formatted VTOC listing UTIL seqout DD statement IEBDG program UTIL sequence set VAG sequence set record VSAM catalog CAG sequential access allocating buffers VAG key-sequenced data set VAG relative record data set VAG suggested number of buffers VAG insert strategy VAG processing control interval size VAG retrieval VAG

sequential access methods See access methods sequential bias storage class attribute IUG sequential checkpoint data set methods of ensuring restart CPRT sequential data set See also BPAM, BSAM, and QSAM data sets as backup copy UTIL changing to partitioned UTIL comparing examples UTIL IEBCOMPR UTIL concatenation DAG copying examples UTIL IEHMOVE UTIL creation DAG defined DAG defining fields example UTIL device control DAG device independence DAG editing and copying examples UTIL extending DAG how checkpoint entries are written CPRT INCLUDE statement LEL incorporating source language modifications IBM-provided UTIL user-generated UTIL input to linkage editor LEL input to loader LEL ISAM data set examples UTIL loading example UTIL modifying UTIL moving UTIL OS CVOL cataloging UTIL printing examples UTIL punching examples UTIL retrieving DAG scratching UTIL updating DAG sequential insert strategy VAMI sequential millisecond response storage class attribute IUG sequential organization See also sequential data set defined DAG sequential processing reason code positioning state VAMI SEQUENTIALDUMP parameter LISTCRA command AMSV

sequinset DD statement IEBDG program UTIL SEQ1 parameter DELETE statement UTIL NUMBER statement UTIL SEQ2 parameter DELETE statement UTIL NUMBER statement UTIL SER NO field in formatted VTOC listing UTIL SER parameter INITT statement UTIL serialization CVAF requests SDA serializing requests VAG serially reusable attribute LEL serially reusable resources CPRT ENO macro CPRT service aids data management related GI service level (Storage Management Subsystem) defined GI services, optional BDAM DAMI BPAM DAMI BSAM DAMI QISAM DAMI QSAM DAMI SET command command execution AMSV execution command control AMSI resetting condition codes AMSI use AMSV SET SMS command SAR SET statement (ACS) SAR SETCACHE command AMSI, GI SETCACHE line operator IUG description SAR SETCODE statement LEL **SETDEV** with CHKPT CPRT SETDEV macro CPRT SETL macro CPRT described DAMI EODAD routine CUST ESETL macro DAMI GET macro DAMI sharing a data set DAG use by access method DAMI SETPRT macro CPRT, GI blocking/unblocking data checks DAMI bypassing automatic forms positioning DAMI changing printer control information DAG execute form DAMI list form DAMI printing by print train or band DAMI reason codes for 3800 DAMI return codes DAMI

/~

/~ I

SETPRT macro (continued) selecting UCS and FCB images DAM1 standard form DAMI use by access method DAMI 3800 printing subsystem DAG 4248 printer activation DAMI deactivation DAMI positioning DAMI SETPRT routine CUST SETPRT SVC instruction UTIL SETSMS operator command SAR SETSSI statement LEL seven-track feature lack of ANSI support CUST severity code linkage editor messages LEL return codes LEL severity 0,2 errors LEL share options VAG data class attribute IUG shared catalogs, recovery CAG shared DASO CPRT volume list IUG volume selection IUG shared environment AMSI, AMSV shared resources CPRT, VAG alternate index VAMI control blocks VAMI OPEN macro VAMI restrictions VAG return codes, macros VAMI SHAREOPTIONS parameter VAG ALTER command AMSI, AMSV BCS CAG DEFINE command ALTERNATEINDEX AMSI, AMSV CLUSTER AMSI, AMSV USERCATALOG AMSI restrictions CAG WDS CAG SHAREOPTIONS 4 VAMI sharing cross-region VAG ALTER command AMSI, AMSV DEFINE ALTERNATEINDEX command AMSI, AMSV DEFINE CLUSTER command AMSI, AMSV DEFINE USERCATALOG command AMSI cross-system VAG ALTER command AMSI, AMSV ALTERNATEINDEX command AMSI DEFINE ALTERNATEINDEX command AMSV DEFINE CLUSTER AMSV DEFINE CLUSTER command AMSI DEFINE USERCATALOG command AMSI parameter lists VAMI reentrant form VAMI

~··

~/

sharing (continued) VSAM data sets VAG sharing data sets description DAG direct data set DAG shift left action UTIL shift right action UTIL SHIPKEYNAME parameter REPRO command AMSI, AMSV short blocks, writing DAG short message See messages SHOWCAT macro VAG execute form CAG interrelationship among catalog entries CAG list form CAG operand expressions CAG operand notation CAG standard form CAG SHOWCB macro ACB display VAMI display fields VAMI action requests VAG buffer pool VAG control block contents VAG display access method control fields VAMI exit length VAMI exit list fields VAMI physical error message VAMI RPL fields VAMI execute form VAMI exit list display address VAMI format VAMI generate form VAMI link to VSAM directly VAMI list form VAMI moving field contents VAG operand notation VAMI reason codes VAMI return codes VAMI using with CLOSE macro return codes VAMI SHRPOOL parameter ACB macro VAMI BLDVRP macro VAMI DLVRP macro VAMI GENCB macro VAMI SIGN parameter FD statement UTIL simple buffering DAMI description DAG parallel input processing DAG SIO appendage EXCPVR SDA SIO usage count UTIL

SIO (start-1/0) appendage EXCP (execute channel program CUST SIOA operand DCB macro EXCP interface parameters SDA SIS option VAMI size control area VAG control interval VAG control interval limitation VAG data control interval VAG index control interval VAG VSAM data set VAG size limit PDS directory DAG SIZE option linkage editor LEL loader LEL SIZE parameter FCB statement UTIL skeleton library ISMF customizing CUST what you can customize CUST where it is stored CUST skeleton VSAM program VAG SKIP command help panels IUG SKIP parameter PRINT command AMSI, AMSV PRINT statement UTIL PUNCH statement UTIL REPRO command AMSI, AMSV skip-sequential access VAG skip-sequential processing VAMI skipping, printer *See also* spacing, printer CNTRL macro DAMI control characters DAMI SKP option CUST SKP parameter ACB macro VAMI RPL macro VAMI SL subparameter TAPE slash character line operator IUG list command IUG slot empty VAG slots, relative record data set VAG small data sets, space allocation VAG SMF records ACS installation exits CUST SMF (System Management Facilities) password violation CAG type 21 records format UTIL type 36 records CAG

SML (Storage Management Library) SAR SMP (System Modification Program) required level for MVS/DFP GI, PG used to install Data Facility Product GI SMP/E (System Modification Program Extended) PG SMP/E (system modification program) installing reentrant modules CUST SMS classes . using ACS routine SAR SMS configuration automatically activating SAR changing SMS parameters SAR definition SAR IPL of SMS complex system SAR manually activating SAR SMS DIAGNOSE COMPAREDSICOMPAREDD CAG locate catalog name CAG WR/NVRs CAG SMS record SAR SMS TRACE command displaying options information SAR SMS (Storage Management Subsystem) ACS installation exits CUST ACS routine IUG activating a configuration SAR ALLOCATE command AMSI allocating data sets DAG ALTER command CAG ALTER REMOVEVOLUMES CAG alternate index VAG assigning classes null value CUST using ACS installation exits CUST automating tasks AMSI base configuration SAR BCS CAG catalog considerations AMSI CATLG requests UTIL changing parameters SAR classes AMSI configuration VAG converting volumes to SMS SAR copy OS CVOL UTIL copy using DFDSS UTIL copying classes and storage groups SAR CVOL processor CAG data column IUG data set CAG data sets TAPE data sets that do not qualify DAG defining alternate index AMSI defining temporary VSAM data set VAG defining to MVS with IEFSSNnn SAR definition SAR deleting classes SAR description DAG DIAGNOSE command CAG

/~

/~

SMS (Storage Management Subsystem) (continued) double cataloging UTIL flag CAG full function support corequisite programs PG functions CAG IEBCOPY UTIL implementation activating SMS configuration SAR allocating control data sets SAR implementing PG indexed VTOC PG indexed VTOC listing UTIL indicators for DADSM CUST initialization parameters SAR installation corequisite programs and products SAR integrated catalog facility catalogs PG IPL of SMS complex systems SAR JOBCAT/STEPCAT restriction AMSI line operators IUG list commands IUG management class IUG modifying SYS1.PARMLIB SAR moving or copying to SMS volumes UTIL non-VSAM information CAG NVR CAG overriding classes assigned by ACS routines CUST password protection CAG planning configurations PG preallocate data sets UTIL preliminary steps SAR RACF function SAR reference to SMS and non-SMS-managed CAG resource owner SAR restrictions DAG security VAG SMS support CAG space allocation VAG specifying classes VAG specifying clusters VAG specifying data set requirements VAG storage class IUG storage group IUG deleting SAR moving volumes SAR redefining volumes SAR use DFDSS for IEHMOVE UTIL using ACS routines DAG using IGDSMSmm SAR volume identification AMSI VSAM catalog CAG VSAM restriction CAG VTOC CAG WDS CAG WDS entry CAG writing messages ACS installation routine CUST

 $\{1, 2, \ldots \}$ ~/

SMS (Storage Management Subsystem) (continued) writing the SMS record SAR SMS-managed data set LIST command AMSI SMS-managed data sets WDS contains NVR CAG SMSI operand DCB macro DAMI SMSI operand (DCB macro) DAG SMSW operand DCB macro DAMI SMSW operand (DCB macro) DAG SMS.IND field in formatted VTOC listing UTIL snap dump AMSI, AMSV SNAP dump facility CAG software end-of-file VAG SORT command description IUG errors IUG parameters IUG SMS lists IUG sort criteria data class SAR management class SAR storage class SAR storage group SAR sort work files VAG sorting list entries default order IUG entry panel IUG errors IUG general description IUG SMS applications IUG with parameters IUG SORTREC line operator data set list IUG reference IUG sort/merge program CPRT, TAPE source control data set See SCDS source module defined GI SOURCE parameter ADD statement UTIL CHANGE statement UTIL REPL statement UTIL REPRO statement UTIL space VSAM catalog estimating worksheet AMSV space allocation alternate index AMSI, AMSV BCS CAG by average record length DAG calculation VAG cluster AMSI, AMSV CRA (catalog recovery area) VSAM catalog only CAG cylinders VAG

space allocation (continued) data set IEHMOVE program UTIL data space AMSV DCBS option LEL defining data set VAG direct data set DAG empty space AMSI free space alternate index AMSV cluster AMSV free space, cluster AMSI IEBCOPY program UTIL importing an object AMSI indexed sequential data set DAG key range values AMSI, AMSV key ranges VAG linear data set VAG maximum values LEL minimum values LEL page space AMSI, AMSV partitioned data set DAG PDSE DAG QISAM data set DAG SIZE option LEL SMS-managed volumes UTIL spanned records VAG specifying DAG specifying storage LEL user catalog AMSI, AMSV VSAM catalog CAG data space description CAG volume information CAG VSAM objects primary allocation CAG secondary allocation CAG space assigned integrated catalog facility catalog CAG space attributes SAR space directory data class attribute IUG space maintenance data set GI space management use of VSAM catalog description CAG space map allocating cylinders and tracks SDA DSCBs SDA VIRs SDA SPACE parameter ALLOCATE command AMSI DELETE command AMSV LISTCAT command AMSV SPACE parameter, use of partitioned data set DAG

space primary data class attribute IUG space requirements BCS CAG estimating for VSAM catalog CAG integrated catalog facility catalog CAG workfile CAG SPACE subcommand DEFINE command AMSV space, magnetic tape backward DAMI forward DAMI spacing, printer See also skipping, printer CNTRL macro DAMI control characters DAMI specified in DCB macro BSAM DAMI QSAM DAMI SPAN parameter VAMI SPANNED attribute VAG SPANNED parameter VAG DEFINE command CLUSTER AMSI, AMSV spanned records TAPE See also variable-length, spanned records basic direct access method DAG considerations DAG description VAG index entries VAG logical record interface DAG RDF structure VAG record size AMSI, AMSV restriction with parallel input processing DAG restriction with SYSIN data sets DAG sequential access method DAG space allocation VAG variable-length DAG special character AMSI, AMSV special operating system features DEQ demount CPRT shared DASD CPRT shared resources CPRT VIO data set CPRT special processing options affecting automatic library call mechanism LEL affecting output module LEL summary LEL special referencing aids UTIL specifying alternate index information VAG cluster information VAG condition code value AMSI print train AMSI processing options AMSI SMS classes VAG specifying JOURNAL CPRT

SPEED parameter VAG DEFINE command ALTERNATEINDEX AMSI, AMSV CLUSTER AMSI, AMSV sphere records CAG sphere, data set name sharing VAG splits control area CAG control interval CAG splitting control intervals VAG SPOOL pack CPRT spooling of SYSIN and SYSOUT data sets how to DAG restriction DAG SRB (service request block) VAG SRTEDMCT field CPRT SRVT (ISMF common service routine vector table) SDA SSCH (start subchannel) instruction issued by IOS SDA SSI parameter ADD statement UTIL CHANGE statement UTIL REPL statement UTIL REPRO statement UTIL SSWD parameter VAMI STA (statistics group) keyword fields AMSI STACK operand DCB macro BSAM DAMI QSAM DAMI STACK operand (DCB macro) SDA stacker selection CNTRL macro DAMI control characters DAG, DAMI DCB macro BSAM DAMI specified in DCB macro BSAM DAMI QSAM DAMI STACK operand DAG using CNTRL macro DAG STAE exit DAG stage by key range VAG stage by key range restrictions VAG STAGE parameter ALTER command AMSI, AMSV DEFINE command ALTERNATEINDEX AMSI, AMSV CLUSTER AMSI, AMSV staging attributes affecting performance AMSV MSS (Mass Storage System) AMSI staging data sets for MSS VAG STAI exit DAG stand-alone seek SDA

 $\backslash\hspace{0.2cm} \longrightarrow$ 

i  $\setminus$ 

standard blocks restriction with OPTCD operand DAMI specifying DAMI standard form SHOWCAT macro CAG standard format for fixed-length records DAG standard label restriction, password data sets SDA standard label set placing on magnetic tape UTIL standard labels See also ANSI or IBM standard labels direct access volumes DAG magnetic tape volumes DAG standard user label exit open/close/EOV CUST standard volume label CPRT See also volume label start 1/0 appendage See SIO appendage START parameter EDIT statement UTIL start subchannel instruction See SSCH starter set ACS routine SAR background SAR base configuration assumptions SAR information SAR customizing to MVS system SAR data class ACS routine SAR data classes SAR defining management class SAR management class SAR ACS routine SAR storage class SAR ACS routine SAR storage group SAR ACS routine SAR STARTLOC parameter FD statement UTIL static external areas LEL statistics active configuration SAR device SAR storage group DISPLAY command SAR LISTSYS line operator SAR storage group volume DISPLAY command SAR volume SAR statistics for a resource pool VAG statistics group AMSI statistics reorganization (ISAM) DAMI status following an 1/0 operation CUST, DAMI indicators CUST

status codes RENAME macro SDA SCRATCH macro SDA status indicators CUST step time limit CPRT STEPCAT required for dynamic allocation CAG STEPCAT DD statement VAG allocating user catalogs AMSI, AMSV defining AMSV SMS restriction · AMSI STEPNAME parameter EDIT statement UTIL STIMER macro CPRT STMST parameter VAMI STOPAFT parameter PRINT statement UTIL PUNCH statement UTIL storage See also virtual storage loader, considerations LEL reserving in output loader module LEL storage administration DAG storage administrator VAG accessing primary option menu SAR authorizing access SAR control data set application selection SAR defined GI ISMF primary option menu SAR setting up profile IUG SMS IUG storage group application IUG tasks IUG storage class VAG ACS routine production sample SAR starter set SAR altering SAR assigning SAR attributes SAR availability SAR availability after device failure SAR availability attributes SAR bias SAR copying SMS SAR defined GI defining additional SAR definition SAR deleting SAR description DAG, SAR displaying list SAR dual copy SAR examples DAG guaranteed space SAR ISMF application SAR JCL keywords DAG line operators IUG list commands IUG

storage class (continued) millisecond response SAR overriding with installation exits CUST performance SAR performance attributes SAR planning SAR protection RACF SAR re-invoking the ACS routine CUST restrictions DAG specific volume allocation SAR specifying sort criteria SAR starter set SAR STORCLAS keyword DAG using DAG using ACS installation exits to assign CUST storage class application description IUG DISPLAY IUG example IUG invoke IUG sort IUG variables list panel IUG selection panel IUG storage class name data set list IUG data set selection IUG storage class attribute IUG storage class, description AMSI storage control SAR storage control unit types supported by MVS/XA and MVS/ESA GI, PG storage control units, caching models AMSI storage estimate dynamic storage CPRT fragmented storage CPRT storage group access to volumes SAR ACS routine SAR starter set SAR additional groups SAR altering SAR assigning SAR attributes SAR AUTO MIGRATE SAR automatic processing SAR converted status SAR copying SMS SAR definition SAR deleting groups SAR deleting volumes SAR displaying each system status SAR displaying list SAR dummy SAR dummy attributes SAR dummy volume serial numbers SAR dump classes SAR

storage group (continued) LIST commands SAR migration threshold SAR moving volumes SAR planning SAR pool SAR pool attributes SAR redefining volumes SAR specifying sort criteria SAR starter set groups SAR status SAR DISPLAY command SAR LISTSYS line operator SAR status field SAR Storage Management Subsystem GI VIO (virtual 1/0) GI system access SAR tracking physical volume status SAR using ACS routine SAR using ISMF primary option menu SAR VIO SAR volume status DISPLAY command SAR storage group application description IUG selection panel IUG storage group name data set list IUG volume list IUG storage management complex defined GI defining policy SAR library GI MVS/DFP services GI overview GI storage management library PG Storage Management Subsystem See also SMS ACDS defined GI activate defined GI active configuration defined GI attributes DASO space GI data class GI data set GI management class GI pool storage GI storage class GI authorization GI automatic class selection (ACS) defined GI availability GI defined GI base configuration defaults GI

I ~~~

*(* . \\_.,,/

Storage Management Subsystem (continued) base configuration (continued) maintenance GI base configuration information defined GI cache GI CDS defined GI configuration defined GI data class attributes GI data set allocation GI data set relationships GI defined GI data set ACS routines GI allocation GI attributes GI JOBCAT/STEPCAT restriction GI when cataloged GI data set relationships ACS routines GI data class GI management class GI storage class GI storage group GI default device geometry defined GI default management class defined GI default unit defined GI defined GI description GI device management defined GI dual copy GI dummy storage group defined GI effects on O/C/EOV GI full function support corequisite programs GI guaranteed space defined GI inactive configuration defined GI INITIAL volume status defined GI ISAM not supported GI managed data set defined GI management class attributes GI defined GI multilevel alias support GI NVR (non-VSAM volume record) GI overview GI performance GI defined GI

Storage Management Subsystem (continued) pool storage group defined GI RACF always call GI description GI discrete profile GI erase-on-scratch GI generic profile GI protection GI tape data set protection GI read-only variable defined GI read-write variable defined GI **SCDS** defined GI service level defined GI storage administrator defined GI responsibility GI storage resource control GI storage class attributes GI defined GI storage group ACS routine definition GI attributes GI data allocation GI defined GI description GI pool storage attributes GI pool storage group GI storage management complex defined GI storage pool defined GI translate defined GI using ICKDSF GI validate defined GI VIO storage group defined GI storage pool defined GI storage requirements Data Facility Data Set Services PG Data Facility Product PG Device Support Facilities PG IEBIMAGE program UTIL JES2 or JES3 PG SMP/E PG SYS1.IMAGELIB data set UTIL storage requirements, 1/0 buffers VAMI storage subsystem library GI, PG

STORAGECLASS parameter ALTER command AMSI DEFINE command CLUSTER AMSI USERCATALOG AMSI IMPORT command AMSI storage, data VAG STORCLAS DAG STORCLAS parameter ALLOCATE command AMSI STOREDATAKEY parameter REPRO command AMSI, AMSV STOREKEYNAME parameter REPRO command AMSI, AMSV storing record (PUT macro) VAMI storing index record VAMI STOW macro CPRT DCB abend exit, restriction CUST described DAMI description partitioned data set DAG directory action DAMI reason codes DAMI return codes DAMI sharing a data set DAG use by access method DAMI string extension, dynamic VAMI STRING parameter ALTER command AMSI, AMSV string processing VAG string subparameter AMSI, AMSV STRMAX field VAG STRMAX parameter VAMI STRNO parameter VAG ACB macro VAMI ALTER command AMSI BLDVRP macro VAMI DEFINE BCS CAG DEFINE command USERCATALOG AMSI FIELDS parameter VAMI GENCB macro VAMI STRTAFT parameter PRINT statement UTIL PUNCH statement UTIL structure control information VAG exported data set VAG suballocatable space example AMSV suballocated VSAM objects data space CAG SUBALLOCATION parameter VAG DEFINE command ALTERNATEINDEX AMSV CLUSTER AMSV PAGESPACE AMSV

 $\blacksquare$ 

suballocation space integrated catalog facility catalog CAG submitting background jobs IUG subparameter AMSI coding AMSV subpool shared resources VAG subpool 0, when shared DAG subset mount VAG subsystem id volume list IUG subsystem identifier volume selection IUG subtask sharing VAG successful request reason codes VAMI SUL subparameter TAPE summary messages DIAGNOSE command CAG summary of macros VAMI SUPERLOCATE macro return codes CVOL CAG SUPERLOCATE statement CAG **SUPERZAP** modify ISMF tables CUST suppress length indication (SU) relationship with channel programs DAMI suspending processing VAMI SVC dumps ACS installation exits CUST SVC invocation VAG SVC library nonstandard labels CUST volume label editor CUST SVC (supervisor call) VAMI SWA control block CPRT SWA (scheduler work area) restoring SWA control blocks CPRT SWAP parameter DEFINE command PAGESPACE AMSI, AMSV switching volumes CHECK macro DAMI FEOV macro DAMI switching, volume automatic end-of-volume DAG FEOV macro DAG GET macro DAG restriction with concatenated data sets DAG initiated by CHECK DAG symbol defined DAMI symbols asterisk history symbol IUG qualifier IUG dashes IUG

 $(\quad)$ ·~

 $\smile$   $\smile$ 

symbols (continued) equal sign last-use mode IUG repeat line operator IUG greater than IUG less than IUG not sign IUG percent IUG question mark data column IUG history symbol IUG slash IUG SYN parameter VAMI SYNAD exit routine AMSI analyzing physical errors CUST BISAM register contents CUST DCB macro BSAM DAMI described UTIL error message VAMI example CUST exception codes BDAM CUST BISAM CUST QISAM CUST GET macro DAMI programming considerations CUST register contents BDAM CUST BISAM CUST BPAM CUST BSAM CUST DCB-specified ISAM CUST entry CUST QISAM CUST QSAM CUST relationship with CHECK macro DAMI CNTRL macro DAMI DCB macro (see SYNAD operand) DAMI POINT macro DAMI PUT macro DAMI PUTX macro DAMI SETL macro DAMI SYNADAF macro DAMI specifying in DCB macro BDAM DAMI BISAM DAMI BPAM DAMI QISAM DAMI QSAM DAMI specifying user-written routine AMSV status indicators BDAM CUST BPAM CUST BSAM CUST QSAM CUST

SYNAD exit routine (continued) synchronous described CUST error analysis routine CUST programming considerations CUST user written CUST SYNAD field, programming consideration DAG SYNAD operand DCB macro BDAM DAMI BISAM DAMI BPAM DAMI BSAM DAMI QISAM DAMI QSAM DAMI SYNAD parameter EXLST macro VAMI GENCB macro VAMI SHOWCB macro VAMI TESTCB macro VAMI SYNAD routine adding records to ISAM data set DAG analyzing errors VAG basic access method DAG changing address in DCB DAG deferred write buffers VAG ISAM interface VAG macros used in DAG programming consideration DAG PSF (Print Services Facility) DAMI queued access method DAG register contents VAG relationship with DECB DAG relationship with SYSIN/SYSOUT data sets DAG SETL option DAG sharing a data set DAG SVC invocation VAG temporary close restriction DAG SYNADAF macro VAG described DAMI description DAG examples DAG message format DAMI relationship with SYNADRLS macro DAMI return codes DAMI SYNAD routine, use CUST use by access method DAMI SYNADRLS macro described DAMI description DAG examples DAG relationship with SYNADAF macro DAMI return codes DAMI SYNAD routine, use CUST use by access method DAMI SYNCDEV macro GI data synchronization DAMI tape data sets DAG

synchronization of data to tape DAMI synchronizing end of data VERIFY macro VAMI synchronizing 1/0 operations DAMI synchronizing values VAG synchronous error exit See SYNAD operand synchronous error routine exit See SYNAD routine synchronous processing VAMI synchronous request return codes VAMI SYS parameter SCRATCH statement UTIL SYSABEND data set CPRT SYSCATnn member alternate master catalog job stream CAG converting a master catalog CAG during IPL CAG SYSCHK DD statement CPRT deferred checkpoint/restart CPRT description CPRT example CPRT how to code CPRT restrictions CPRT SYSCKEOV DD statement CPRT SYSCTLG data set CAG defining UTIL sysgen requirements for MVS/DFP GI SYSIN data set FEOV macro ignored for DAG restriction chained scheduling DAG parallel input processing DAG spanned variable-length records DAG user totaling CUST routing data through input stream DAG SYSIN DD statement AMSI BSP macro DAMI CNTRL macro DAMI coding AMSV FEOV macro DAMI IEBCOMPR program UTIL IEBCOPY program UTIL IEBDG program UTIL IEBEDIT program UTIL IEBGENER program UTIL IEBIMAGE program UTIL IEBPTPCH program UTIL IEBUPDTE program UTIL IEHATLAS program UTIL IEHINITT program UTIL IEHLIST program UTIL IEHMOVE program UTIL IEHPROGM program UTIL MACRF operand DAMI NOTE macro DAMI

!~ )

SYSIN DD statement (continued) OPEN macro DAMI OPTCD operand DAMI PUTX macro DAMI RECFM operand DAMI RELSE macro DAMI SYSLIB DD statement automatic call library LEL DCB requirements LEL linkage editor LEL loader LEL SYSLIN DD statement See also automatic call library for loader described LEL linkage editor LEL SYSLMOD DD statement See also output module library described LEL function LEL NAME statement LEL referenced by INCLUDE statement LEL SYSLOUT DD statement LEL SYSOUT data set at automatic restart CPRT at restart CPRT checkpoint positioning information CPRT FEOV macro ignored for DAG printing example UTIL restriction chained scheduling DAG label exits CUST spanned variable-length records DAG user totaling CUST routing data through output stream DAG with deferred checkpoint/restart CPRT SYSOUT DD statement BSP macro DAMI CNTRL macro DAMI FEOV macro DAMI MACRF operand DAMI NOTE macro DAMI OPEN macro DAMI OPTCD operand DAMI POINT macro DAMI PUTX macro DAMI SYSOUT parameter CPRT SYSPRINT data set AMSI, AMSV SYSPRINT DD statement AMSI described LEL identifying output device AMSV IEBCOMPR program UTIL IEBCOPY program UTIL IEBDG program UTIL IEBEDIT program UTIL IEBGENER program UTIL IEBIMAGE program UTIL IEBISAM program UTIL

 $\bigcup$ 

 $\bigcup$ 

 $\smile$   $\smile$ 

SYSPRINT DD statement (continued) IEBPTPCH program UTIL IEBUPDTE program UTIL IEHATLAS program UTIL IEHINITT program UTIL IEHLIST program UTIL IEHMOVE program UTIL IEHPROGM program UTIL SYSPRINT statement IEBGENER program UTIL SYSRES volume CPRT system call library example LEL list LEL system code ANSI standard data set label 1 TAPE IBM standard labels TAPE system completion codes See completion codes system control block addresses DADSM pre/post processing exits CUST system control blocks mapping macros CUST CVT SDA JFCB (IEFJFCBN) SDA UCB (IEFUCBOB) SDA system data administration authorized functions GI system determined block size enhancement GI system failure abend message CPRT automatic restart after CPRT during checkpoint entry CPRT possible cause CPRT saving checkpoint data CPRT termination during CPRT use of MOD CPRT use of RD parameter See RD parameter with JES3 CPRT with job journaling CPRT system generation CPRT, GI bypass label processing TAPE CKPTREST macro CPRT nonstandard label routines CUST requirements PG 7-track density TAPE system generation requirements TAPE system input stream DAG system input tapes (SYSIN) TAPE system library SYS1.IMAGELIB CPRT system macro instructions SDA system operations at automatic restart CPRT at deferred checkpoint/restart CPRT

system output stream DAG system output tapes (SYSOUT) TAPE system output writer DAG system restart job journal CPRT job journaling CPRT system status index information, storage of LEL system utility programs summary UTIL system-determined block size BPAM DAMI BSAM DAMI description DAG QSAM DAMI system-generated name format VAG Catalog Management algorithm CAG system-managed storage SAR defined GI SYSTEMDATAKEY parameter REPRO command AMSI, AMSV SYSTEMKEY parameter REPRO command AMSI, AMSV SYSTEMKEYNAME parameter REPRO command AMSI, AMSV systems in the complex definition SAR SYSTERM data set linkage editor LEL loader LEL SYSTERM DD statement linkage editor LEL loader LEL SYSUDUMP data set CPRT SYSUT1 DD statement described LEL IEBCOMPR program UTIL IEBEDIT program UTIL IEBGENER program UTIL IEBIMAGE program UTIL IEBISAM program UTIL IEBPTPCH program UTIL IEBUPDTE program UTIL IEHATLAS program UTIL IEHMOVE program UTIL IFHSTATR program UTIL SYSUT2 DD statement IEBCOMPR program UTIL IEBEDIT program UTIL IEBGENER program UTIL IEBISAM program UTIL IEBPTPCH program UTIL IEBUPDTE program UTIL IFHSTATR program UTIL SYSZRPLW.catname CAG SYS 1.IMAGELIB adding band names/aliases DAG character arrangement table modules DAG FCB images DAG

SYS1 .IMAGELIB (continued) UCS images and image tables DAG SYS1 .IMAGELIB data set CPRT adding UCS image SDA maintaining SDA, UTIL searching CUST storage requirements UTIL UCS image tables SDA UCS images SDA SYS1.MAN tape UTIL SYS1.MANX data set UTIL SYS1.MANY data set UTIL SYS1.NUCLEUS MEMBER SYSCATnn CAG SYS1.PARMLIB member SCHEDxx CPRT SYS1 .VTOCIX data set UTIL

'~

!~

 $\bigcap$ 

#### **T**

T SMS command SAR table error table IUG generation data group name CPRT terminal CPRT table library ISMF customizing CUST ISPF PG what you can customize CUST where it is stored CUST TABLE module listing IEBDG program· UTIL TABLE module structure IEBIMAGE program UTIL TABLE parameter PARM command AMSI, AMSV table reference character See TRC table reference character (3800) DAG TABLE statement CGMID parameter UTIL DELETE parameter UTIL GCMLIST parameter UTIL IEBIMAGE program UTIL LOC parameter UTIL tables tag parameter filter list entries IUG sort list entries IUG TAGDT field in formatted VTOC listing UTIL tailoring the list filter IUG hide IUG sort IUG taking SVC dumps CUST tape device types supported by MVS/XA and MVS/ESA GI, PG open/EOV user exit routines GI

tape characteristics TAPE tape data set bypass label processing CPRT checkpoint data set CPRT DCB parameter CPRT labels CPRT MOD data set See MOD data set nonstandard labels CPRT unsuccessful completion CPRT with access methods CPRT with EXCP CPRT tape data set protection (RACF) GI tape DD statement IEHMOVE program UTIL tape density magnetic BSAM DAMI QSAM DAMI tape disposition TAPE tape error recovery procedure BSAM DAMI QSAM DAMI tape format TAPE tape label processing installation exit modules CUST writing nonstandard label processing routines CUST tape labels See also labels, tape creating examples UTIL IEHINITT program UTIL tape marks DAG ANSI standard labels TAPE defined TAPE how processed TAPE IBM standard labels TAPE no labels TAPE nonstandard labels CUST tape organization examples CUST tape processing IBM 3480 TAPE tape recording technique QSAM DAMI tape recording technique TAPE tape reposition routine CUST, TAPE tape units TAPE tape volume DEQ at demount CPRT tape volumes DEQ at demount facility SDA tapes assessing quality in library UTIL tapes created by other systems TAPE tape, magnetic See magnetic tape tape, unlabeled TAPE

·~·

target data set alternate AMSI JCL DD statement AMSI, AMSV TSO restrictions AMSI, AMSV target libraries See execution data sets task control block See TCB tasks data set list IUG volume list IUG TCAM (telecommunications access method) message control program CPRT TCB (task control block) CPRT TCBUSER field CPRT techniques of sharing examples VAG telecommunications access method See TCAM TEMPNAME LEL TEMPORARY attribute VAG temporary close DAG, VAG of data set DAMI temporary CLOSE macro VAMI temporary data set CPRT, DAG, GI, LEL See also TLIB temporary data set names VAG TEMPORARY parameter EXPORT command AMSI, AMSV TERM option linkage editor LEL loader LEL terminal monitor program AMSI APF authorization CAG, VAG terminal table for TCAM CPRT terminating a request VAMI termination abnormal See abnormal termination accounting CPRT completed at system restart CPRT generation data set CPRT messages issued See messages no restart CPRT records reprocessed CPRT with automatic restart CPRT termination, abnormal check routine DAMI end-of-data See EODAD operand uncorrectable I/O error See SYNAD operand termination, REPRO operation VAG terminator AMSV terminator, coding AMSI TEST attribute LEL test data set statistics TESTCB CAG
TEST parameter PARM command AMSI, AMSV TESTCB macro VAG execute form VAMI format VAMI generate form VAMI link to VSAM directly VAMI list form VAMI operand notation VAMI reason codes VAMI return codes VAMI specifying parameters VAMI test access method control block VAMI data set attributes VAMI exit list VAMI request parameter list VAMI RPL VAMI using branch table VAMI testing ACS routine SAR completion of I/O DAMI for open data set DAMI running ACS routine cases SAR testing changes CUST testing contents ACB, EXLST and RPL fields VAG testing for VTOC index SDA text message LEL note LEL processing out-of-order LEL text on panels, modifying CUST TEXT parameter COPYMOD statement UTIL THEN parameter AMSI IF command AMSI, AMSV use AMSV time sharing option See TSO timestamps VSAM catalog CAG TITLE statement IEBPTPCH program UTIL ITEM parameter UTIL TLIB (temporary data set) PG TO parameter ALTER command AMSI, AMSV COPY CATALOG statement UTIL COPY DSGROUP statement UTIL COPY DSNAME statement UTIL COPY PDS statement UTIL COPY VOLUME statement UTIL DEFINE command ALTERNATEINDEX AMSI, AMSV CLUSTER AMSI, AMSV GENERATIONDATAGROUP AMSI, AMSV NONVSAM AMSI, AMSV PAGESPACE AMSI, AMSV

TO parameter (continued) DEFINE command (continued) PATH AMSI, AMSV USERCATALOG AMSI, AMSV MOVE CATALOG statement UTIL MOVE DSGROUP statement UTIL MOVE DSNAME statement UTIL MOVE PDS statement UTIL MOVE VOLUME statement UTIL TOADDRESS parameter PRINT command AMSI, AMSV REPRO command AMSI, AMSV TODD parameter COPY CATALOG statement UTIL COPY DSGROUP statement UTIL COPY DSNAME statement UTIL COPY PDS statement UTIL COPY VOLUME statement UTIL MOVE CATALOG statement UTIL MOVE DSGROUP statement UTIL MOVE DSNAME statement UTIL MOVE PDS statement UTIL MOVE VOLUME statement UTIL TOKEY parameter PRINT command AMSI, AMSV REPRO command AMSI, AMSV TONUMBER parameter PRINT command AMSI, AMSV REPRO command AMSI, AMSV TOTAL parameter ADD statement UTIL CHANGE statement UTIL EXITS statement UTIL REPL statement UTIL REPRO statement UTIL user exit routines CUST totaling allocated space IUG totaling area user exit routine CUST totaling exit BSAM DAMI list format DAMI QSAM DAMI totaling routine return codes CUST TOTCONV parameter PRINT statement UTIL PUNCH statement UTIL trace of CVAF processing SDA TRACE parameter PARM command AMSI, AMSV trace tables AMSI tracing processing history LEL track addressing. DAG assigning alternate, ICKDSF SDA assigning an alternate described UTIL examples UTIL

/~ ' J

/~ I

 $\bigcap$ 

. 1 /~

track (continued) calculating capacity SDA defined DAG 路线型电子区 format count data format DAG count key data format DAG index DAG overflow option BSP macro restriction DAG description DAG restriction with parallel input processing DAG restriction with RPS feature DAG restriction with variable-length records DAG replacing defective UTIL track addressing, relative BDAM DAG, DAMI FIND macro DAMI POINT macro DAMI track and cylinder conversion IUG track capacity VAG track density TAPE track index write, full DAMI track overflow BDAM DAMI BPAM DAMI BSAM DAMI QSAM DAMI restrictions ISAM DAG track overflow feature DCB option CPRT JCL UTIL TRACK statement bbbb parameter UTIL cccc parameter UTIL dddd parameter UTIL hhhh parameter UTIL IEHATLAS program UTIL rrkk parameter UTIL S parameter UTIL TRACKS parameter CAG, VAG ALLOCATE command AMSI DEFINE command ALTERNATEINDEX AMSI, AMSV CLUSTER AMSI, AMSV PAGESPACE AMSI, AMSV SPACE AMSV USERCATALOG AMSI, AMSV track, space allocation VAG trailer labels ANSI standard deferred processing TAPE defined TAPE format TAPE data set definition TAPE IBM standard deferred processing TAPE defined TAPE format TAPE

i

\ )  $\smallsetminus$ 

trailer labels (continued) nonstandard TAPE user CUST, TAPE user label (IBM) exits TAPE writing data set TAPE writing user TAPE transaction ID VAMI transactions, journalizing CUST TRANSFORM table LEL TRANSID parameter VAG FIELDS parameter VAMI GENCB macro VAMI RPL macro VAMI SCHBFR macro VAMi translate table structure in module UTIL translate table, device type AMSI translate (Storage Management Subsystem) defined GI translating an ACS routine SAR translating ISAM requests VAG translation ASCII to EBCDIC CHECK macro DAMI GET macro DAMI XLATE macro DAMI ASCII to/from EBCDIC TAPE BCD to/from EBCDIC TAPE EBCDIC to ASCII PUT macro DAMI WRITE macro DAMI XLATE macro DAMI paper tape code DAMI translation of channel program by 1/0 supervisor V= R address space SDA your own program SDA translation, channel program by 1/0 supervisor V=V address space SDA transmittal modes See also MACRF operand data DAMI locate DAMI move DAMI specifying DAMI TRC (table reference character 3800) DAG, DAMI tree structure positioning of segments LEL purpose of LEL TRKBAL operand example SDA TRKCALC macro SDA TRKCALC macro description SDA return codes SDA TRKCAP operand example SDA

TRKCAP operand (continued) TRKCALC macro SDA TRN parameter VAMI TRTCH operand DCB macro SDA TRTCH operand (DCB macro) DAG TRTCH parameter TAPE ALLOCATE command AMSI true name record CAG TRUENAME parameter DELETE command AMSI in DELETE command CAG **TRUENAME|ALIAS** delete CAG TRUNC macro described DAMI description DAG specified in QSAM DCB DAMI terminates buffer processing DAG use by access method DAMI truncate left action UTIL truncate right action UTIL truncated blocks, format-F records DAG truncated format-U record DAG truncating a block DAMI truncation of commands and line operators CUST TSO commands ALLOCATE command IUG invoke ISMF IUG parameters line operator IUG list command IUG reference IUG SMS lists IUG TSO (time sharing option authorizing access SAR TSO (time sharing option) VAG APF authorization CAG command mapping CAG defining user catalog CAG description AMSI invoking access method services AMSV linkage editor invoking LEL SYSTERM data set LEL TERM option LEL LISTCAT examples AMSI, AMSV loader invoking LEL SYSTERM data set LEL TERM option LEL making ISMF available PG restrictions AMSV TSO/E (Time Sharing Option Extensions) required levels for MVS/DFP GI, PG TSO/E (TSO/Extensions) required product level IUG

TSO/Extensions See TSO/E TTR (relative track record address) partitioned data set DAG TTR (track record address) as used by BLDL macro DAMI as used by FIND macro DAMI as used by NOTE macro DAMI pointer CAG TYPE operand DEBCHK macro SDA OPEN macro SDA TRKCALC macro SDA examples SDA TYPE parameter ADD statement UTIL ALTER command AMSI BLDVRP macro VAMI CLOSE macro VAMI DLVRP macro VAMI EDIT statement UTIL REPLACE statement UTIL WRTBFR macro VAMI types of data set access VAG TYPE=J (OPEN macro) SDA TYPE= P (GET macro) DAMI TYPE=T operand DAG TYPE=T parameter VAG TYPE=T (CLOSE macro) DAMI TYPORG parameter COMPARE statement UTIL PRINT statement UTIL PUNCH statement UTIL

 $\sim$   $\sim$ .J

 $I = \Delta$ 

### **u**

U subparameter ALLOCATE command AMSI U-format records See also format-U records BDAM DAMI BPAM DAMI BSAM DAMI QSAM DAMI UBF option VAMI UBF (user buffering) VAG UCATDX statement CAG UCB tape class extension CUST UCB tape class extension data area CUST UCB (unit control block) mapping macro SDA SRTEDMCT field CPRT TRKCALC macro operand SDA UCBCX DSECT CUST UCBDMCT See mount switch UCBDMCT (mount switch)

UCOUNT parameter ALLOCATE command AMSI UCRA parameter ACB macro VAMI GENCB macro VAMI restrictions VAMI TESTCB macro VAMI UCS image table, maintaining GI UCS operand (SETPRT macro) DAMI UCS parameter DFN statement UTIL UCS statement ICAPRTBL program UTIL UCS-image parameter UTIL UCS (universal character set) CPRT image JES2 SDA SYS1.IMAGELIB addition SDA SYS1 .IMAGELIB, examples SDA verifying SDA image table adding aliases SDA adding image names SDA adding, examples SDA contents SDA entry format SDA modifying entries SDA structure SDA SETPRT macro CPRT unblocking data checks DAMI UCS (universal character set) image relationship with SETPRT DAG UCS-image parameter UCS statement UTIL UHL (user header label) CUST UIW field (user-initiated writes) VAG UIW parameter VAMI unavailable volume, removal from a recoverable catalog CAG unblocking data checks QSAM DAMI SETPRT macro DAMI unblocking records BPAM DAG BSAM DAG QISAM DAG QSAM DAG uncataloging a non-VSAM data set coding example CAG macro specification CAG return codes CAG UNCATLG parameter COPY DSGROUP statement UTIL COPY DSNAME statement UTIL COPY PDS statement UTIL MOVE DSGROUP statement UTIL MOVE DSNAME statement UTIL MOVE PDS statement UTIL

! ' \\_,,/

 $\vee$  ).

UNCATLG statement CAG CVOL parameter UTIL DSNAME parameter UTIL IEHPROGM program UTIL SMS-managed data set UTIL uncorrectable 1/0 errors See SYNAD operand undefined length records See format-U records See U-format records underlining, in notation convention VAG, VAMI unfiltering the list IUG UNINHIBIT parameter ALTER command AMSI, AMSV unique alternate key VAG unique checkid CPRT unique data space defining a VSAM data set CAG integrated catalog facility catalog CAG unique key, alternate index VAG UNIQUE parameter VAG DEFINE command ALTERNATEINDEX AMSV CLUSTER AMSV PAGESPACE AMSV defining a VSAM data set CAG UNIQUEKEY attribute VAG UNIQUEKEY parameter ALTER command AMSI, AMSV DEFINE command ALTERNATEINDEX AMSI, AMSV unit check CUST unit check with ATLAS macro SDA unit control block See UCB unit control block (UCB) See UCB unit exception bit, when set TAPE UNIT parameter ALLOCATE command AMSI considerations for checkpoint/restart CPRT universal character set See UCS universal character set buffer loading UTIL universal character set (UCS) See UCS unlabeled magnetic tape DAG unlabeled tapes component support TAPE processing TAPE RACF processing CUST replaced by labeled tape TAPE specification TAPE user identification See owner identification volume layouts TAPE

unload and reload VSAM catalog CAG UN LOAD command CPRT unload operation creating sequential data sets UTIL example UTIL UN LOAD parameter COPY CATALOG statement UTIL COPY DSGROUP statement UTIL COPY DSNAME statement UTIL COPY PDS statement UTIL COPY VOLUME statement UTIL MOVE CATALOG statement UTIL MOVE DSGROUP statement UTIL MOVE DSNAME statement UTIL MOVE PDS statement UTIL MOVE VOLUME statement UTIL unloaded data set converting to ISAM data set example UTIL copying UTIL moving UTIL reorganizing UTIL unloading VSAM user catalog AMSV unloading VSAM catalog optimizing unload/reload performance CAG procedure CAG UNLOCK parameter ALTER command AMSI DEFINE command USERCATALOG AMSI IMPORT command AMSI unmovable data sets See also DSORG operand cannot be managed by SMS DAG copying UTIL moving UTIL unnumbered messages LEL UNORDERED parameter DEFINE command ALTERNATEINDEX AMSI, AMSV CLUSTER AMSI, AMSV IMPORT command AMSI, AMSV UNQ attribute, ATRB parameter VAMI unqualified name VAG unrecoverable catalog conversion CAG removing an unavailable volume CAG unresolved references automatic library-call, resolving with LEL cross-reference table LEL unusable catalog CAG UP command data set selection IUG help panels IUG list panel IUG reference IUG

UP command (continued) SMS lists IUG volume selection IUG UPAD exit routine cross-memory mode CUST parameter list CUST programming considerations CUST register contents at entry CUST user processing CUST UPAD parameter VAMI UPAD (user processing exit) VAG UPD parameter VAMI UPDAT operand OPEN macro DAMI restriction with POINT macro DAMI restriction with READ macro DAMI UPDAT option See also update mode direct data set DAG EODAD routine entered for BSAM CUST opening a data set DAG restriction PDSEs DAG SYSIN/SYSOUT data sets DAG spanned records DAG updating partitioned data set DAG sequential data set DAG update access password protection VAG after data set recovery VAG control interval VAG record VAG spanned record segments number VAG UPDATE attribute VAG update in place CPRT update mode See also UPDAT option format-U records DAG PUTX DAG simple buffering DAG UPDATE parameter ALTER command AMSI, AMSV CHANGE statement UTIL DEFINE command PATH AMSI, AMSV restrictions UTIL UPDATEPW parameter ALTER command AMSI, AMSV DEFINE command ALTERNATEINDEX -AMSI, AMSV CLUSTER AMSI, AMSV PAGESPACE AMSI, AMSV PATH AMSI, AMSV USERCATALOG AMSI, AMSV updating data set libraries UTIL

(~ )

.  $\sim$ )

updating (continued) partitioned data set directory DAMI updating a backup catalog CAG updating a partitioned data set CPRT updating records See storing a record, lengthening a record, and shortening a record upgrade index VAG UPGRADE attribute VAG UPGRADE parameter ALTER command AMSI, AMSV DEFINE command ALTERNATEINDEX AMSI, AMSV upgrade set status VAMI upper case, notation convention VAMI upward reference, definition LEL USAR (user-security-authorization record) CUST use attributes volume list IUG volume selection IUG use of list, execute, generate forms VAMI USED PDS BYTES field in formatted VTOC listing UTIL used space data set selection IUG user accessing VSAM shared information VAG BLDL macro data in PDS directory DAMI buffering VAG catalog VAG CBUF processing considerations VAG data in partitioned data set directory STOW macro DAMI EXAMINE command VAG generated exit routines VAG label exit BSAM DAMI list format DAMI QSAM DAMI processing VAG program sequential load VAG tasks IUG totaling exit BSAM DAMI list format DAMI QSAM DAMI user created commands IUG written exit routines VAG user buffering VAMI user catalog components AMSI defining AMSI delete AMSI deleting AMSV disconnecting AMSV entry keywords AMSI

user catalog (continued) EXPORT DISCONNECT AMSI identification direct allocation AMSI, AMSV dynamic allocation AMSI, AMSV identifying CAG IMPORT CONNECT command AMSI merging entries AMSI merging integrated catalog facility user catalogs AMSI reloading AMSV sharing services CAG TSO CAG unloading AMSV user data set security CPRT user errors CPRT user exit routines specifying parameters in utilities CUST user header label (UHL) CUST user interfaces documenting exits for users CUST system messages CUST user 1/0 routines AMSI, AMSV user label exit routine described CUST exit list entry CUST parameter list CUST read backward CUST restrictions data sets on volumes without standard labels CUST SYSOUT data sets CUST system response CUST user labels ANSI standard format TAPE location on volume TAPE processing TAPE writing TAPE IBM standard component support TAPE deferred processing TAPE format TAPE location on volume TAPE processing requirements TAPE modifying physical record UTIL processing UTIL as data set descriptors UTIL data CUST data set descriptors CUST described CUST system action OPEN, EOV, CLOSE CUST treated as data UTIL writing TAPE user repositioning routine CPRT user totaling exit routine described CUST

user totaling exit routine (continued) exit list entry CUST image area address CUST relationship with end-of-volume exit CUST requesting CUST restricted to BSAM, QSAM CUST save area CUST specifying CUST totaling area CUST variable-length and spanned records CUST user trailer label (UTL) CUST user-information parameter END statement UTIL JOB statement UTIL user-security-verification routine See USVR user-specified input LEL storage LEL user-specified pictures described UTIL example UTIL user-written exit routines CUST user-written library LEL USERCATALOG FORCE CAG USERCATALOG parameter DELETE command AMSI, AMSV LISTCAT command AMSI, AMSV USERCATALOG RECOVERY CAG DELETE UNSERCATALOG RECOVERY CAG USERCATALOG subcommand DEFINE command AMSI, AMSV USERDATA parameter REPRO command AMSI, AMSV using access method services parameters VAG control interval free space VAG EXPORT/IMPORT, backup and recovery VAG generic profile VAG LASTCC AMSV loading data set, user program VAG MSS macros, alternate indexes VAG REPRO VAG REPRO, backup and recovery VAG SMS classes VAG using LASTCC AMSI USING statement requirement DCBD macro DAMI PDABD macro DAMI using the alternate master catalog CAG using the DEFINE command CAG USVR (user security verification routine) password protection CAG USVR (user-security-verification routine) CUST, VAG AUTHORIZATION parameter AMSI, AMSV utilities exit routine register contents CUST return codes CUST

utilities (continued) exit routine (continued) returning CUST specifying parameters CUST totaling CUST programming considerations CUST utility control statements coding UTIL continuing UTIL function UTIL utility control statements (ICAPRTBL) DFN UTIL END UTIL FCB. UTIL JOB UTIL UCS UTIL utility control statements (IEBCOMPR) COMPARE UTIL EXITS UTIL LABELS UTIL utility control statements (IEBCOPY) ALTERMOD UTIL COPY UTIL COPYMOD UTIL EXCLUDE UTIL SELECT UTIL utility control statements (IEBDG) CREATE CUST DSD UTIL END UTIL FD UTIL REPEAT UTIL utility control statements (IEBEDIT) EDIT UTIL utility control statements (IEBGENER) EXITS UTIL GENERATE UTIL LABELS UTIL MEMBER UTIL RECORD UTIL utility control statements (IEBIMAGE) CHARSET UTIL COPYMOD UTIL FCB UTIL GRAPHIC UTIL INCLUDE UTIL NAME UTIL OPTION UTIL TABLE UTIL utility control statements (IEBPTPCH) EXITS UTIL LABELS UTIL MEMBER UTIL PRINT UTIL PUNCH UTIL RECORD UTIL TITLE UTIL

~

!~

utility control statements (IEBUPDTE) ADD UTIL ALIAS UTIL CHANGE UTIL DELETE UTIL ENDUP UTIL LABEL UTIL NUMBER UTIL REPL UTIL REPRO UTIL utility control statements (IEHATLAS) TRACK UTIL VTOC UTIL utility control statements (IEHINITT) INITT UTIL utility control statements (IEHLIST) LISTCTLG UTIL LISTPDS UTIL LISTVTOC UTIL utility control statements (IEHMOVE) COPY CATALOG UTIL COPY DSGROUP UTIL COPY DSNAME UTIL COPY PDS UTIL COPY VOLUME UTIL EXCLUDE UTIL INCLUDE UTIL MOVE CATALOG UTIL MOVE DSGROUP UTIL MOVE DSNAME UTIL MOVE PDS UTIL MOVE VOLUME UTIL REPLACE UTIL SELECT UTIL utility control statements (IEHPROGM) ADD UTIL BLDA UTIL BLDG UTIL BLDX UTIL CATLG UTIL CONNECT UTIL DELETEP UTIL DLTA UTIL DLTX UTIL LIST UTIL RELEASE UTIL RENAME UTIL REPLACE UTIL SCRATCH UTIL UNCATLG UTIL utility program functions guide to UTIL utility programs TAPE See also IEHINITT program data management GI data recovery CAG IDCAMS DAG IEBCOPY DAG

r ; ~/

I \~ utility programs (continued) IEHLIST DAG IEHMOVE DAG IEHPROGM DAG initializing direct access volume DAG introduction UTIL invoking from problem program UTIL notational conventions UTIL purpose GI restrictions, general UTIL selecting UTIL UTL (user trailer label) CUST

## **v**

V-format records See also format-V records BDAM DAMI BPAM DAMI BSAM DAMI GET macro DAMI QISAM DAMI QSAM DAMI V-type address constant branch instruction, overlay LEL CALL LEL SEGLD LEL SEGWf LEL valid exclusive reference LEL valid source control data set SAR validate (Storage Management Subsystem) defined GI validating the DEB (DEBCHK) SDA validation ACS routine conditions SAR entire SCDS SAR browsing ACS routine results SAR individual ACS routine SAR validation suppression exit CUST, DAG validity check DCB option CPRT validity checking BDAM DAMI SPAM DAMI QISAM DAMI QSAM DAMI VALUE field data set selection IUG filter panel IUG variable-length index entries CAG variable-length record TAPE variable-length record (format-D) DAG variable-length record (format-S) DAG variable-length record (format-V) See also V-format records description DAG parallel input processing DAG segments DAG

variable-length record (format-V) (continued) spanned description DAG restrictions with SYSIN and SYSOUT data sets DAG special considerations, with user totaling CUST variable-length, spanned records See also V-format records BFTEK DAMI FEOV macro DAMI PUT macro DAMI restriction with OPTCD operand DAMI writing for BDAM DAMI variable-spanned records copying BDAM data sets UTIL moving BDAM data sets with UTIL variables control IUG data class application list panel IUG selection panel IUG data set application list panel IUG selection panel IUG list entries IUG management class application list panel IUG selection panel IUG message IUG selection criteria IUG storage class application list panel IUG selection panel IUG volume application list panel IUG selection panel IUG VARY command CPRT VCB (volume control block) use of CAG VOSS services reason codes SDA verification of volume labels TAPE verify implicitly issued VAG use and restrictions VAG while loading a data set VAG VERIFY command command AMSI correct data set not properly closed CAG example AMSV format AMSI, AMSV quick reference AMSV required parameters AMSI, AMSV VERIFY command OPEN macro reason codes VAMI VERIFY macro VAMI VERIFY operand (MSGDISP macro) SDA

verifying backup copy IEBCOMPR program UTIL version increment of generation data group DAG version number field Version 3 labels DAG version number of generation ANSI standard data set label 1 TAPE version numbers described TAPE IBM standard labels TAPE Version 1 See ANSI standard labels Version 3 See ANSI standard labels vertical bar, in notation convention VAG vertical line spacing IEBIMAGE program UTIL vertical pointer, index entry VAG VIER (VTOC index entry record) characteristics SDA function SDA when created SDA VIO maxsize SAR storage group attributes SAR VIO data set CPRT, DAG allocation CPRT canceling CPRT with JES3 CPRT with job journaling CPRT VIO (virtual 1/0) data sets GI storage group Storage Management Subsystem GI VIR (VTOC index record) length SDA types SDA virtual IDAW (indirect addressing word) SDA virtual resource pool determining size VAG virtual storage VAG at deferred checkpoint/restart CPRT buffers CPRT contents written CPRT nonpageable CPRT pageable CPRT reasons unavailable CPRT requirements CPRT resource variations CPRT TCAM needs CPRT writing CPRT virtual storage access method See also VSAM See also VSAM data set defined DAG virtual storage constraint relief See VSCR

I<sup>2</sup> I<sup>2</sup> I<sup>2</sup> I<sup>2</sup> I<sup>2</sup> I<sup>2</sup> j

!~

virtual storage requirements Data Facility Product PG IBM licensed programs PG linkage editor LEL loader LEL overlay programs LEL restrictions LEL VIXM (VTOC index map) bit maps allocated DSCBs SDA allocated VIRs SDA function SDA maps, allocated space VIRs SDA VL parameter ATTACH macro UTIL LINK macro UTIL VLS (volumes group) keyword fields AMSI VOL parameter ADD statement UTIL CATLG statement UTIL CONNECT statement UTIL deferred checkpoint/restart CPRT deferred step restart CPRT DELETEP statement UTIL LISTCTLG statement UTIL LISTPDS statement UTIL LISTVTOC statement UTIL RENAME statement UTIL REPLACE statement UTIL SCRATCH statement UTIL shared DASO CPRT volist AMSI volser subparameter coding AMSI, AMSV TSO restrictions AMSI, AMSV volume access by storage group SAR adding to candidate list AMSI, AMSV at automatic restart CPRT at deferred checkpoint CPRT at deferred step CPRT changing at restart CPRT cleanup AMSI copying all data sets UTIL data set identification AMSV defined DAG defining data class SAR defining VSAM attributes SAR forcing end DAMI identification description AMSI dynamic allocation AMSI, AMSV JCL DD statement AMSI, AMSV SMS restriction AMSI identification to CVAF SDA initializing DAG

 $\setminus$ 

volume (continued) list AMSI moving all data sets from UTIL ownership removing AMSV positioning DAG removing from candidate list AMSI, AMSV serial number AMSV switching DAG, SDA table of contents See VTOC volume access exit DAG ISO/ANSl/FIPS version 3 installation exits CUST volume accessibility TAPE volume allocation CAG volume application general description IUG invoke IUG line operators IUG list panel IUG selection panel IUG variables list panel IUG selection panel IUG volume attributes (data class) SAR volume cleanup CAG volume count data class attribute IUG volume disposition TAPE volume identifier ANSI standard volume label TAPE volume initialization TAPE volume label ANSI standard creation TAPE defined TAPE format TAPE processing TAPE verification CUST editor routine control program inserting CUST described CUST EOV entry conditions CUST flow for open CUST logic blocks explanation CUST receiving control from EOV CUST editor routines TAPE module names TAPE entry conditions CUST IBM standard creation TAPE defined TAPE format TAPE processing TAPE verification CUST program functions CUST programming conventions CUST standard CPRT

volume label set placing on magnetic tape UTIL volume label verification TAPE installation exit module CUST nonstandard labels CUST standard label CUST unlabeled tape CUST volume list BOTTOM OF DATA line IUG **DADSM** format CUST data column IUG definition CAG error symbols IUG instructional line IUG reusing lists IUG scrolling commands IUG tasks IUG use in catalog maintenance CAG volume mounting VSAM CPRT volume organization ANSI standard labels TAPE basic layouts TAPE IBM standard labels TAPE nonstandard labels CUST unlabeled tapes TAPE volume ownership integrated catalog facility catalog CAG VSAM catalog CAG VOLUME parameter TAPE ALLOCATE command AMSI COPY VOLUME statement UTIL DEFINE command PAGESPACE AMSI, AMSV MOVE VOLUME statement UTIL volume positioning CHECK macro DAMI CLOSE macro DAMI FEOV macro DAMI OPEN macro DAMI POINT macro DAMI volume records information CAG NVR for non-VSAM SMS-managed data sets CAG recovery CAG VSAM CAG volume recovery inaccessible volume CAG volumes with CRAs CAG volumes without CRAs CAG volume selection entry panel clearing input fields IUG errors IUG fields on page 1 acquire physical data IUG acquire space data IUG CDS name IUG device number IUG

volume selection entry panel (continued) fields on page 1 (continued) device type IUG storage group name IUG type of volume list IUG volume serial number IUG fields on page 2 IUG fields on page 3 IUG volume sequence number ANSI standard labels volume switching TAPE IBM standard labels location in header label TAPE volume switching TAPE volume serial number AMSI, VAG ANSI standard labels described TAPE input processing TAPE output processing TAPE switching volumes TAPE assigned in JCL statements TAPE through IEHINITT TAPE assigning by system TAPE changing CAG data set list IUG data set selection catalog generated IUG VTOC generated IUG dummy storage group SAR external labels TAPE IBM standard labels described TAPE input processing TAPE output processing TAPE switching volumes TAPE no labels TAPE nonstandard labels CUST verified by system CUST verified by user CUST volume label editor CUST volume size compatibility IEHMOVE program UTIL volume status CONVERTED SAR DISPLAY command SAR INITIAL SAR tracking SAR volume switching ANSI standard labels TAPE described DAMI EOV output TAPE FEOV macro DAMI IBM standard labels TAPE no labels TAPE nonstandard labels CUST provisions in EOV routines TAPE

(~

In the second control of the second control of the second control of the second control of the second control of l

(~ l

volume table of contents See VTOC volume verification performed by system CUST performed by user CUST volumes initializing PG volumes created by other systems TAPE volumes mounted BCS volumes required CAG WDS volumes required CAG VOLUMES parameter VAG DEFINE command ALTERNATEINDEX AMSI, AMSV CLUSTER AMSI, AMSV NONVSAM AMSI, AMSV SPACE AMSV USERCATALOG AMSI, AMSV IMPORT command AMSI, AMSV IMPORT CONNECT command AMSI, AMSV IMPORTRA command AMSV LISTCAT command AMSV output listings AMSI, AMSV specifying data AMSI volumes, mounting subset VAG volume, separate VAG VOL1 label See volume label VPSM (VTOC pack space map) bit maps allocated cylinders and tracks SDA description SDA function SDA space map allocated DSCBs SDA allocated VIRs SDA VSAM capabilities VAG data set defining VAG logical record retrieval VAG organization VAG macro relations VAG program VAG 31-bit support buffers above 16 megabytes VAG keywords VAG multiple LSR pools VAG restrictions VAG VSAM catalog altering attributes CAG backing up dumping data sets CAG unloading catalog CAG cleanup CAG control area size CAG control interval CAG conversion to integrated catalog facility catalog CAG

(  $\smile$  .

\ . ——————

VSAM catalog (continued) converting to integrated catalog facility catalog AMSI copy procedures CAG creating CAG creating generation data group base DAG data and space management allocation CAG catalog records CAG data set records CAG description CAG volume records CAG VTOC CAG data component CAG DEFINE command CAG displaying contents CAG index component CAG key range CAG master CAG not recommended DAG order of search CAG performance measurement and improvement CAG rebuild-in-place CAG record information CAG recoverable exporting CAG importing CAG space allocation CAG secondary allocation amount CAG sequence set location CAG SMS environment and restrictions CAG space allocation CAG space estimating worksheet AMSV structure · CAG timestamps CAG user CAG volume ownership CAG VSAM conversion using CNVTCAT description CAG space requirements CAG VSAM data set copy records AMSI, AMSV data set list IUG defined DAG ENO CPRT identification dynamic allocation AMSI, AMSV JCL DD statement AMSI, AMSV 1/0 errors CPRT mounting CPRT replace with zeros IUG repositioning CPRT types CPRT VSAM data set, opening DAG VSAM macro instructions formats and examples VAMI

VSAM macro instructions (continued) register usage conventions VAMI SVC (supervision call) VAMI using notational conventions VAMI VSAM master catalog user catalog conversion CAG VSAM messages CAG VSAM objects changing volume serial number CAG data space VSAM catalogs CAG recovery CAG space allocation CAG VSAM shared information blocks See VSI blocks VSAM SNAP dump facility CAG VSAM volume cleanup CAG recovery function CAG VSAM volume data set See WDS VSAM (virtual storage access method) attributes data class SAR catalog description GI checkpoint/restart consideration CPRT cluster implicitly CPRT completion codes CPRT data set CPRT access method services functions GI backing up GI copying and printing GI defining GI deleting GI examining GI restoring GI structure GI entry-sequenced data set CPRT Hiperspace GI immediate-upgrade data set CPRT 110 errors CPRT key-sequenced data set CPRT migration to integrated catalog facility GI mounting volumes for CPRT password protection CAG programming considerations CUST referenced publications DAMI relative record data set CPRT restrictions CPRT' serially reusable resources CPRT user-written exit routines CUST VSCR (virtual storage constraint relief) GI VSAMCATALOG parameter DEFINE command USERCATALOG AMSI VSCR (virtual storage constraint relief) catalog GI

VSCR (virtual storage constraint relief) (continued) checkpoint/restart GI CVAF GI defined GI ERP (error recovery procedure) GI media manager GI OS CVOL (operating system control volume) GI program fetch GI VSAM GI VSEQ parameter ALLOCATE command AMSI VSI blocks VAG resources among data sets VAG VTOC listing, formatted See formatted VTOC listing VTOC parameter SCRATCH statement UTIL VTOC statement bbbb parameter UTIL cccc parameter UTIL dddd parameter UTIL hhhh parameter UTIL IEHATLAS program UTIL rrkk parameter UTIL VTOC (volume table of contents) access macros See CVAFDIR macro See CVAFDSM macro See CVAFFILT macro See CVAFSEQ macro See CVAFTST Macro accessing SDA BCS entry CAG compatibility GI creating SDA DADSM allocation CAG data set selection IUG delete IUG description DAG, SDA DSCB DAG DSCBs CAG EDIT command IUG example SDA extent restrictions CAG how to locate SDA IEHLIST LISTVTOC CAG index contents SDA creating SDA description SDA entry record (VIER) SDA listing SDA map (VIXM) SDA name SDA password protection SDA RACF, protection SDA record (VIR) SDA structure SDA testing SDA

~' *!* I

VTOC (volume table of contents) (continued) index (continued) VTOC relationship SDA indexing GI initializing and maintaining SDA integrated catalog facility catalog entries CAG ISAM data set DAG listing dump format UTIL edited format UTIL entries UTIL unedited format UTIL using IEHLIST UTIL maintaining description SDA index SDA using OBTAIN macro SDA using RENAME macro SDA using SCRATCH macro SDA managing SDA map of DSCBs See VMDS non-SMS data sets CAG pack space map See VPSM pointer DAG protecting RACF SDA sample output by IEHLIST program UTIL SMS CAG SMS DIAGNOSE CAG using SDA VSAM data space CAG WCR (VSAM volume control record) CAG WDS (VSAM volume data set) GI, VAG backup and recovery CAG BCS recovery CAG COMPAREDSICOMPAREDD CAG DEFINE CLUSTER example AMSI DEFINE NORECATALOG CAG DEFINE RECATALOG CAG DELETE NOSCRATCH CAG DELETE RECOVERY CAG description CAG entry-sequenced data set CAG entryname AMSI explicit definition CAG extension records CAG implicitly created CAG missing WDS entries CAG non-VSAM information CAG NVR CAG NVRs for non-VSAM data sets CAG parameter DIAGNOSE command AMSI record size CAG records CAG

( \~

I  $\sim$   $\sim$ 

WDS (VSAM volume data set) (continued) recovery CAG relationship to BCS CAG reorganization CAG restrictions deleting CAG self-describing volume record CAG sharing CAG SMS DIAGNOSE CAG SMS-managed data set CAG SMS-managed VSAM temporary data set CAG space allocation CAG space requirements CAG storage class CAG volume mounted requirements CAG WR parameter DELETE command AMSI WR (VSAM volume record) cells for primary volume WR CAG cells for secondary volume WR CAG data set information cell CAG DELETE command CAG header cell CAG information CAG number per data set CAG structure CAG volume information cell CAG WR/NVR locate catalog name CAG  $V = R$  address space EXCP operations SDA V=V address space SDA

### **w**

wait for segment loading LEL WAIT macro CPRT basic access method BDAM DAG BISAM DAG described DAMI description DAG example DAG QSAM parallel input processing DAG relationship to CHECK macro DAMI MACRF operand DAMI READ macro DAMI WRITE macro DAMI sharing a data set DAG use by access method DAMI using EXCP\_ macro SDA wait state codes ICAPRTBL program UTIL WAITX parameter VAMI WAREA parameter VAMI warning messages described LEL OPEN/CLOSE message area VAMI

wave action UTIL WCK parameter VAMI weak external reference automatic library-call LEL cross-reference table LEL defined LEL level F linkage editor LEL work area ACS installation exits CUST BISAM address of DAMI size of DAMI nonstandard label routines CUST record processing VAMI relation to 1/0 buffer VAMI restart routines TAPE specifying VAMI work area volume list AMSI work data set CPRT work data set, specifying VAMI work file VAG WORKCAT parameter RESETCAT command AMSV WORKFILE parameter BLDINDEX command AMSI, AMSV RESETCAT command AMSV space requirements CAG WORKFILES parameter VAG worksheet estimating for VSAM catalog AMSV **WRITE** checkpoint/restart CPRT write integrity cross-region sharing VAG WRITE macro CPRT add form DAG basic access method DAG description DAG EODAD routine CUST execute form DAMI format-U records DAG K (key) DAG KN (key, new) DAG list form DAMI MACRF operand DAMI NCP operand DAMI PDSE restriction DAG programming consideration DAG relationship to BUFL operand DAMI CHECK macro DAMI KEYLEN operand DAMI LIMCT operand DAMI MACRF operand DAMI NCP operand DAMI OPTCD operand DAMI POINT macro DAMI PRTOV macro DAMI READ macro DAMI

WRITE macro (continued) relationship to (continued) RELEX macro DAMI SYNADAF macro DAMI SYNCDEV macro DAMI WAIT macro DAMI return codes DAMI sharing a data set DAG specified in DCB macro BDAM DAMI BISAM DAMI BPAM DAMI BSAM DAMI standard form BDAM (create with BSAM) DAMI BDAM (existing) DAMI BISAM DAMI BPAM DAMI BSAM DAMI SYNAD routine CUST testing for completion DAMI update form DAG updating concatenated partitioned data sets DAG partitioned data set DAG sequential data set DAG use by access method DAMI used with BDAM DAG used with note list DAG with KN (key, new) DAG writing a short block DAG write validity check checkpoint records CPRT write validity checking DAG WRITECHECK parameter VAG ALTER command AMSI, AMSV DEFINE command ALTERNATEINDEX AMSI, AMSV CLUSTER AMSI, AMSV USERCATALOG AMSI, AMSV writing ACS installation exit messages CUST data set header labels TAPE data set trailer labels TAPE GTF trace records CUST header labels TAPE SMF records CUST user header labels TAPE user labels TAPE user trailer labels TAPE writing a buffer VAG writing a short block DAG WRTBFR macro VAG format VAMJ reason codes VAMJ return codes VAMI WTOR installation exit conversion non-Version 3 to Version 3 labels TAPE

!~

WTOR installation exit (continued) defaults TAPE described CUST ISO/ANSl/FIPS Version 3 CUST WTOR macro CPRT relationship with SETPRT macro DAMI WTOR message IEC704A C CUST

## **x**

XCAL option LEL XCTL macro input to loader LEL invoking the loader LEL relationship with BLDL macro DAMI XDAP channel program SDA XDAP macro requirements SDA specification SDA using CLOSE macro SDA using control blocks SDA using DCB macro SDA using EOV macro SDA using OPEN macro SDA XENDA operand DCB macro EXCP interface parameters SDA XINVALID parameter VAMI XLATE macro use by access method DAMI using DAMI XLRI (extended logical record interface) DAG BUILDRCD macro DAMI GET macro use QSAM DAMI XREF option LEL

# **y**

\~

YES parameter ACB macro VAMI GENCB macro VAMI restriction VAMI TESTCB macro VAMI YES reply CPRT

# **z**

ZAPPLID variable IUG ZP (unpacked-to-packed) UTIL

## **Numerics**

1403 printer CPRT DEVTYPE macro output SDA JES2 support SDA SETPRT macro GI

1600 BPI DAG 18-track tapes TAPE 2MIND field in formatted VTOC listing UTIL 2ND ALLOC field in formatted VTOC listing UTIL 2305 Model 2 fixed-head storage DEVTYPE macro output SDA 2305-2 Fixed Head Storage programming considerations DAG 2501 reader DEVTYPE macro output SDA 2540 Card Read Punch punch error correction DAG 2540 punch DEVTYPE macro output SDA 2540 reader DEVTYPE macro output SDA 3MIND field in formatted VTOC listing UTIL 31-bit addressing mode GI executing macros DAMI 31-bit format, ACB example VAMI 31-bit IDAW (indirect addressing word) SDA 31-bit support buffers above 16 megabytes VAG keywords VAG multiple LSR pools VAG restrictions VAG 3203 Model 5 printer DEVTYPE macro output SDA ICAPRTBL program GI SETPRT macro GI 3203 Printer JES2 support SDA 3203-5 printer CPRT 3211 printer CPRT DEVTYPE macro output SDA ICAPRTBL program GI indexing feature SDA JES2 support SDA SETPRT macro DAG, GI 3262 model 5 printer COPYP parameter DAMI default FCB image SDA DEVTYPE macro output SDA IEBIMAGE program GI IGGUCSIT macro GI maintaining UCS image tables GI maximum record length specification DAMI SETPRT macro DAG, GI UCS image table SDA 3262 printer CPRT 3330 DASO DEVTYPE macro output SDA 3340 DASO DEVTYPE macro output SDA 3350 DASO DEVTYPE macro output SDA 3375 DASO DEVTYPE macro output SDA

3380 DASD DEVTYPE macro output SDA 3400 tape drive DEVTYPE macro output SDA 3420 Magnetic Tape Subsystem operated in compatibility mode GI 3424 magnetic tape unit GI 3424 tape drive DEVTYPE macro output SDA 3430 Magnetic Tape Subsystem tape characteristics TAPE 3430 magnetic tape unit record length DAMI 3480 Magnetic Tape Subsystem and the open and EOV modules TAPE block count checking GI compatibility mode PG macro instructions GI operated in compatibility mode GI record formats DAG record length DAMI specifying density TAPE 18-track feature TAPE 3480 tape DAG 3480 tape drive DEVTYPE macro output SDA high-speed positioning SDA 3480 tape drive exit CUST 3480 tape processing TAPE 3480 tape volume high speed search TAPE 3505 reader DEVTYPE macro output SDA 3525 Card Punch chained scheduling ignored DAG record format DAG 3525 punch DEVTYPE macro output SDA 3800 FCB (forms control buffer) module structure UTIL 3800 Model 1, GRAPHIC module structure for UTIL 3800 Model 3 printer DAMI 3800 Model 3, GRAPHIC module structure for UTIL 3800 Printer DEVTYPE macro output SDA JFCBE exit CUST table reference character DAG 3800 Printing Subsystem Model 1 IEBIMAGE program GI SETPRT macro GI 3800 Printing Subsystem Model 3 UTIL compatibility mode PG IEBIMAGE program GI SETPRT macro GI 3850 Mass Storage System AMSI, AMSV 3880 Storage Control Model 11 commands GI 3880 Storage Control Model 13 commands GI

3880 Storage Control Model 21 commands GI 3880 Storage Control Model 23 cache management GI commands GI 3890 document processor DEVTYPE macro output SDA 3990 Storage Control Model 3 cache management GI commands GI dual copy device GI 4245 printer CPRT default FCB image SDA DEVTYPE macro output SDA IGGUCSIT macro GI maintaining UCS image tables GI maximum record length specification DAMI SETPRT macro DAG, GI UCS image table SDA 4248 FCB (forms control buffer) module structure UTIL 4248 printer CPRT COPYP parameter DAMI default FCB image SDA DEVTYPE macro output SDA FCB module UTIL IEBIMAGE program GI IGGUCSIT macro GI maintaining UCS image tables GI maximum record length specification DAMI SETPRT macro DAG, DAMI, GI UCS image table SDA 6262 Model 14 printer default FCB image SDA UCS image table SDA 7-track feature code translation TAPE data conversion feature TAPE density requirements TAPE lack of ANSI support TAPE models allowing TAPE 7-track tapes DAG 800 BPI DAG 9-track tapes DAG, TAPE

 $\bigcap$ 

 $\bigcap$ 

 $\sqrt{2}$ ' I I I I I

## **Special Characters**

 $<<$  (less than) hex value IUG list panel data column IUG \$PRIVATE LEL \* (asterisk) history symbol line operator IUG list command IUG qualifier data set name IUG SMS selection IUG volume serial number IUG

\*\*GO **LEL**  I (slash) place holder line operator IUG list command IUG % (percent) line operator IUG list command IUG  $>>$  (greater than) hex value IUG list panel data column IUG ? (question mark) data column data set list IUG hex value IUG volume list IUG history symbol line operator IUG list command IUG <sup>=</sup>(equal sign) last-use mode IUG repeat line operator IUG

·~;

~

(  $\setminus$ 

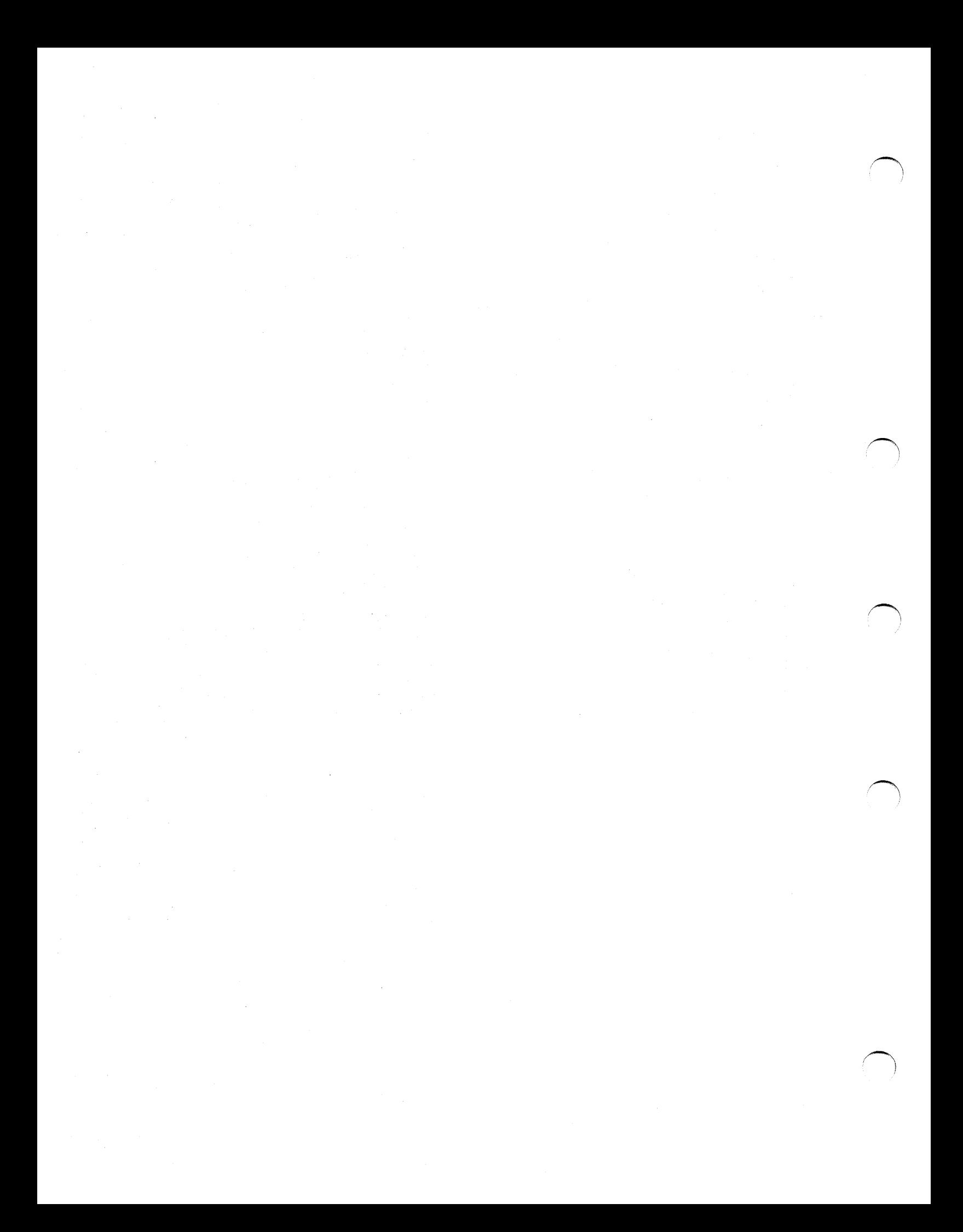

#### MVS/ESA Data Facility Product Version 3: Master Index

#### GC26-4512-1

This manual is part of a library that serves as a reference source for system analysts, programmers, and operators of IBM systems.<br>You may use this form to communicate your comments about this publication, its organization standing that IBM may use or distribute whatever information you supply in any way it believes appropriate without incurring any obligation to you. Your comments will be sent to the author's department for whatever review and action, if any, are deemed appro- priate.

Note: Do not use this form to request IBM publications. If you do, your order will be delayed because publications are not stocked at<br>the address printed on the reverse side. Instead, you should direct any requests for cop your IBM system, to your IBM representative or to the IBM branch office serving your locality.

If you have applied any technical newsletters (TNLs) to this book, please list them here:  $\Box$ 

Comments (please include specific chapter and page references) :

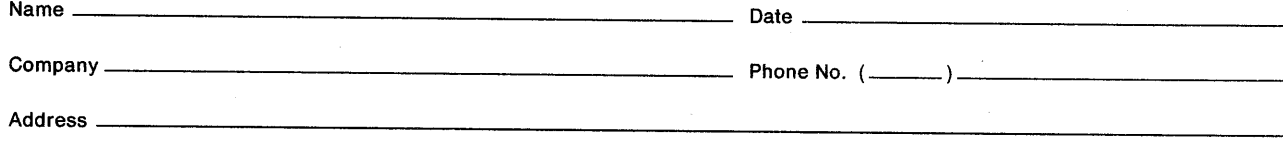

Thank you for your cooperation. No postage is necessary if mailed in the U.S.A. (Elsewhere, an IBM office or representative will be<br>happy to forward your comments or you may mail them directly to the address in the Edition

 $\left(\begin{array}{c} \hline \ \hline \ \hline \ \hline \end{array}\right)$  .

Reader's Comment Form

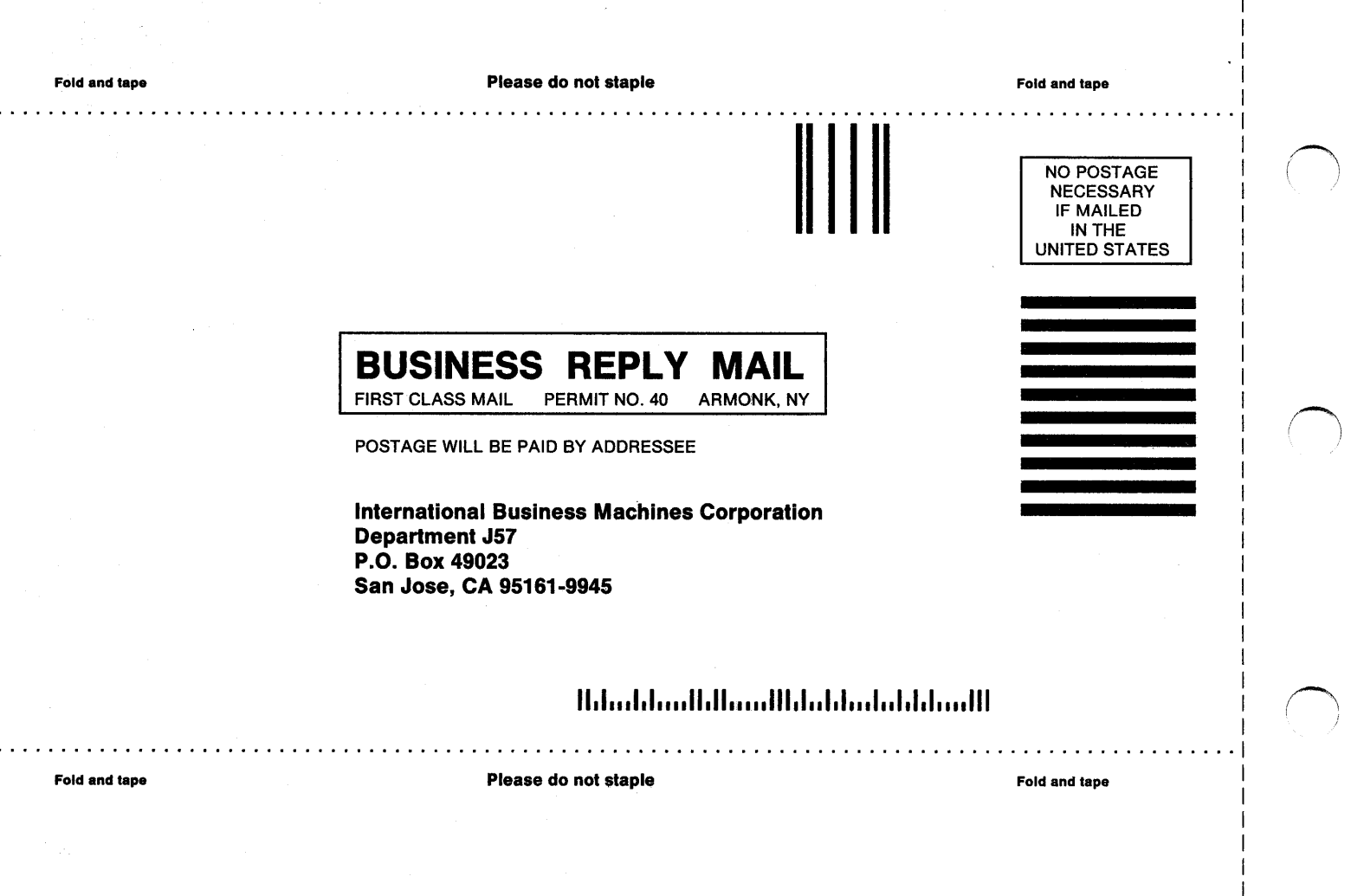

I I I

I

I

;~  $\blacksquare$ 

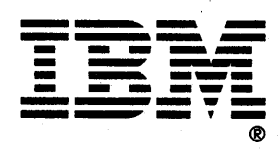

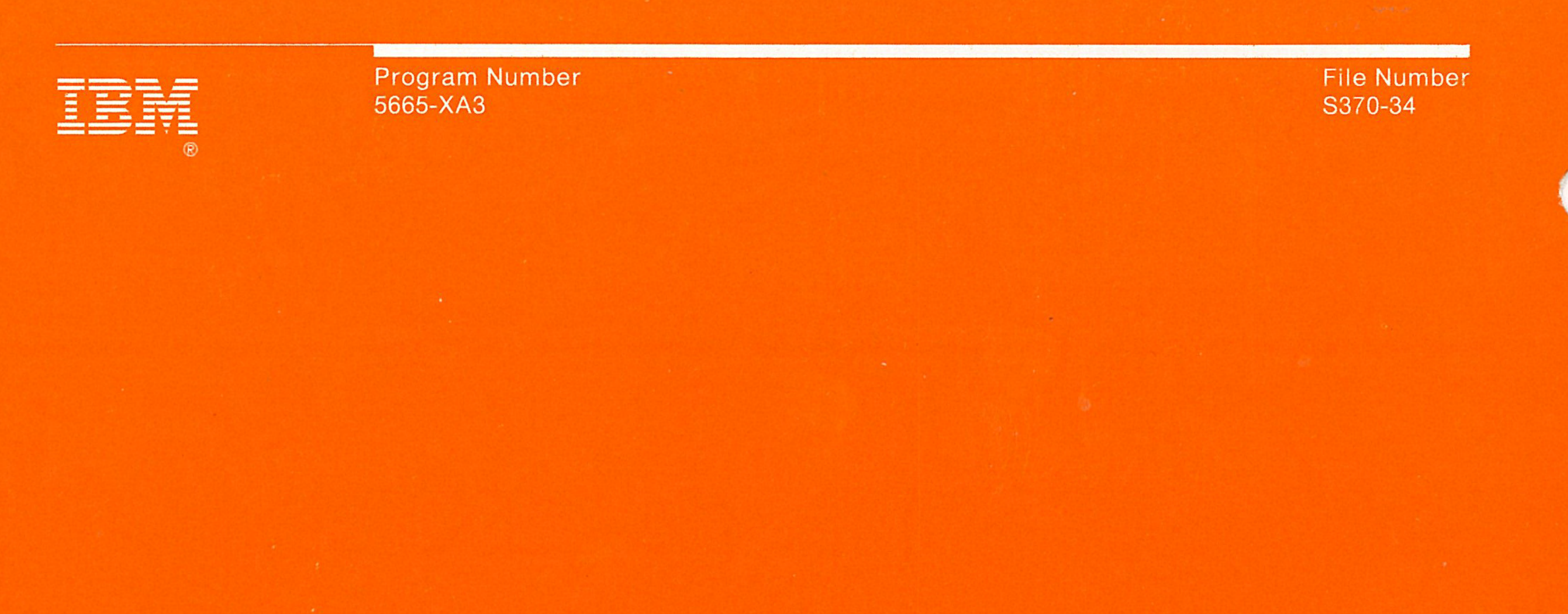

•

•

•

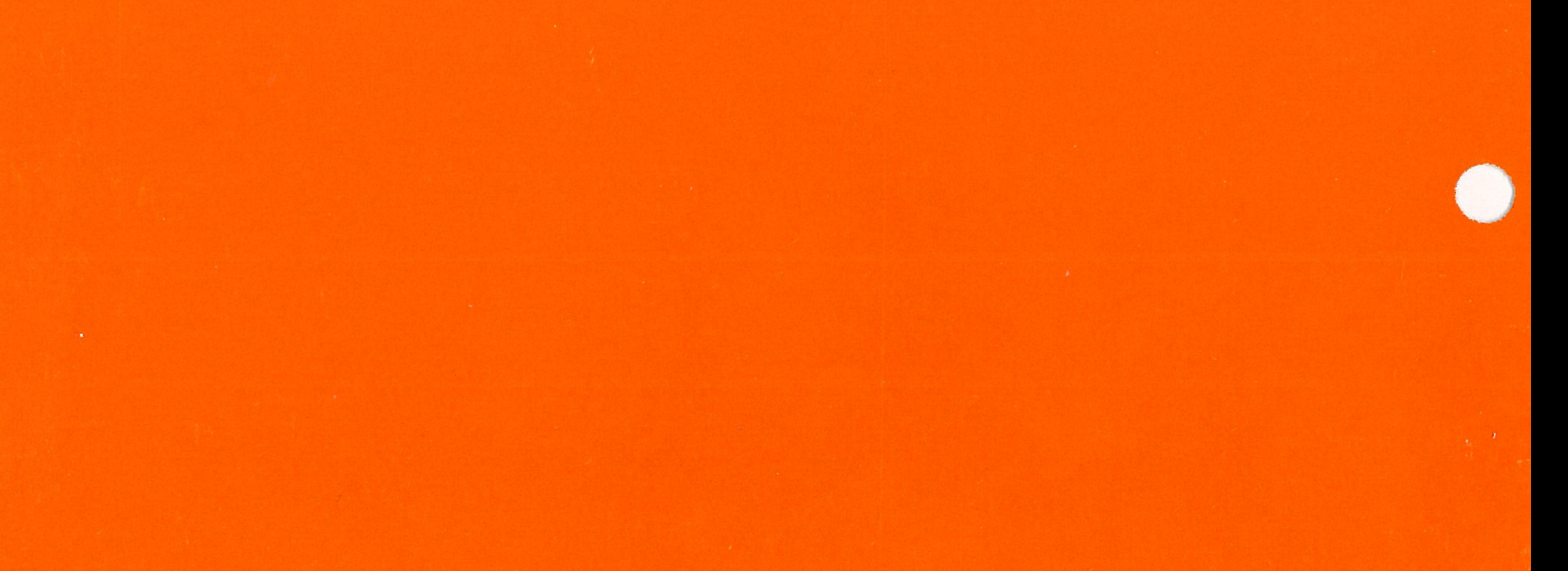

 $\mathbf{A}$ 

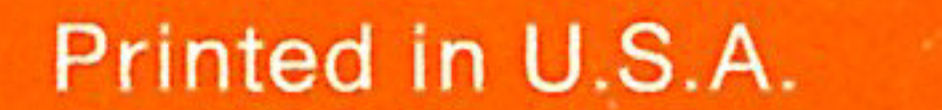

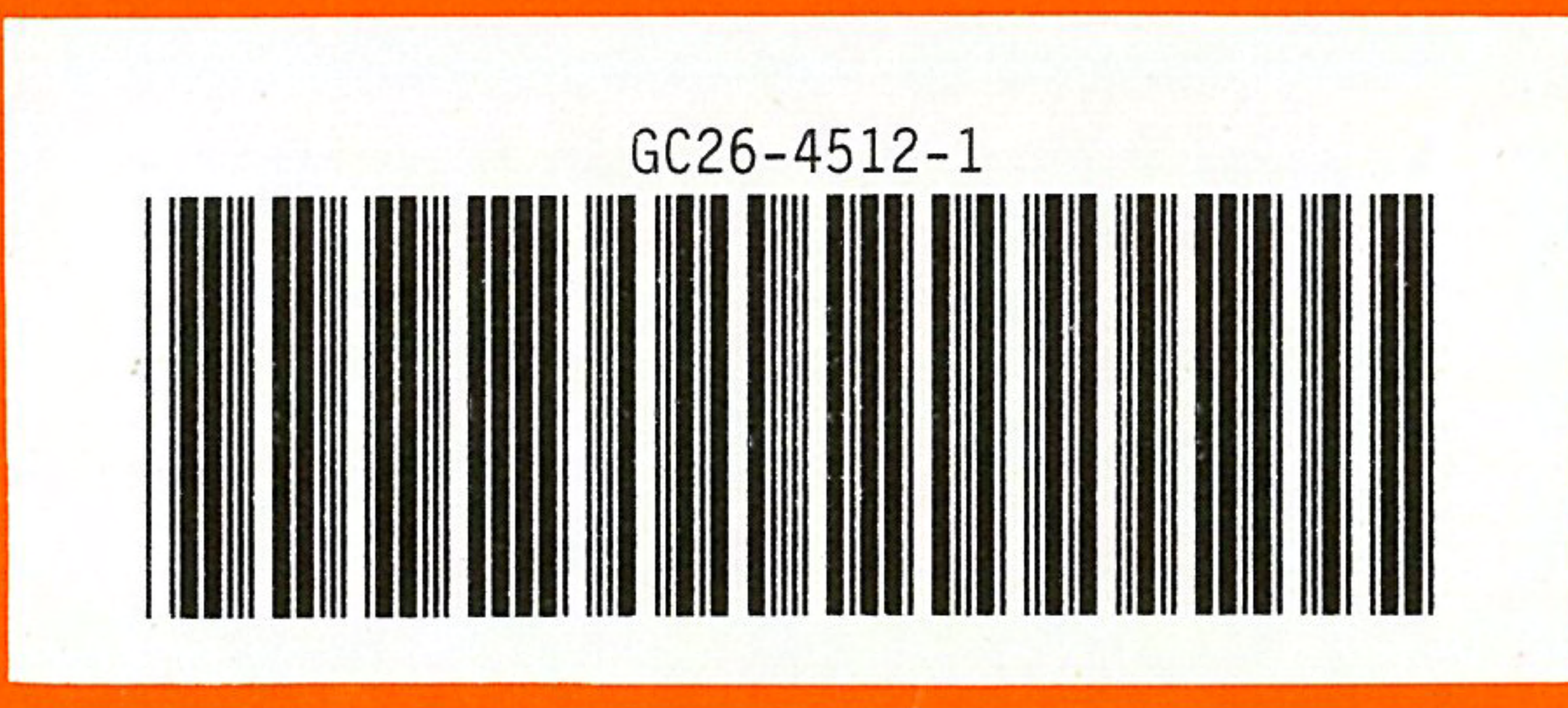

 $\mathbf{H}$  .